# МІНІСТЕРСТВО ОСВІТИ І НАУКИ УКРАЇНИ

## Національний аерокосмічний університет ім. М. Є. Жуковського «Харківський авіаційний інститут»

Факультет авіаційних двигунів

Кафедра конструкції авіаційних двигунів

**до дипломного проекту**

(тип кваліфікаційної роботи)

# **магістра**

(освітній ступінь)

**на тему** *«Дослідження впливу конструктивних факторів на динаміку ротора ГТД»*

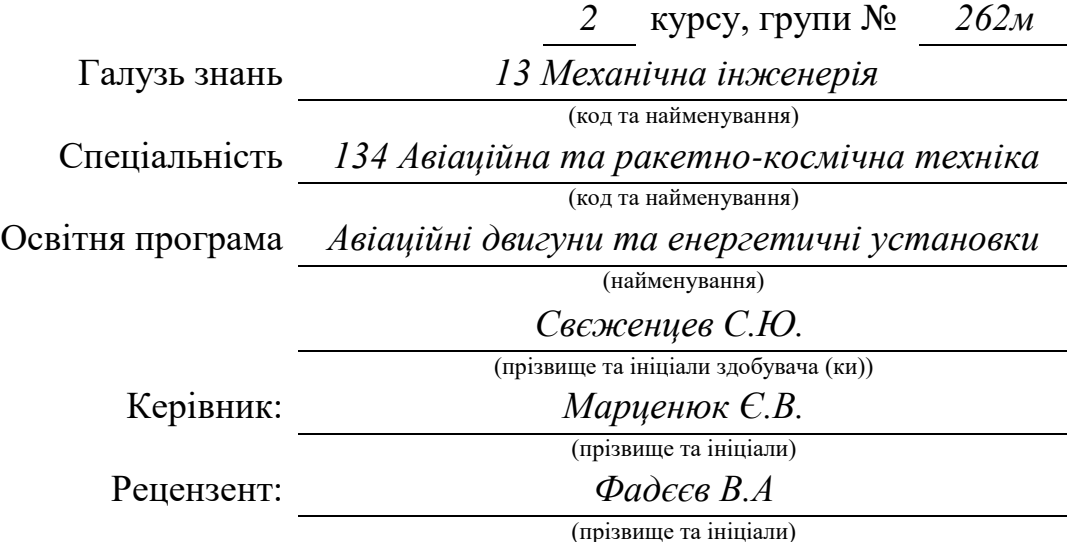

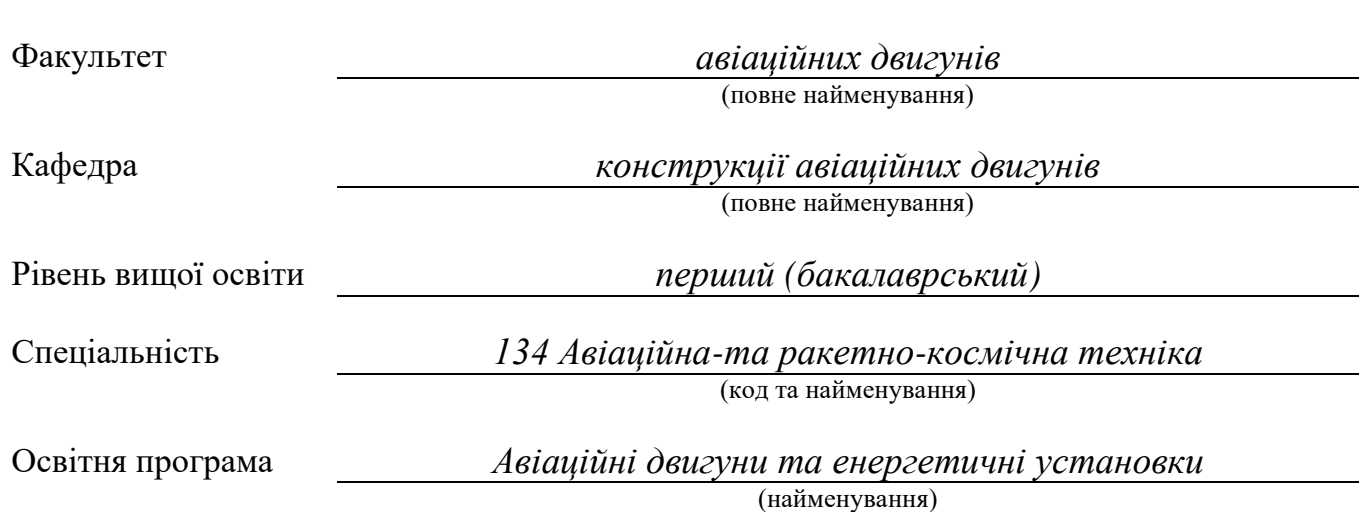

#### **Міністерство освіти і науки України Національний аерокосмічний університет ім. М. Є. Жуковського «Харківський авіаційний інститут»**

Єпіфанов С. В. (підпис) (ініціали та прізвище)

 $\ldots$   $\ldots$   $\ldots$   $\ldots$  2021 року

# **З А В Д А Н Н Я**

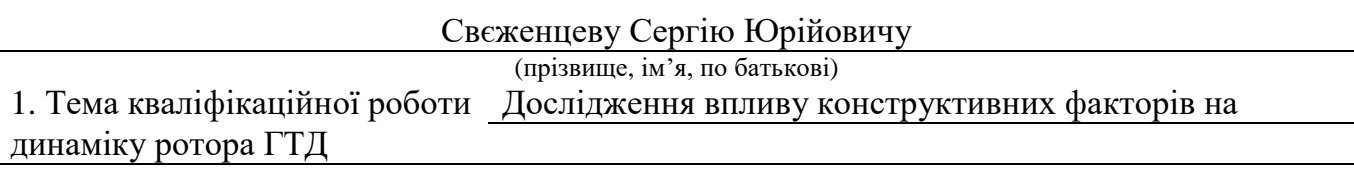

керівник кваліфікаційної роботи Марценюк Євген Вікторович, (прізвище, ім'я, по батькові, науковий ступінь, вчене звання)

старший викладач кафедри 203

2. Термін подання студентом кваліфікаційної роботи

*Спроектувати двигун з параметрами Тг\*=1410К; πк\*=14,6 на максимальному режимі*

*режимі, використовуючи доступні на поточний момент часу методики та програмні комплекси.*

4. Зміст пояснювальної записки (перелік завдань, які потрібно розв'язати)

*Термогазодинамічний розрахунок двигуна, погодження роботи компресора та турбіни,*

*профілювання робочих лопаток компресора та турбіни, опис конструкції двигуна,* 

*розрахунок на міцність робочої лопатки та диску компресору та турбіни, розрахунок* 

*коливань пера робочих лопаток, розрахунок термонапруженого стану лопатки турбіни, проектування технологічного процесу виготовлення деталі, порівняльний*

*економічний аналіз спроектованого двигуна, дослідження впливу конструктивних факторів на динаміку ротора ГТД*

5. Перелік графічного матеріалу

*Аркуш №1 (формат А1) конструктивно-компанувальна схема двигуна та графіки розпо ділу основних параметрів по газовому тракту.*

*Аркуш №2 (формат А0) креслення поздовжнього розрізу двигуна ТРДФ.*

*Аркуш №3(формат А0) план технологічного процесу виготовлення деталі вал-шестерня*

#### 6. Консультанти розділів кваліфікаційної роботи

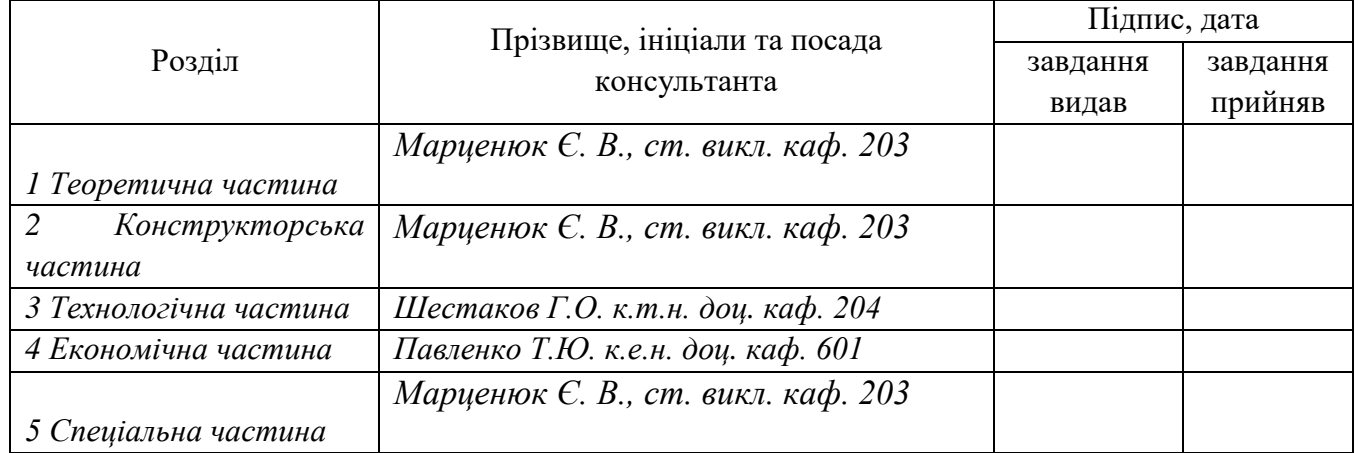

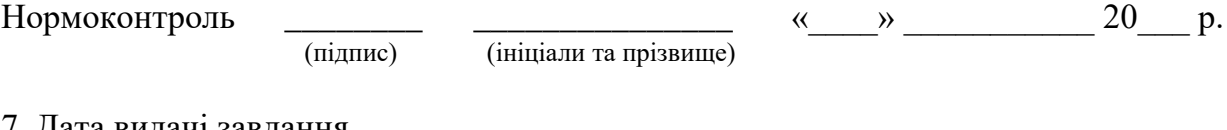

7. Дата видачі завдання

# **КАЛЕНДАРНИЙ ПЛАН**

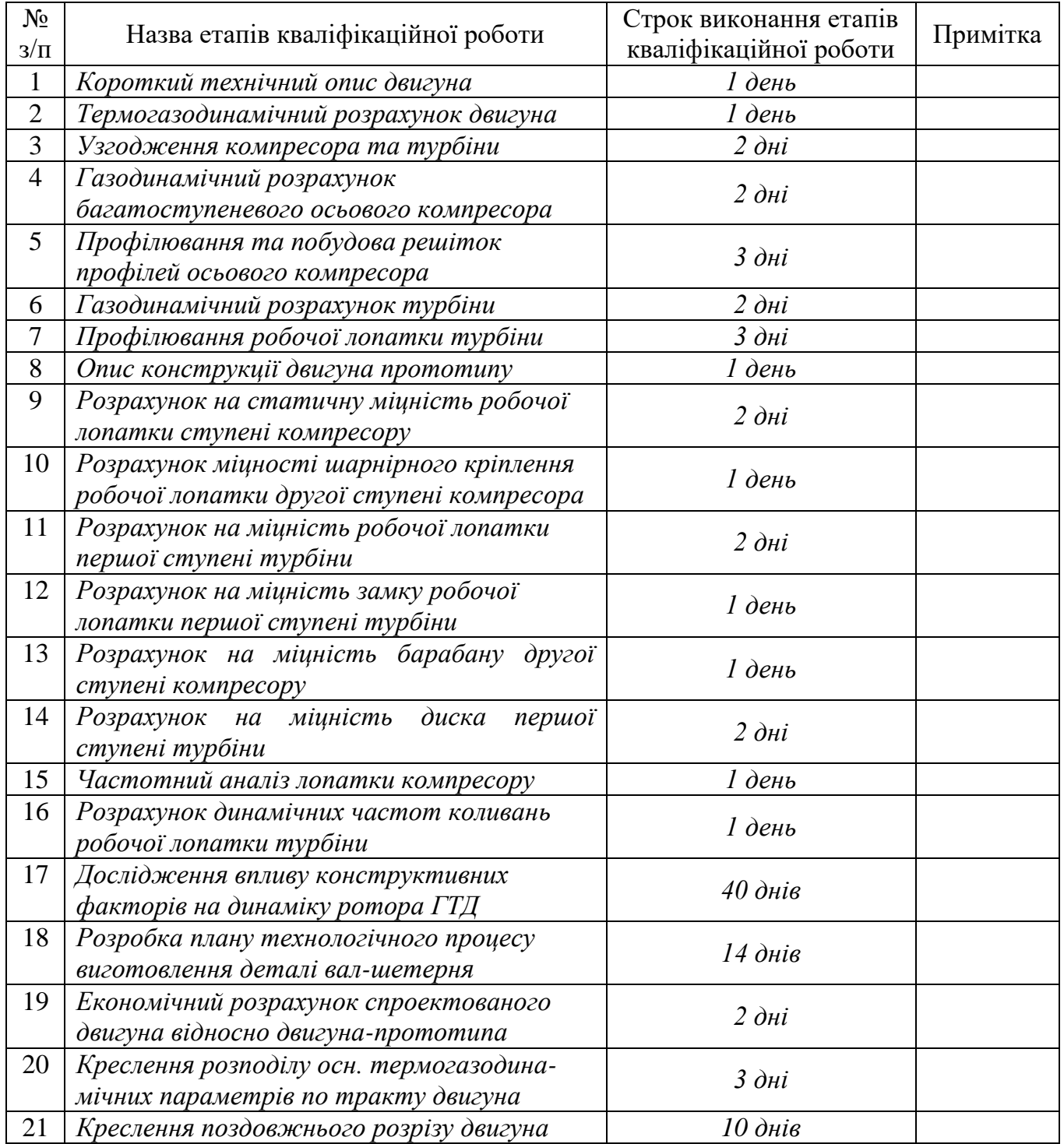

Студент Свєженцев С.Ю. ( підпис ) (прізвище та ініціали)

Керівник кваліфікаційної роботи

(підпис) Марценюк Є.В.

## **РЕФЕРАТ**

Пояснювальна записка: 155 сторінок, 53 таблиці, 113 рисунків

В теоретичній частині випускної роботи магістра (ВРМ) були проведені термогазодинамічний розрахунок двигуна, узгодження роботи вузлів компресору і турбіни, газодинамічний розрахунок турбіни та компресору та профілювання лопатки турбіни та компресору турбореактивного двигуна (ТРДФ) з заданими параметрами.

В конструкторській частині (ВРМ) виконане креслення турбіни ТРДФ. За розрахованими геометричними параметрами обраних деталей двигуна (диск та лопатка турбіни та барабан і лопатка компресора) проведено перевірочний розрахунок на статичну міцність першої ступені турбіни та розрахунок на статичну міцність робочої лопатки другої ступені компресора. Для лопатки турбіни та компресора був виконаний розрахунок динамічних частот коливань та побудова частотної діаграми. Також був виконаний розрахунок на статичну міцність кріплення лопатки до диску. Розрахунок міцності шарнірного кріплення робочої лопатки другого ступеню компресора.Розрахунок на міцність диска першої ступені турбіни. Розрахунок на міцність барабану другої ступені компресору Проведено розрахунок системи охолодження першої ступені турбіни.

В спеціальній частині (ВРМ) було виконано дослідження впливу конструктивних факторів на динаміку ротора ГТД: моделювання динаміки роторів – загальні принципи і реалізація; розрахунок відносних розмірів моделей; створення спрощених розрахункових моделей; створення моделей матеріалу; модальний аналіз робочих коліс; аналіз динаміки ротора ГТД із застосуванням детальної та спрощеної моделей; проведення аналізу роторної динаміки ГТД

В технологічній частині проведений аналіз креслення деталі, визначені показники технологічності. Після розрахунку необхідної кількості операцій та переходів формоутворення поверхонь був розроблений план виготовлення деталі. Розрахунок припусків на обробку та операційних розмірів-координат поверхонь обертання проводився нормативним та розрахунково-аналітичним методами; Припуски на операційні розміри-координати на плоскі торцеві поверхні розраховувались з використанням розрахунково-аналітичного методу. За результатами розрахунків припусків було спроектовано креслення заготівки.

В економічній частині було проведено порівнювальний аналіз двигуна прототипу і спроектованого двигуна по питомим параметрам.

ТУРБІНА, ТЕРМОГАЗОДИНАМІЧНИЙ РОЗРАХУНОК, ЛОПАТКА, ПРОФІЛЮВАННЯ, СТАТИЧНА МІЦНІСТЬ, КОЛИВАННЯ, ДИСК, ЗАМОК ЛОПАТКИ, КОЕФІЦІЄНТ ЗАПАСУ, ТЕХНОЛОГІЧНИЙ ПРОЦЕС, ВАЛ-ШЕСТЕРНЯ, ПРИПУСК, ОПЕРАЦІЯ, МОДАЛЬНИЙ АНАЛІЗ, ДІАГРАМА КЕМПБЕЛЛА, ANSYS, СИСТЕМА ОХОЛОДЖЕННЯ, КОЛИВАННЯ, ЧАСТОТНА ДІАГРАМА.

**ЗМІСТ**

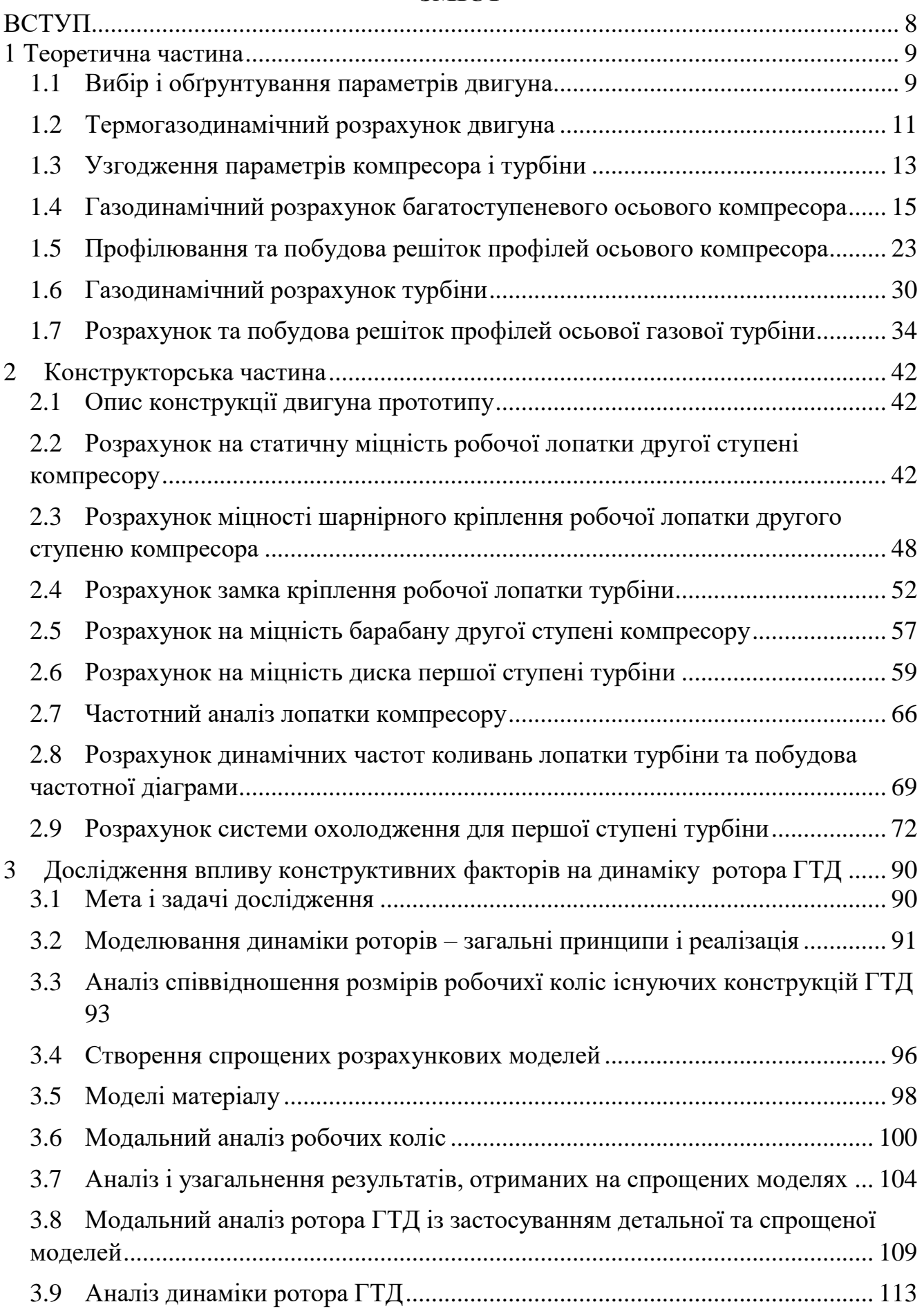

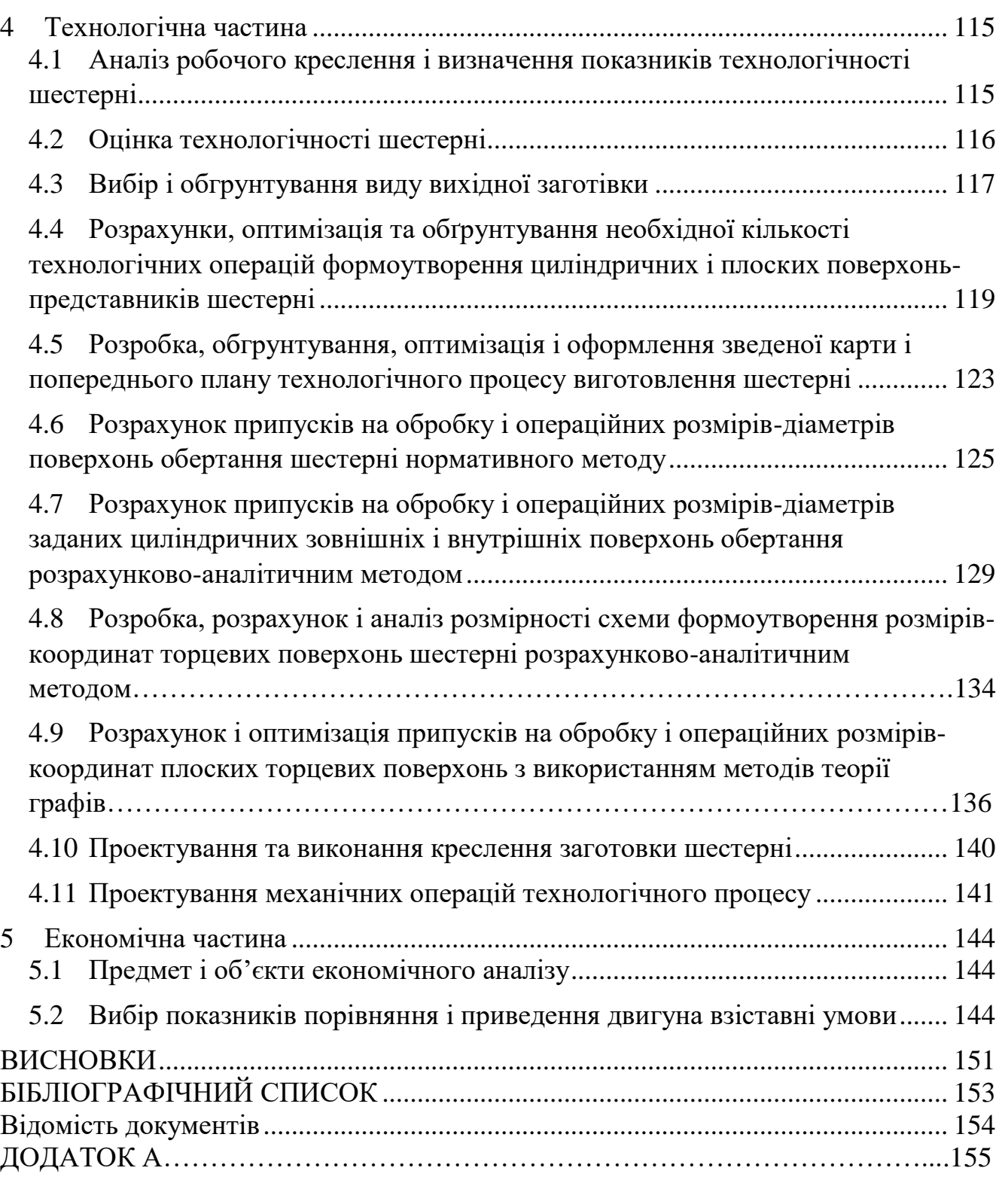

7

#### **ВСТУП**

<span id="page-7-0"></span>Для сучасної авіації характерно застосування різних типів газотурбінних двигунів. Це пояснюється різноманітністю типів самих літальних апаратів і специфічними вимогами, що пред'являються кожним типом літальних апаратів до його силовій установці.

Широке застосування в авіації отримали ТРДФ.

Одним з основних напрямків подальшого вдосконалення двигунів є інтенсифікація робочого процесу, тобто збільшення температури газів перед турбіною, ступеня підвищення повного тиску, а також вдосконалення основних вузлів двигуна в напрямку зниження втрат в них.

Однією з найважливіших завдань виробництва авіаційних двигунів є створення технологічної та надійної конструкції двигуна. Конструкція двигуна повинна задовольняти сучасним вимогам, а також забезпечувати необхідні запаси міцності всіх відповідальних вузлів, елементів і всього двигуна в цілому. Дана робота виконується з метою отримання основних параметрів нового двигуна, спроектованого на базі двигуна-прототипу. З огляду на, що повне моделювання двигуна неможливо, то використовується двигун-прототип ТРДФ, який служить джерелом основних параметрів і співвідношень.

Теоретичний розділ даної роботи полягає у виборі параметрів і термогазодинамічних розрахунку двигуна, узгодженні роботи газогенератора, газодинамічного розрахунку турбіни, профілювання лопаток робочих коліс першого ступеня турбіни.

Спеціальний розділ полягає в дослідженні впливу конструктивних факторів на динаміку ротора ГТД; розробці спрощених розрахункових моделей для проведення модальних аналізів; аналізі роторної динаміки ротора ГТД.

Конструкторський розділ полягає в розробці конструкції турбіни ТРДД за отриманими даними з розрахунків теоретичної частини. А також розрахунків на міцність лопатки, диска, замкової частини лопатки з метою перевірки спроектованих вузлів на забезпечення необхідних запасів міцності. Також необхідний розрахунок частоти першої форми згинних коливань лопатки турбіни для перевірки відсутності резонансних режимів в робочій області частот обертання ротора.

У технологічному розділі буде розроблений маршрутно-операційний технологічний процес виготовлення валу-шестерні. В економічному розділі проводиться порівняння двигуна-прототипу і проектованого двигуна по тязі і питомою параметрам.

### <span id="page-8-0"></span>**1 Теоретична частина**

#### **1.1 Вибір і обґрунтування параметрів двигуна**

<span id="page-8-1"></span>Вибір параметрів двигуна здійснюється відповідно до рекомендацій, викладених в навчальному посібнику [1].

Залежно від призначення і умов, при яких розраховується двигун, вибираються параметри вузлів (овх, тк, окс, тг, тт \*, фс) і відповідні їм режими роботи на характеристиках. В основу оптимізації параметрів закладаються різні критерії (цільові функції): мінімум питомої витрати палива, максимум тяги, забезпечення надійності на надзвичайних режимах роботи і т.п.

Основними параметрами робочого процесу двигуна, які надають значний вплив на його питомі параметри, є температура газу перед турбіною  $\text{T}^\ast_{\text{r}}$  і ступінь підвищення тиску в компресорі у внутрішньому контурі  $\pi^*_{\phantom{i}\mathrm{K}}$ .

Вибір основних параметрів двигуна позначається на ефективності його роботи. Основною вимогою до двигуна є висока економічність (малі значення питомої витрати палива) і висока питома тяга, надійність. Паливом для даного двигуна є авіаційний керосин.

#### **Температура газа перед турбіною**

В процесі розвитку авіаційних газотурбінних двигунів спостерігається безперервне зростання температури газу по роках. Прагнення до підвищення температури пояснюється тим, що збільшення  $T_{\Gamma}^*$  дозволяє (ціною щодо невеликого збільшення питомої витрати палива) підвищити питому тягу нефорсірованних двигуна, а в ТРДФ зростання  $T^*_{\Gamma}$  не тільки збільшує  $P_{\mathsf{y}_\mathcal{A}\varphi},$  а й зменшує питому витрату палива на форсованому режимі. Однак, обмеженням зростання температури газу  $T^{\ast}_{\Gamma}$  є проблема охолодження лопаток турбіни і інших деталей. Досконалість систем охолодження дозволяє збільшувати  $\,T^{\ast}_{\Gamma}$  і тим самим підвищувати рівень питомих параметрів двигуна. Температура газу перед турбіною задана: $T^*$ <sub>г</sub> =1410 К.

#### **Температура газа на виході із форсажної камери згорання**

Збільшення температури газу на виході з форсажній камери згоряння призводить до зростання питомої і повної тяги двигуна. Питома витрата палива також буде збільшуватися. Дана температура задана:  $T_{\Phi}^*=2000$  К.

#### **Ступінь підвищення повного тиску в компресорі**

Прагнення отримати двигун з високими питомими параметрами вимагає посилення ролі ступеня підвищення тиску  $(\pi^*)$  в компресорі. Але великі значення ступеня підвищення тиску обмежуються ускладненням конструкції і, отже, збільшенням маси і габаритів двигуна. Збільшити  $\pi^*$ <sub>к</sub>, не збільшуючи кількість

ступенів, можна шляхом постановки надзвукових або широкохордних ступенів. Вибір високих значень  $\pi^*$  при проектуванні призводить до отримання малих висот лопаток останніх ступенів компресора і перших ступенів турбіни. Це, в свою чергу, призводить до зростання втрат енергії через збільшення відносних радіальних зазорів і зниження відносної точності виготовлення лопаток.

При Т $_{\rm r}^{\ast}$ =1410К значення ступеня підвищення тиску  $\pi_{\rm \, \rm \scriptscriptstyle k}^{\ast}$  = 14,6.

#### **Вибір ККД компресора і турбіни**

Величина ізоентропічного ККД багатоступінчастого компресора за параметрами загальмованого потоку залежить від ступеня підвищення тиску в компресорі і ККД його ступенів, який ми розраховуємо за формулою:

$$
\eta_{kl}^* = \frac{\pi \frac{\kappa - 1}{k} - 1}{\pi \frac{\kappa - 1}{k}} \eta_{kl},
$$
\n(1.1)

де  $\eta^*{}_{\rm cr}$ - середн $\epsilon$  значення ККД ступеней.

На розрахунковому режимі середнє значення ККД ступенів в многоступенчатом осьовому компресорі сучасних ГТД лежить в межах \*  $\eta_{cm}$  = 0,88...0,90. Приймаємо \*  $\eta_{cm} = 0.895$ .

Розрахуємо ККД для  $\pi_{\kappa}^* = 14.6$ :

Неохолоджувані турбіни можливо застосовувати, якщо температура

 $\text{T}$  \* г≤1250. ККД охолоджувальної турбіни приймаємо: $\eta^*$ <sub>т неохл</sub> = 0,93, тоді

$$
\eta_{\text{T oxJ}}^* = \eta_{\text{T HeoXJ}}^* - 0.000125 \cdot (\text{T}_{\text{T}}^* - 1250) \tag{1.2}
$$
\n
$$
\eta_{\text{T oxJ}}^* = 0.93 - 0.000125 \cdot (1650 - 1250) = 0.88.
$$

#### **Втрати в елементах проточної частини двигуна**

Втрати в елементах проточної частини двигуна задаються значеннями коефіцієнтів відновлення повного тиску в цих елементах. Коефіцієнт відновлення повного тиску для вхідних пристроїв визначається за формулою:

$$
\sigma_{\scriptscriptstyle ex} = \frac{p_{\scriptscriptstyle e}^*}{p_{\scriptscriptstyle H}^*},\tag{1.3}
$$

Для вхідних пристроїв ТРДФ  $\sigma_{\text{ax}}= 0.97...0.99$ . Приймаємо:  $\sigma_{\text{ax}}=0.97$ .

Втрати повного тиску в камері згоряння викликаються гідравлічним і тепловим опором. Гідравлічний опір визначається в основному втратами в дифузорі, фронтовому пристрої камери згоряння, при змішуванні струменя газів, що мають різні щільності, при повороті потоку газів.

 $\sigma_{\text{run}}=0.93...0.97$ .

Приймаємо:  $\sigma_{\text{run}} = 0.95$ .

Тепловий опір виникає внаслідок підведення тепла до рухомого газу. Приймемо величину коефіцієнта відновлення повного тиску  $\sigma_{\text{remin}} = 0.985$ . Визначаємо величину коефіцієнт відновлення повного тиску в камері згоряння за формулою:

$$
\sigma_{\text{kc}} = \sigma_{\text{trap}} \cdot \sigma_{\text{renn}},\tag{1.4}
$$

 $\sigma_{\text{kc}} = 0.95 \cdot 0.985 = 0.935$ 

Втрати тепла в камерах згоряння, головним чином, пов'язані з неповним згорянням палива і оцінюються коефіцієнтом повноти згоряння ηг. Цей коефіцієнт на розрахунковому режимі досягає значень 0,97.. .0,99.

Обираємо: п $_{r} = 0.99$ .

Оскільки в розглянутому двигуні присутня форсажна камера, коефіцієнт відновлення повного тиску  $\sigma_{\phi} = 0.931$ .

За допомогою механічного ККД враховують втрати потужності в опорах двигуна, відбір потужності на привід допоміжних агрегатів, які обслуговують двигун. Механічний ККД знаходиться в інтервалі  $\eta_m=0.98...0.996$ . Для ротора компресора та турбіни приймаємо:

 $n_M=0,996$ .

При витіканні газу з сопла, що звужується, виникають втрати, зумовлені тертям потоку об стінки сопла, а також внутрішнім тертям в газі. Ці втрати оцінюються коефіцієнтом швидкості φс.

Приймаємо: $\varphi_c$ = 0,99

Сучасні двигуни мають складну систему охолодження гарячих частин (перші ступені турбіни). Необхідно також проводити підігрів елементів вхідного пристрою, оскільки потрапляння в проточну частину двигуна льоду може призвести до пошкодження лопаток. Для всіх цих потреб потрібно повітря, що відбирається через компресора або будь-якої його ступені. Відбір стисненого повітря оцінюється відносною величиною *Gв*.*отб*. .

<span id="page-10-0"></span>Приймаємо: *Gв*.*отб*.=0,10.

## **1.2 Термогазодинамічний розрахунок двигуна**

Термогазодинамічний розрахунок двигуна на ЕОМ виконано за навчальним посібником.

Вихідними даними для розрахунку є:

-Н=0– висота польоту, для якої проводиться розрахунок;

 $-M_{\rm H} = 0 -$  число Маха польоту;

-  $T^*_{\text{r}}$  = 1410 К – повна температура газу перед турбіною;

-  $\pi_{\kappa}^* = 14.6$  – степінь підвищення повного тиску;

Метою термогазодинамічного розрахунку двигуна є визначення основних питомих параметрів ( $P_{vI}$  – питома тяга,  $C_{vI}$  – питомої витрати топлива і витрати повітря  $G_{\rm B}$ ).

За допомогою програми rdd.exe виконуємо термогазодинамічний розрахунок ГТД з використанням ЕОМ.

Вихідними даними для розрахунку є параметри, вибрані в попередньому розділі. Оскільки основною метою термогазодинамічних розрахунку є визначення питомих параметрів двигуна  $P_{vA}$  і  $C_{vA}$ , то даний розрахунок зазвичай виконують для  $G_B = 1 \text{ KT } / \text{ c. } \Pi$ ри цьому обчислюють значення параметрів робочого тіла в характерних перетинах по проточної частини двигуна. Ці дані використовують при узгодженні параметрів компресора і турбіни, при загальній компоновці проточної частини двигуна.

Таблиця 1.1 - Вихідні дані термогазодинамічного розрахунку

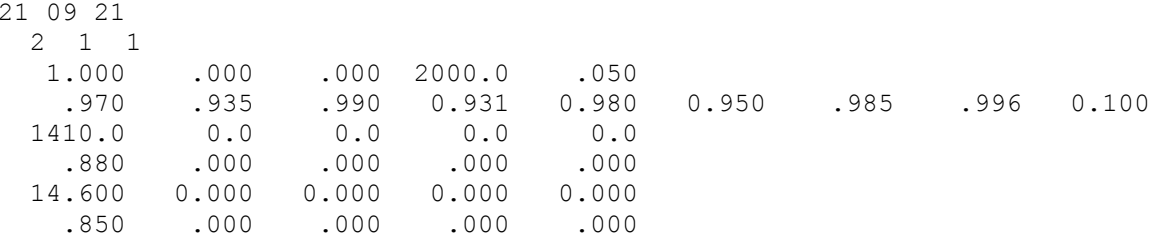

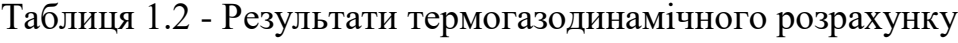

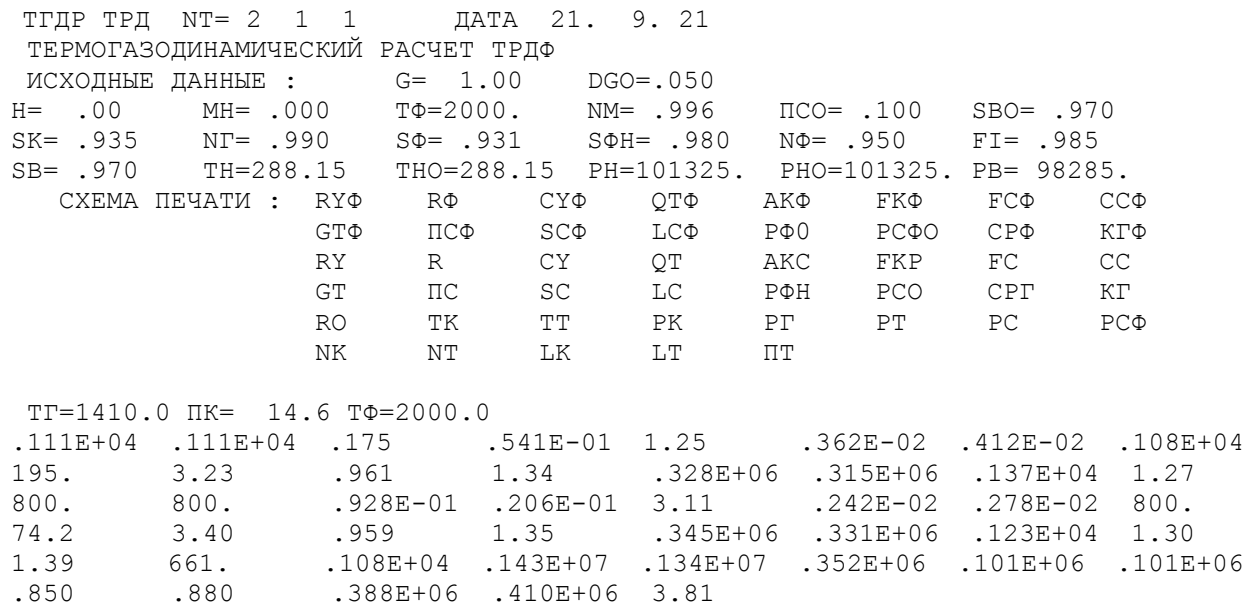

#### Висновок

В результаті термогазодинамічного розрахунку двигуна визначені значення основних параметрів потоку в характерних перетинах проточної частини, а також питомі параметри двигуна: Руд = 800 Н · с / кг - питома тяга, питома витрата палива - Суд = 0,0928 кг / Н  $*$  год, відповідні сучасному рівню параметрів ТРДФ.

## <span id="page-12-0"></span>**1.3 Узгодження параметрів компресора і турбіни**

## **Вибір і обґрунтування вихідних даних для узгодження**

Узгодження роботи турбіни і компресора є найбільш важливим етапом проектування двигуна. Метою узгодження є розподіл роботи між ступенями компресора, ступенями турбіни, визначення основних розмірів двигуна. В ході виконання розрахунку необхідно дотримуватися основних умов, що забезпечують надійну і економічну роботу. Серед них: висота лопаток останніх ступенів компресора і перших ступенів турбіни, відносний втулковий діаметр на виході з компресора, ступінь реактивності ступенів компресора, навантаження на ступені турбіни.

Вихідними даними для цих розрахунків є значення загальмованих параметрів робочого тіла (повітря і продуктів згоряння) в характерних (розрахункових) перетинах проточної частини, основні геометричні (діаметральні) співвідношення каскадів лопаткових машин і прийняті значення коефіцієнтів аеродинамічній завантаження компресорних і турбінних ступенів.

Після термогазодинамічних розрахунку двигуна [1] відомі його основні параметри (питома потужність, питома витрата палива).

При виборі форми проточної частини компресора слід враховувати підвищення напору з ростом *Dсер* уздовж проточної частини. Зростання *Dсер* можна забезпечити при формі проточної частини *Dз*=const. При цьому підвищуються технологічні характеристики виробництва та експлуатаційні (рівномірність зміни радіальних зазорів при роботі). Отже, вибираємо форму проточної частини *Dз*=соnst.

Форма проточної частини турбіни вибирається з конструктивних міркувань, а також вимог аеродинаміки. При постійному зовнішньому діаметрі проточної частини турбіни можливе отримання лопаток великої висоти на останніх щаблях. При *Dср*=const кут розкриття проточної частини турбіни зменшується, що сприяє безвідривно течією потоку по проточної частини турбіни і підвищенню ККД. При *Dвт*=const підвищується *Dср* і зростають окружні швидкості на периферії лопаток, але на виході висота лопаток буде найменшою, порівняно з *Dн*=const и *Dср*=constВибираємо форму проточної частини турбіни з постійним середнім діаметром *Dср*=const. Значення середнього коефіцієнта навантаження в турбіні не повинно перевищувати величини  $\,\mu_Z^{}\!=\!1,\!8.$ 

Для використання ЕОМ при виконанні цього етапу проектування на кафедрі розроблений комплект програм, що дозволяє здійснити формування образу ВМД різних типів і схем. При розрахунку ТРДФ використовуємо програму розрахунку SGTD. Файли програм формування образу ТРДФ:

STRD.dat – файл вихідних даних;

TRD.exe – здійсненний файл;

TRD.rez– файл результатів програми формування вигляду.

Для можливості перегляду графічного зображення одержуваної проточної частини ГТД в комплект введена і програма графічного супроводу FOGT.exe.

Результати рахунку заносяться в файл STRD.rez і в файл вихідних даних FOGTD.dat програми графічного супроводу FOGT.exe.

#### Результати розрахунку та формування вигляду двигуна

Формування вигляду (проточної частини) ВМД є одним з найбільш важливих початкових етапів проектування ГТД, безпосередньо наступним за виконанням теплового розрахунку і попереднім газодинамічних розрахунків елементів проточної частини (каскадів компресорів і турбін). При виконанні розрахунків по формуванню вигляду ВМД визначаються: форма проточної частини, частоти обертання роторів і число ступенів каскалів лопаткових машин.

Графічне зображення проточної частини турбокомпресора ТРД відповідне даним таблиці 1.3, наведено на рисунку 1.1. Розрахунок виконаний по навчальних посібниках [2,3].

```
Таблица 1.3 – Формування вигляду ТРД
Формирование облика ГГ ТРД-1 (К - ОК или ОЦК ) Исходные данные:
         Pyn\Phi=1113.9 Pyn = 800.2 Cyn\Phi= .1748 Cyn =<br>
LK = 387880. LT* = 409940. KNHK= .8500 KNHT=<br>
Cpr =1232.1 Kr =1.3043 Cps =1030.0 Ks =<br>
P\Phi = 116000. Gs =104.14<br>
dos = .400 DCPT/DKo = .825<br>
D1uc/DKKo=1.000 D2uc/DKo =1.0
                                                                               CvI = .0928суд — :0920<br>КПДт= :8800<br>Кв =1:3863
     Результаты расчета:
      LK*= 384001. \PiIik*=14.600 KIII*= .8586 UK = 373.0
         D_K = .8789dob = .4000 dok = .8641 Hzc = .2394n = 8106.
           \star T \starK\Phi = 2Z_T = 3.
         LT*= 409940. \overline{n_1r} = 3.811 \overline{k_1r} = .8800 (h/D) r= .1317<br>Ucp= 307.7 Mz = 4.329 Dcp = .7251 (h/D) r= .2577<br>Sp = 244.0 Tw* =1115.7
          Сечение\langle \text{Iapamerp}: \mathbb{T}^* : \mathbb{P}^*\therefore C \therefore C/akp :
                                                                                                      F- \frac{1}{2} \frac{1}{2} \frac{1}{2} \frac{1}{2} \frac{1}{2} \frac{1}{2} \frac{1}{2} \frac{1}{2} \frac{1}{2} \frac{1}{2} \frac{1}{2} \frac{1}{2} \frac{1}{2} \frac{1}{2} \frac{1}{2} \frac{1}{2} \frac{1}{2} \frac{1}{2} \frac{1}{2} \frac{1}{2} \frac{1}{2} \frac{1}{2288. 98285. 210.0
                   B - B.6775 .5096
                                        661. 1435000. 140.0
                                                                                    .2982
                                                                                                    .1021
                   K - K1410. 1341700. 147.6 .2179 .2176<br>1077. 352030. 230.0 .3884 .4256
                   \Gamma = \Gamma\mathbf{m} = \mathbf{m}DH1 Dcp1 DBT1 DH2
                                                                           Dcp2 DBT2 ZcT
                          .8789 .6693 .3515 .7162 .6693 .6189 14.
               OK
                          .8206 .7251 .6295 .9119 .7251 .5382 3.
               T
```
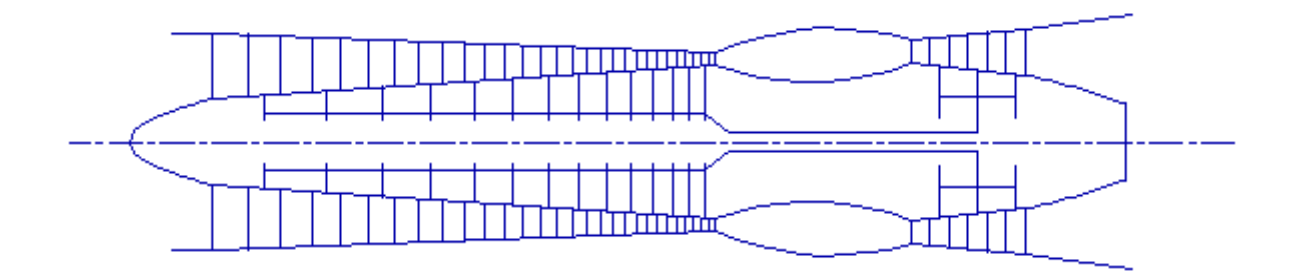

Рисунок 1.1 – Схема проточної частини двигуна

### **Висновок**

Компресор двигуна — середньонавантажений ( *Н* zc =0.2394), складається з 14 ти ступеней та ма $\epsilon$  значення ККД  $\eta^*_\kappa$  =0.8586.

Відносний діаметр втулки останньої ступені компресора, ( $\overline{d}$  вт=0.6189), що не перевищує допустимого значення. Форма проточної частини  $\,\mathrm{D}_{\mathrm{H}}^{}\text{=} \mathrm{const}$  .

Турбіна двигуна — трьохступінчаста високонавантажена (Mz=4.329), має значення коефіцієнта корисної дії  $\eta^*_\tau{=}0{,}88.$  Форма проточної частини  $\text{D}_\text{\tiny{CP}}{=}{\text{const}}$  .

<span id="page-14-0"></span>Таким образом, завершен этап согласования компрессоров и турбин ТРДД и получены удовлетворительные параметры узлов.

## **1.4 Газодинамічний розрахунок багатоступеневого осьового компресора**

При проектуванні газотурбінних двигунів особливе місце виділяється проектування компресора. Саме компресор є вузлом, залежно від параметрів якого проектується камера згоряння, і турбіна. Основну частину довжини двигуна часто складає компресор. Це говорить про великий вплив компресора на загальні габаритні розміри двигуна, а отже, і його масу.

Основною метою газодинамічного розрахунку осьового компресора є остаточне отримання геометричних розмірів та кількості щаблів за збереження  $\pi^*_{\;\;\rm k}$ . Необхідно ефективно розподілити  $\pi^*_{\;\rm \scriptscriptstyle K}$ , роботу та ККД між ступенями компресора.

Газодинамічний розрахунок осьового компресора являє собою послідовний розрахунок всіх його ступеней на середньому радіусі, допущені рівності параметрів на середньому радіусі параметрів потоку, осередненим по радіусу ступені.

Зміну коефіцієнта витраченого напору по ступеням приймаємо таким, щоб найбільш завантаженими були середні ступені, а до входу та виходу з компресора значення зменшувалося. Перші ступені мають велике значення поздовження лопатки h/b, працюють у погіршених умовах (можлива нерівномірність поля швидкостей, температур та тисків) на вході в компресор. На останніх ступенях значною мірою на ККД ступені впливає величина відносних радіальних проміжків,

так як при малій висоті лопаток ступені, суттєво знижується ККД через перетікання робочого тіла через радіальний зазор.

Розподіл інших параметрів виконано відповідно до рекомендацій, викладених у [4].

Витратна складова швидкості зменшується від входу до виходу зменшення кінцевих втрат в останніх ступенях і для того, щоб мати помірні швидкості на вході в камеру згоряння. Щоб уникнути падіння ККД, зниження Са в межах ступені не має перевищувати 10…15м/с [3].

При виборі характеру зміни р<sub>к</sub> вздовж проточної частини компресора необхідно враховувати, що зростання температури потоку (а отже, збільшення швидкості звуку) дозволяє виконати ступені з більш високими ступенями реактивності.

Газодинамічний розрахунок компресора виконано за допомогою gdrok.exe. Програма gdrok призначена для газодинамічного розрахунку багатоступеневого осьового компресора на середньому радіусі. Вихідні дані розрахунку заносяться у файл gdrok.dat, а результати, одержувані за допомогою виконуваного файлу gdrok.exe - файл gdrok.rez.

Програма gdrok має і програму графічного супроводу gfk.exe, файл вихідних даних якої gfk.dat формується під час роботи файлу gdrok.exe. Використання файлу gfk.exe при виконанні розрахунків забезпечує можливість наочного графічного контролю як вихідного розподілу параметрів за щаблями так і результатів розрахунку (форми проточної частини компресора, зміни параметрів потоку по сходах і трикутників швидкостей щаблів на середньогеометричному радіусі).

Вихідні дані до програми GDROK можна подати у вигляді масиву:

 $T_B^*$  **P**<sub>B</sub> K R G<sub>B</sub>  $\pi_K^*$   $\pi_1^*$  U<sub>K1</sub> U<sub>K2</sub> C<sub>K</sub>  $\overline{d}_1$   $\overline{D}_{CP}$   $\sigma_{BHA}$   $\sigma_{HA}$   $\sigma_{HB}$   $K_{GI}$  m  $C_{a1}...C_{aZ}$  $H_{Z1}...H_{ZZ}$   $\eta_{CT1}^{*}...\eta_{C}^{*}$  $\eta^*_{CT1}...\eta^*_{CTZK}$ 

 $\rho_{K1}...\rho_{KZK}$  **i**<sub>1</sub>...**i**<sub>K</sub>

де Gв — витрати повітря на вході в компресор, кг/с;

 $T_{\scriptscriptstyle B}^*$ — загальмована температура,К;

 $\mathrm{P}_{\text{\tiny{B}}}^{\ast}$  - повний тиск, Па;

**K, R**— фізичні константи робочого тіла;

 $\boldsymbol{\pi}^{\boldsymbol{*}}_{\kappa}\left|\right._{\mathbf{-}}$ загальний рівень підвищення повного тиску в компресорі внутрішнього контуру;

 $\pi_\text{i}^\ast$ <sub>—</sub> ступінь підвищення повного тиску в компресорі низького тиску;

— окружна швидкість на зовнішньому діаметрі робочого колеса першої **U K1** ступені компресора низького тиску, **м/с;**

— окружна швидкість на зовнішньому діаметрі робочого колеса першої **U<sup>K</sup> <sup>2</sup>**ступені компресора високого тиску, **м/с;**;

— витратна складова швидкості потоку на виході з компресора, **м/с;**; **C <sup>K</sup>**

 $\mathbf{Z}_{1}, \mathbf{Z}_{K}$  число ступенів КНТ та сумарне число ступеней у компресорі відповідно;

— відносний діаметр втулки на вході в робоче колесо першої ступені КНТ; **d1** — коефіцієнт рівняння витрати, що враховує загромадження прохідного **KG1**

перерізу каналу прикордонним шаром на стінках;

 $\sigma$ <sub>на</sub> ,  $\sigma$ <sub>вна</sub> — коефіцієнти відновлення повного тиску в напрямному апараті ступені та у вхідному напрямному апараті компресора.

— коефіцієнт відновлення повного тиску в перехідному каналі між КНТ **HB** та КВТ.

**<sup>C</sup><sup>a</sup>** — витратна складова швидкості на вході в ступінь, **м/с;**.

— витрачений напір ступені, **кДж/кг**. **H<sup>Z</sup>**

 $\eta_{\rm cr}^{\ast}$ <sub>ізоентропічний ККД ступені за параметрами загальмованого потоку;</sub>

**<sup>К</sup>**— кінематичний ступінь реактивності ступені;

**i** — кут атаки на робочі лопатки ступені на середньому радіусі, **град;**

— відношення середнього діаметра першої ступені компресора високого **DСР** тиску до середнього діаметра останньої ступені КНТ;

— ступінь двоконтурності. **m**

Частина вихідних даних отримана в результаті виконання термогазодинамічного розрахунку та узгодження компресорів та турбін.

Результати розрахунку, отримані при введенні розглянутих вище параметрів файл вихідних даних програми GDROK, представлені в таблиці 1.4.

Таблиця 1.4 – Вихідні дані

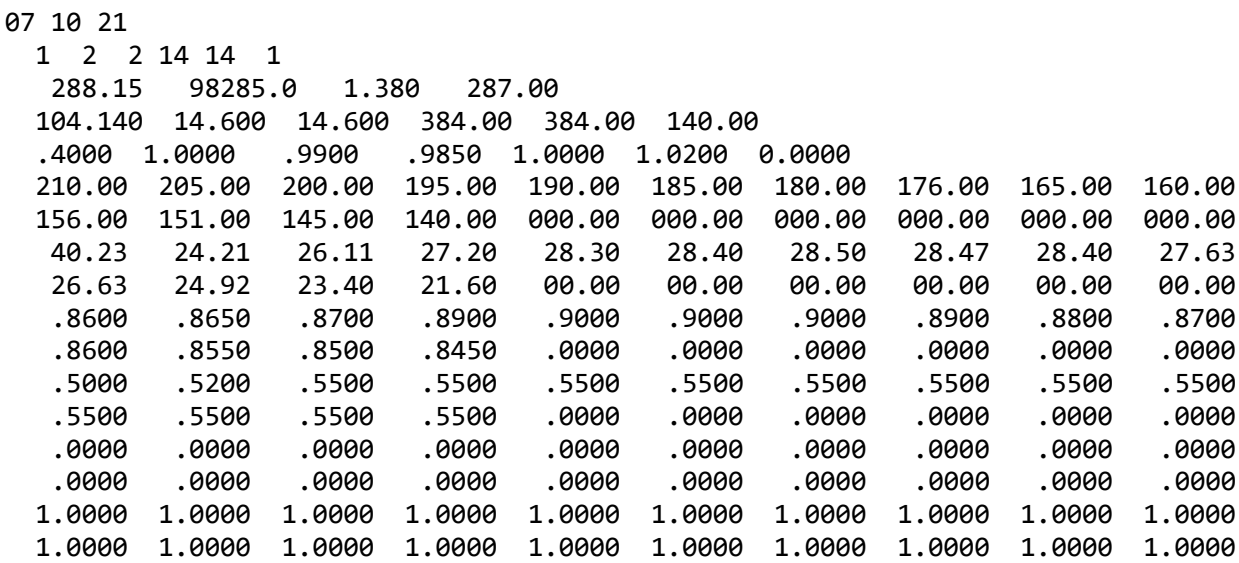

числ. форма1 форма2 Z перв. Z всего способ

## Продовження таблиці 1.4

```
каскад 1-Dк
                                       1-форма
       2-Dcp2-массив Dк
       3-DBTтемпература давление к R
G NK NK1 Uk1 Uk2 Ck
втулка на вх.-отн.ср.диам.перех-сигмаВНА-НА-перех-загроможд.-двухконт
осевые скорости (20)
работа ступеней в кДж\кг (20)
КПД ступеней (20)
степень реактивности (20)
угол натекания (20)
отношение наружн диаметров к нар.диам. первой ст. (20)
```
Таблиця 1.5 - Результати розрахунку компресора

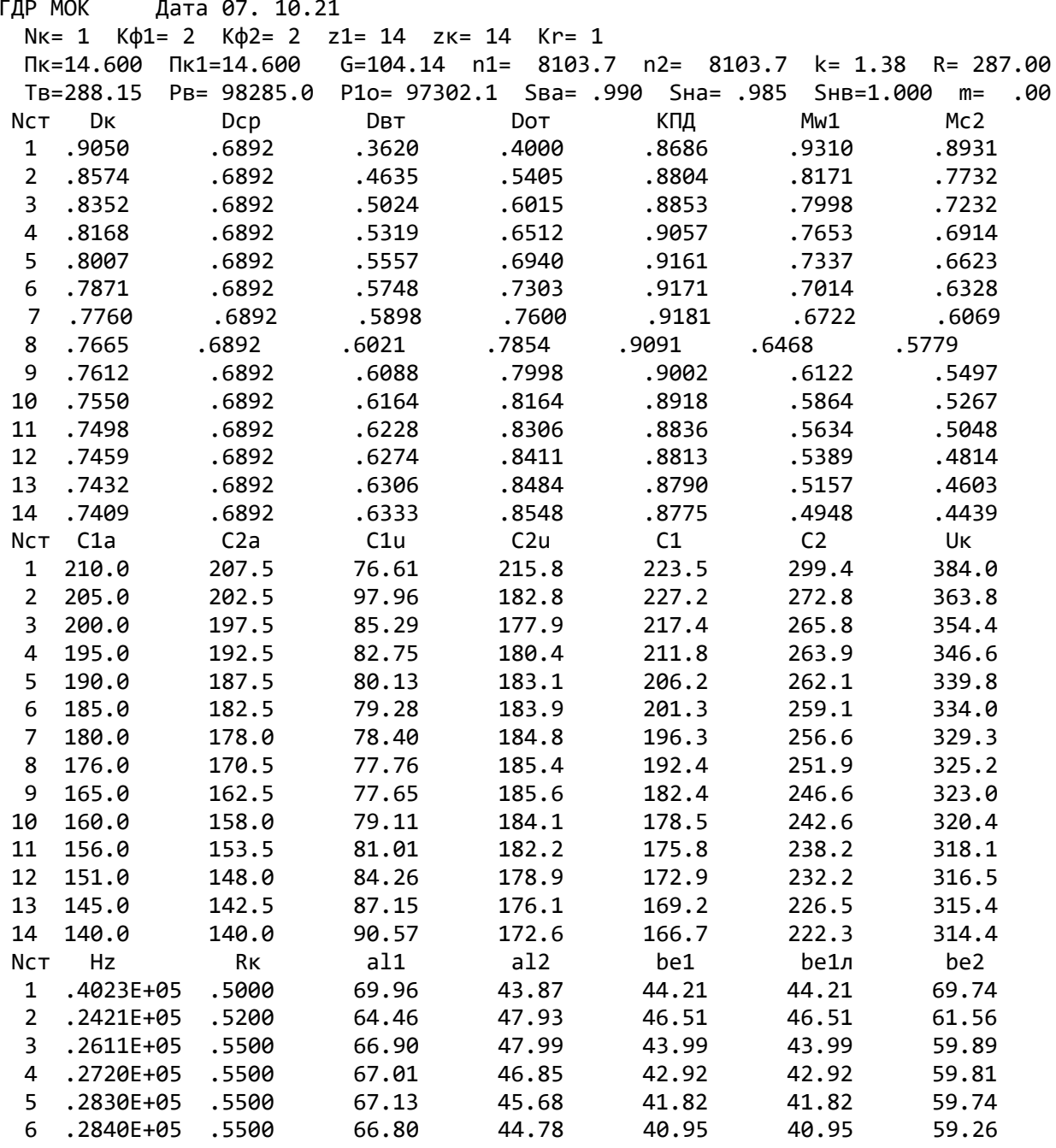

# Продовження таблиці 1.5

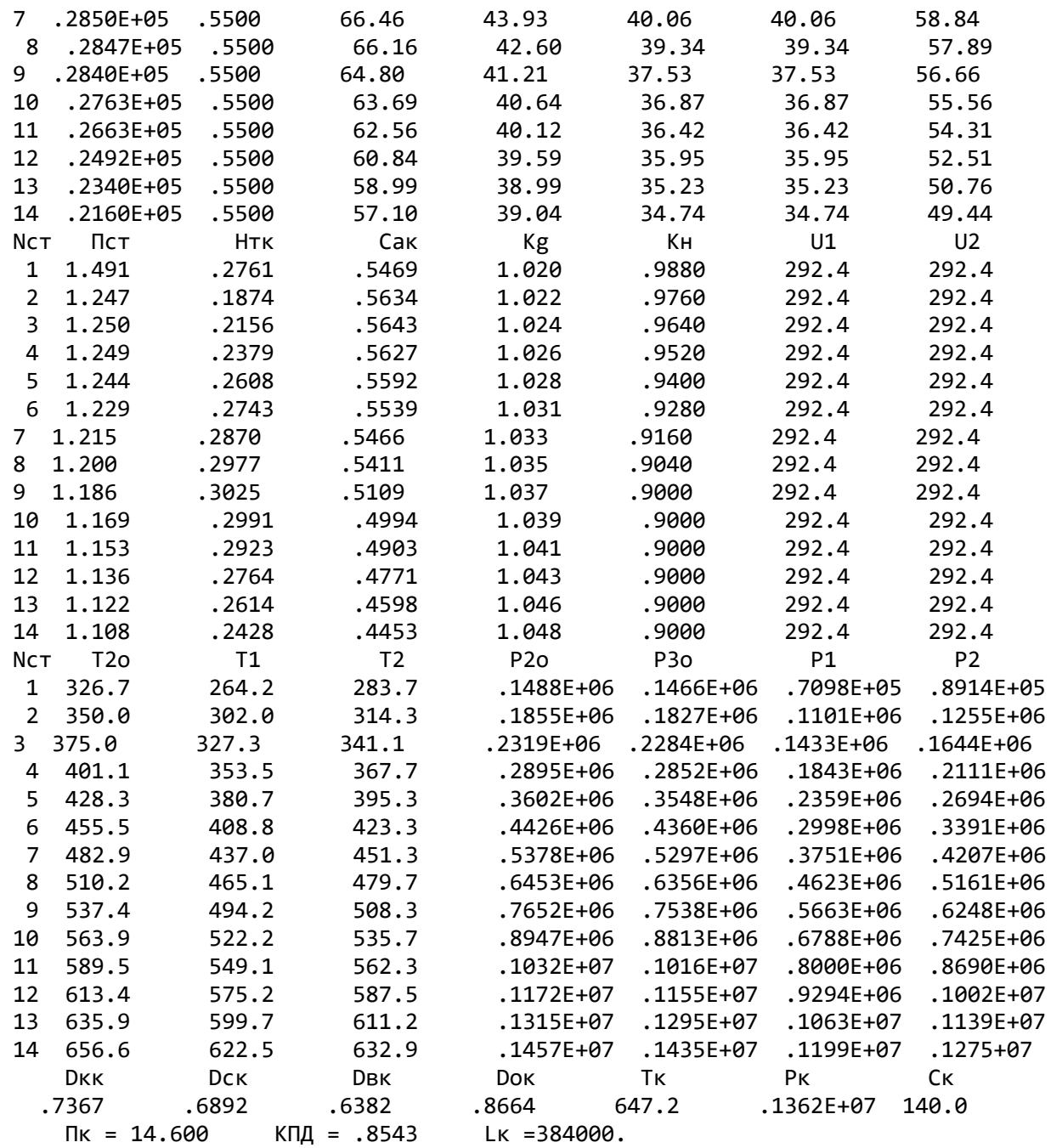

Нижче представлені графіки розподілу  $\rm C_a$  и  $\rm H_z$  (рисунок 1.2);  $\rm \eta^*$ <sub>ст</sub> та  $\rm \rho_k$  (рисунок 1.20); С, Т, Р, Т\*, Р\*, (рисунок 1.3), побудовані за значеннями таблиці 1.5.

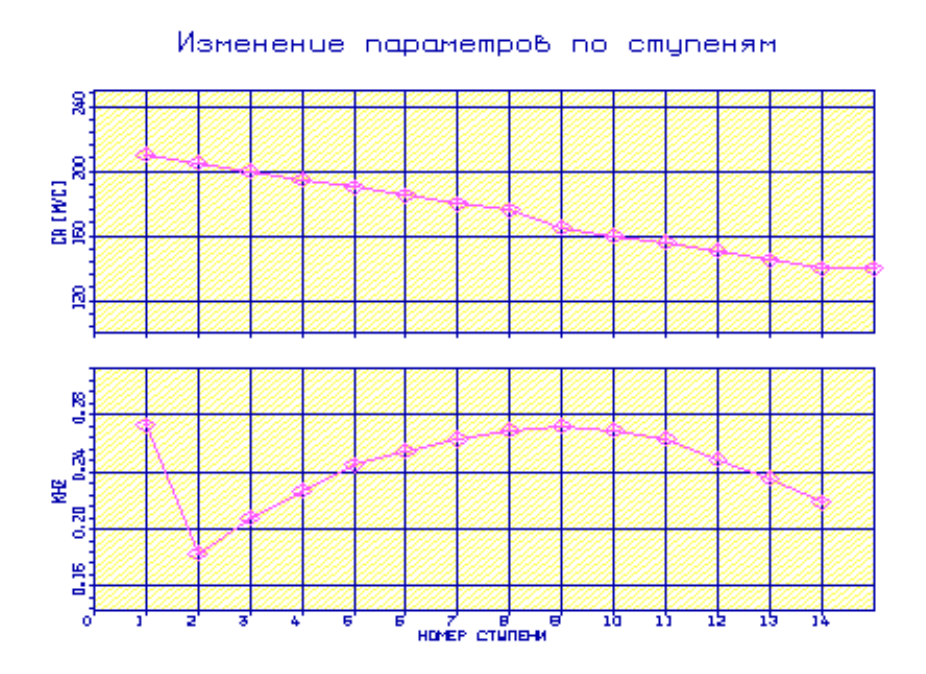

Рисунок 1.2 – Розподіл С<sub>а</sub> та Н<sub>z</sub> по ступеням компресора

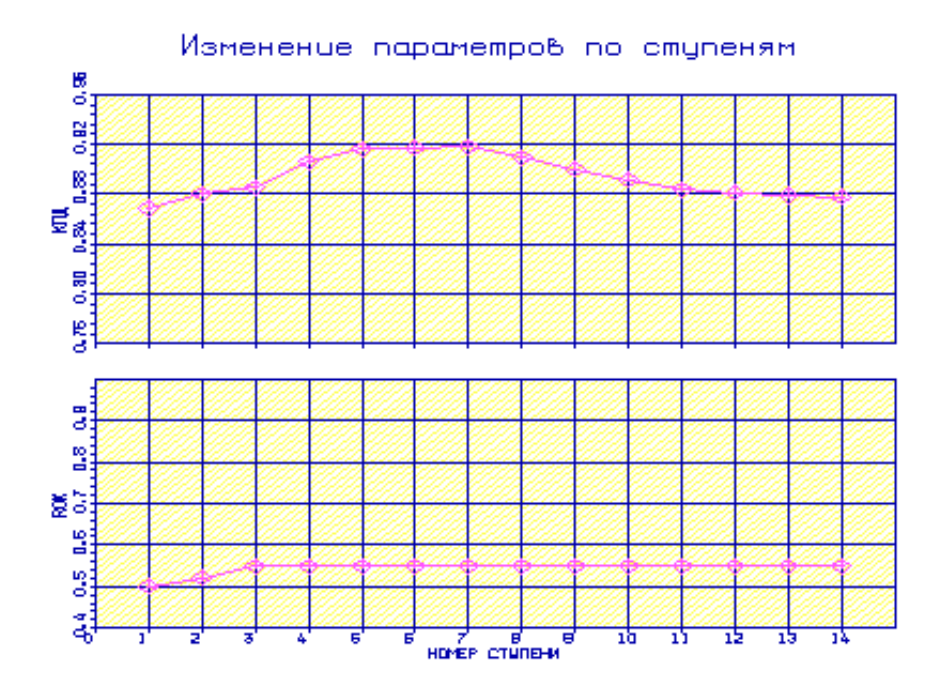

Рисунок 1.3 – Розподіл  $\eta^*_{cr}$ та  $\rho_{\kappa}$  по ступеням компресора

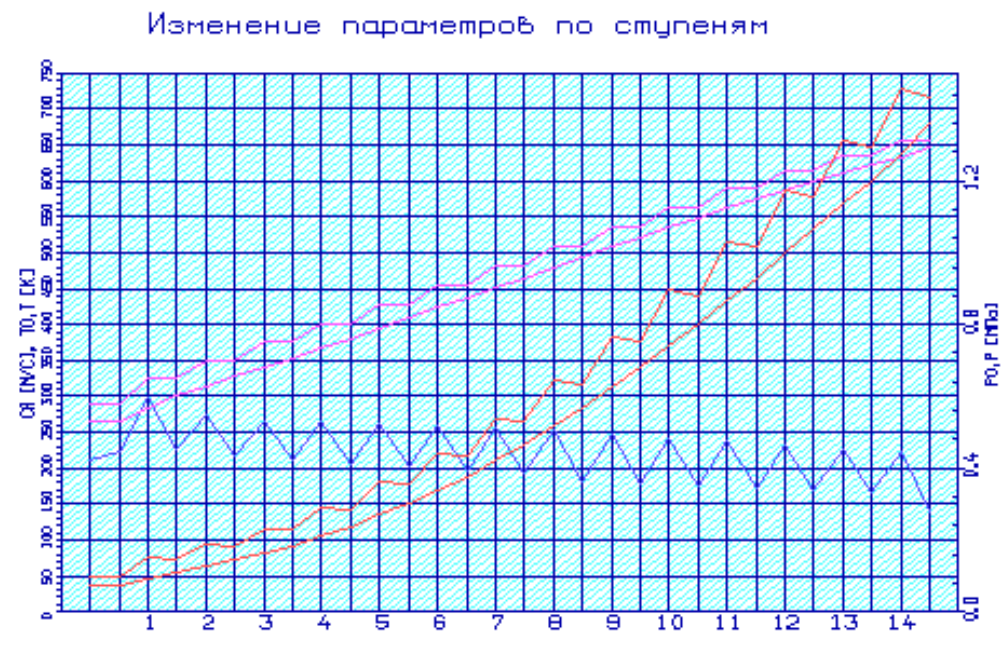

Рисунок 1.4 – Розподіл С, Т, Р, Т\*, Р\* по ступеням компресора

Аналізуючи отримані графіки розподілу витраченого напору по ступенях, бачимо (див. рисунок 1.2), що він відповідає раціональному завантаженню ступеней. При розподілі робіт на ступенях компресора враховано особливості умов роботи перших та останніх ступеней компресора.

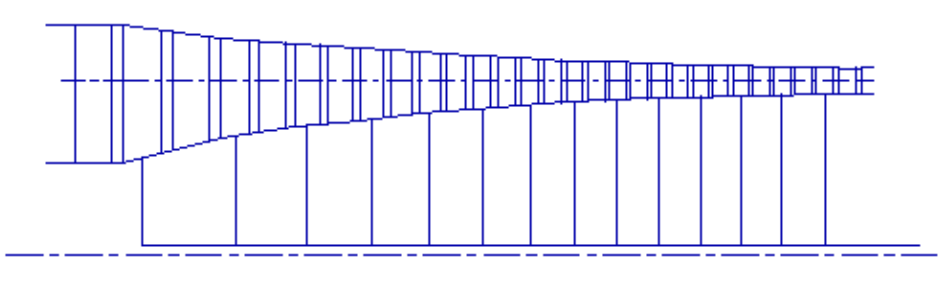

Рисунок 1.5 – Схема проточної частини компресора

На рисунках 1.6 – 1.12 представлені трикутники швидкостей компресора для 14–ти ступеней на середньому радіусі.

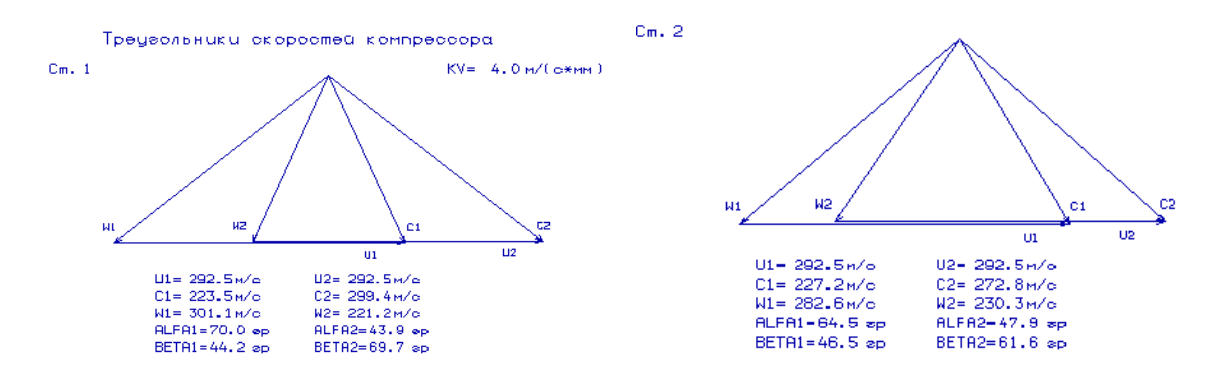

Рисунок 1.6 – Трикутники швидкостей компресора для ступені №1 та №2 на середньому радіусі

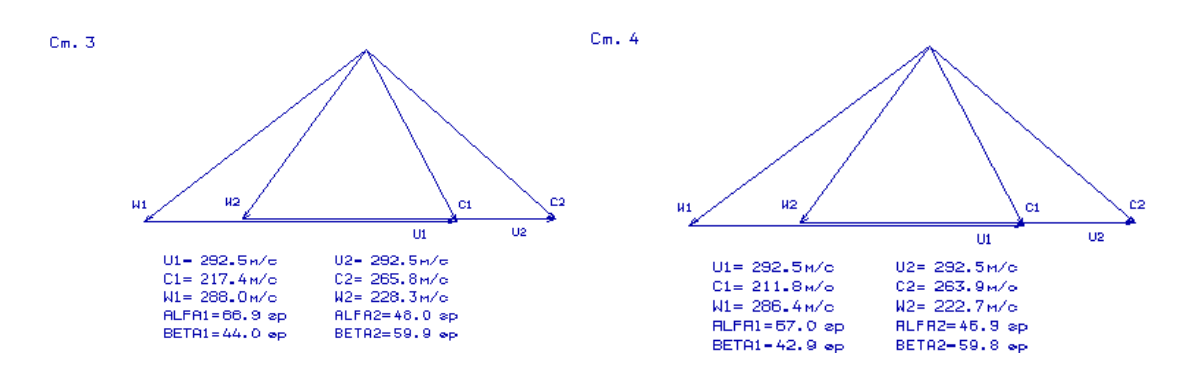

Рисунок 1.7 – Трикутники швидкостей компресора для ступені №3 та №4 на середньому радіусі

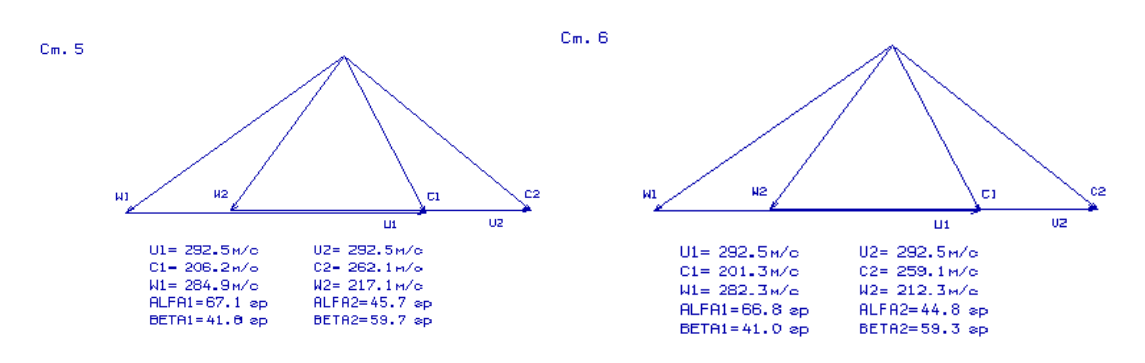

Рисунок 1.8 – Трикутники швидкостей компресора для ступені №5 та №6 на середньому радіусі

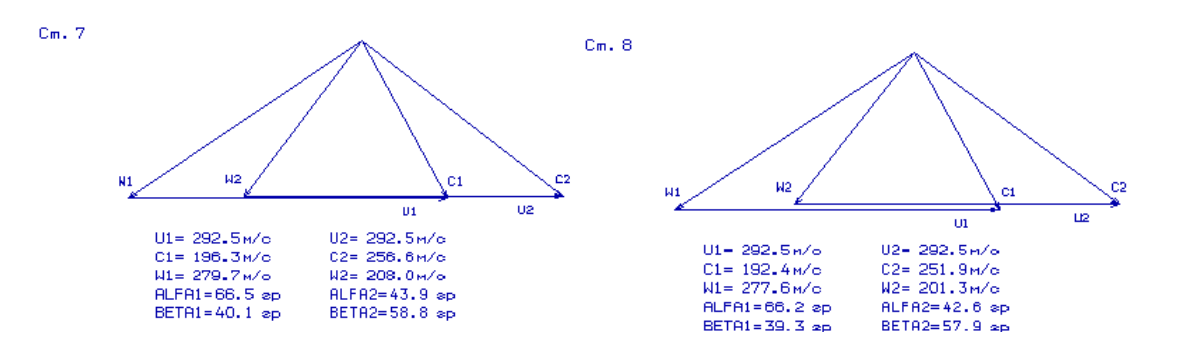

Рисунок 1.9 – Трикутники швидкостей компресора для ступені №7 та №8 на середньому радіусі

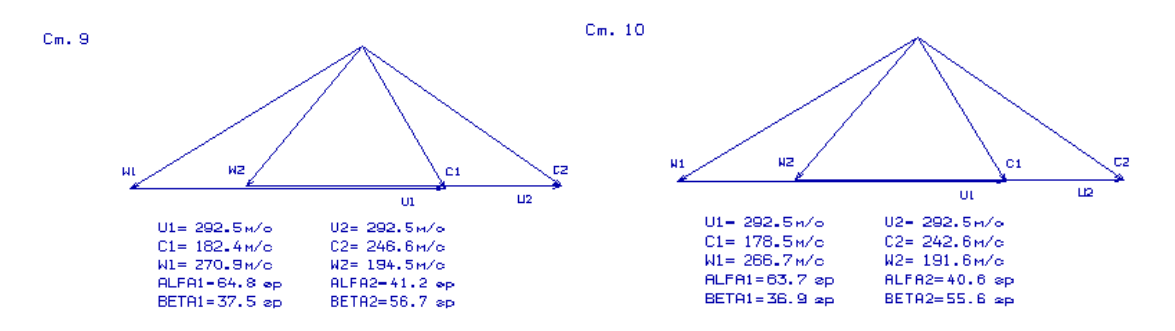

Рисунок 1.10 – Трикутники швидкостей компресора для ступені №9 та №10 на середньому радіусі

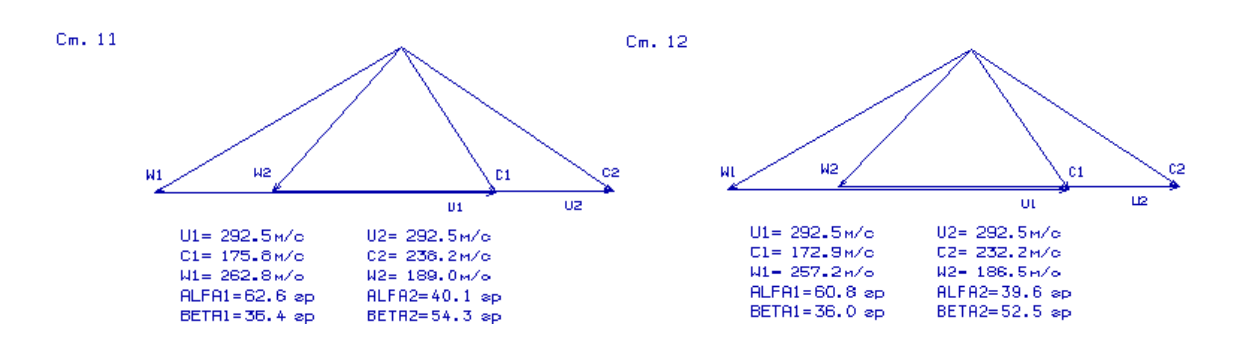

Рисунок 1.11– Трикутники швидкостей компресора для ступені №11 та №12 на середньому радіусі

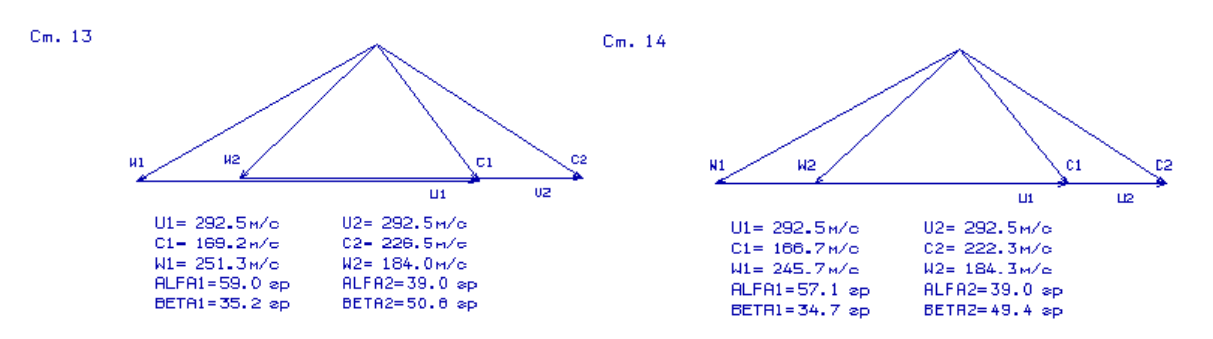

Рисунок 1.12– Трикутники швидкостей компресора для ступені №13 та №14 на середньому радіусі

В результаті газодинамічного розрахунку компресора на ЕОМ отримані газодинамічні параметри проточної частини компресора, С, Т, Р, Т\*, Р\* на середньому радіусі кожної ступені, а також робота та ступінь підвищення тиску кожної ступені.

З результату розрахунку видно, що отриманий осьовий компресор забезпечує заданий  $\pi_{\kappa1}^*$  та має сучасний рівень ККД. Рівень значень  $\rm M_{W1}$  на вході в робоче колесо всіх ступеней компресору не перевищує  $M_{W1}$  <0.85, крім першої ступені, оскільки вона є трансзвуковою.

Відносний діаметр втулки на виході з останньої ступені компресора:

*d* вт =0.8664, що не перевищує допустимого, *d* вт =0.8664.

<span id="page-22-0"></span>Компресор відповідає всім вимогам, що висуваються до сучасних авіаційних компресорів.

## **1.5 Профілювання та побудова решіток профілей осьового компресора**

Розрахунок робимо для другої ступені компресора. У таблиці 1.6 подано основні вихідні дані до розрахунків; таблиця 1.7 – розрахунок при використанні закону крутки «тверде» тіло (на вході) при заданому  $H_r(r)$ .

Число лопаток у робочому вінці призначимо за прототипом: z=33.

Таблиця 1.6 - Вихілні лані

14 10 21 1 03 1.386 287.00 (дата, M, Ks, kг, Rг) 1.247 363.800 .880 .985  $.461$ .484  $.15$ 1.000 0.000 205,000 350,000 146600. 97.960 0.857 .976 0.967 1.046  $\overline{d}$ 2BT  $\Pi$ i\* Uĸ Нтвт КПД\* **SHa** D21  $d1BT$  $m$ C<sub>1</sub>acp  $T1*$  $P1*$ C1ucp  $D1K$ Kн W1K/W1cp W1BT/W1cp Тип ступени : 1 - дозвуковая ступень; ( M ) 2 - сверхзвуковая ступень. Закон крутки: 1 - первая ступень без ВНА ( C1u=0., A=B=D=0.);  $(Ks)$ 2 - " свободный вихрь "(на входе) при заданном Нт(r);  $3 -$  " твердое тело " (на входе) при заданном  $H_{T}(r)$ ; 4 - Rok=const при заданном Hт(r) ; 5 - по значениям W1к/W1cp и W1вт/W1cp. Таблиця 1.7 – Результати розрахунку ГДР СТ.ОК ДАТА 14. 10.21 **ИСХОДНЫЕ ДАННЫЕ**  $M = 1$  KR= 3 KF= 1.386  $RT = 287.00$ 1.247 363.80 .150 .880 .985 1.000 .461 .484 350.00 146600. .857 .976 .000 205.00 97.96  $D = .000$  $B = .000$ .967 1.046  $A = .346$ ГАЗОДИНАМИЧЕСКИЙ РАСЧЕТ СТ. ОК PI1=1.226 PI2=1.247 HZ1=23943. HZ2=25988. T01=373.23 T02=375.22 P01= 179749. P02= 182810. (GB=109.719 ROK= .4883 HTO= .2012 WC= 8107.4) Таблица 1  $\mathsf{N}$  $CU$ CA T<sub>0</sub>  $T$ P<sub>0</sub> P U R<sub>O</sub>  $\mathsf{C}$ LC **ROTH** W LW **AL BE** 11 363.80 125.81 171.93 350.00 327.98 146600. 116089. 1,0000 1.2333 213.05 293.60 .6236 .8361 53.805 35.846  $12$ 321.84 111.30 190.90 350.00 326.31 146600. 113981. .8846 1.2171 220.97 284.20 .6469 59.757 42.199 .8141 277.47 95.96 206.89 350.00 324.77 146600. 13 112058. 275.23 .7627 1.2022 228.06 .6676 .7927 65.118 48.738 227.95 14 78.83 220.88 350.00 323.31 146600. 110269. .6865 .7716 .6266 1.1884 234.53 266.51 70.359 55.976 15 167.71 58.00 233.43 350.00 321.93 146600. 108585. .7505 .4610 1.1752 240.53 257.93 .7041 76.047 64.826  $\ast$  $\ast$  $\ast$  $\ast$  $\ast$  $*$  $\ast$  $\ast$  $21$ 363.80 199.00 133.02 375.22 347.42 185594. 140774. 1.0000 1.4119 239.37 211.79 .6767 .6036 33.761 38.910 22 319.40 194.28 169.86 374.85 342.53 185009. 133849. 210.97 .8780 1.3615 258.07 .7300 .6055 41.164 53.625 23 276.03 187.22 199.54 373.73 337.40 183260. 126945. .7587 1.3109 273.62 218.41 .7751 .6299 46.824 66.008 371.87 331.52 24 229.93 178.58 226.41 180372. 119420. 232.16 .6320 1.2551 288.37 .8189 .6723 51.736 77.223 25 176.37 170.48 254.24 369.26 323.80 176383. 110047. .4848 1.1842 306.11 254.31 .8724 .7390 56.157 88.672

Продовження таблиці 1.7

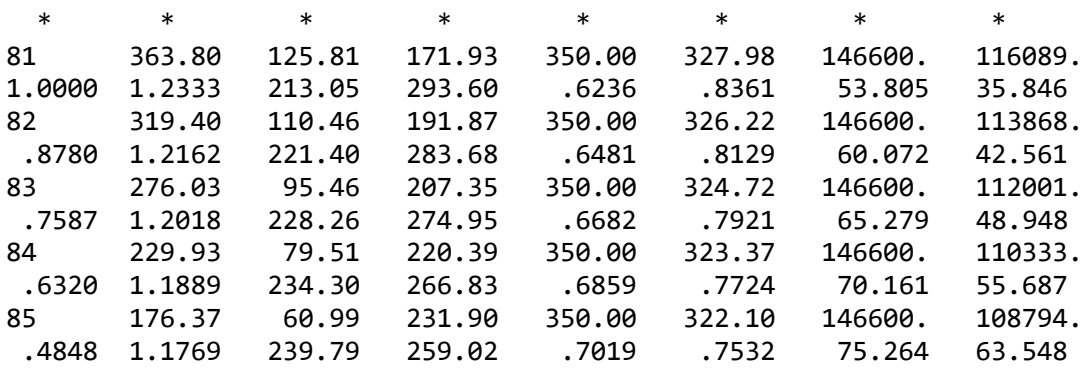

#### Таблица 2

Профилирование лопатки РК по радиусу

| Параметр                              |           | Сечение по            | высоте   | лопатки |       |
|---------------------------------------|-----------|-----------------------|----------|---------|-------|
|                                       | $1$ (nep) | $\mathbf{2}^{\prime}$ | $3$ (cp) | 4       | 5(BT) |
| ro                                    | 1.000     | .8780                 | .7587    | .6320   | .4848 |
| b                                     | 66.40     | 66.40                 | 66.40    | 66.40   | 66.40 |
| t                                     | 81.59     | 71.63                 | 61.90    | 51.56   | 39.55 |
| b/t                                   | .8139     | .9270                 | 1.073    | 1.288   | 1.679 |
| Cm                                    | .0500     | .0550                 | .0600    | .0700   | .0800 |
| i                                     | .0000     | .0000                 | .0000    | .0000   | .0000 |
| del                                   | 1.786     | 5.075                 | 6.259    | 6.260   | 5.499 |
| dbe                                   | 3.065     | 11.06                 | 17.06    | 21.54   | 25.12 |
| tet                                   | 4.851     | 16.14                 | 23.32    | 27.80   | 30.62 |
| be1l                                  | 35.85     | 42.56                 | 48.95    | 55.69   | 63.55 |
| be21                                  | 40.70     | 58.70                 | 72.27    | 83.48   | 94.17 |
| рабочих лопаток - 33.<br>Число<br>ШT. |           |                       |          |         |       |

(Данные по профилированию записаны в файл gfrk.dat)

На рисунках 1.13 - 1.25 представлені решітки профілів на п'яти радіусах, зміна складових абсолютної швидкості, зміна приведних швидкостей та зміна кутів потоку по висоті лопатки.

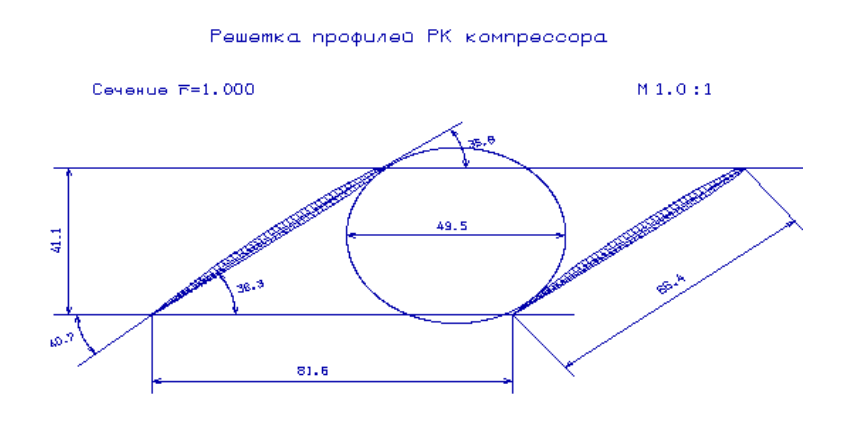

Рисунок 1.13 – Решітка профілів на радіусі  $\bar{r} = 1,000$ 

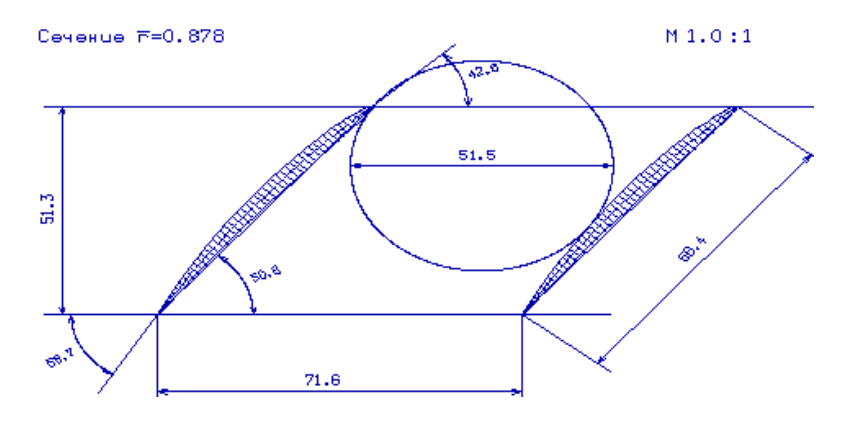

Рисунок 1.14– Решітка профілів на радіусі *r* =0.882

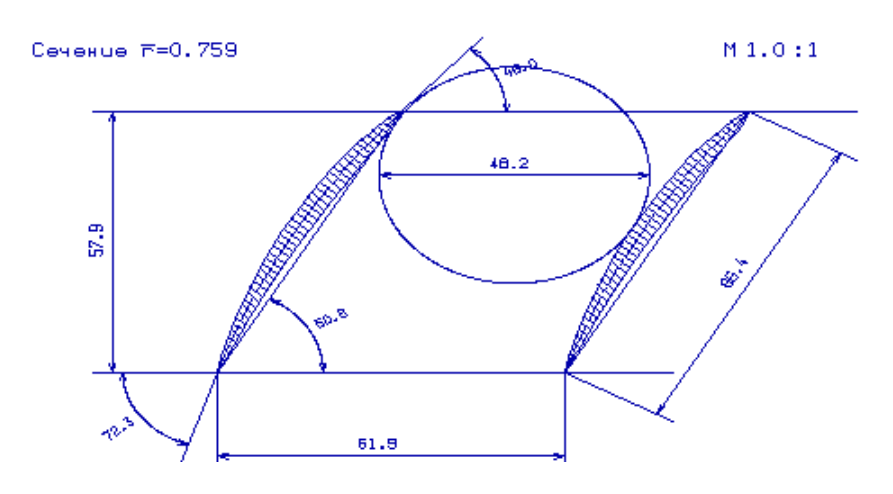

Решетка профилей РК компрессора

Рисунок 1.15 – Решітка профілів на радіусі  $\bar{r} = 0.749$ 

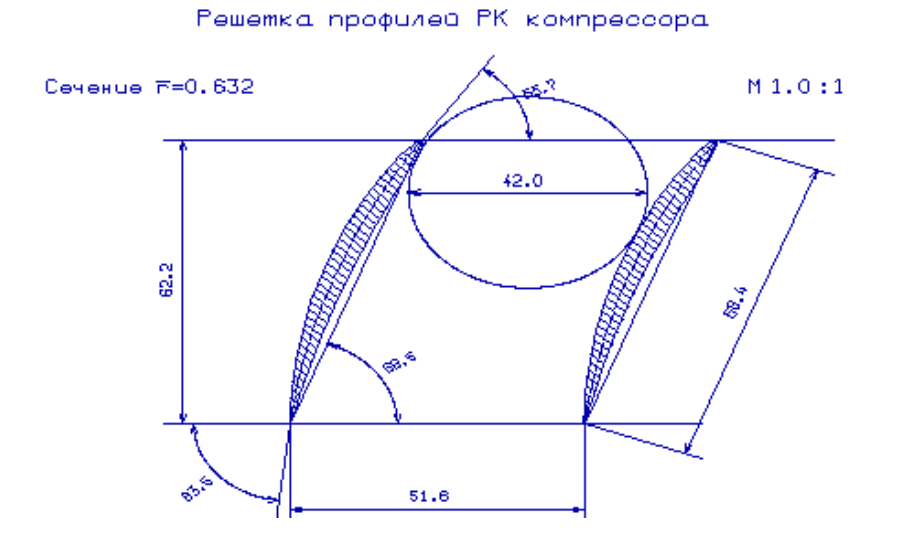

Рисунок 1.16 – Решітка профілів на радіусі  $\bar{r} = 0.616$ 

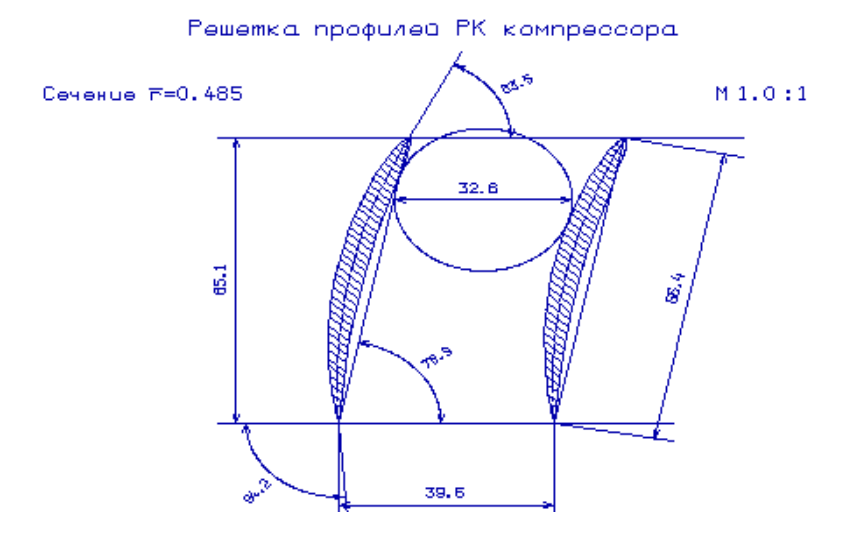

Рисунок 1.17 – Р Решітка профілів на радіусі  $\bar{r} = 0.485$ 

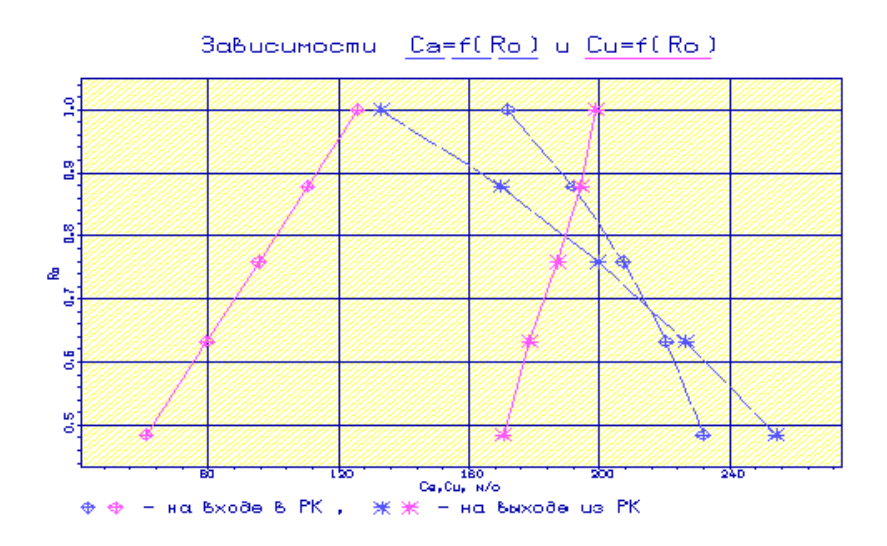

Рисунок 1.18 – Зміна витратної та окружної складових абсолютної швидкості за висотою лопатки

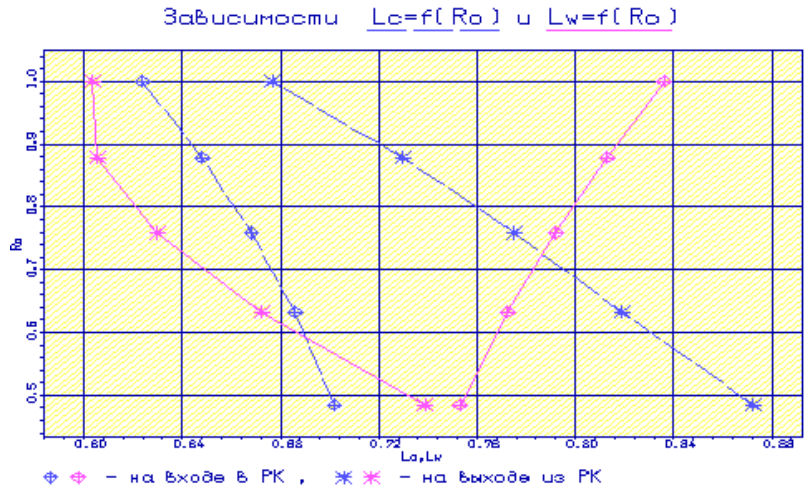

Рисунок 1.19 – Зміна приведених швидкостей по висоті лопатки в абсолютному та відносному русі

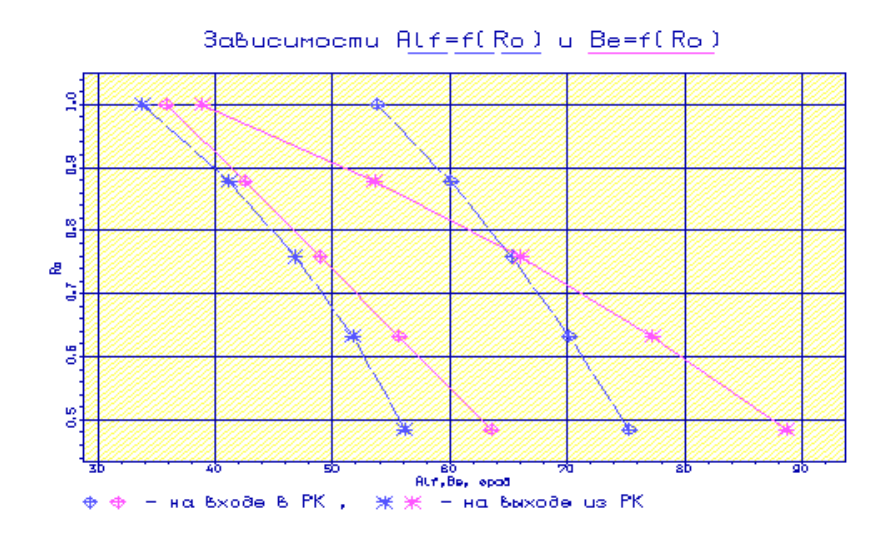

Рисунок 1.20 – Зміна кутів потоку в абсолютному та відносному русі по висоті лопатки

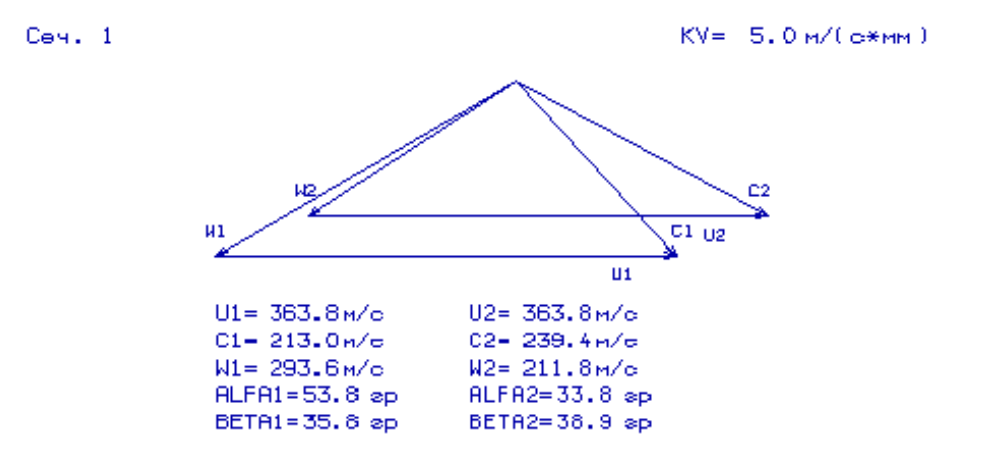

Рисунок 1.21 – План швидкостей робочого колеса компресора на радіусі  $\bar{r}$  =1,000

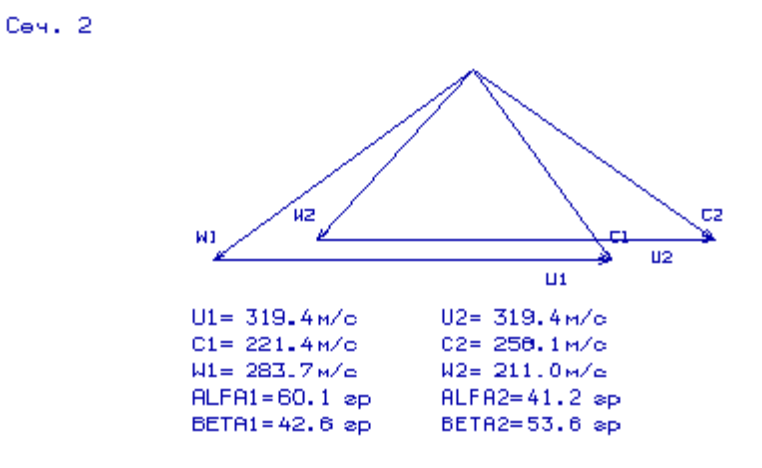

Рисунок 1.22 – План швидкостей робочого колеса компресора на радіусі *r* =0.878

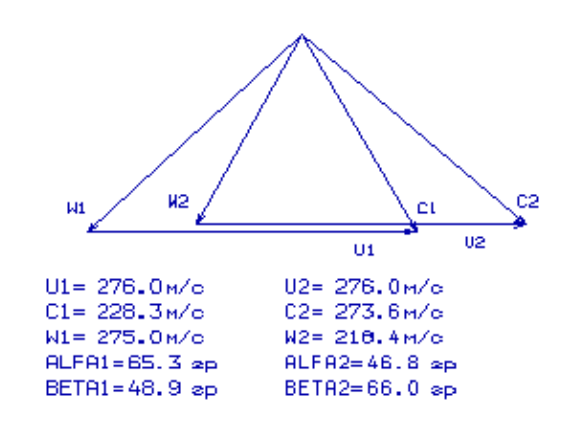

Рисунок 1.23 – План швидкостей робочого колеса компресора на радіусі  $\bar{r}$  =0.759

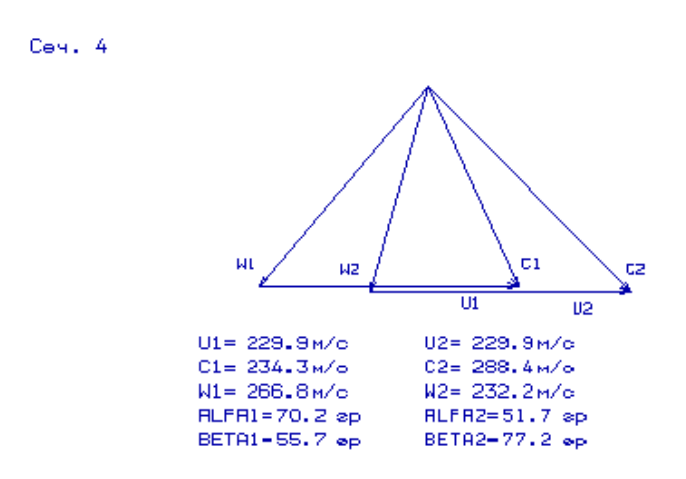

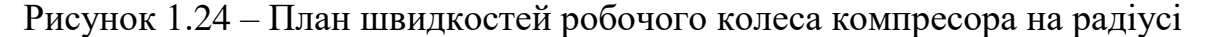

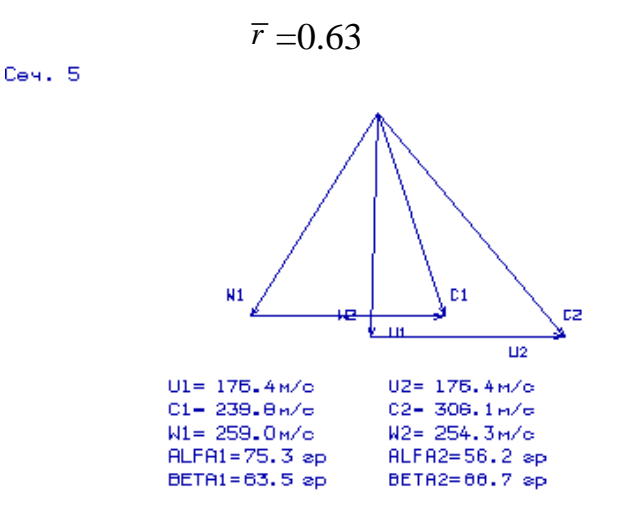

Рисунок 1.25 – План швидкостей робочого колеса компресора на радіусі  $\bar{r}$  =0.485

Отримані результати та побудована решітка профілів другої ступені компресора задовольняє вимогам та зможе забезпечити необхідні параметри.

## **1.6 Газодинамічний розрахунок турбіни**

<span id="page-29-0"></span>На всіх повнорозмірних сучасних ГТД (як в авіаційній, так і наземній техніці) використовуються, як правило, осьові турбіни. Широке застосування осьових газових турбін в авіаційних газотурбінних двигунах обумовлено, перш за все, їх високою енергоємністю, продуктивністю і економічністю. Саме ці переваги осьових газових турбін поряд з порівняльною простотою і надійністю і визначили домінуюче становище газотурбінних двигунів в авіації.

Сучасні досягнення в теорії і практиці проектування осьових газових турбін забезпечують можливість надійного визначення параметрів турбіни на розрахунковому режимі з достовірним урахуванням всіх видів втрат механічної енергії в її проточній частині. При цьому газодинамічний розрахунок досить складний, тому його реалізація можлива при використанні ЕОМ.

Оскільки основні вихідні дані для розрахунку турбіни отримують в результаті термогазодинамічного розрахунку двигуна, узгодження параметрів його лопаткових машин, газодинамічного розрахунку компресора, то до початку розрахунку проточна частина і окремі її параметри вже відомі. Розподіл теплоперепада між ступенями тісно пов'язане з формою проточної частини і з співвідношенням частот обертання ступенів. Якщо всі ступені мають однаковий ступінь реактивності, то для досягнення високих ККД вони повинні бути розраховані на приблизно однакові значення коефіцієнта \* *ad U C* . В останніх ступенях

багатоступеневих турбін відносний діаметр втулки може виявитися значно менше, ніж в перших. В результаті, щоб уникнути отримання негативного ступеня реактивності біля кореня лопаток в цих ступенях доводиться підвищувати значення ступіні реактивності і відповідно підвищувати значення  $\frac{c}{C_{\mathit{ad}}}$ *U*  $\overline{C_{ad}}^*$ , що при даній *U* відповідає зниженню *Сад*, відносного зменшення теплоперепада в останніх ступенях. Приймаємо форму проточної частини турбіни *Dсер*=const.

Проводимо розрахунок турбіни за допомогою ЕОМ. В програмі GDRGT.exe використовується поширений метод газодинамічного розрахунку при заданій геометрії проточної частини газової турбіни. Вихідними даними для газодинамічного розрахунку багатоступінчастої газової турбіни є:

- загальна кількість ступенів турбіни– *ZТ* =3;
- витрата газу на вході в турбіну (з урахуванням відбору) *G*<sub>*г*</sub>=91.68 кг/с:<br>  $G_r = G\mathbf{e} \cdot (1 + q_m \Delta G_{om\delta}) / (1 + G\mathbf{e}_{01} + G\mathbf{e}_{11} + G\mathbf{e}_{12}) \cdot (1 + G\mathbf{e}_{02}) =$  (1.5)

$$
G_r = G\mathbf{e} \cdot (1 + q_m - \Delta G_{\text{om6}}) / (1 + G\mathbf{e}_{01} + G\mathbf{e}_{11} + G\mathbf{e}_{12}) \cdot (1 + G\mathbf{e}_{02}) = (1.5)
$$

$$
G_r = G\varepsilon \cdot (1 + q_m - \Delta G_{\text{om6}}) / (1 + G\varepsilon_{01} + G\varepsilon_{11} + G\varepsilon_{12}) \cdot (1 + G\varepsilon_{02}) =
$$
\n
$$
= 104.14 \cdot (1 + 0.0214 - 0.05) / (1 + 0.025 + 0.015) \cdot (1 + 0.01) = 96.3 \frac{\kappa c}{c}
$$
\n
$$
G_z = G_r \cdot (1 + q_m - \Delta G_{\text{om6}}) / (1 + G\varepsilon_{01} + G\varepsilon_{11} + G\varepsilon_{12}) \cdot (1 + G\varepsilon_{02}) =
$$
\n(1)

$$
G_{\scriptscriptstyle{e}} = G_{\scriptscriptstyle{\Gamma}} \cdot (1 + q_{\scriptscriptstyle{m}} - \Delta G_{\scriptscriptstyle{om6}}) / (1 + G \epsilon_{01} + G \epsilon_{11} + G \epsilon_{12}) \cdot (1 + G \epsilon_{02}) =
$$
  
= 96.3 / (1 + 0.025 + 0.015)(1 + 0.01) = 91.68 (1.6)

### $0<sup>6</sup>$  $n_{\rm g}$  = 8106  $\sim$  MHH ; - обороти компресору

#### Таблиця 1.8 - Файл вихідних даних для газодинамічного розрахунку турбіни

```
16 10 21
3 0 352030.
                                                              .07096.3 1410. 1341700. 681.00
                               .0100.600.800
                                                      .700
                                                                      .150
13912.1 13448.4 12984.6 0000.0 0000.0 0000.0 0000.0 0000.0
 8106.0 8106.0 8106.0 0000.0 0000.0 0000.0 0000.0 0000.0
                                                  .0000
0000. 0000. 0000. 0000. 03300. 0525. 0250.
   0000. 0000. 0000. 0000. 0640. 0640. 0640.
                                                             Dcp1
                                                      .0000.0000
                                .0000.6640
                 .6640
                                       .0000
                                               .00006640
                                                       .0000Dcp2
                        .0000.0000
  .0900
          .1245
                 .1660
                                       .0000.0000 h1.0000
                        .0000.1000.1340
                 .1895
                                .0000.0000.0000.0000h<sub>2</sub>.1600
                 .1200
                        .0000.0000.1800
                                       .0000.0000.0000
   .2100
          .1500.1300
                         .0000.0000.0000.0000.0000
                                .0000.0000.0000.0000.0000.0000.0000.0000
                                       .0000.0250.0100.0000.0000.0000
                                               .0000.0000
          .0000 .0000
                                      .0000
  .0150.0000.0000.0000.0000
                                   1,0000
 1.0000
            1.0000
                        1.0000
Кол-во ст., Кол-во ст. св. турбины, Рт*
Gr, Tr*, Pr*, Tв, Рад. зазор, Отн. скорость в щели1, Отн. скор в щели2, От-
н. высота щели, Отн. толщ. выход. кромки, Отн. толщ. вых. кр. охл. лопатки
Мощности по ступеням
Частоты вращения по ступеням
Степени реактивности по ступеням
```
Геометрия Относительные толщины профилей сопловых аппаратов Относительные толщины профилей рабочих колес Расход охл. воздуха через носик СА Расход охл. воздуха через хвостик СА Расход охл. воздуха через хвостик РК

#### Таблиця 1.9 – Результати газодинамічного розрахунку турбіни

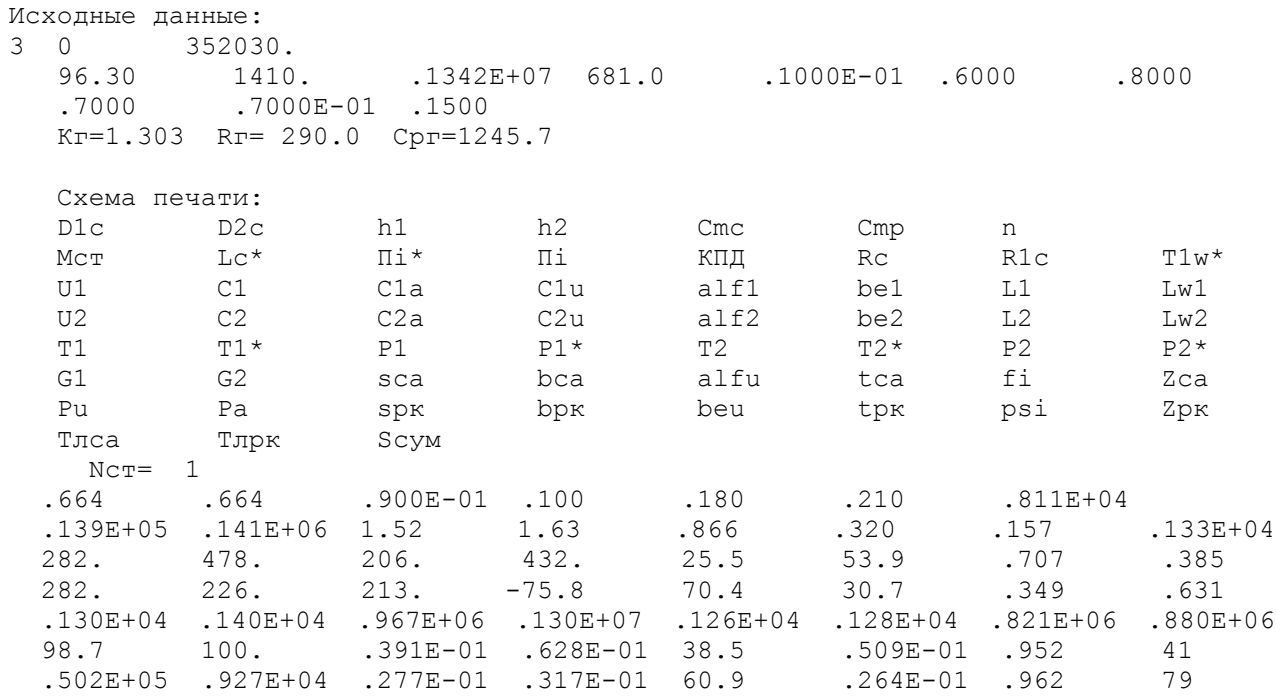

# Продовження таблиці 1.9

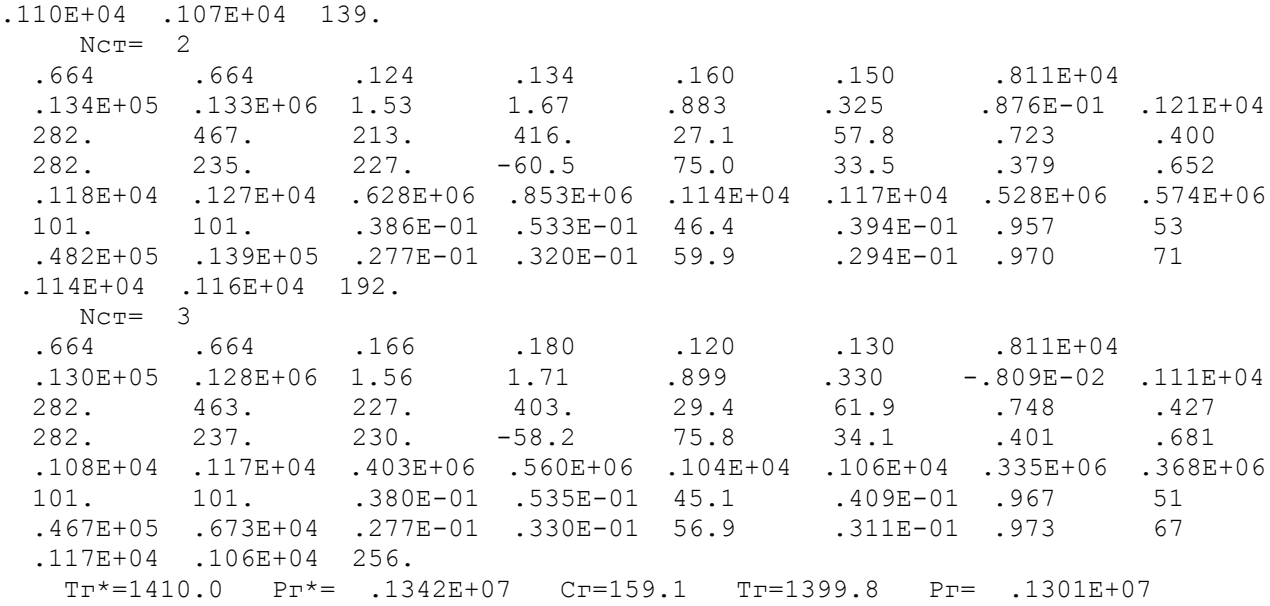

Схема проточної частини турбіни показана на рисунку 1.26. Розподіл параметрів по ступенях турбіни показано на рисунках 1.27, 1.28. Трикутники швидкостей турбіни показані на рисунках 1.29, 1.30, 1.

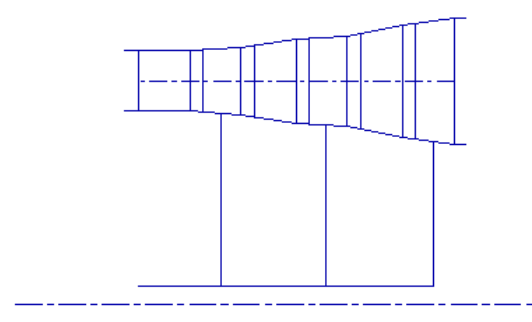

Рисунок 1.26 - Схема проточної частини турбіни

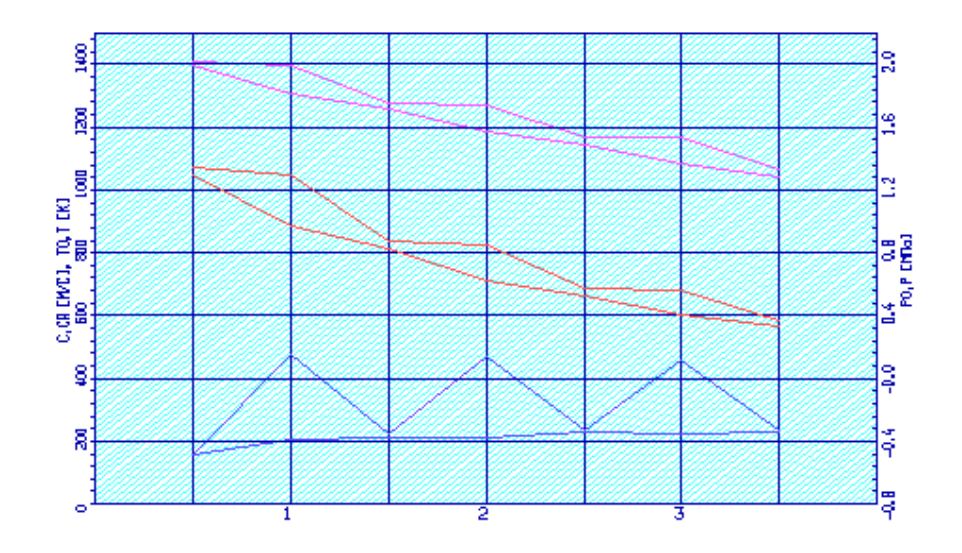

Рисунок 1.27 - Розподіл С, С<sub>а</sub>, Т<sup>\*</sup>, Т, Р<sup>\*</sup> и Р по ступенях турбіни

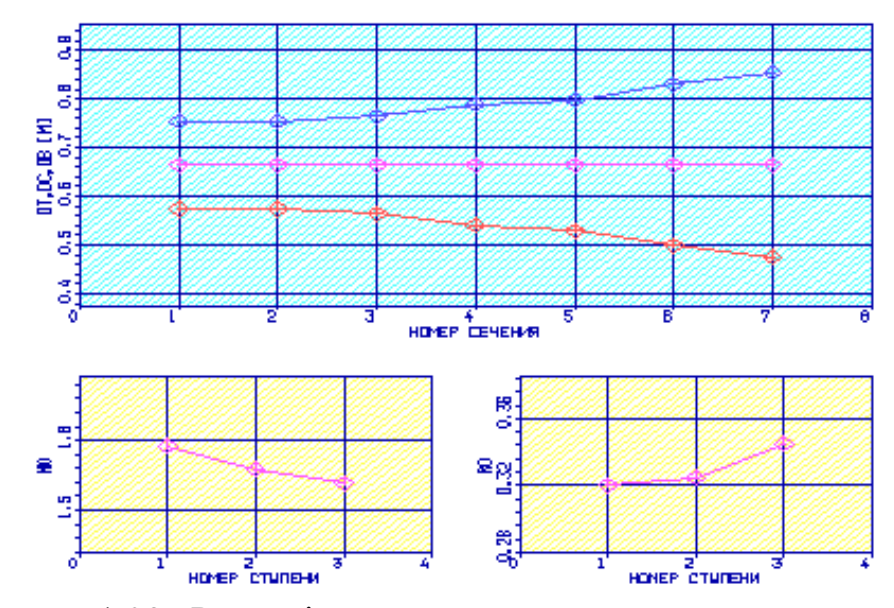

Рисунок 1.28– Розподіл  $D_{\text{BT}}$ ,  $D_{\text{CP}}$ ,  $D_{\text{K}}$ ,  $\mu$  и  $\rho_{\text{T}}$  по ступенях турбіни

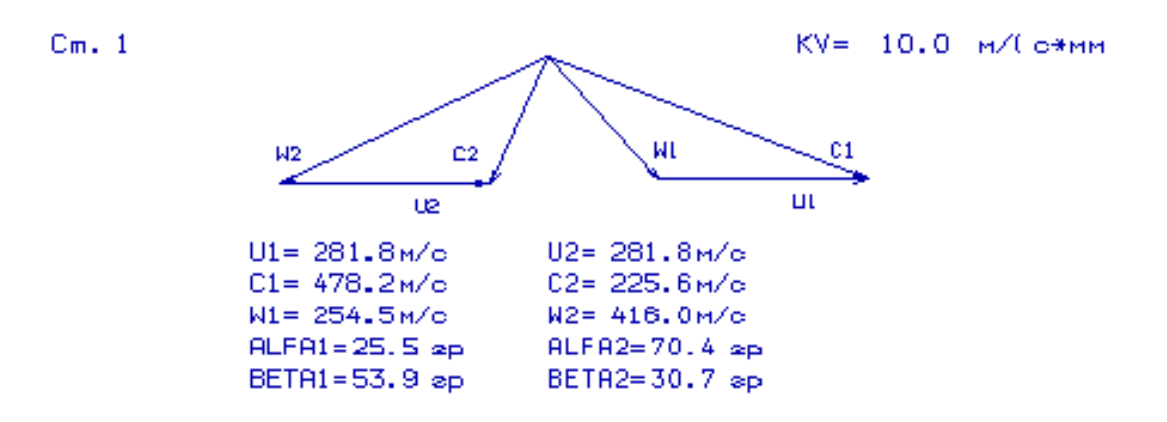

Рисунок 1.29 – Трикутники швидкостей турбіни на середньому радіусі

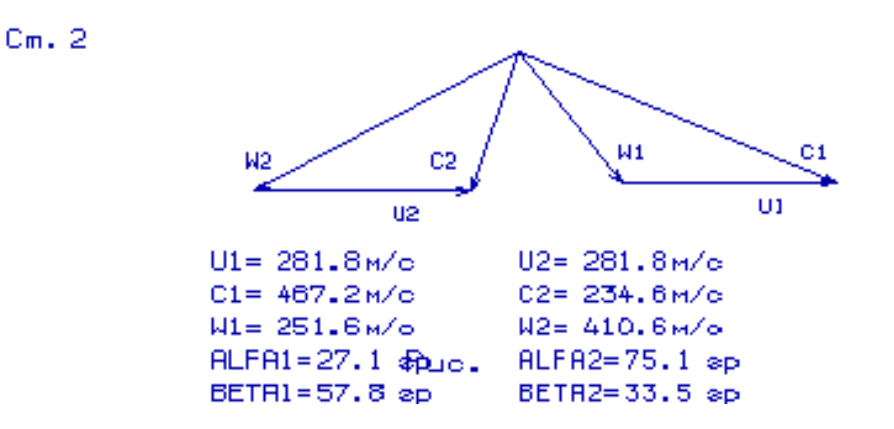

Рисунок 1.30 – Трикутники швидкостей турбіни на середньому радіусі

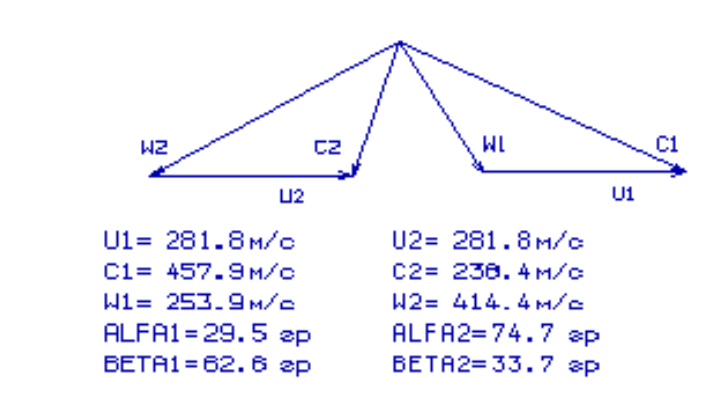

Рисунок 1.31 – Трикутники швидкостей турбіни на середньому радіусі

## **Висновок**

 $Cm.3$ 

В результаті газодинамічного розрахунку турбіни визначені параметри потоку уздовж проточної частини на середньому радіусі. Аналіз результатів показав, що:

- було забезпечено необхідне охолодження лопаток СА і РК обох ступенів;
- кут виходу потоку газу з турбіни  $\alpha_2 = 74,7$ ° (тобто напрямок потоку близький до осьового);
- на всіх ступенях турбіни були отримані ККД:  $n_{r}^{*}$  = 0,88.
- характерну зміну основних параметрів (С, Са, Т \* і Т і, Р \* і Р) уздовж проточної частини відповідає типовому для газових осьових турбін;
- ступінь реактивності ступенів турбіни під втулкових перетинах має позитивні значення;
- <span id="page-33-0"></span>– сума кутів  $\beta_1$  та  $\beta_2$  більше 60°, що дозволяє отримати кут повороту потока у відносному русі  $\Delta \beta \leq 120^\circ$ .

# **1.7 Розрахунок та побудова решіток профілей осьової газової турбіни**

# **Вибір та обґрунтування закону профілювання**

Етапом проектування турбіни, наступним за розрахунком на середньому (геометричному) радіусі, є розрахунок і побудова решіток профілів турбіни по радіусу. При правильному виконанні цих двох етапів забезпечуються необхідні параметри турбіни.

При навчальному проектуванні розрахунок грат робочого колеса і їх лопаток проводять на трьох характерних радіусах.

Вихідними даними для профілювання робочої лопатки турбіни є газодинамічні і кінематичні параметри профільованої ступені на середньому радіусі, одержувані в результаті газодинамічного розрахунку турбіни. Далі за

обраним закону закрутки потоку і за відповідними формулами розраховуються всі параметри на трьох перетинах.

Реальний потік повітря в турбіни є просторовим, періодично несталим плином вузького стиснення газу, математичне дослідження якого в суворої постановці завдання в даний час практично неможливо. Для отримання інженерних результатів реальне протягом зазвичай розглядається як усталене, вісесиметричне, при сталості гідравлічних втрат по радіусу.

#### **Вибір закону закрутки**

Для розрахунку трикутників швидкостей в міжлопатковому каналах біля кореня і у периферії лопаток необхідно вибрати закон зміни параметрів потоку по радіусу. Цей закон виражається умовою радіального рівноваги, отриманим в припущенні, що потік вісесиметричний і лінії струму розташовуються по коаксіальним циліндричних поверхнях.

Приймемо закон закрутки  $\alpha_1(r) = const \mu$   $L_r(r) = const$ . В нашому випадку, цей закон має такі переваги:

- 1) кут повороту потоку у втулкових перетинах при інших рівних умовах на середньому радіусі менше;
- 2) високий ККД;
- 3) при <sup>1</sup> *const* , лопатки СА та РК першої ступені турбіни є некрученими і мають майже постійний профіль по висоті, що сприяє організації внутрішнього охолодження.

#### **Розрахунок лопатки по радіусу**

Після вибору закону закрутки потоку по радіусу визначаємо параметри газу у втулковому і периферійному перетині. У таблиці 1.10 представлені основні вихідні дані до розрахунків; в таблицях 1.11 - результати розрахунку.

Таблиця 1.10 – Вихідні дані:

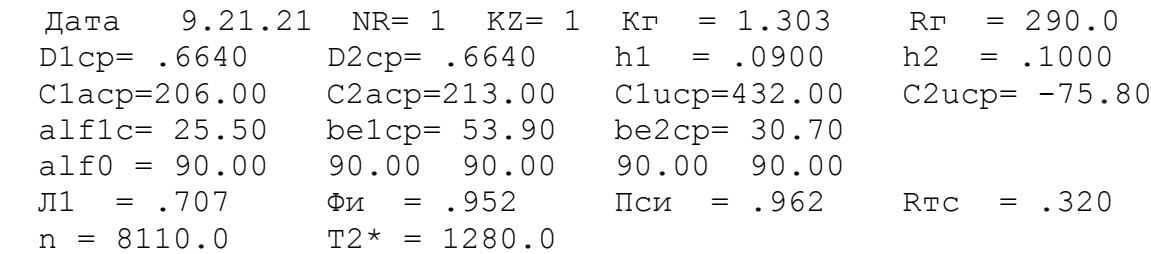

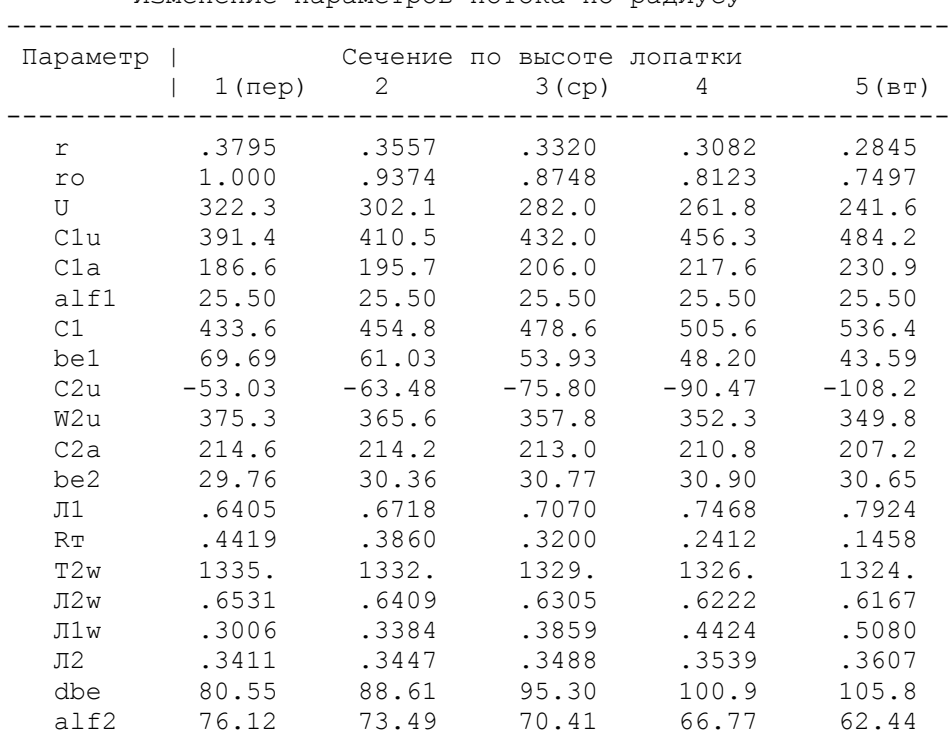

#### Таблиця 1.11 – Зміна параметрів потоку по радіусу

Изменение параметров потока по радиусу

За рультатами розрахунку побудовані графік зміни Са та Си по висоті лопатки на вході і виході з робочого колеса (Рисунок 1.8), графік зміни Lc и Lw по висоті лопатки на вході і виході з робочого колеса (Рисунок 1.9), графік зміни  $\alpha$  та  $\beta$  по висоті лопатки на вході і виході з робочого колеса (Рисунок 1.10).

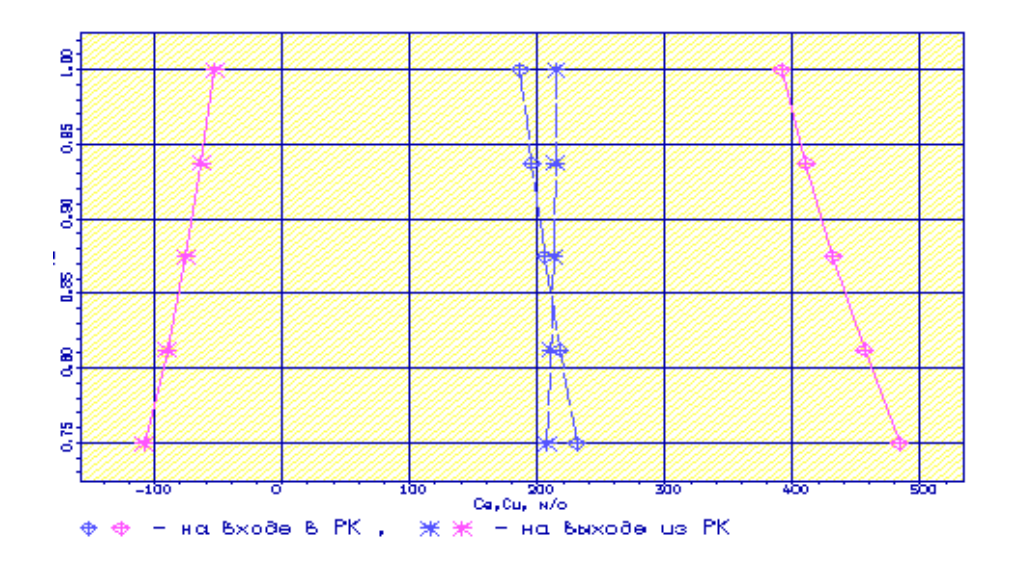

Рисунок. 1.32 - Графік зміни Са та Си по висоті лопатки на вході та виході з робочого колеса.
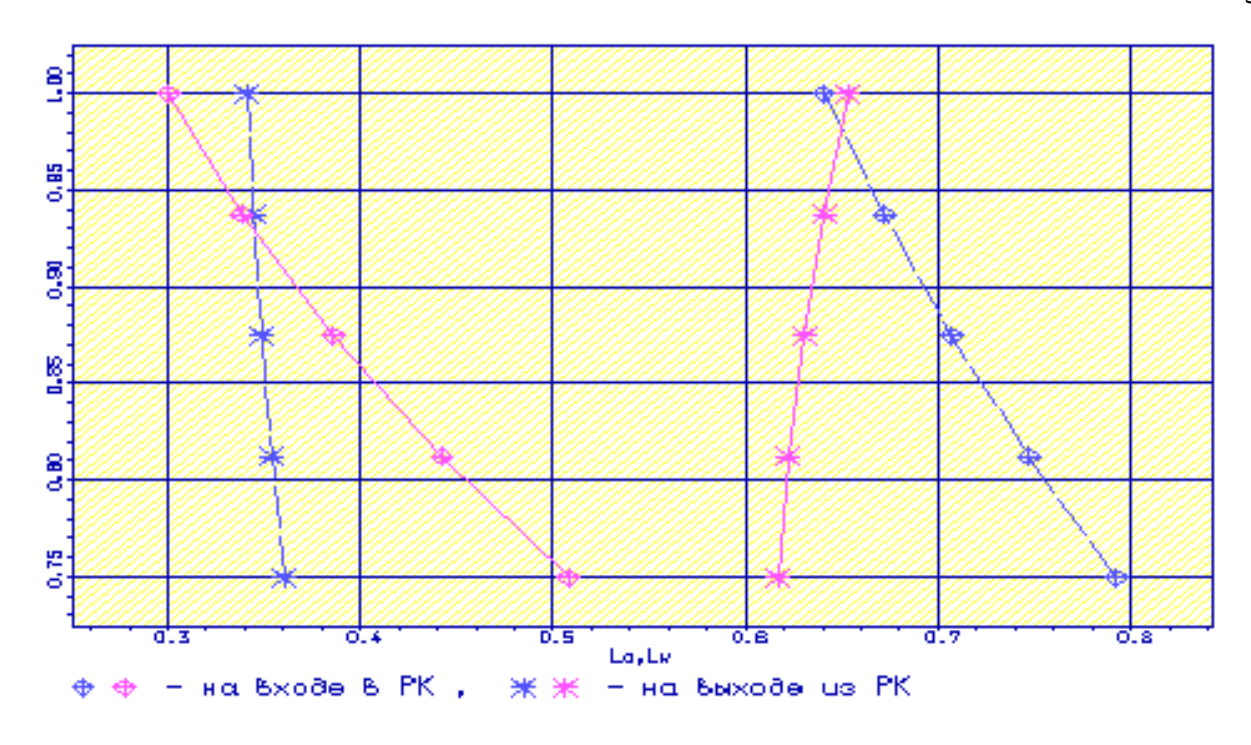

Рисунок. 1.33 - Графік зміни Lc та Lw по висоті лопатки на вході та виході з робочого колеса.

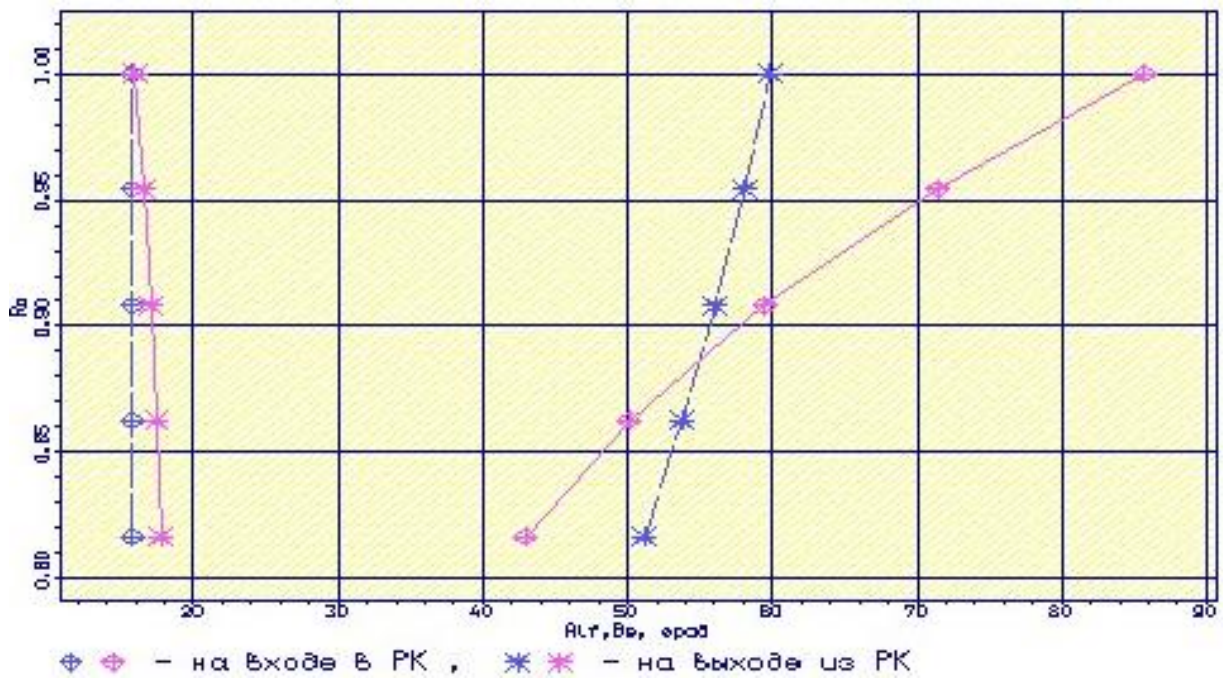

Рисунок. 1.34 - Графік зміни  $\alpha$  та  $\beta$  по висоті лопатки на вході та виході з робочого колеса.

Отримані трикутники швидкостей зображені на рисунках 1.35 – 1.36.

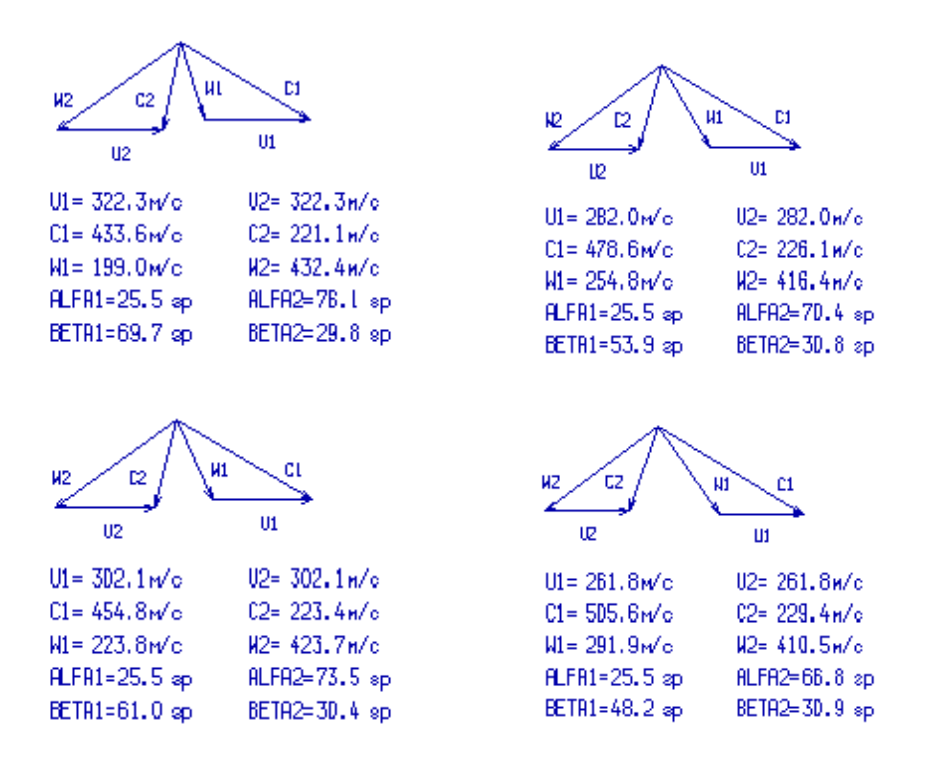

Рисунок 1.35 –Трикутники швидкостей на 1, 2, 3 та 4 перетині турбінної решітки

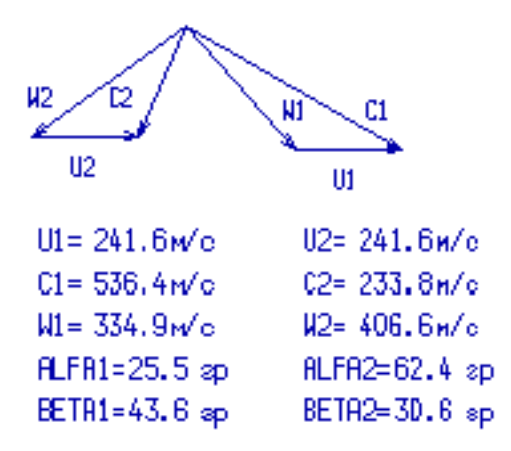

Рисунок 1.36 –Трикутники швидкостей на 5 перетині турбінної решітки

Розрахунок трикутників швидкостей в міжвінцевих зазорах по висоті можна вважати закінченими, тому що отримані параметри у втулковому перетині задовольняють умовам  $W_2$  >  $W_1$  , , на всіх радіусах виконується умова ∆ $\beta$  ≤ 120° .

# Розрахунок і побудова решіток профілів РК турбіни

Таблиця 1.12 - Дані побудови решітки профілів

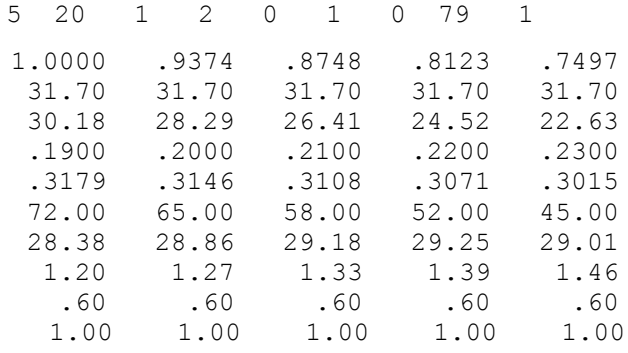

# Таблиця 1.13 - Профілювання лопатки РК по радіусу

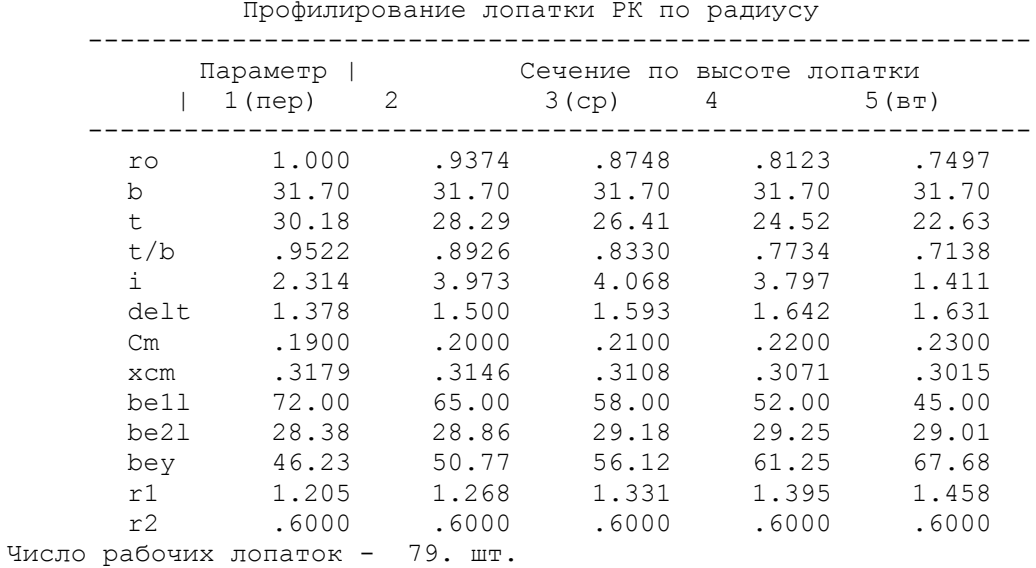

# Отримані решітки профілів РК турбіни зображені на рисунках 1.37-1.18

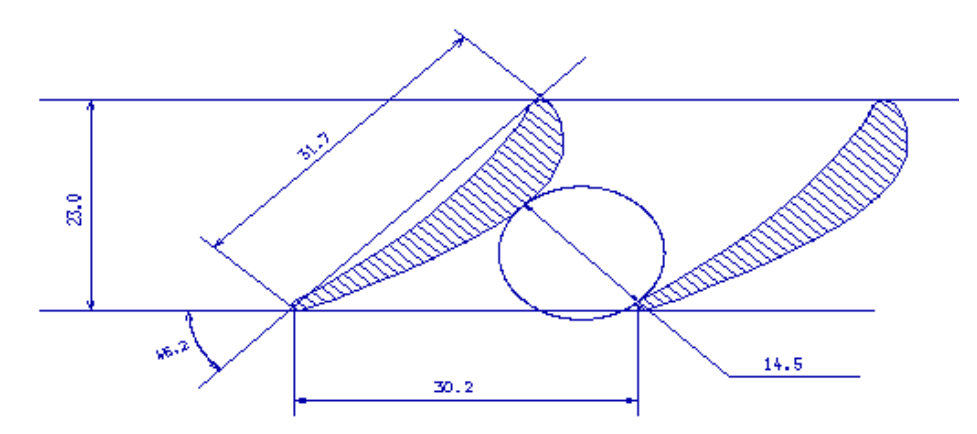

Рисунок 1.37 – Решітка профілів РК в перетині  $r = 1,000$ 

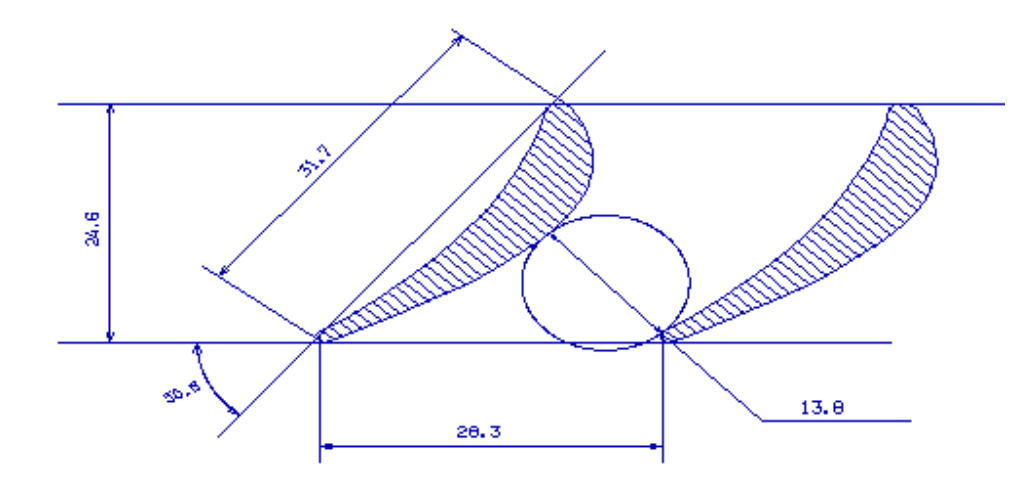

Рисунок 1.38 – Решітка профілів РК в перетині  $r = 0.937$ 

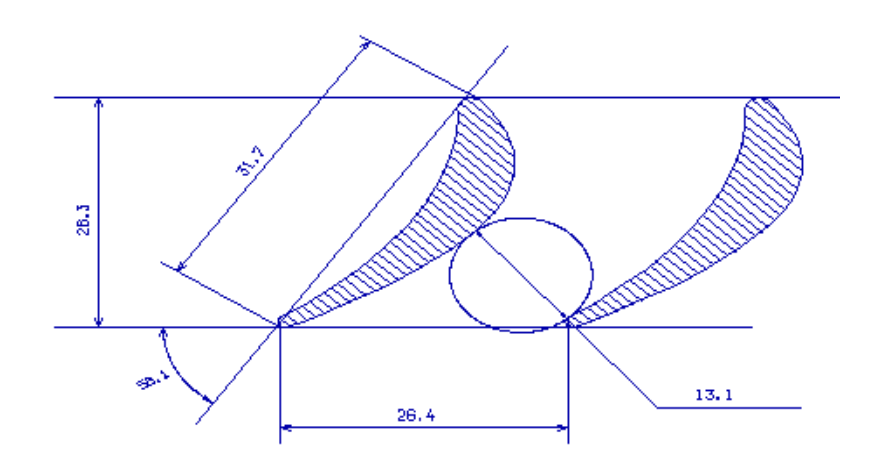

Рисунок 1.39 – Решітка профілів РК в перетині  $r = 0.875$ 

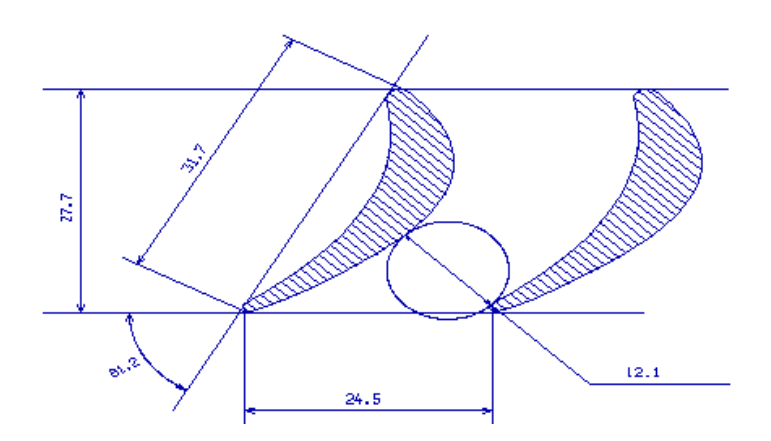

Рисунок 1.40 – Решітка профілів РК в перетині  $r = 0.812$ 

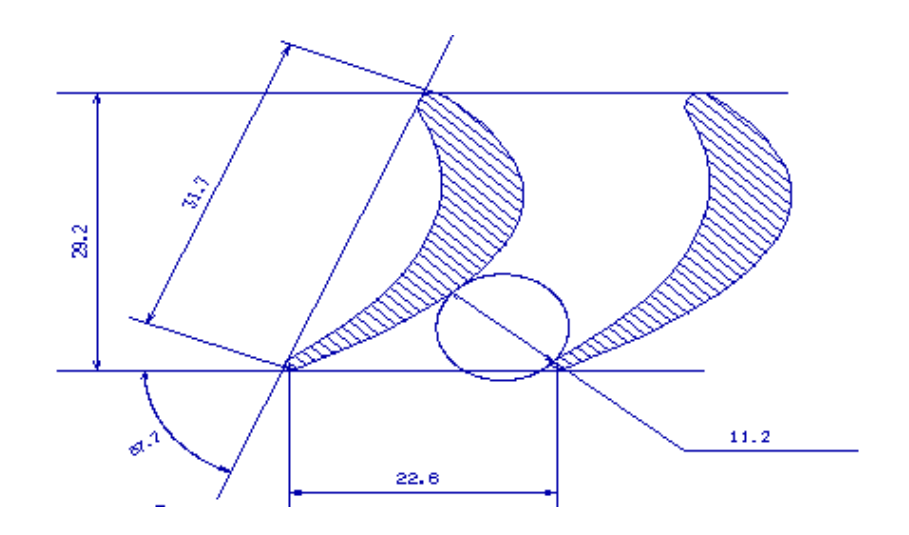

Рисунок 1.41 – Решітка профілів РК в перетині  $r = 0.750$ 

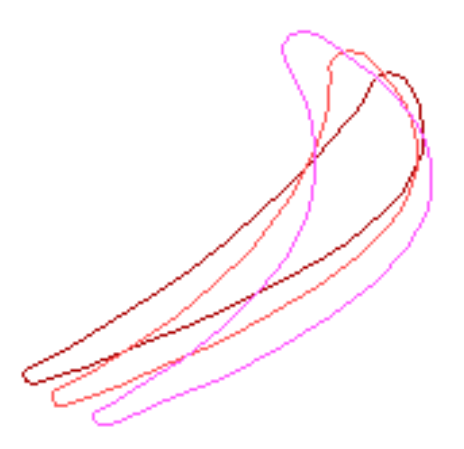

Рисунок 1.42 – Профілі робочої лопатки турбіни

### **Висновок**

В даній частині були отримані решітки профілів першого ступеня робочого колеса турбіни на п'яти радіусах. Отримані профілі лопаток мають достатню товщину  $\overline{C_{\text{BT,max}}} = 0.23$  для організації охолодження. Форма межлопаточного каналу решітки профілів у всіх перетинах - конфузорно, що свідчить про правильність виконання розрахунку.

# **2 Конструкторська частина**

### **2.1 Опис конструкції двигуна прототипу**

Двигун, до складу якого входить компресор, являє собою одноконтурний ТРДФ, призначений для фронтового бомбардувальника.

Даний двигун розроблений на базі двигуна АЛ-21Ф, і складається з наступних частин: компресор, турбіна осьова, форсажна камера згорання, основна камера згорання, вхідний пристрій, реактивне сопло.

**Компресор двигуна** - осьовий, чотирнадцяти-ступінчастий, 10 напрямних апаратів з поворотними лопатками (1 вхідний апарат, 4 перших ступені і 5 останніх), лопатки 2, 3, 4 ступенів на замку шарнірного типу, решта на типі ластівчин хвіст, 1 ступень трансзвукова. Ротор компресора барабанно-дисковий. На торцях барабанних ділянок дисків виконані шліци, за якими диски з'єднуються один з одним. Пакет дисків стягується за допомогою 3 телескопічних труб.

Компресор складається з переднього корпусу з лопатками ВНА, проміжного корпусу з лопатками напрямних апаратів 1-13 ступенів, заднього корпусу з лопатками спрямляючого апарату, корпусів підшипників, дисково-барабанного ротора з робочими лопатками і з передньої і задньої цапфами.

**Турбіна осьова**, одновальна, трьох-ступінчаста, активно-реактивна. Робочі лопатки першої ступенї і соплові лопатки першої і другої ступеней охолоджуються повітрям, що відбирають від компресора, охолодження дворежимні (на крейсерському режимі з метою підвищення економічності повітря не подається).

**Форсажна камера згорання** (ФК) прямоточна трьохстабілізаторна, складається з фронтового пристрою, форсажної труби та всережимного надзвукового сопла.

**Камера згоряння** – трубчасто-кільцева, з 12 жаровими трубами, що мають відцентрові форсунки. Жарові труби закріплені жорстко в передній частині, а задньою частиною спирається на корпус соплового апарату.

**Вхідний пристрій.** На двигуні встановлюється надзвукове регульоване вхідний пристрій.

**Реактивне сопло** - регульоване всережимне реактивне сопло з частиною, що розширюється

# **2.2 Розрахунок на статичну міцність робочої лопатки другої ступені компресору**

### **Припущення, що приймаємо при розрахунках**

При розрахунку лопатки на міцність приймаємо наступні допущення:

- лопатку розглядаємо як консольну балку, жорстко забиту в ободі диска;

- напруги визначаємо за кожним видом деформації окремо;

- температуру в перерізі пера лопатки вважаємо однаковою, тобто температурні напруги відсутні;

- лопатку вважаємо жорсткою, а деформацією лопатки під дією сил і моментів нехтуємо;

- припускаємо, що деформації лопатки протікають в пружною зоні, тобто напруги в пере лопатки не перевищують межу пропорційності.

# **Розрахунковий режим**

В якості розрахункового режиму обираємо режим максимальної частоти обертання ротору та максимальної витрати повітря через двигун.

## **Розрахункова схема**

Для розрахунку пера лопатки розбивається на 11 перерізів по висоті (рисунок 2.6), що дозволяє перейти від інтегральних залежностей до кінцевих різниць. При розрахунку використовуємо методичні посібники [7].

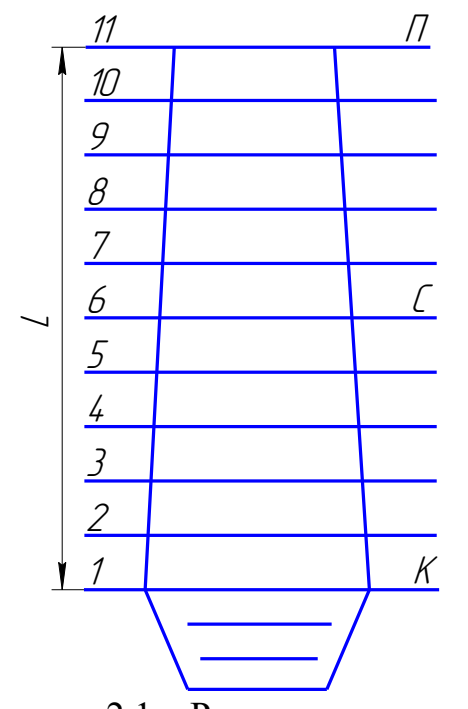

Рисунок 2.1 – Розрахункова схема

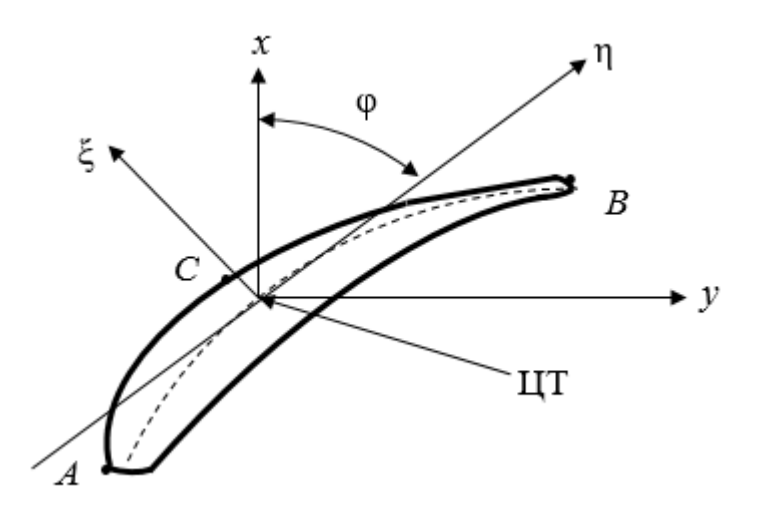

Рисунок 2.2 – Профіль перерізу лопатки з головними центральними осями: ξ, η – головні центральні осі інерції перерізу; у – ось обертання ротора; х – вісь, що лежить в площині обертання.

#### **Розрахунок на статичну міцність пера лопатки**

Вихідні данні:

З конструкторських міркувань обираєм матеріал лопатки титановий сплав ВТ3-1.

 $\rho$ = 4500 кг/м - щільність матеріалу лопатки;

*длит* = 950 МПа – межа тривалої міцності.

Основні діаметральні розміри були отримані при виконанні газодинамічного розрахунку компресора:

– довжина лопатки  $L = 0.197$ м;

– радіус кореневого січення R<sub>K</sub> = 0,232 м;

– радіус периферійного січення  $R\eta = 0.429$  м;

– об'єм бандажної полиці V = 0 м3;

Основні розміри профілю і інтенсивність газових навантажень були отримані при профілюванні пера лопатки по трьом перерізам:

– хорда профіля перерізу пера b:

в кореневому перерізі  $bk = 0.064$ м;

в середньому перерізі  $bcp = 0,064$ м;

в периферійному перерізі bп = 0,064 м;

– максимальна товщина профіля в перерізах:

в кореневому перерізі = 0,00528 м;

в середньому перерізі = 0,00389 м;

в периферійному перерізі = 0,00330 м;

– максимальна стріла прогибу середніх ліній профіля в перерізі:

в кореневому перерізі = 0,00528 м;

в середньому перерізі = 0,00389 м;

в периферійному перерізі = 0,00330 м;

– вугол встановлення профіля в перерізах:

- в кореневому перерізі  $= 1,06$  рад;
- в середньому перерізі = 0,82 рад;
- в периферійному перерізі = 0,61 рад;

Інтенсивність газових сил на середньому радіусі в площині обертання:

$$
P_u = \frac{G_B}{h_{non} \cdot z} \cdot (W_{1U} - W_{2U}) \tag{2.1}
$$

Інтенсивність газових сил в осьовій площині:

$$
P_a = \frac{2 \cdot \pi \cdot r}{z} \cdot (P_1 - P_2) + \frac{G_B}{h_a Z} (C_{1a} - C_{2a})
$$
\n(2.2)

де *G<sub>в</sub>* - витрата повітря через щабель;

r- радіус перерізу;

z - число лопаток;

*C*1*<sup>a</sup>* і *C*2*<sup>a</sup>* - осьова складова швидкості газу перед лопаткою;

 $W_{1U}$ ,  $W_{2U}$  - окружні складові відносної швидкості газу перед і за лопаткою; Р1, Р2 - тиск газу перед і за лопаткою;

h - довжина лопатки.

$$
P_a = 840.4 \text{ H/m};
$$
  
\n
$$
P_u = 706.1 \text{ H/m};
$$
  
\n
$$
P_a = 1557 \text{ H/m}.
$$

Частота обертання робочого колеса n = 8100 об/хв;

Результати розрахунку на ЕОМ приведені в таблиці 2.1.

Таблиця 2.1 - Результати розрахунку на ЕОМ пера робочої лопатки на міцність

```
РАСЧЕТ НА ПРОЧНОСТЬ ПЕРА 
                 РАБОЧЕЙ ЛОПАТКИ КОМПРЕССОРА (ТУРБИНЫ)
    ---------------------------------------------------------------------------
   ВЫПОЛНИЛ(А) : svegentsev 
  УЗЕЛ ДВИГАТЕЛЯ: компрессор МАТЕРИАЛ: vt3-1 
            ИСХОДНЫЕ ДАННЫЕ:
 GT= 1.000000 CL= 0.1970000 RK= 0.2320000 RP= 0.4290000 
  VP= 0.0000000E+00 UPP= 0.0000000E+00 APP= 0.0000000E+00
 EN= 8100.000 AA= 0.0000000E+00 AU= 0.0000000E+00 PU= 706.1500 
 PAK= 840.4700 PAP= 1557.760 RO= 4500.000 
  B= 6.4400002E-02 6.4400002E-02 6.4400002E-02
  D= 5.2899998E-03 3.8900001E-03 3.3000000E-03
  AP= 5.2899998E-03 3.8900001E-03 3.3000000E-03
```
# Продовження таблиці 2.1

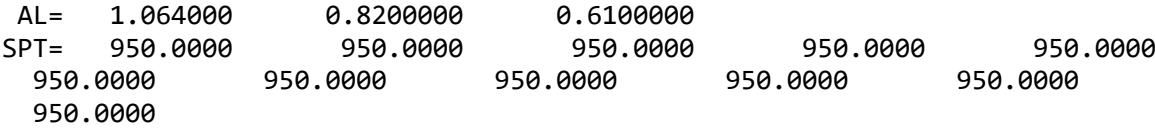

Лопатка сплошная

Результаты расчета на прочность пера лопатки

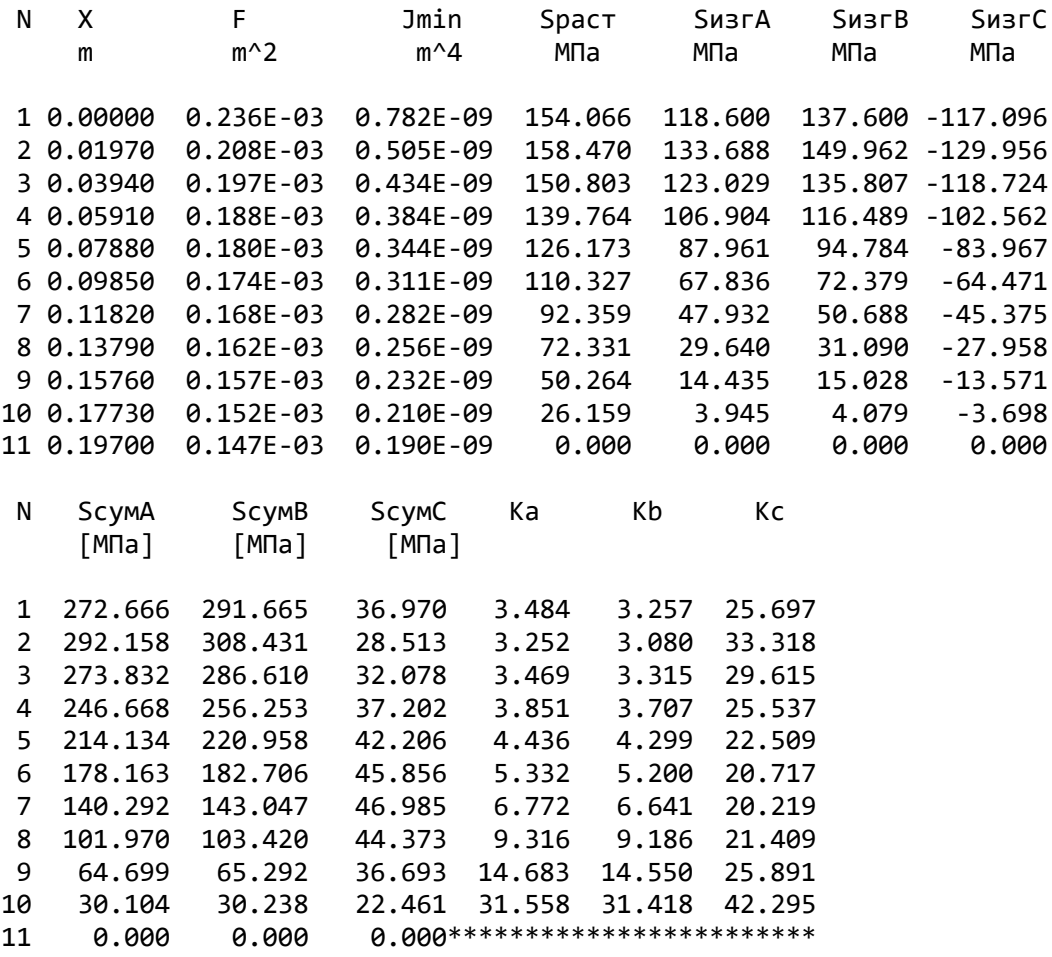

За результатами розрахунків будуємо графіки зміни напружень та коефіцієнтів запасу міцності по довжині лопатки, які приведені на рисунках 2.3 -2.5.

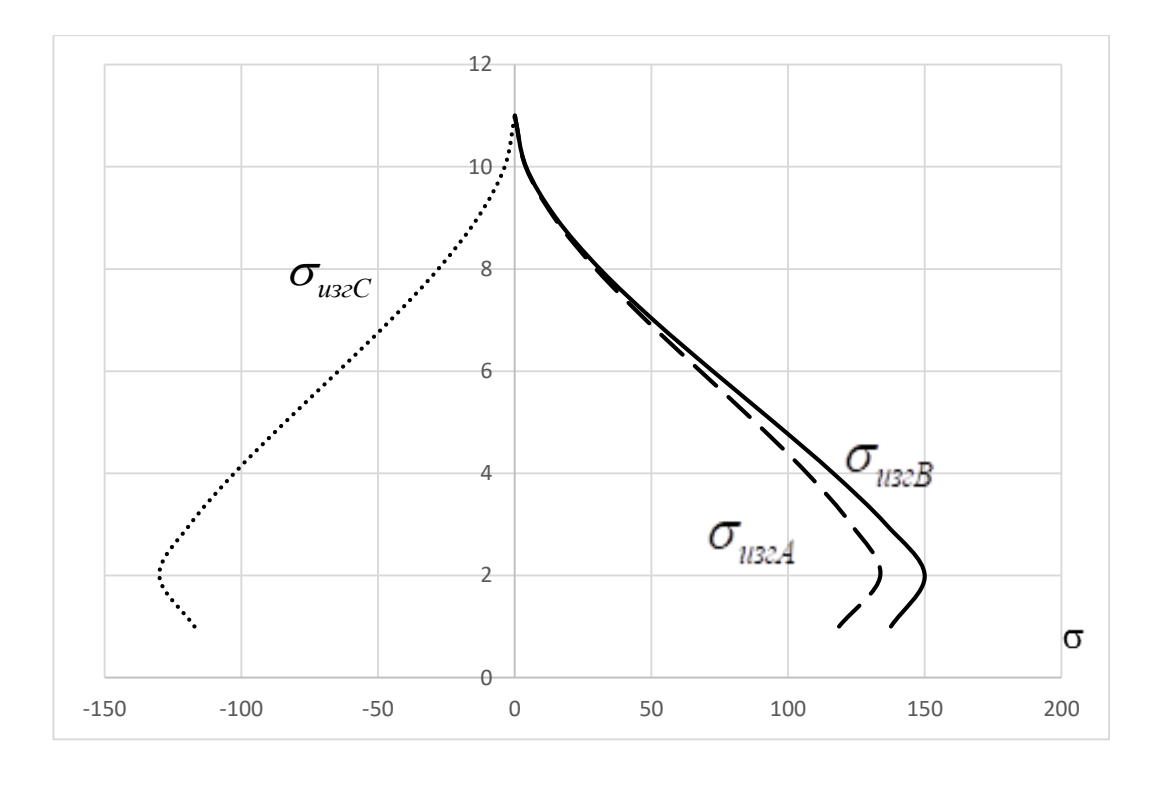

Рисунок 2.3 – Зміна напружень розтягу та згину по перетинам пера лопатки

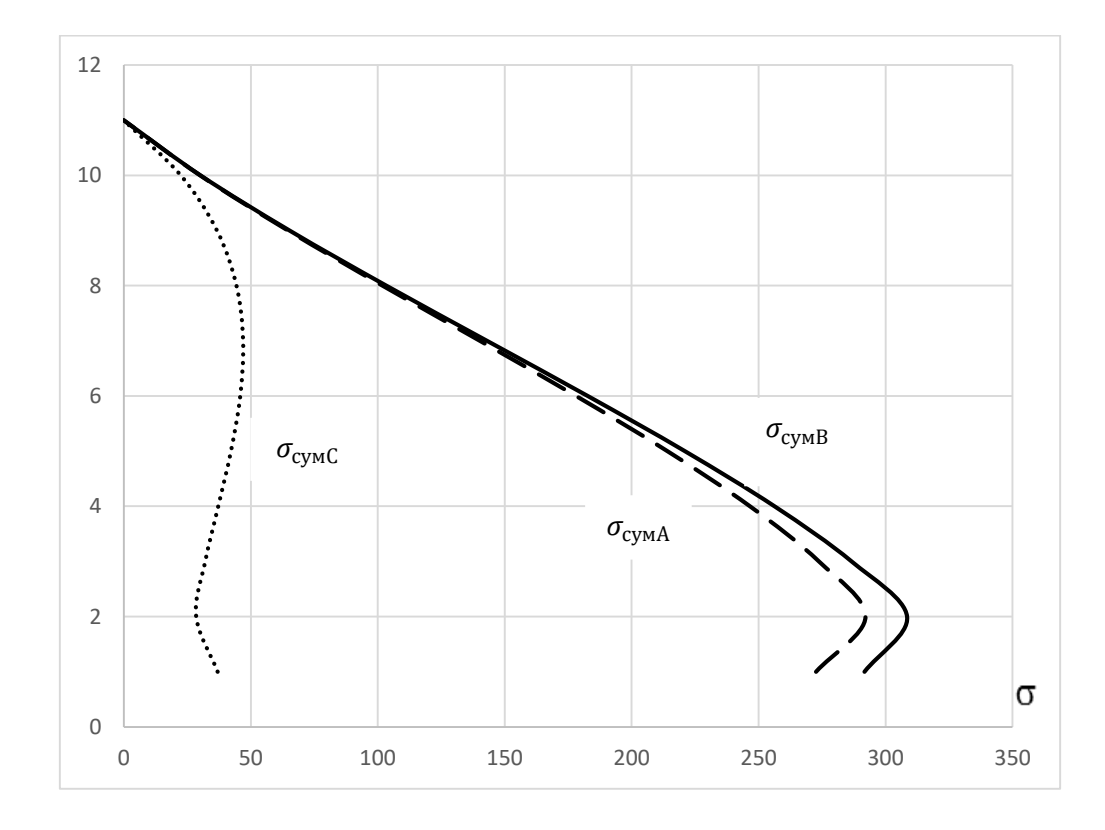

Рисунок 2.4 – Зміна сумарних напружень по довжині пера лопатки

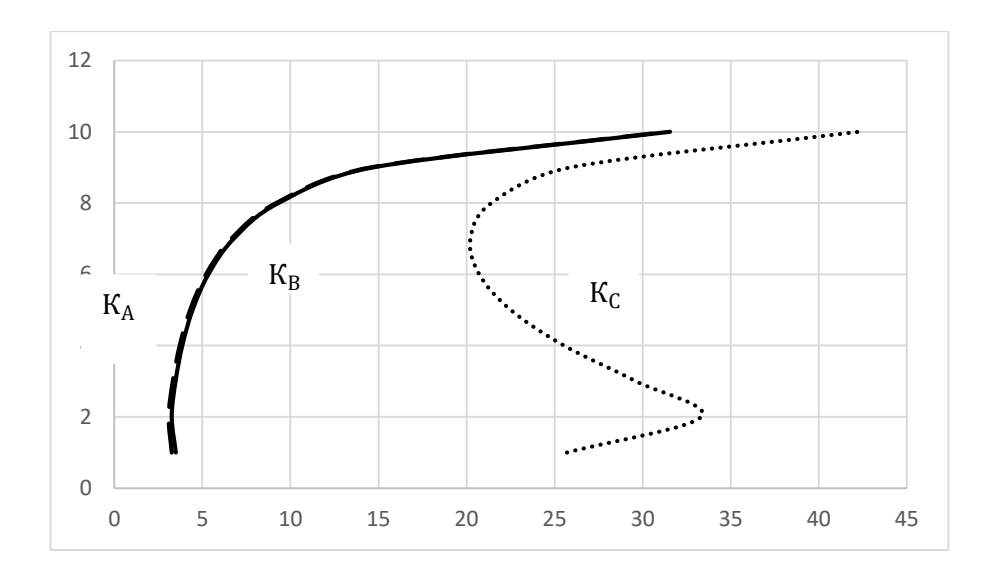

Рисунок 2.5– Зміна коефіцієнтів запасу міцності по довжині пера лопатки

#### **Висновок:**

Зроблено розрахунок на статичну міцність пера робочої лопатки першої ступеня КВТ. Як матеріал був використаний титановий сплав ВТ3-1. Перо лопатки відповідає нормам міцності, мінімальний коефіцієнт запасу міцності становить 3 (в точці В в 2 перерізі). Згідно з нормами міцності, мінімальний запас по статичної міцності профільної частини робочої лопатки компресора повинен бути не менше 1,5.

# **2.3 Розрахунок міцності шарнірного кріплення робочої лопатки другого ступеню компресора**

#### **Вступ і вихідні дані**

Проведемо розрахунок штифтового шарнірного кріплення замку з трьома гребенями на диску лопатки другого ступеню компресору двигуна АЛ-21Ф.

Вихідні дані – сили, які визначаються, як в попередніх розрахунках, за формулами для відцентрових сил з підстановкою в них відповідних об'ємів, щільностей матеріалів і радіусів центрів мас відповідних ділянок.

Відцентрова сила від маси пера лопатки за формулою 2.14:

$$
P_{\mu,\Pi} = \sigma_{pk} F_K \tag{2.14}
$$

Відцентрова сила від частини хвостовика лопатки розташованої вище перетину В-В знаходиться за формулою 2.15;

$$
P_1 = \left[ V_{n_{OLKU}} R_{n_{OLKU}} + R_{npoyu \nvert \nu} \left( lh - \frac{\pi d^2}{8} \right) \left( b_6 + b_7 \right) \right] \rho_{\text{non}} \omega^2 \tag{2.15}
$$

Відцентрова сила від тої ж частини хвостовика, але з урахуванням маси штифта, який знаходиться в отворі хвостовика знаходиться за формулою 2.16;

$$
P_1' = \left[ V_{n_{OLKU}} R_{n_{OLKU}} + R_{np_{OY}u_{UHU}} \ln(b_6 + b_7) \right]_{n_{I}on} \omega^2
$$
\n(2.16)

Відцентрова сила від частини хвостовика, яка розташована нижче перетину В-В знаходиться за формулою 2.17;

$$
P_2 = \frac{\pi R_a}{8} \left( h^2 - d^2 \right) (b_6 + b_7) \rho \omega^2
$$
\n(2.17)

Відцентрова сила від маси диску, яка лежить вище перетину В-В (з врахуванням маси частини штифта, яка знаходиться в отворі диску) розраховується за формулою (2.18);

$$
P_3 \approx \frac{\pi}{4} \Biggl\{ \Biggl[ 4 \Bigl( R_2^2 - R_1^2 \Bigr) - z d^2 \Biggr] \frac{R_2 + R_1}{2} \rho_\partial + z d^2 R_1 \rho_{u u m u \phi m a} \Biggr\} (b_3 + b_4 + b_5) \omega^2 \tag{2.18}
$$

Відцентрова сила від маси штифта розраховується по формулі 2.19

$$
P_4 = \frac{\pi d^2}{4} b \rho_{\mu\mu\mu\mu\rho m a} R_1 \omega^2. \tag{2.19}
$$

Розрахункова схема шарнірного замку показана на рисунку 2.12.1 та 2.12.2.

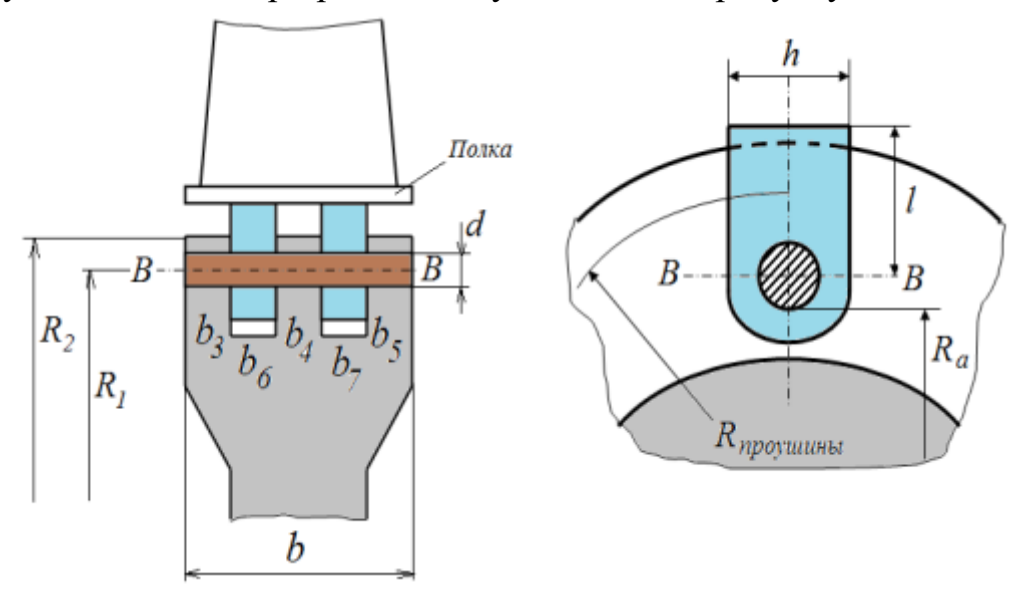

Рисунок 2.12.1 – Розрахункова схема шарнірного замка

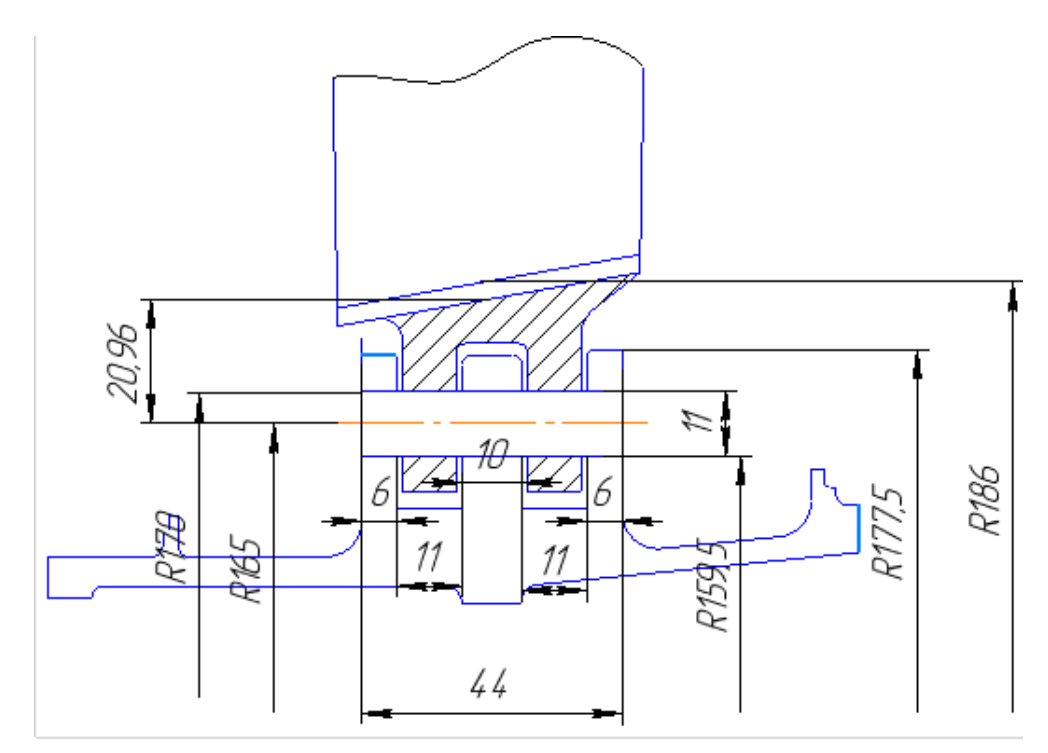

Рисунок 2.12.2 – Розрахункова схема шарнірного замка

## **Розрахунок відцентрових сил, діючих в шарнірному кріпленні лопатки**

Розрахунок цих сил був проведений в додатку Excel, результати розрахунків приведені в таблиці 2.6.

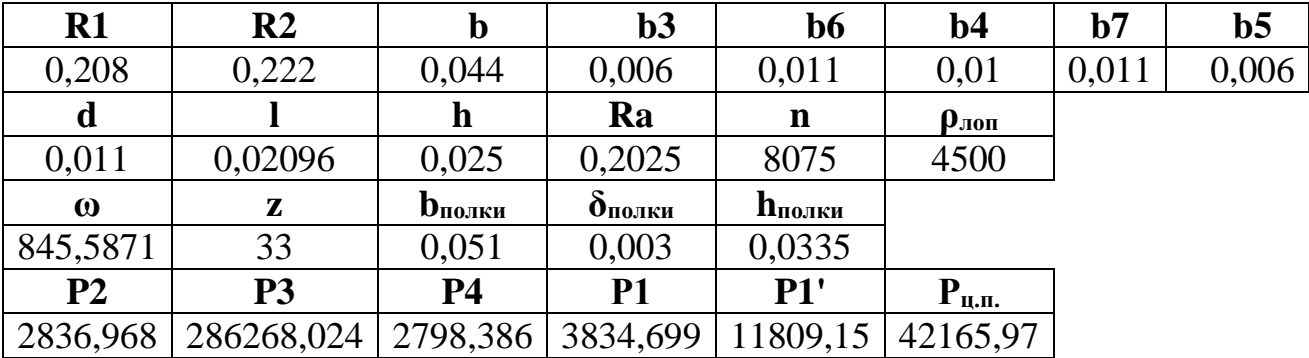

Таблиця 2.6. Результати розрахунку відцентрових сил.

# **Розрахунок навантажень в шарнірному замку лопатки**

При розрахунку шарнірного замка вираховують:

1. Ростягуючі напруження в хвостовику (в перетині В-В) знаходять за формулою 2.20:

$$
\sigma_p = \frac{P_{II.II} + P_1}{(b_6 + b_7)(h - d)}.
$$
\n(2.20)

2. Максимальні напруження біля краю отвору для штифта, які розраховують по формулі 2.21. Розрахункова схема приведена на рисунку 2.13:

$$
\sigma_{\text{max}} = q \frac{k^2 + 1}{k^2 - 1},
$$
\n
$$
\text{Let } q = \frac{P_{\text{u},\text{II}} + P_1}{2r\text{H}} = \frac{P_{\text{u},\text{II}} + P_1}{d(b_6 + b_7)}, k = \frac{R}{r} = \frac{h}{d}
$$
\n(2.21)

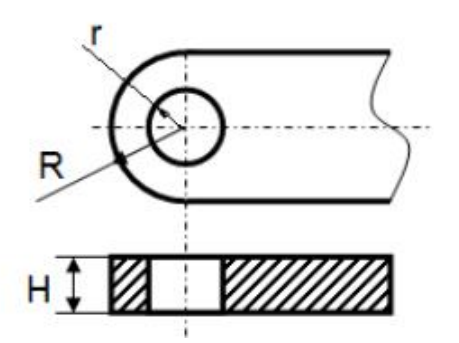

Рисунок 2.13 Розрахункова схема проушини

3. Напруження зрізу в штифті, які знаходяться по формулі 2.22:

$$
\tau = \frac{P_{u \cdot \Pi} + P_1}{n\pi \frac{d^2}{4}},
$$
\n(2.22)

4. Напруження зм'яття між штифтом і диском, які знаходяться за формулою 2.23:

$$
\sigma_{_{CM}} = \frac{P_{u \cdot \Pi} + P_1 + P_2 + P_4}{2d(b_3 + b_4 + b_5)}.
$$
\n(2.23)

5. Напруження в ободі диску, які знаходяться за формулою 2.24:

$$
\sigma_{p\partial} = \frac{\left(P_{u,H} + P_1\right)z + P_2 + \frac{2}{3}P_3}{\left(2\pi R_1 - zd\right)\left(b_3 + b_4 + b_5\right)}.
$$
\n(2.24)

Всі розрахунки були проведені в додатку Excel, результати розрахунків представлені в таблиці 2.7.

**R**<sub>**проуш. Fk b**<sub>**1001ки**,  $M^3$  **R**<sub>**полки Fk b**<sub>*6*</sub>, **Fg b**<sub>10</sub><sub>m</sub>. **b**<sub>10</sub><sub>m</sub>. **Fg**</sub></sub></sub>  $0,215$  5,1255E-06 0,2325 0,000265 0,00398 0,0664 159395000 **Ϭр Ϭмах. k q H r R** 149352824,6 281356583,8 2,272727 190085413 0,011 0,0055 0,0115 **Ϭсм Ϭр.д. τ**

Таблиця 2.7 Результат розрахунку напружень, діючих в шарнірному кріпленні лопатки.

Висновок: всі напруження, отримані в результаті розрахунків, лежать в допустимих діапазонах для лопатки, штифта, та диску виготовлених з титанового сплаву ВТ3-1 з щільністю: 4500 кг/м3. Шарнірне кріплення лопатки другої ступені компресору двигуна АЛ-21 задовольняє всі вимоги.

# **2.4 Розрахунок замка кріплення робочої лопатки турбіни**

# **Загальні відомості**

 $1,0669E+08$  9.5105E+07 58645.66

Розрахунок на міцність замку складається з розрахунку замкової частини лопатки (хвостовика) і замкової частини обода диска (гребеня). За розрахунковий випадок приймають режим максимального числа оборотів ротора двигуна при максимальній витраті повітря (у землі).

Труднощі розрахунку замків пов'язані зі складною їх конфігурацією, що викликає нерівномірність розподілу напружень, і зі складним характером навантаження замку статичними і динамічними силами і моментами сил.

Складність форм хвостовиків лопаток і замкової частини обода викликає концентрацію напруженьв елементах замкового з'єднання. Фактичні напруження, як правило, в півтора-два рази перевищують напруження, отримані розрахунками. Вказана обставина враховується при визначенні запасів міцності застосуванням занижених допустимих напружень.

Допустимі напруженнядля кожного типу замка встановлюються на підставі статистики за вказаними напруженнями, в раніше виготовлених і успішно відпрацьованих задані ресурси, газотурбінних двигунах.

При спрощених розрахунках замків зазвичай беруть до уваги лише навантаження елементів відцентровими силами мас пера і хвостовика лопатки. Дією на лопатку газового потоку, інерційними силами пера, тертя хвостовика лопатки в пазі - нехтують. Таким чином, методика спрощених розрахунків замкових з'єднань має такі припущення:

- на замок діє тільки відцентрова сила лопатки;

- відцентрова сила пера лопатки Рц.п. і відцентрова сила хвостовика лопатки Рц.х. спрямовані по одному радіусу, що проходить через центр ваги хвостовика лопатки;

- відцентрова сила лопатки розподіляється між опорними площадками замкового з'єднання пропорційно величинам їх контактуючих поверхонь.

Для розрахунку необхідними є наступні дані:

- 1) матеріал лопатки: ЖС-6К;
- 2) щільність матеріалу:  $\rho = 8200 \text{ кr/m}^3$ ;
- 3) частота обертання ротору турбіни:  $n = 8100$  об/хв;
- 4) розтяжна напруження в лопатці біля кореня:  $\sigma_{p,n} = 246,277$  МПа;
- 5) площа кореневого перетину лопатки:  $F_{\rm k} = 0.894 \cdot 10^{-4}$  м<sup>2</sup>;
- 6) кут нахилу контактної площадки:  $\alpha = 45^{\circ}$ ;
- 7) кут клину замка:  $2\varphi = 30^{\circ}$
- 8) ширина обода диска  $b = 34$  мм.

У правильно спроектованого замка напруження зминання, вигину і зрізу на всіх зубах повинні бути однаковими. З огляду на, що метою перевірочного розрахунку є перевірка правильності створення замку лопатки, розрахунок слід виконувати для всіх зубів. Напруження розтягнення в різних перетинах хвостовика лопатки і гребеня диска відрізняються за своїми значеннями. Ескізи суміщених хвостовиків лопаток і гребенів диска, зуба хвостовика наведені на малюнку 2.14.

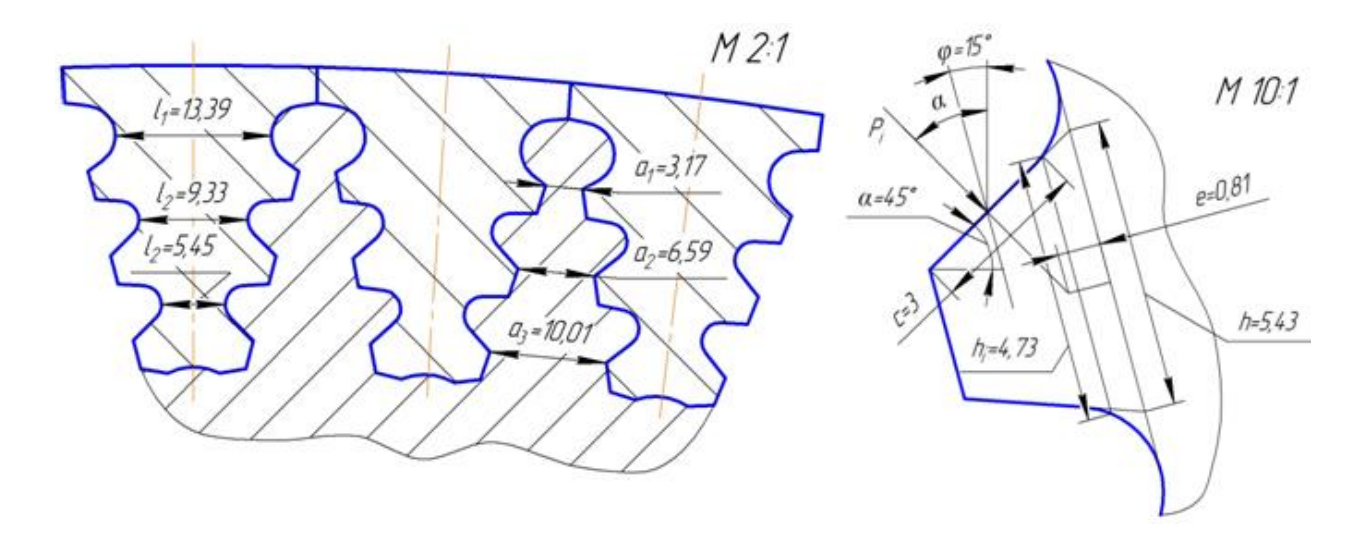

Рисунок 2.14 – Ескізи хвостовиків лопаток, гребенів диска і зуба хвостовика лопатки

Розрахунок виконується в наступній послідовності:

1) Визначення відцентрової сили від лопатки: Повна відцентрова сила від лопатки дорівнює:

$$
P_{\text{u6.n.}} = P_{\text{u6.n.}} + P_{\text{u6.x}} \tag{2.25}
$$

де  $P_{\rm u6.n.}$ ,  $P_{\rm u6.x}$  —відцентрова сила від пера та хвостовика лопатки відповідно:

- відцентрова сила від маси пера лопатки:

$$
P_{\text{II6.I.}} = \sigma_{\text{p.I.}} \cdot F_{\text{k}} = 237,737 \cdot 10^6 \cdot 0,894 \cdot 10^{-4} = 22017,16 \text{ H}; \quad (2.26)
$$
  
- відцентрова сила від маси хвостовика лопатки:

$$
P_{\text{u6.x.}} = m_{\text{x}} \cdot R_{\text{u.T.x.}} \cdot \omega^2; \tag{2.27}
$$

$$
m_{x} = F_{x} \cdot b \cdot \rho, \tag{2.28}
$$

де  $m_x$  – маса хвостовика лопатки, кг;

 $R_{\text{u.r.x.}}$  – радіус центра мас хвостовика лопатки, м;

− кутова швидкість обертання диску, рад⁄с ;

 $F_{\rm x}$  – площа хвостовика лопатки, м<sup>2</sup>;

 $b$  – ширина хвостовика лопатки, м;

 $\rho$  — щільність матеріалу хвостовика лопатки, кг/м $^3.$ 

$$
m_{x} = 0.3120 \cdot 10^{-3} \cdot 0.034 \cdot 8200 = 0.0869 \text{ kT};
$$

$$
P_{\text{u6.x.}} = 0.0869 \cdot 0.285 \cdot 848.205^2 = 17835.853 \text{ H.}
$$

Тоді повна відцентрова сила від лопатки складає:

$$
P_{\text{u6.}\pi} = 22017,16 + 17835,853 = 39853,02 \text{ H}.
$$

2) Розрахунок сили, яка діє на зуб:

Так як ширина смуг контакту у всіх зубів однакова, то навантаження  $P_i$  для зубів складає:

$$
P_i = \frac{P_{\text{u},5\text{u}}}{2\cos\alpha} \cdot \frac{c \cdot b}{\sum b \cdot c} = \frac{39853,02}{2 \cdot \cos 45^\circ} \cdot \frac{0,003 \cdot 0,034}{0,003 \cdot 0,034 \cdot 3} = 9393,446 \text{ H.}
$$
 (2.29)

де  $\alpha$  – кут нахилу площини контакту зуба (для всіх зубів  $\alpha = const$ );

 $c$  – ширина зуба (контактної поверхні), м; b – довжина зуба, м.

3) Визначаємо напругу стиснення на контактних площадках кожного зуба:

4)

$$
\sigma_{\text{cm}} = \frac{P_i}{b \cdot c} = \frac{9393,446}{0,034 \cdot 0,003} = 92,092 \text{ M} \text{Pi} \text{a.}
$$
 (2.30)

4) Визначаємо напругу вигину зубів при основі:

$$
\sigma_{\scriptscriptstyle{H}} = \frac{6 \cdot P_i \cdot e \cdot \cos(\alpha - \varphi)}{b \cdot h^2} = \frac{6 \cdot 9393,446 \cdot 0,00081 \cdot \cos(45^\circ - 15^\circ)}{0,034 \cdot 0,00543^2} = 88,1 \text{ M} \Pi \text{a}.
$$

5) Визначаємо напругу зрізу зубів:

$$
\tau_{cp} = \frac{P_i \cdot \cos(\alpha - \varphi)}{b \cdot h_i} = \frac{9393.46 \cdot \cos(45^\circ - 15^\circ)}{0.034 \cdot 0.00473} = 113 \text{ M} \text{Pi} \text{a.}
$$
 (2.31)

6) Визначаємо відцентрові сили елементів хвостовика лопатки за формулою:

$$
P_{\mu,i} = F_i \cdot b \cdot \rho \cdot R_{\mu \tau.i} \cdot \omega^2; \tag{2.32}
$$
\n
$$
P_{\mu,1} = 0,111 \cdot 10^{-3} \cdot 0,034 \cdot 8200 \cdot 0,286 \cdot 848,205^2 = 6367,712 \text{ H};
$$
\n
$$
P_{\mu,2} = 0,105 \cdot 10^{-3} \cdot 0,034 \cdot 8200 \cdot 0,27925 \cdot 848,205^2 = 5881,348 \text{ H};
$$
\n
$$
P_{\mu,3} = 0,079 \cdot 10^{-3} \cdot 0,034 \cdot 8200 \cdot 0,27525 \cdot 848,205^2 = 4361,63 \text{ H}.
$$

Визначаємо напругу розтягнення в перемичках хвостовика лопатки:

$$
\sigma_{p.x.1} = \frac{P_{\text{II6}.\text{II.}} + P_{\text{II.1}}}{b \cdot l_1} = \frac{22017,16 + 6367,712}{0,034 \cdot 0,01339} = 62,348 \text{M} \text{Ia};\tag{2.33}
$$
\n
$$
\sigma_{p.x.2} = \frac{P_{\text{II6}.\text{II.}} + P_{\text{II.1}} + P_{\text{II.2}} - 2 \cdot P_i \cdot \cos \alpha}{b \cdot l_2} =
$$
\n
$$
= \frac{22017,16 + 6367,712 + 5881,348 - 2 \cdot 9422,948 \cdot \cos 45^{\circ}}{0,034 \cdot 0,00933} = 66,224 \text{ M} \text{Ia};
$$
\n
$$
\sigma_{p.x.3} = \frac{P_{\text{II6}.\text{II.}} + P_{\text{II.1}} + P_{\text{II.2}} + P_{\text{II.3}} - 2 \cdot (P_i + P_i) \cdot \cos \alpha}{b \cdot l_3} =
$$
\n
$$
= \frac{22017,16 + 6367,712 + 5881,348 + 4361,63 - 4 \cdot 9422,948 \cdot \cos 45^{\circ}}{0,034 \cdot 0,00545}
$$
\n= 64,6288 M \text{IIa.} \tag{2.33}

7) Визначаємо відцентрові сили елементів гребня диска за формулою:

$$
P_{\text{u6.r.}i} = F_i \cdot b \cdot \rho \cdot R_{\text{u.r.}i} \cdot \omega^2; \tag{2.34}
$$
\n
$$
P_{\text{u6.r.}1} = 0.038 \cdot 10^{-3} \cdot 0.034 \cdot 8200 \cdot 0.283 \cdot 848.205^2 = 2157.071 \text{ H};
$$
\n
$$
P_{\text{u6.r.}2} = 0.057 \cdot 10^{-3} \cdot 0.034 \cdot 8200 \cdot 0.27525 \cdot 848.205^2 = 3147 \text{ H};
$$
\n
$$
P_{\text{u6.r.}3} = 0.082 \cdot 10^{-3} \cdot 0.034 \cdot 8200 \cdot 0.27425 \cdot 848.205^2 = 4510.814 \text{ H}.
$$

Визначаємо напругу розтягування в перетинах гребня диску турбіни:

$$
\sigma_{\text{p.r.1}} = \frac{2 \cdot \cos \beta \cdot P_i + P_{\text{u6.r.1}}}{a_1 \cdot b} \tag{2.35}
$$

$$
\sigma_{p.r.1} = \frac{2 \cdot \cos 45^\circ \cdot 9422,948 + 2157,071}{0,003172 \cdot 0,034} = 143,5 \text{ MHz};
$$

$$
\sigma_{p.r.2} = \frac{2 \cdot \cos \beta \cdot (P_i + P_i) + P_{\text{u6.r.1}} + P_{\text{u6.r.2}}}{a_2 \cdot b}
$$
(2.36)

$$
\sigma_{p.r.2} = \frac{2 \cdot \cos 45^\circ \cdot (2 \cdot 24685.8) + 6518.3 + 9570.6}{0.006593 \cdot 0.04} = 142,558 \text{ M} \text{a};
$$

$$
\sigma_{p.r.3} = \frac{2 \cdot \cos \beta \cdot (P_i + P_i + P_i) + P_{\text{u6.r.1}} + P_{\text{u6.r.2}} + P_{\text{u6.r.3}}}{a_3 \cdot b} \tag{2.37}
$$

$$
\sigma_{p.r.3} = \frac{2 \cdot \cos 45^\circ \cdot (3 \cdot 24685.8) + 6518.3 + 9570.6 + 13471.0}{0.01001 \cdot 0.04} = 146.3 \text{ M} \text{.}
$$

де  $\beta$  – кут нахилу площини контакту зуба гребня  $(\beta = \alpha)$ ;  $P_{\text{u6.r.}i}$  – відцентрова сила гребня диска.

8) Визначення коефіцієнтів запасу міцності конструкції замка.

В якості допустимої напруження розтягнення приймаємо напругу  $[\sigma_{\text{m,nr}}] =$ 601 МПа при рабочій температурі, яка дорівнює температурі лопатки в кореневом перетині T = 1000 K. Допустима напруження інших видів визначаємо з прийнятої допустимої напруження розтягнення:

$$
[\sigma_{p}] = 601 \text{ M} \text{Pia}; \ [\sigma_{H}] \approx 0.8 \cdot [\sigma_{p}] = 0.8 \cdot 601 = 480.8 \text{ M} \text{Pia}; [\sigma_{\text{cm}}] \approx 0.7 \cdot [\sigma_{p}] = 0.7 \cdot 601 = 420.7 \text{ M} \text{Pia}; \ [\tau_{\text{cp}}] \approx 0.6 \cdot [\sigma_{p}] = 0.6 \cdot 601 = 361 \text{ M} \text{Pia}.
$$

Визначимо запаси міцності в елементах хвостовика лопатки:

- коефіцієнти запасу міцності по напрузі розтягнення:

$$
K_{\rm p}^{\rm i} = \frac{\left[\sigma_{\rm p}\right]}{\sigma_{\rm p.x.i}}\tag{2.38}
$$

$$
K_{\rm p}^I = \frac{\left[\sigma_{\rm p}\right]}{\sigma_{\rm p.x.1}} = \frac{601}{62,35} = 9,64; \ K_{\rm p}^{II} = \frac{\left[\sigma_{\rm p}\right]}{\sigma_{\rm p.x.2}} = \frac{601}{66,22} = 9,07; \ K_{\rm p}^{III} = \frac{\left[\sigma_{\rm p}\right]}{\sigma_{\rm p.x.3}} = \frac{601}{64,29} = 9,3;
$$

- коефіцієнти запасу міцності по напрузі вигину:

$$
K_{\rm H}^I = K_{\rm H}^{II} = K_{\rm H}^{III} = \frac{[\sigma_{\rm H}]}{\sigma_{\rm H}} = \frac{480,8}{39,56} = 12,153; \tag{2.39}
$$

- коефіцієнти запасу міцності по напрузі стиснення:

$$
K_{\text{cm}}^I = K_{\text{cm}}^{II} = K_{\text{cm}}^{III} = \frac{[\sigma_{\text{cm}}]}{\sigma_{\text{cm}}} = \frac{420,7}{92,381} = 3,04; \tag{2.40}
$$

- коефіцієнти запасу міцності по напрузі зрізу:

$$
K_{\rm cp}^I = K_{\rm cp}^{II} = K_{\rm cp}^{III} = \frac{[\tau_{\rm cp}]}{\tau_{\rm cp}} = \frac{361}{50,743} = 4,75. \tag{2.41}
$$

Для визначення запасів міцності по напрузі розтягнення в елементах обода диска в якості допустимої напруженняприймаємо  $[\sigma_{\text{d},\text{MRT}}] = 601 \text{ M}.$ 

$$
\left[ \sigma_{\text{p}} \right] = 601 \text{ M}\Pi\text{a}.
$$

Визначимо запаси міцності:

$$
K_{\rm p}^{\rm i} = \frac{[\sigma_{\rm p}]}{\sigma_{\rm p.r.i}}K_{\rm p}^{\rm I} = \frac{601}{143,56} = 4,49;K_{\rm p}^{\rm II} = \frac{601}{142,558} = 4,52;K_{\rm p}^{\rm III} = \frac{645}{146,3} = 4,4086.
$$
 (2.42)

Результати розрахунків робочих напружень, напруження, що допускаються, і отримані коефіцієнти запасу по кожному з перетинів замкового з'єднання представлені в таблиці 2.8.

Таблиця 2.8 – Напруження в замковій частині лопатки та диску турбіни

| № перетину            | Хвостовик лопатки            |                            |                                  |                         | Гребінь диску                |
|-----------------------|------------------------------|----------------------------|----------------------------------|-------------------------|------------------------------|
|                       | $\sigma_{\rm p}$ , M $\Pi$ a | $\sigma_{\mu}$ , M $\Pi$ a | $\sigma_{\text{cm}}$ , M $\Pi$ a | $\tau_{cp}$ , M $\Pi$ a | $\sigma_{\rm p}$ , M $\Pi$ a |
|                       | 62,348                       | 39,561                     | 92,38                            | 50,743                  | 143,56                       |
| Π                     | 66,2244                      | 39,561                     | 92,38                            | 50,743                  | 142,558                      |
| Ш                     | 64,6289                      | 39,561                     | 92,38                            | 50,743                  | 146,3                        |
| $[\sigma]$ , $[\tau]$ | 601                          | 480,8                      | 420,7                            | 361                     | 601                          |
| $R_{3a\Pi,min}$       | 9,075                        | 12,153                     | 4,554                            | 7,106                   | 4,4086                       |

Висновок: в результаті розрахунку замку лопатки турбіни були отримані запаси міцності по напрузі стиснення, зрізу і вигину в замку лопатки і запас міцності по розтягуванню в перетинах гребеня диска турбіни. Найбільш небезпечними є напруження стиснення, що сприймаються зубом замку лопатки і напруження розтягування, що діють на замкову частину диска (гребеню).

# **2.5 Розрахунок на міцність барабану другої ступені компресору**

Барабан розраховується на розрив як кільце яке вільно обертається, навантажене відцентровими силами від власної маси і маси закріплених на ньому лопаток.

При розрахунку на міцність барабанного ротору приймаються наступні допущення:

 Розрахунок проводиться в перетині, віддаленому від фланцю кріплення диску на відстані L =  $2\sqrt{r\delta}$ , що дозволяє не враховувати підвищення міцності та жорсткості на його торцевих ділянках;

 Відцентрові сили від мас робочих лопаток і елементів їх кріплення рівномірно розподілені по окружності барабану в вигляді розподіленого контурного навантаження;

 Напруження в товщині барабану розподілені рівномірно, так як товщина його стінки невелика;

 Напруженнями кручення, виникаючі від передачі крутильного моменту, можно знехтувати;

Перепад температур по товщині стінки барабану відсутній.

Розрахункова схема показана на рисунку 2.17.

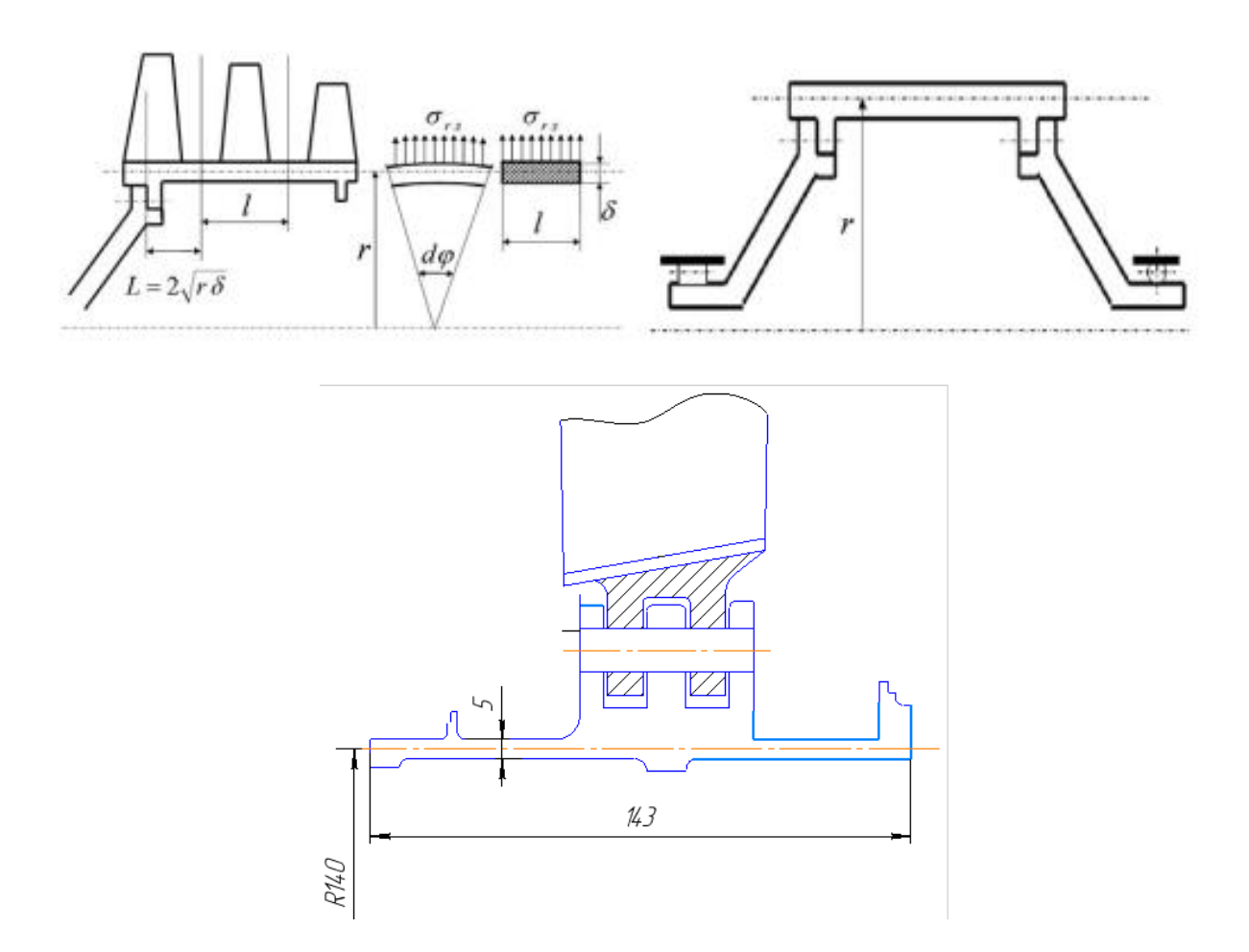

Рис. 2.15 Розрахункова схема ротора барабанного типу

Розрахунок контурного навантаженя проводився за формулою 2.34:

$$
\sigma_{r,n} = \frac{\left(P_{u,non} + P_{u,np} + P_{u,nep}\right)z}{2\pi rl}
$$
\n(2.43)

Всі відцентрові сили були взяті із розрахунку шарнірного кріплення лопаток другої ступені компресора, а також контурне навантаження, розраховане в додатку Excel, приведені в таблиці 2.9. Результати розрахунку приведені в таблиці 2.10.

Таблиця 2.9 Відцентрові сили діючі на барабан і контурне навантаження.

| D2<br>ັ | D1'        | Рц.п. | $\mathbf{v}_{\text{KOHT.}}$ |
|---------|------------|-------|-----------------------------|
| 12821   | 9431<br>ுப | 17166 | 47196140                    |

Таблиця 2.10 – Результат розрахунку барабана другої ступені компресора

```
Частота вращения = 8100.000 об/мин
 Количество расчетных сечений = 9
Количество скачков = 1
 Контурная нагрузка = 47.19000 МПа
DP = 0 \nD T = 0AZ= 0.0000000E+00 BZ= 0.0000000E+00 NZ= 1 QZ= 0.0000000E+00
 Коэффициент Пуасона = 0.3000000 
R(K) = 0.1375000 0.1390000 0.1410000 0.1425000
0.1425000 0.1450000 0.1500000 0.1600000 0.1650000
 B(K)= 0.1430000 0.1430000 0.1430000 0.1430000 
 2.2000000E-02 2.2000000E-02 2.2000000E-02 2.2000000E-02 2.2000000E-02
Номера сечений со скачками NRS(Z) = 4 Плотность материала PL= 4500.000 кг/куб.м
 Предел длит. прочности материала SDC= 1000.000 МПа
Продовження таблиці 2.10
```
РЕЗУЛЬТАТЫ РАСЧЕТА

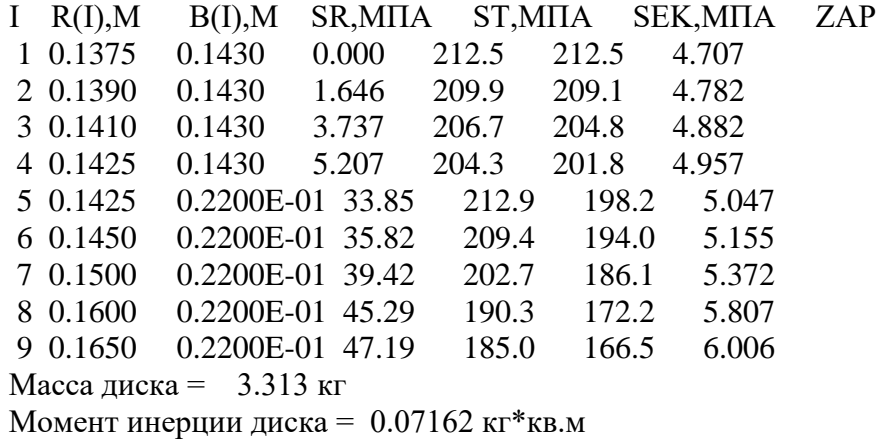

Висновок: в результаті розрахунку барабану ми отримали коефіцієнт запасу К =4,7. Барабан має необхідний запас міцності і задовольняє вимогам.

## **2.6 Розрахунок на міцність диска першої ступені турбіни**

#### **Загальні відомості**

Мета розрахунку на міцність диска - визначення напруженьі запасів міцності в різних перетинах по радіусу диска.

Диски знаходяться під впливом інерційних відцентрових сил, що виникають при впливі від маси робочих лопаток і власної маси дисків. Ці сили викликають в дисках напруження розтягу. Від нерівномірного нагрівання дисків турбін

виникають температурні напруження, які можуть, в свою чергу, викликати як розтягування, так і стиснення елементів диска. Також в дисках можуть виникати напруженнякрутіння (якщо диск передає крутний момент) і вигину, які виникають під дією різниці тисків і температур на бічних поверхнях диска, від осьових газодинамічних сил, що діють на робочі лопатки, від вібрації лопаток і самих дисків.

З перерахованих напружень найбільш істотними є напруженнявід відцентрових сил власної маси диска і лопаточного вінця, і температурні.

Вихідними рівняннями для розрахунку є:

$$
d\sigma_R = -\sigma_R \left(\frac{db}{b} + \frac{dR}{R}\right) + \sigma_T \frac{dR}{R} - \rho \omega^2 R^2 \frac{dR}{R}
$$
 (2.44)

$$
d\sigma_T = \sigma_T \left(\frac{dR}{R} + \frac{dE}{E}\right) + \sigma_R \left(\frac{dR}{R} - \mu \frac{dR}{R} - \mu \frac{dE}{E}\right) - \mu \rho \omega^2 R^2 \frac{dR}{R} - Ed(\alpha t) \quad (2.45)
$$

де  $\sigma_R$ ,  $\sigma_T$  – радіальні і окружні нормальні напруження;

b, R – поточні значення товщини і радіусу диска;

- ω кутова швидкість обертання диска;
- ρ щільність матеріалу;
- Е модуль пружності диску;
- μ коефіцієнт Пуассона;

α – коефіцієнт лінійного розширення матеріалу диска;

t – температура елемента диска на радіусі R.

Для вирішення даних рівнянь застосовують наближені методи визначення напружень в диску. Одним з них є метод кінцевих різниць. Суть методу полягає в заміні диференціалів кінцевими різницями. Для розрахунку диск розбивають на перетини, які нумеруються від 0 до k. Заміна диференціалів проводиться за наступними формулами:

$$
d\sigma_R \approx \Delta \sigma_R = \sigma_{Rn} - \sigma_{R(n-1)};
$$
 (2.46)

$$
d\sigma_T \approx \Delta \sigma_T = \sigma_{Tn} - \sigma_{T(n-1)};
$$
\n(2.47)

$$
dR \approx \Delta R = R_n - R_{n-1} \text{ if } T. \mathbf{A}, \qquad (2.48)
$$

де індекси n вказують номер перетину диска.

Після перетворення отримуємо наступні залежності:

$$
\sigma_{\rm Rn} = A_{\rm n}\sigma_0 + B_{\rm n};\tag{2.49}
$$

$$
\sigma_{\text{Tr}} = N_{\text{n}} \sigma_0 + Q_{\text{n}}; \tag{2.50}
$$

де A<sub>n</sub>, B<sub>n</sub>, N<sub>n</sub>, Q<sub>n</sub> - коефіцієнти, які залежать від геометричних розмрів та матеріалів диска, а також від відцентрових і температурних навантажень.

Для нульового перетину в разі диска з вільним центральним отвором формули приймуть вигляд:

$$
\sigma_{\text{R0}} = A_{\text{n}} \sigma_0 + B_0; \tag{2.51}
$$

$$
\sigma_{\rm T0} = N_{\rm n}\sigma_0 + Q_0 \tag{2.52}
$$

Неизвестное напряжение  $\sigma_0$  вычисляется по известному радиальному напряжению в k-м сечении, которое равно  $\sigma_{R,n}$ , возникшему от центробежных сил лопаточного венца. Тогда:

$$
\sigma_{\text{Rk}} = \sigma_{\text{Rn}} = A_{\kappa}\sigma_0 + B_{\kappa};\tag{2.53}
$$

Критерием прочности применяется эквивалентное напряжение

$$
\sigma_{\text{K}} = \sqrt{\sigma_{\text{R}}^2 + \sigma_{\text{T}}^2 - \sigma_{\text{R}} \sigma_{\text{T}}}.
$$
\n(2.54)

Запас міцності:

$$
K = \frac{\sigma_{\text{A}}}{\sigma_{\text{A}}}
$$
 (2.55)

де  $\sigma_{\text{all}}$  – межа тривалої міцності з урахуванням температури.

При розрахунку на міцність приймаються такі припущення:

- диск вважається симетричним щодо серединної площини, перпендикулярній до осі обертання;

- диск знаходиться в плосконапряженном стані;

- напруження на будь-якому радіусі не змінюється по товщині;

- наявність отворів і бобишок на полотні диска, окремих виступів і проточок не береться до уваги.

При виборі розрахункових перетинів для забезпечення необхідної точності розрахунку слід дотримуватися таких умов: для перших двох-трьох перетинів відношення радіусів перетинів не повинно перевищувати  $(1, 1 ... 1, 2)$ , тобто Rn / Rn- $1 \le 1, 1 \ldots 1, 2$ , а для всіх інших перетинів Rn / Rn-1 $\le 1, 4 \ldots 1, 5$ , а відношення товщини дисків повинно знаходитися в межах 0,8 ... 1,2.

#### Вихілні лані

Для дисків з центральним отвором температура диска в розрахунковому перерізі визначається за формулою:

$$
t_{R} = t_{0} + (t_{k} - t_{0}) \left(\frac{R - R_{0}}{R_{k} - R_{0}}\right)^{2}
$$
 (2.56)

де  $t_R$  –температура на розрахунковому радіусі;

t<sub>κ</sub>= t<sub>лк</sub>−∆t = 797-50=747 °C – температура диска на наружному діаметрі;

 $t_0$ =  $t_k$ −100 °С = 747-110 = 637 °С – температура диска на радіусі R<sub>0</sub>;

R – розрахунковий радіус;

 $R_0 = 0.03313$  м – радіус центрального отвору;

 $R<sub>K</sub> = 0,28725$  м – зовнішній радіус диска;

Розрахунок контурного навантаження від лопаток та виступів диска:

$$
\sigma_{\text{KOHTP}} = \frac{\mathbf{z} \cdot \sigma_{\text{pK}} \cdot \mathbf{F}_{\text{K}} + \rho \cdot \mathbf{f} \cdot \mathbf{2} \cdot \pi \cdot \mathbf{R}_{\text{F}}^2 \cdot \omega^2}{2 \cdot \pi \cdot \mathbf{R}_{\text{K}} \cdot \mathbf{b}_{\text{K}}};
$$
(2.57)

де, z – число лопаток на ободі диска;

 $\sigma_{\rm px}$  – напруження в кореневом перетині лопаток від розтягування, Па;

 $F_{K}$  – площа кореневого перетину лопатки, м;

 $\rho$  – щільність матеріалу диска та лопаток, кг/м<sup>3</sup>;

 $\mathsf{f}$  – площа радіального перетину розрізної частини обода диска, м<sup>2</sup>;

 $R_f$  – радіус центра мас площі  $f$ , м;

ω – частота обертання диска, об/хв;

 $R_{K}$  – зовнішній радіус нерозрізного обода диска, м;

 $\rm b_{\rm\scriptscriptstyle K}$  – ширина обода диска на радіусі  $\rm R_{\rm\scriptscriptstyle K}$ , м.

$$
\sigma_{\text{KOHTp}} = \frac{79 \cdot 237{,}727 \cdot 10^6 \cdot 0{,}894 \cdot 10^{-4}}{2 \cdot \pi \cdot 0{,}26405 \cdot 0{,}03387} +
$$

$$
+\frac{8200 \cdot (0,03387 \cdot 0,022845) \cdot 2 \cdot \pi \cdot 0,27565^2 \cdot 848,205^2}{2 \cdot \pi \cdot 0,26405 \cdot 0,03387} = 107,4447 \text{MHz};
$$

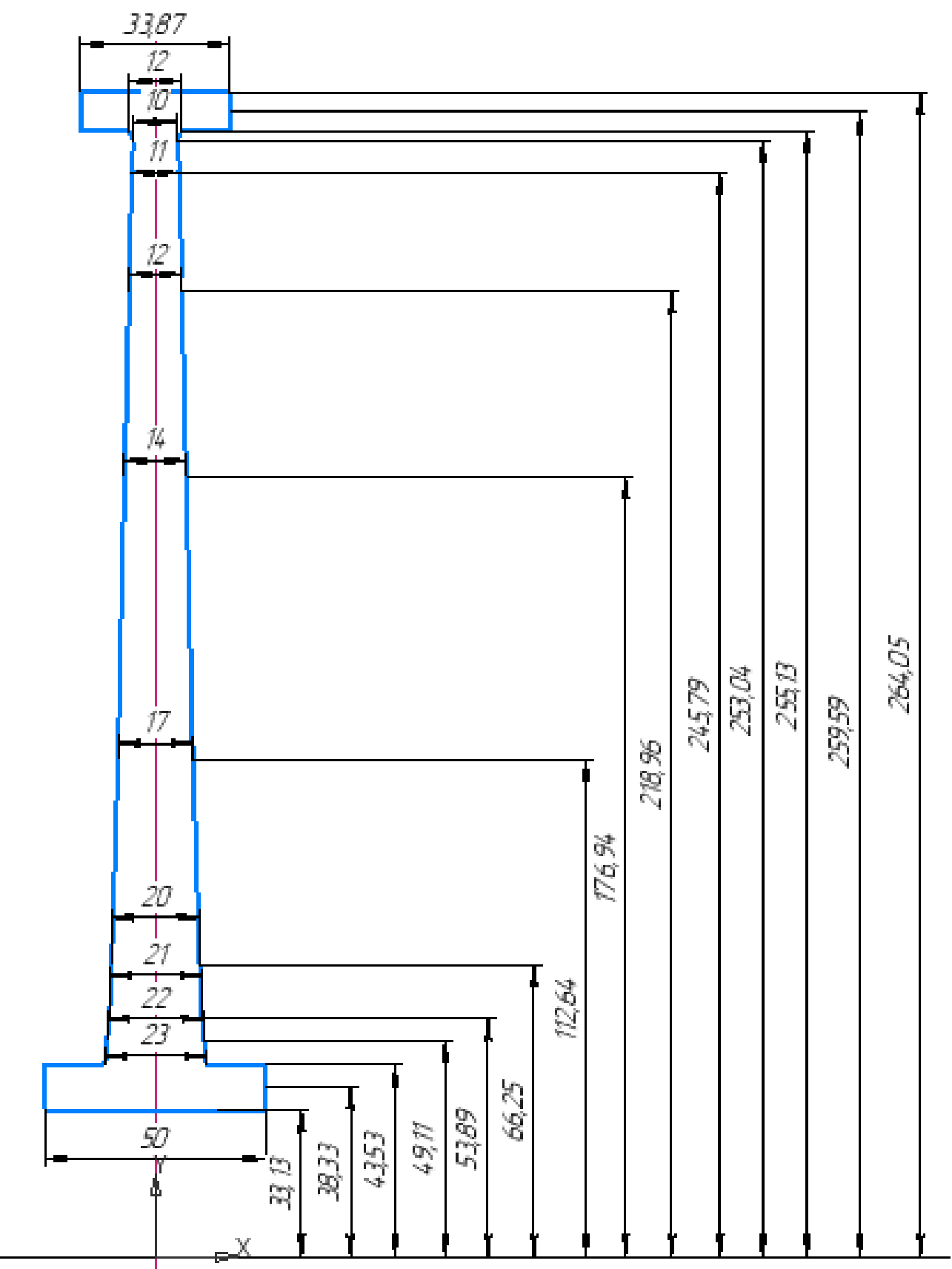

Рисунок 2.16 - Розрахункова схема диска першої ступені турбіни

#### Результати розрахуну

РАСЧЕТ СТАТИЧЕСКОЙ ПРОЧНОСТИ ЛИСКОВ КОМПРЕССОРОВ И ТУРБИН

ВЫПОЛНИЛ (A) : Свеженцев ИСХОДНЫЕ ДАННЫЕ: Частота вращения = 8100.000 об/мин<br>Количество расчетных сечений = 1<br>Количество скачков = 2 16 Контурная нагрузка = 107.4447 МПа  $0$  DT=  $\sim$   $\sim$  1  $DP =$  $AZ = 0.0000000E + 00 BZ = 0.0000000E + 00 NZ = K$ <br> $0.3000000$ 1 QZ= 0.0000000E+00 R(K)= 3.3130001E-02 3.8330000E-02 4.3529999E-02 4.3529999E-02 4.9109999E-02 5.3890001E-02 6.6249996E-02 0.1126400 0.1769400  $0.2189600$   $0.2457900$   $0.2530400$   $0.2551300$ <br>0.2595900  $0.2640500$ 0.2551300  $B(K) = 5.0000001E-02$  5.0000001E-02 5.0000001E-02 2.3000000E-02 2.2000000E-02 2.1000000E-02 2.0000000E-02 1.7000001E-02 1.4000000E-02<br>1.2000000E-02 1.1000000E-02 9.9999998E-03 1.2000000E-02 3.3870000E-02 3.3870000E-02 3.3870000E-02 Hoмepa сечений со скачками NRS(Z) = 3 12<br>T(I)= 637.0000 637.0558 637.2231 637.2231 637.5268 637.8890 639.2628 650.0411<br>708.2363 730.2913 736.7607 738.6660 679.6626<br>738.6660 708 2363 742.7919 747.0000  $E(I) = 176000.0$  176000.0 175000.0 176000.0  $AL(I) = 2.1000000E-05 2.1000000E-05 2.1000000E-05 2.1000000E-05$  $2.1000000E-05$  2.1100001E-05 2.1100001E-05 2.1200000E-05 2.1200000E-05<br>2.1900001E-05 2.2099999E-05 2.2200000E-05 2.2200002E-05 2.2200000E-05<br>2.2400000E-05 2.2599999E-05  $SDL(I) = 957.7000$  957.7000 957.6000 957.6000 957.5000 957.4000 956.9000 951.7000 924.3000<br>879.7000 833.2000 817.5000 812.7000 812.7000<br>774.5000 721.9000 817.5000 812.7000 812.7000 плотность материала PL = 8200.000 кг/куб.м<br>Предел длит. прочности материала SDC = 0.0000000E+00 МПа

РЕЗУЛЬТАТЫ РАСЧЕТА

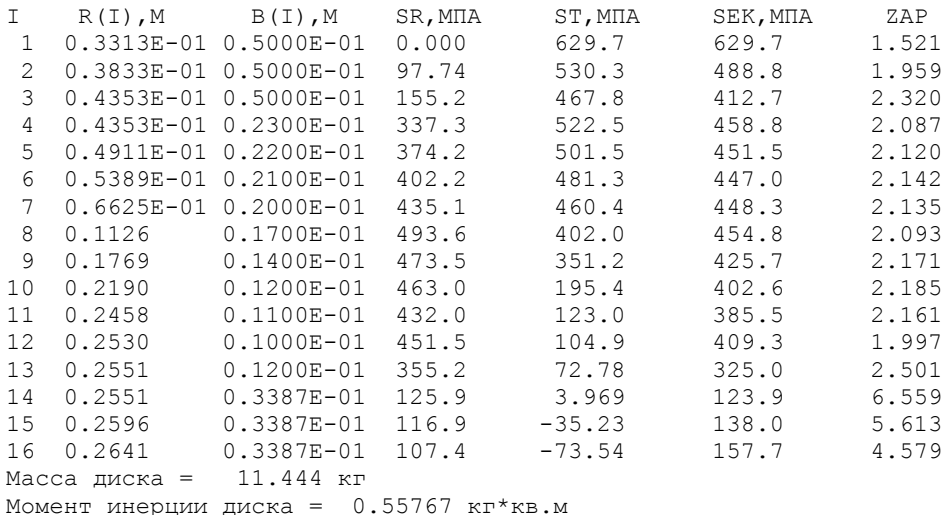

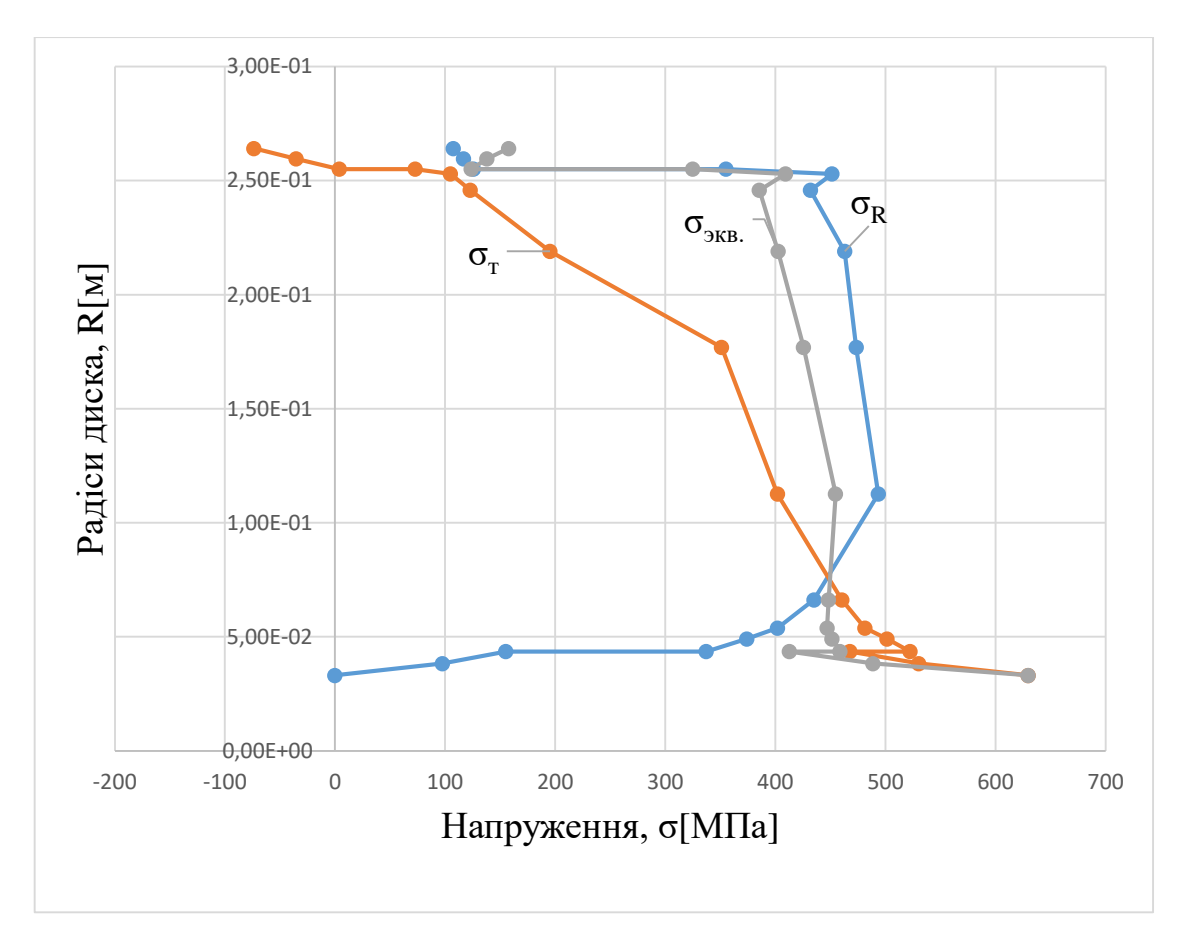

Рисунок 2.17 – Зміна напруженьпо висоті диска

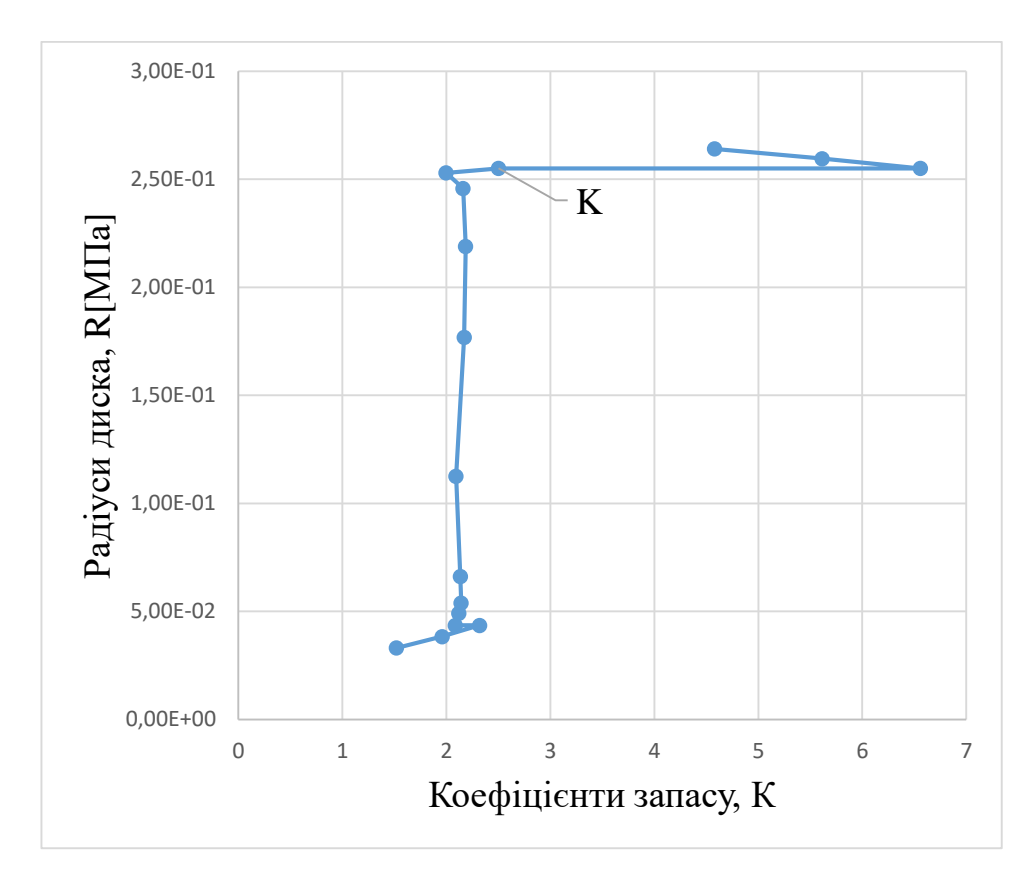

Рисунок 2.18 – Зміна запасу міцності по висоті диска

## **Висновок**

В результаті розрахунку були визначені напруження і коефіцієнти запасу міцності в розрахункових перетинах диска. Найбільше значення сумарних напружень знаходяться в розрахунковому перерізі 1-1,  $\sigma_{EK} = 629.7$  Мпа, найменший коефіцієнт запасу К=1,521, що є більше мінімального – 1,3.

# **2.7 Частотний аналіз лопатки компресору**

При роботі авіаційного газотурбінного двигуна на робочі лопатки компресора і турбіни діють газові сили, що періодично змінюється. Це пов'язано з нерівномірністю газоповітряного потоку по колу в проточній частині двигуна. Ці сили викликають вимушені коливання лопаток. При збігу частот власних коливань лопатки з частотами вимушених коливань наступають резонансні коливання, при яких амплітуда коливань різко зростає, що може призвести до руйнування лопатки. Небезпечних резонансних коливань можна уникнути шляхом зміни частоти власних коливань лопатки або частоти і величини вимушених коливань.

Коливання лопаток можуть бути згинальні, крутильними, складними (згинально-крутильних) і високочастотними пластинковими.

Особливо легко збуджуються коливань по першій (основній) згинальній формі. Хоча нерідко виникають коливання по другій або третій згинальній, першої або другої крутильній формам.

Так як лопатка другої ступені компресора закріплена на замку шарнірного типу, то перша форма коливань відсутня, розрахуємо 2, 3, 4 форми коливань.

Для визначення частоти власних згинальних коливань лопаток скористаємося енергетичним методом Релея [8], який заснований на законі збереження енергії вільноколивальної пружної системи. Згідно з цим законом для вільних коливань пружної системи без урахування сил опору (демпфірування) сума кінетичної і потенційної енергій зберігається весь час незмінною. Отже, максимальні значення потенційної і кінетичної енергій рівні; прирівнявши їх, можна знайти частоту власних коливань лопатки для ротора, що не обертається.

Динамічна частота власних коливань лопатки, що обертається більше за рахунок збільшення її жорсткості під дією відцентрових сил.

Для виконання розрахунку компресорної лопатки без бандажної полиці на коливання необхідно мати:

1) Геометричні розміри

 $-R_{\text{kODH}} = 0,232$  м – радіус кореневого перетину;

− l = 0,197м – довжина пера лопатки;

 $- F_{\kappa o p H} = 2{,}36 {\cdot}10^{\cdot 4} \text{ m}^2$ ,  $F_{\text{cp}} = 1{,}74 {\cdot}10^{\cdot 4} \text{ m}^2$ ,  $F_{\text{rrep}} = 1{,}47 {\cdot}10^{\cdot 4} \text{ m}^2$  – площі перетинів пера;  $-I_{\text{kop}} = 7.8*10<sup>-10</sup>$  м<sup>2</sup>, I<sub>cp</sub> = 3,1⋅10<sup>-10</sup> м<sup>2</sup>, I<sub>пер</sub> = 1,8⋅10<sup>-11</sup> м<sup>2</sup> – мінімальні моменти інерції перерізів пера;

2) характеристики конструкційного матеріалу лопатки − титанового сплаву ВТ-3:

 $-E = 115000$  МПа – модуль пружності матеріалу лопатки в робочих умовах: постійний, тому що залежність робочої температури лопатки компресора від частоти обертання двигуна умовно приймається постійною;

- $-\rho = 4500 \text{ kT/m}^3 \text{min}\right.$ ність сплаву ВТ-3;
- 3)  $n_c = 8075/60 = 134$  об/с максимальне число оборотів в секунду.

На підставі вихідних дані за допомогою програми DINLOP.EXE проводиться розрахунок динамічної частоти першої форми згинальних коливань лопатки компресора. Результати розрахунку наведені в таблиці 2.11.

Таблиця 2.11 - Розрахунок форм згинальних коливань лопатки другого ступеня компресора

РАСЧЕТ ДИНАМИЧЕСКОЙ ЧАСТОТЫ 4 ФОРМ ИЗГИБНЫХ КОЛЕБАНИЙ ЛОПАТКИ КОМПРЕССОРА (ТУРБИНЫ) МЕТОДОМ РЕЛЕЯ-МЕЙЕРОВИЧ ВЫПОЛНИЛ(A) : svegentsev УЗЕЛ ДВИГАТЕЛЯ: компрессор МАТЕРИАЛ: ВТЗ-1 ИСХОДНЫЕ ДАННЫЕ: Лопатка сплошная Хорды лопатки - корневая, средняя, периферийная B [M]= 6.4400002E-02 6.4400002E-02 6.4400002E-02 Максимальные толщины профиля пера лопатки 5.2999998E-03 3.8999999E-03 3.3000000E-03  $D \mid M$ ] = Максимальные стрелы прогиба профиля пера лопатки 5.2999998E-03 3.8999999E-03 3.3000000E-03  $AP$   $[M] =$ Углы установки профиля - корневой, средний, периферийный Гамма [град]= 61,94000 47.29000 35.52000 Температура пера лопатки  $t$ лоп  $[rpaA] =$  15.00000 15.00000 15.00000 15.00000 15,00000 15,00000 15,00000 15,00000 15,00000 15.00000 15.00000 Модуль упругости материала лопатки E [MNa]= 115006.3 115006.3 115006.3 115006.3 115006.3 115006.3 115006.3 115006.3 115006.3 115006.3 115006.3 Плотность материала пера лопатки PO [KF/M3]= 4500.000 Объем и положение бандажной полки XP[m]= 0.1970000  $VP[M3] = 0.0000000E+00 RP[M] = 0.4300000$ Радиус корневого сечения и длина лопатки RK [M]= 0.2320000 L [m]= 0.1970000 Площади сечений пера лопатки FK [m2]= 2.3653476E-04 FC [m2]= 1.7405389E-04 FP [m2]= 1.4727637E-04 Минимальные моменты инерции сечений JK [M4]= 7.8618967E-10, JC [M4]= 3.1325176E-10 JP [M4]= 1.8977613E-10 Максимальная частота вращения ротора NSM  $\lceil 06/c \rceil$ = 134.0000 EPS= 9.9999997E-05 Q0=  $01 = 3.500000$  $1.000000$ 

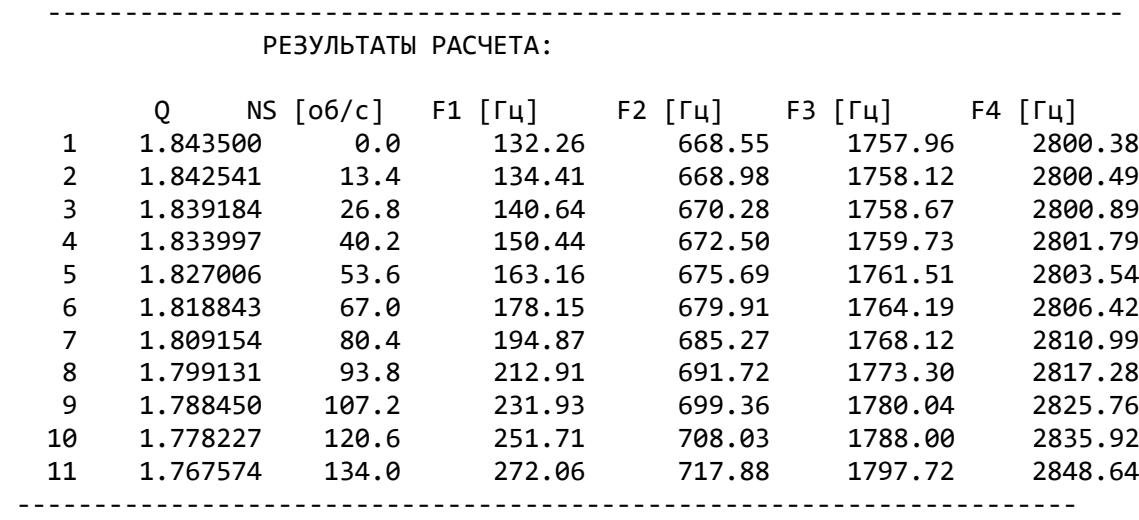

Таким чином, отримана залежність динамічної частоти лопатки від секундних оборотів ротора. Для побудови частотної діаграми необхідно нанести на графік  $F_{\pi}$  $= f(n_c)$  діапазон робочих частот обертання двигуна. За частоту обертання ротора на режимі малого газу для даного двигуна приймаємо:

$$
n_{M.F.} = 0.65 n_{MAX} = 0.65 \cdot 338 = 87,75 \text{ o}6/c.
$$

Для визначення резонансних режимів роботи двигуна слід з урахуванням прийнятих масштабів нанести на цей же графік пучок прямих ліній, що виходять з початку координат, які представляють собою частоти коливання гармонік збуджуючих сил, описуваних рівнянням:

$$
f_B = \kappa n_C, \tag{2.58}
$$

де к – порядок гармонік збуджуючих сил, який на графіку дорівнює тангенсу кута нахилу прямої.

К1 – датчик температури повітря

К2 – стійки

К3 – лопатки направляючого апарату попкередньої ступені.

Частотна діаграма показана на рисунку [2.19].

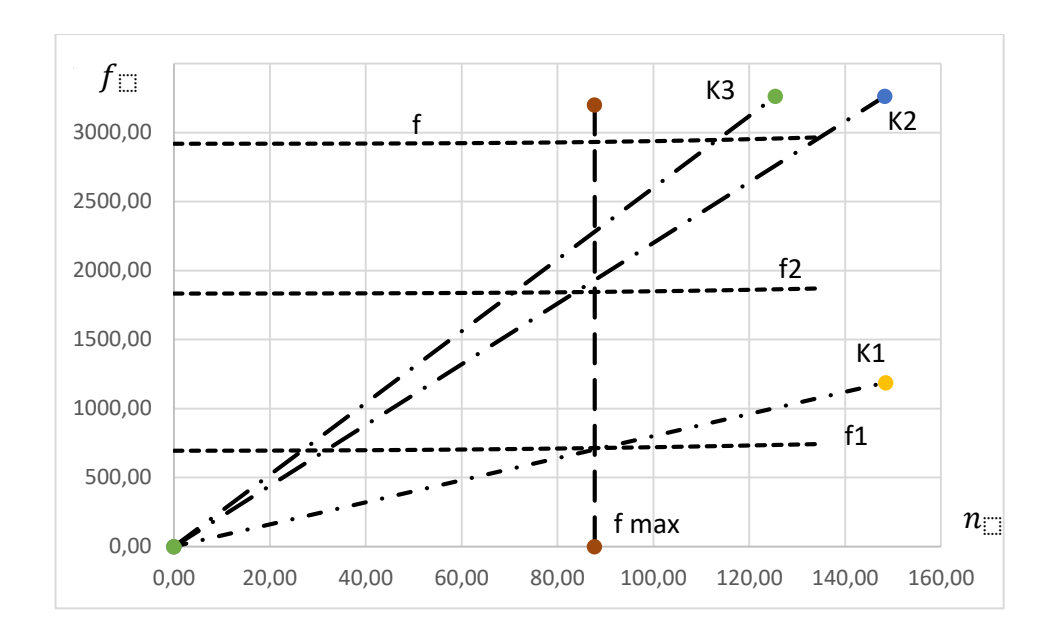

Рисунок 2.19 − Частотна діаграма лопатки компресора

Висновок: в результі розрахунку динамічної частоти коливань лопатки по чотирьом формам і побудови частотної діаграми виявлені резонансні коливання в режимі малий газ із-за внесення гармоніки датчиком в проточній частині. Для усунення цього резонансу можно встановити два датчика, що дозволить змістити резонанс від робочих режимів. Також перша згинальна форма коливань не враховується при розрахунку, так як замок шарнірного типу.

### **2.8 Розрахунок динамічних частот коливань лопатки турбіни та побудова частотної діаграми**

Мета розрахунку - визначення частоти власних коливань робочої лопатки осьової турбіни, і аналіз частотної діаграми для перевірки відсутності резонансних режимів в робочій області частот обертання.

#### **Визначення динамічних частот коливань робочої лопатки турбіни**

Обертання лопатки спільно з диском, на якому вона закріплена, впливає на її коливання, так як відцентрова сила прагне повернути коливання лопатки в положення рівноваги. Дія відцентрової сили лопатки призводить до того ж результату, що і збільшення її жорсткості, тому частота власних коливань обертання лопатки (так звана динамічна частота) підвищується зі збільшенням частоти обертання ротора.

Динамічну частоту власних коливань обертання лопатки обчислюємо за формулою:

$$
f_{\mu\mu} = \sqrt{f_c^2 + B \cdot n_c^2},\tag{2.59}
$$

де n<sub>c</sub> – частота обертання ротора, об/с;

B – коефіцієнт пропорційності, який залежить від геометрії лопатки та форми пружної ліній, який можна обчислити за допомогою наступної формули:

$$
B = \frac{q^{2} \left[ F_{k} \left( \frac{r_{k}}{2q} + \frac{1}{2q+1} \right) - (F_{k} - F_{n}) \cdot \left( \frac{r_{k}}{2q+m} + \frac{1}{2q+m+1} \right) \right]}{(2q-1) \cdot \left( \frac{F_{k}}{2q+1} - \frac{F_{k} - F_{n}}{2q+m+1} \right)},
$$
(2.60)

 $f_c$  – частота власних згинальних коливань лопатки по 1й формі, визначена енергетичним методом Релея, який заснований на законі збереження енергії, що вільно хитається, пружної системи, розрахована за формулою:

$$
f_c^2 = \frac{P_c^2}{2\pi} = \frac{E}{4\pi\rho l^4} \cdot \frac{q^2(q-1)^2 \cdot \left(\frac{I_k}{2q-3} - \frac{F_k - F_n}{2q+s-3}\right)}{\frac{F_k}{2q+1} - \frac{F_k - F_n}{2q+m+1}},
$$
(2.61)

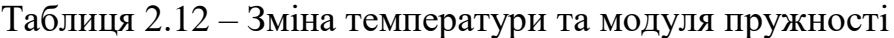

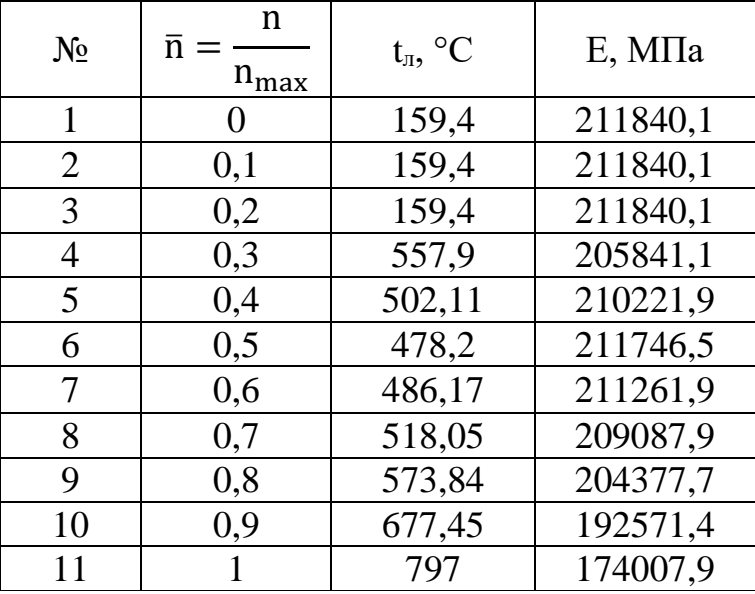

## **Розрахунок та побудова частотної діаграми**

Для обчислення значення за даними формулами скористаємося кафедральною програмой DinLop.exe.

Таблиця 2.13 – Вихідні дані та результати розрахунку динамічної частоти лопатки  $\overline{\mathcal{L}}$  /  $\overline{\mathcal{L}}$  )  $\overline{\mathcal{L}}$  ( $\overline{\mathcal{L}}$  )  $\overline{\mathcal{L}}$ 

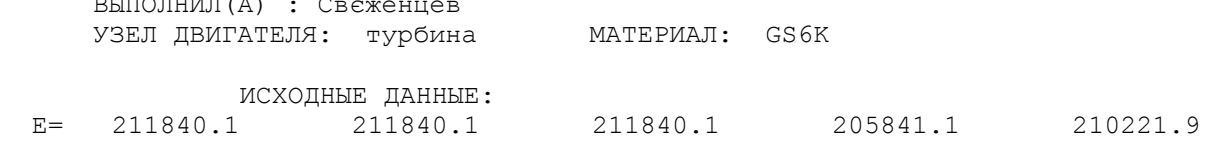

## Продовження таблциі 2.13

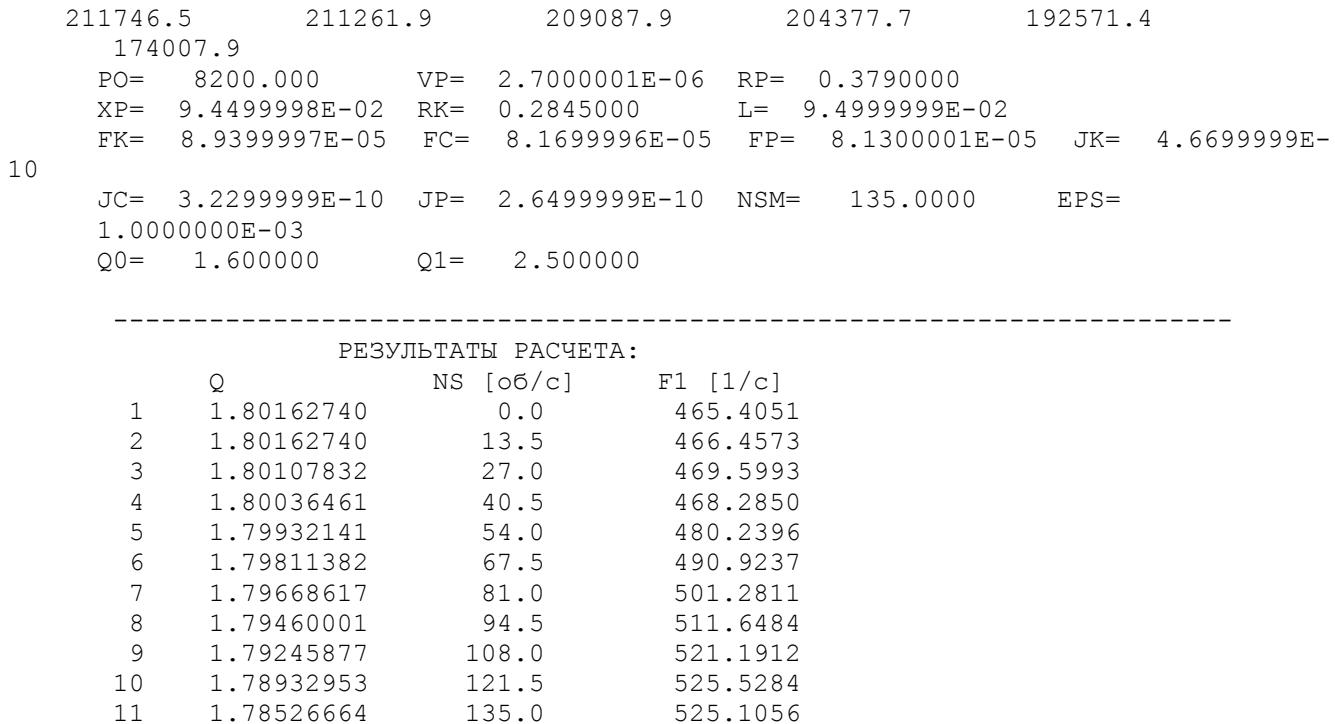

За результатами розрахунку побудована частотна діаграма малюнок 2.13. З початку координат проведені промені, що представляють собою частоти збуджуючих сил, кратні частоті обертання ротора:

$$
f_{\rm B} = k \cdot n_{\rm c},\tag{2.62}
$$

де k - число кратності, що визначає порядок гармонік збудливою сили (k1 = 80, так як перед турбіною розташовано 80 соплових апаратів турбіни;  $k2 = 12$ , так як перед сопловим апаратом турбіни розташована камера згоряння яка має 12 форсунок).

Перетин ліній показує резонансні частоти. Зона робочих режимів починається з малого газу, що становить 65% від птах, тобто пм.г. = 87,75 об / с, і закінчується максимальним режимом – nmax = 135 об / с.

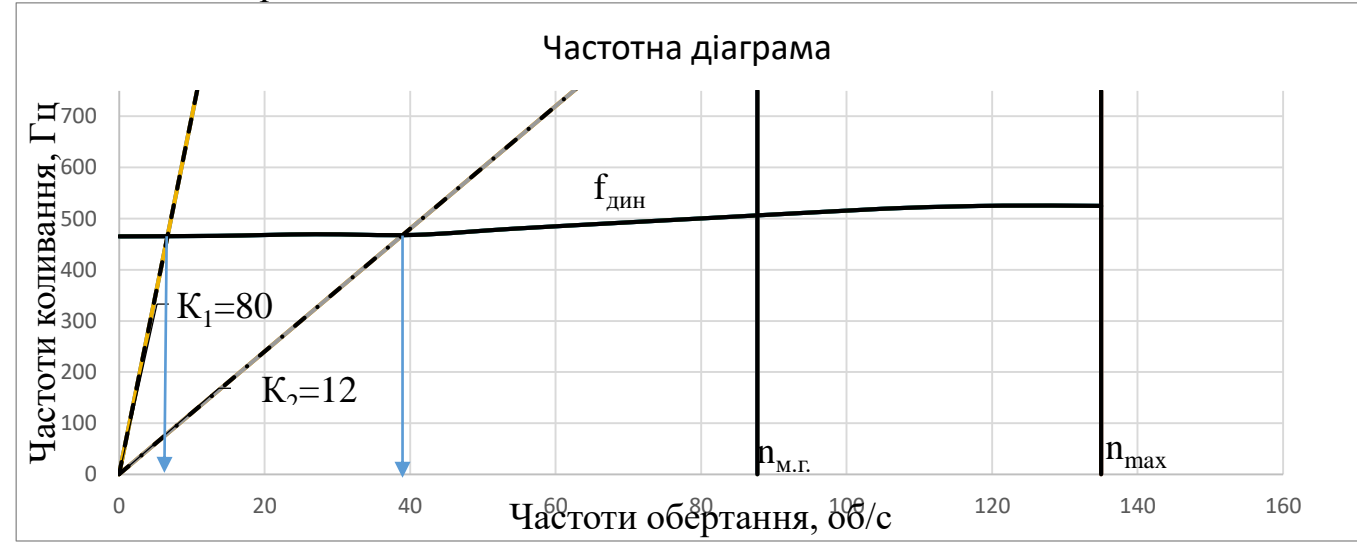

Рисунок 2.20 - Частотна діаграма

#### **Висновок**

За результатами розрахунку побудована залежність і частотна діаграма рисунок 2.13. З частотної діаграми видно, що резонансні режими (n1 = 5,9 об/с і n2 = 39об/с) не перебувають у робочому діапазоні двигуна. Ці режими є прохідними і не призводять до руйнування робочих лопаток першого ступені турбіни.

#### **2.9 Розрахунок системи охолодження для першої ступені турбіни**

#### **Розрахунок температур навколишнього середовища**

Розрахунку піддається 1-ша ступень турбіни високого тиску двигуна, спроектованого на основі прототипу турбореактивного двигуна АЛ-21Ф, на злітному (максимальному з точки зору навантаження) режимі.

Всі необхідні для подальших розрахунків дані прийняті на підставі раніше проведених розрахунків двигуна, термогазодинамічного розрахунку двигуна, газодинамічного розрахунку компресора, узгодження параметрів компресора і турбіни, газодинамічного розрахунку турбіни, профілювання робочого профілю лопатки першої ступені турбіни.

Найважливішими параметрами для проектування охолоджуваної лопатки є "гріюча" температура  $T_{\text{FP}}$  на вході в лопатку і "охолоджуюча" температура повітря на вході в канал охолодження лопатки  $T_{\text{OXJ}}$ .

В якості гріючої температури обираємо температуру гальмування потоку у відносному русіз урахуванням радіальної нерівномірності потоку в трьох перерізах лопатки - кореневому, середньому і периферійному.

Визначаємо її за формулою:

$$
T_{\rm rp,i.}^* = T_{\rm cm}^* + k_i \cdot (T_{\rm cm}^* - T_K^*)
$$
\n(2.63)

де  $T_{\rm cm}^*=T_{W1}^*$ – температура гальмування потоку в відносному русі;

 $T^*_K$ – температура гальмування потоку за компресором;

 $k_1, k_2, k_3$ – коефіцієнт нерівномірності потоку для кореневого, середнього та периферійного перерізі відповідно.

$$
T_{\text{rp.}x\text{op}}^{*} = 1330 + (-0.15) \cdot (1330 - 661) = 1229,6 \text{ K};
$$
  
\n
$$
T_{\text{rp.}cp}^{*} = 1330 + 0.05 \cdot (1330 - 661) = 1363,45 \text{ K};
$$
  
\n
$$
T_{\text{rp.}rep}^{*} = 1330 + (-0.08) \cdot (1330 - 661) = 1276.48 \text{ K}.
$$

Температура охолоджуючого повітря  $T_{\text{\tiny BX}}^*$  залежить від способу його підведення і повинна бути скоректована:

$$
T_{\text{bx}}^* = T_{\text{ox}n}^* = T_K^* + \Sigma \Delta T_i \tag{2.64}
$$

де ΔТ*i* – температурна поправка, яка враховує певний *i*-й ефект.
При безпосередньому підведенні до робочих лопаток температура гальмування виростає по відношенню з температурою в місці відбору повітря на величину підігріву, створюваного обертанням турбіни:

$$
\Delta T_{\rm pp.} = \frac{(k-1)U^2}{2Rk} = \frac{U^2}{2280} \tag{2.65}
$$

де *k =* **1,4** – показник адіабати повітря;

*R =* **287** Дж/(кг∙K) – газова постійна повітря;

*u* – окружна швидкість повітря на радіусі його підведення *Rпод* до охолоджуваного робочого колеса.

При звичайних (*u =* **300**…**400** м/с) окружних швидкостях на радіусі підведення повітря цей підігрів становить **40…70 K**.

Розрахунок  $\varDelta T_{\text{sp.}}$ :

$$
\Delta T_{\rm BD} = \frac{281.6^2}{2280} = 34.78 \text{ K}.
$$

Так як в схемі системи охолодження відсутня попередня закрутка охолоджуючого повітря,  $\Delta T_{3}$  приймаємо рівну нулю:  $\Delta T_{3} = 0$ .

При підведенні повітря до лопатки по каналу, який обертається, температура його виростає на величину підігріву, який створюється роботою відцентрових сил:

$$
\Delta T_{\text{H} \text{eff}} = \frac{U^2 \cdot L}{1100 \cdot r_1} \tag{2.66}
$$

де *r1*, *r2 –* радіуси входу і виходу із каналу, що обертається; *L* – довжина каналу.

$$
\Delta T_{\text{H} \text{eff}} = \frac{281,6^2 \cdot 0,1205}{1100 \cdot 0,2568} = 33,828 \text{ K}
$$

Отже:

$$
T_{\text{BX}}^* = 661 + 34.78 + 33.82 + 0 = 729.61 \text{ K}.
$$

Оскільки  $T^*_{\text{rp.cp}} = 1363,45 \text{ K}$ , то система охолодження конвективна. Виходячи із ресурсу двигуна, обираємо температуру лопатки:  $T_n = 1150$  К. Розраховуємо потрібну ефективність охолодження:

$$
\theta = \frac{T_{\text{rp} \cdot \text{cp}}^* - T_{\pi}}{T_{\text{rp} \cdot \text{cp}}^* - T_{\text{bx}}^*}
$$
(2.67)

$$
\theta = \frac{1363,45 - 1150}{1363,45 - 729,61} = 0,3367.
$$

Використовуючи графік (рисунок 2.21), приймаємо відсоток повітря, який відводиться на охолодження лопаток першої ступені турбіни.

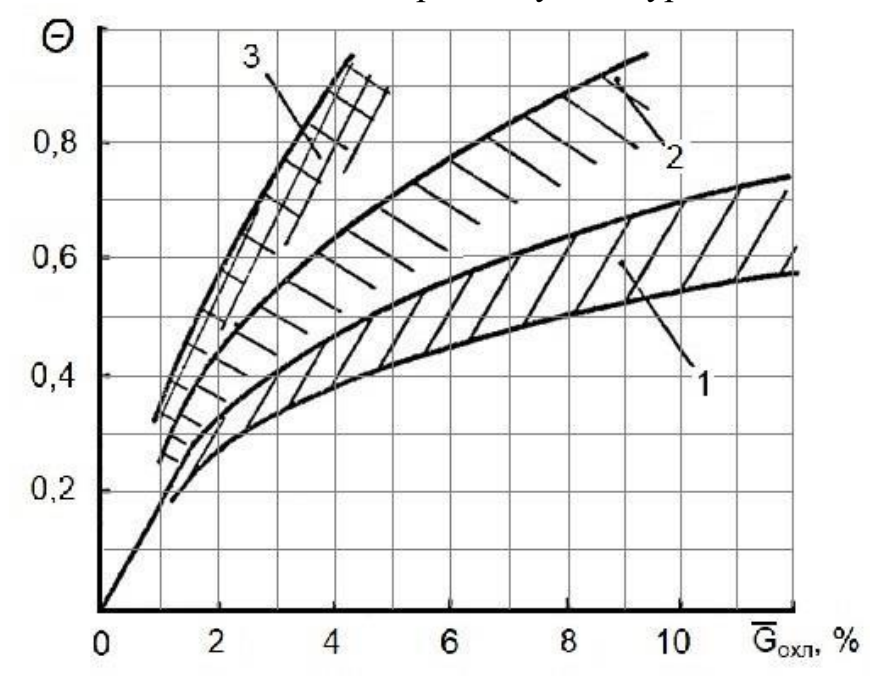

Рисунок 2.21– Ефективність різноманітних способів охолодження лопаток: 1- конвективне; 2 – конвективно-загороджувальне; 3 – пористе охолодження.

Приймаємо  $\bar{G}_{\text{oxA}} = 2.5\%$ .

## **Розрахунок критичних точок переходу потоку з ламінарної течії в турбулентну**

Максимум тепловіддачі знаходиться в точці розгалуження потоку на вхідний кромці. Далі по обидва боки профілю в міру формування ламінарного прикордонного шару коефіцієнт тепловіддачі зменшується, досягаючи мінімуму на відстані Хк від вхідної кромки, в точках початку переходу ламінарної течії в турбулентну. Початок переходу пов'язаний з досягненням критичного значення числа Рейнольдса Re<sub>кр</sub>.

Другий максимум тепловіддачі на відстані Хк від вхідної кромки пов'язаний з виникненням турбулентного прикордонного шару.

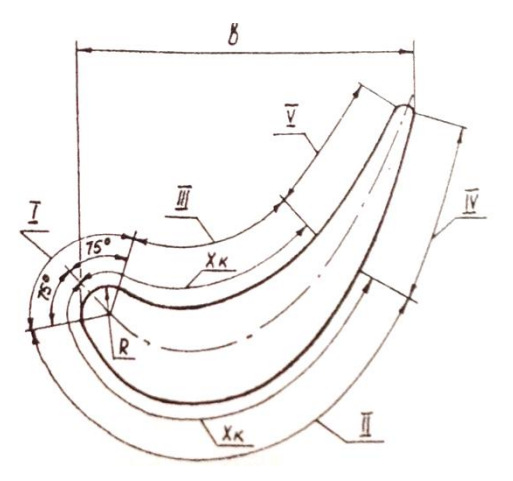

Рисунок 2.22- Розрахункові ділянки теплообміну

Для визначення точки переходу потоку із ламінарного в турбулентний на профілі лопатки використаємо залежність по Рейнольдсу для  $Re_{\kappa p}$  =10<sup>5</sup>:

1,5 · Re<sub>KP</sub> = 
$$
\frac{\rho_r \cdot W_r}{\mu_r} \cdot X_K
$$
,  
\n $X_K = 1.5 \cdot \text{Re}_{KP} \cdot \frac{\mu_r}{\rho_r \cdot W_r}$ ,

де *µ<sub>г</sub>* −в'язкість середовища, Па∙с;

*W<sup>Г</sup>* − відносна швидкість на вході в лопатку РК, м/с;

 $\rho$  - щільність газу, кг/м<sup>3</sup>.

Всі розрахунки були занесені в таблицю 2.14.

Таблиця 2.14 – Результати розрахунку точки переходу потоку із ламінарного в турбулентний.

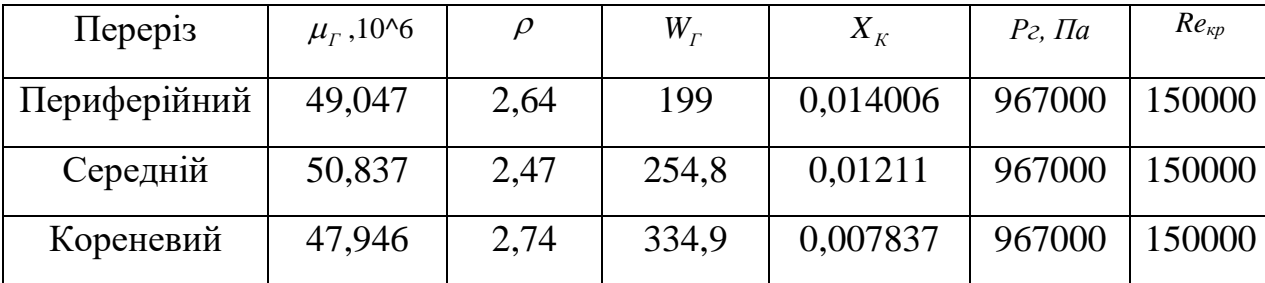

#### **Розрахунок коефіцієнтів тепловіддачі на зовнішній поверхні лопатки**

Коефіцієнт тепловіддачі на зовнішньому контурі лопатки визначається з критеріального рівняння:

$$
Nu = A \cdot \text{Re}_{\lambda}^{n} \cdot K_{BP}
$$

де *Kвр* - коефіцієнт, який враховує обертання лопатки;

А - коефіцієнт залежить від форми деталі та типу прикордонного шару;

n - коефіцієнт залежить тільки від типу прикордонного шару.

Результати розрахунку ведуться за допомогою програми **GRU.exe** і збережені в файлі **GRUREZ.txt**, роздруківка якого наведена в таблиці 2.15.

Таблиця 2.15 - Розрахунок коефіцієнтів зовнішнього теплообміну

РАСЧЕТ КОЭФФИЦИЕТОВ НАРУЖНОГО ТЕПЛООБМЕНА

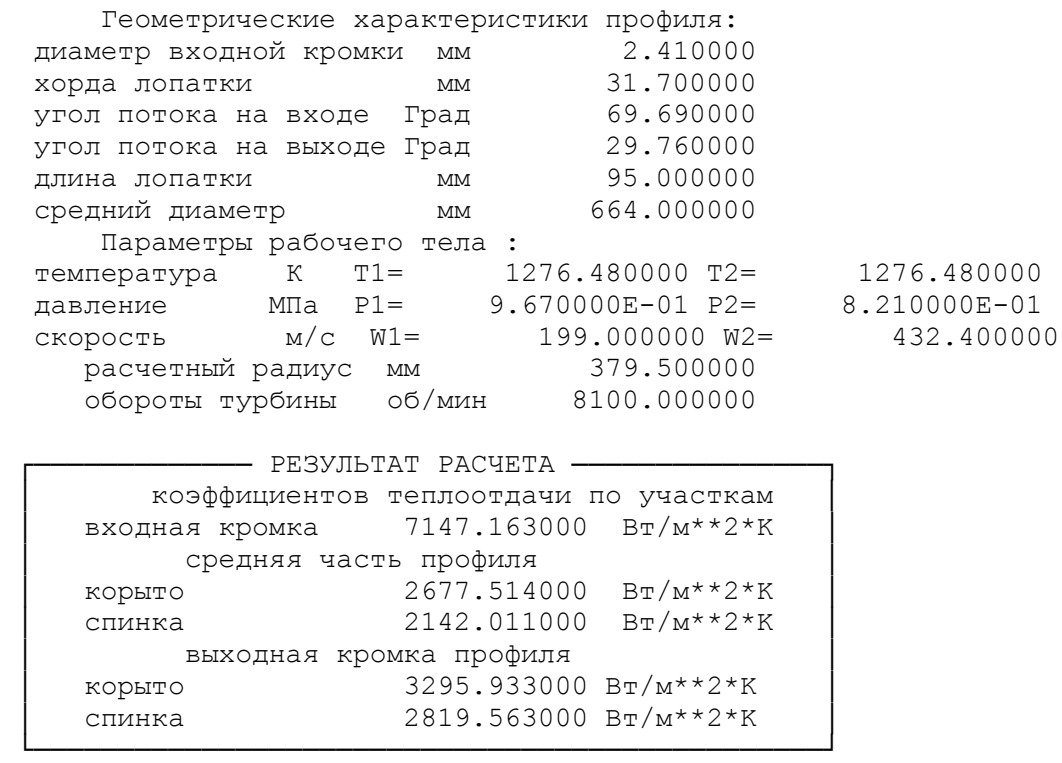

РАСЧЕТ КОЭФФИЦИЕТОВ НАРУЖНОГО ТЕПЛООБМЕНА

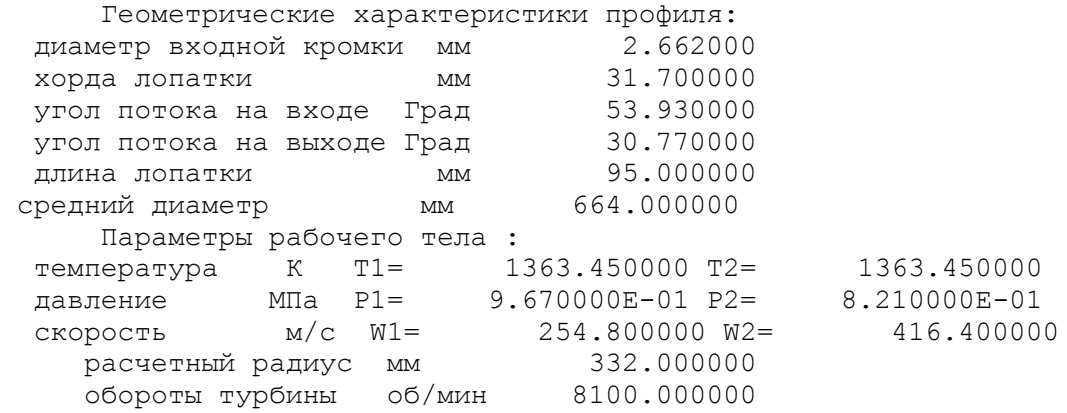

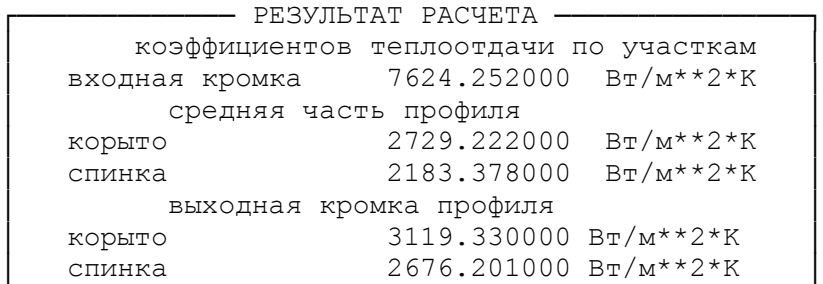

## Продовження таблиці 2.15

РАСЧЕТ КОЭФФИЦИЕТОВ НАРУЖНОГО ТЕПЛООБМЕНА

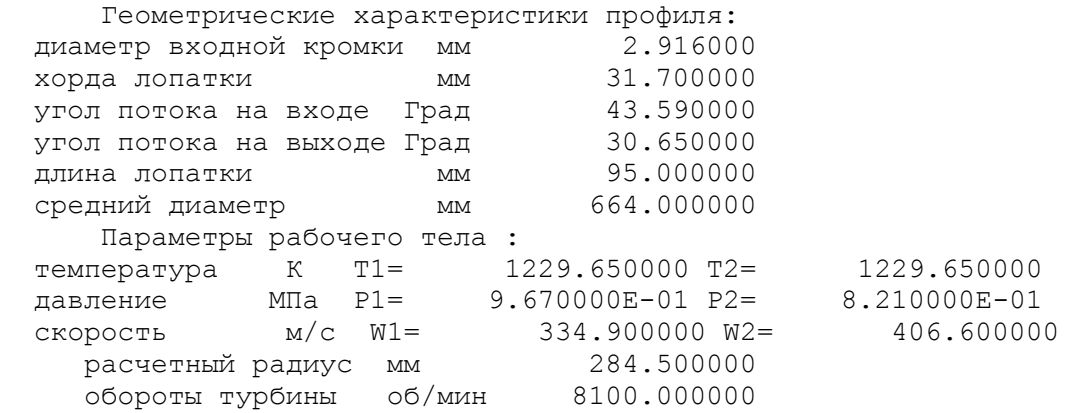

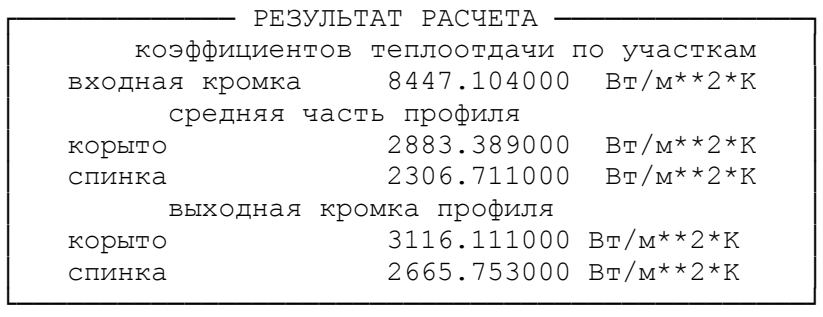

#### **Розрахунок коефіцієнтів тепловіддачі на зовнішній поверхні лопатки**

Коефіцієнт тепловіддачі в каналі визначається із критеріального рівняння:  $Nu = 0.018 \cdot \text{Re}_{3}^{0.8} \cdot K_{\Sigma}$ 

де *Kвр* - коефіцієнт, який враховує обертання лопатки;

S - коефіцієнт, який враховує особливості геометрії решітки профілів.

Розрахунок коефіцієнтів тепловіддачі в каналах охолодження проводимо за допомогою програми **GRYDEF.exe**.

Розраховуємо необхідні вихідні дані та заносимо їх в таблицю 1.3. Площа каналів та їх периметр визначаємо в пакеті SOLIDWORKS.

Гідравлічний діаметр визначаємо як відношення: 4 *ГІДР F d П*  $=\frac{\pi}{\pi}$ .

Витрата повітря в *i*-му каналі:  $G_{Bi} = \frac{G_{OXOJ} \cdot G_{OXOJ}}{2} \frac{F_{i}}{3}$ 1 *ЛОП*  $\sum_{i=1}$   $F_i$ *i*  $G_{Bi} = \frac{G_{OXOII} \cdot \overline{G}_{OXOII}}{4} \frac{F}{3}$  $z_{\text{JIOII}}$   $\sum \limits_{i=1}^{3} F_{ij}$  $\overline{a}$ .  $=$  $\Sigma$ .

Отримані дані заносимо в таблицю 2.17.

Далі заносимо отримані дані в програму в діалоговому режимі. Результати розрахунку збережені в файлі **GRYDEF.txt**, роздруківка якого приведена в таблиці 2.16.

*к*

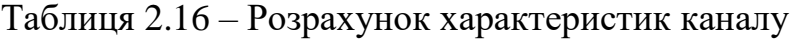

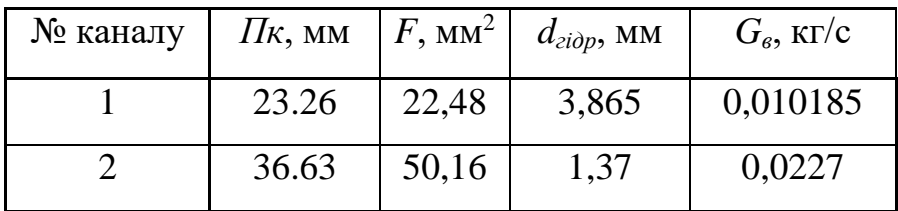

Таблица 2.17 – Розрахунок коефіцієнтів внутрішнього теплообміну НОМЕР КАНАЛА = 1

РАСЧЕТ КОЭФФИЦИЕТОВ ВНУТРЕННЕГО ТЕПЛООБМЕНА

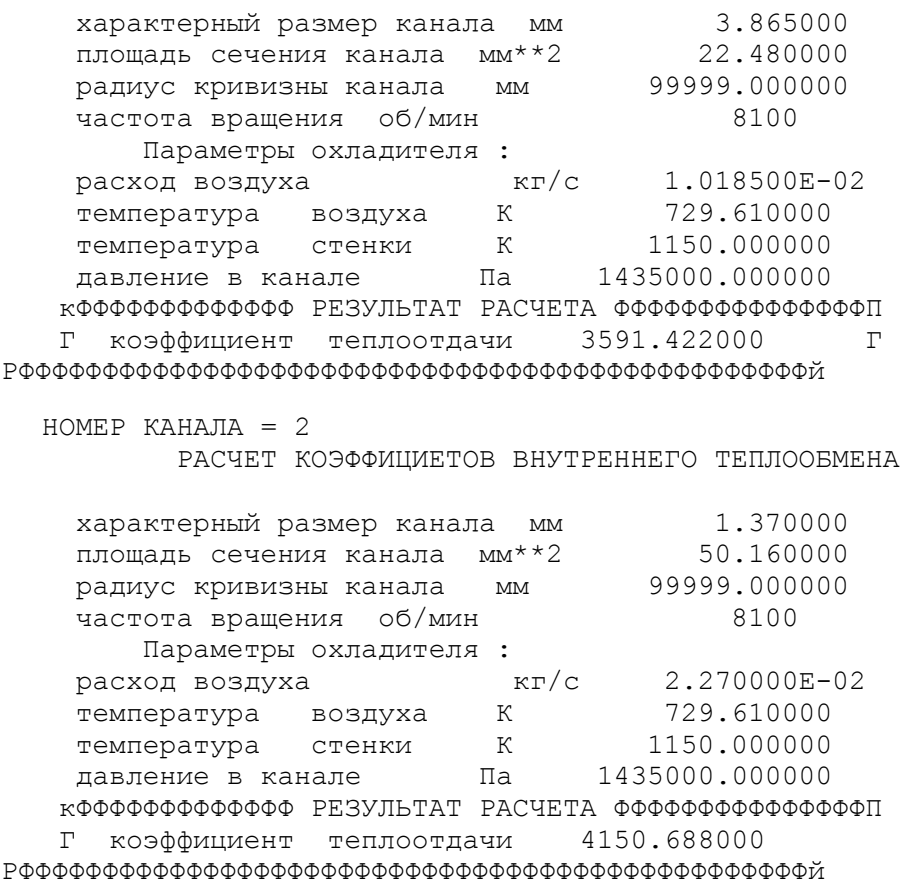

### **Побудова моделі та кінцево-елементної сітки моделі**

В SolidWorks користувач реалізує весь провідний до вирішення поставленого завдання технологічний ланцюжок: створює геометричну модель, розбиває її на кінцеві елементи, визначає всі параметри моделі, проводить необхідний аналіз і отримує в необхідному вигляді результати.

Аналіз кінцевих елементів (АКЕ) забезпечує надійний чисельний метод аналізу проектних розробок. Процес починається зі створення геометричної моделі. Потім програма розбиває модель на малі частини простих форм (елементи), що з'єднуються в загальних точках, званих вузлами. Процес розбивки моделі на малі частини називається створенням сітки. Програми аналізу кінцевих елементів розглядають модель як мережу з'єднаних між собою елементів.

Створення сітки - це визначальний крок у аналізі конструкції. Програмне забезпечення автоматично створює комбіновану сітку для твердого тіла, оболонкових і балочних елементів. Сітка на твердому тілі відповідає великим або складним об'ємним моделям. Елементи оболонки відповідають тонким деталей (таким як листовий метал).

Точность решения зависит от качества сетки. Создаваемая сетка зависит от следующих факторов:

- Созданная форма.

- Активные [параметры сетки.](http://help.solidworks.com/2012/russian/SolidWorks/cworks/IDH_HELP_PREFERENCE_LBC.htm)

- [Управление сеткой.](http://help.solidworks.com/2012/russian/SolidWorks/cworks/IDH_What_are_mesh_controls_.htm)

- [Условия контакта.](http://help.solidworks.com/2012/russian/SolidWorks/cworks/ID_Contact_Gaps_Options.htm)

- Размер элемента и допуск сетки.

Размер элемента зависит от средней длины его кромок. Количество элементов быстро возрастает при использовании глобального элемента меньшего размера.

Лопатка має складну конфігурацію. Виконали ескізи профілю. Побудували три перерізи (кореневе, середнє, периферійне), полку, хвостовик. Командою бобишка по перетинах побудували модель пера лопатки. Перерізи турбінних лопаток не можна розташовувати так, щоб середня точка середньої лінії профілю збігалася з початком координат. Такий підхід призведе до неправильної форми профілю і появи додаткових інерційних навантажень, викликаних зміщенням центрів тяжіння окремих перерізів. Таким чином, ескізи окремих перерізів ставимо так, щоб будівельна вісь профілю - пряма, що проходить через центри тяжкості перерізів, - перетинала вісь обертання під прямим кутом. Домогтися цього можна в тому випадку, якщо центр ваги кожного перерізу розмістити на початку координат. Також застосовували довідкову геометрію.

Геометрія моделі і каналів охолодження представлена на рисунках 2.23 – 2.28.

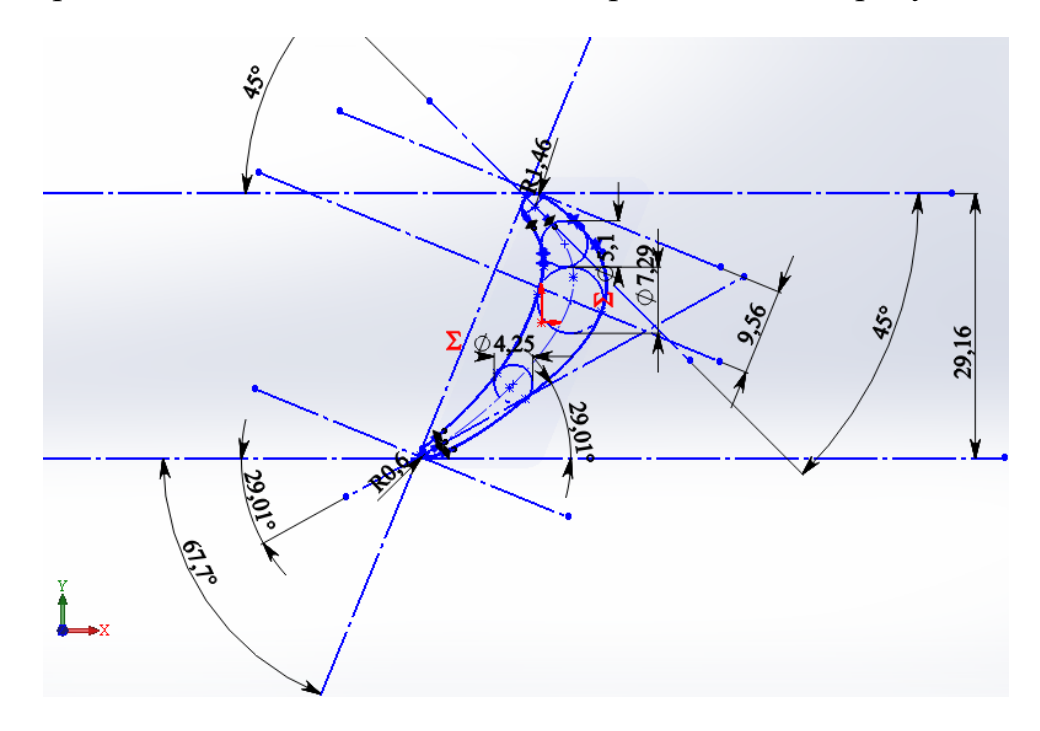

Рисунок 2.23 – Ескіз кореневого перерізу лопатки

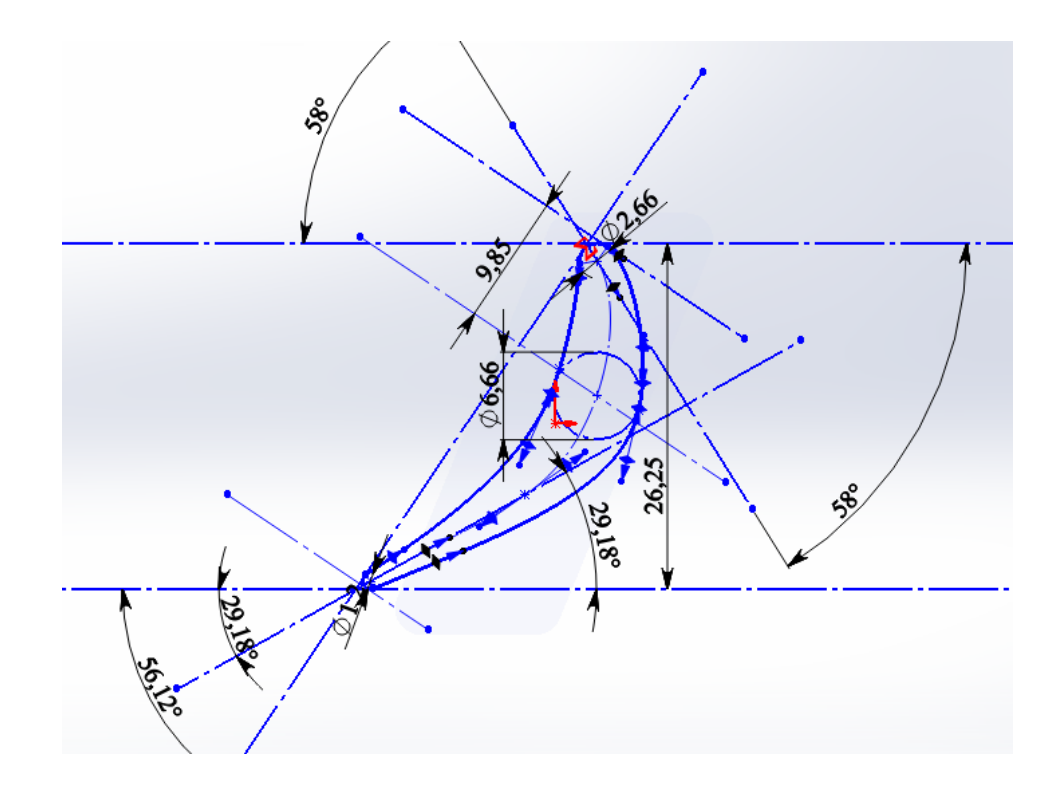

Рисунок 2.24 – Ескіз середнього перезіру лопатки

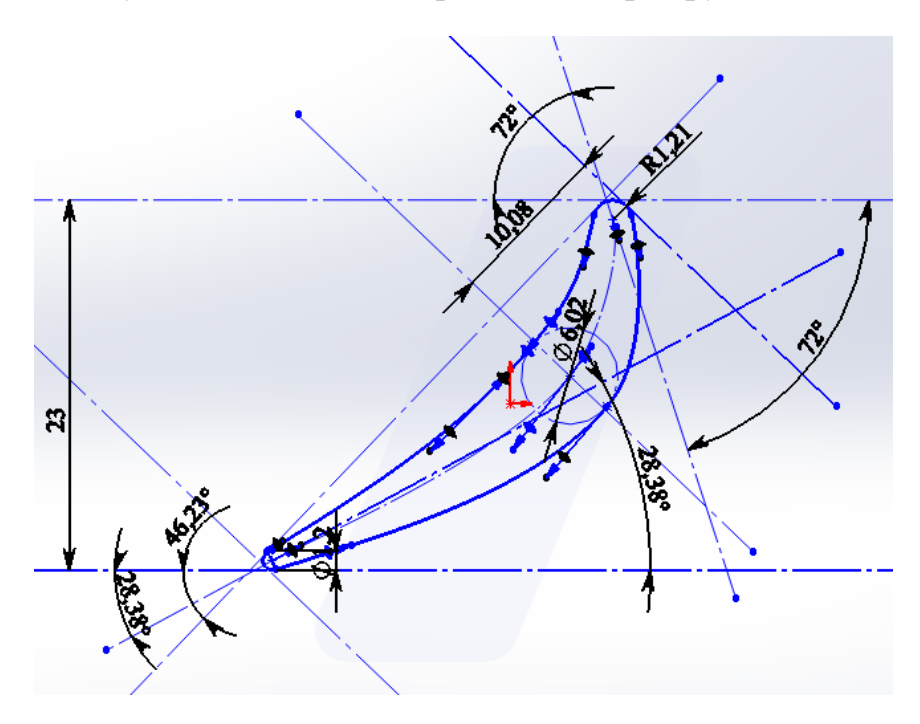

Рисунок 2.25 – Ескіз периферійного перерізу лопатки

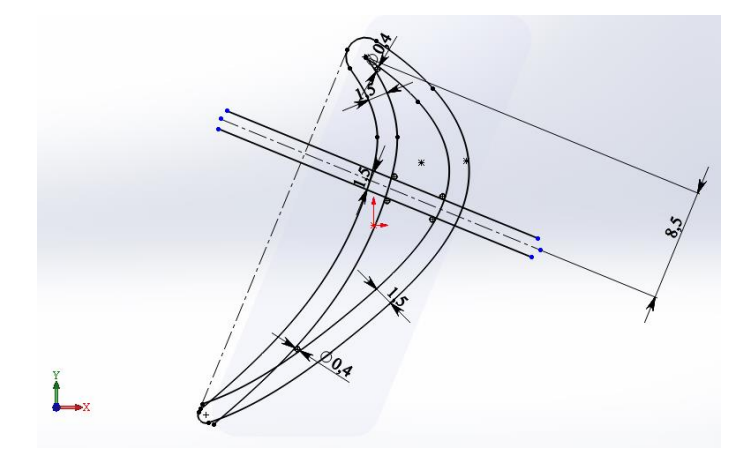

Рисунок 2.26 – Ескіз каналів охолодження на кореневому перерізі лопатки

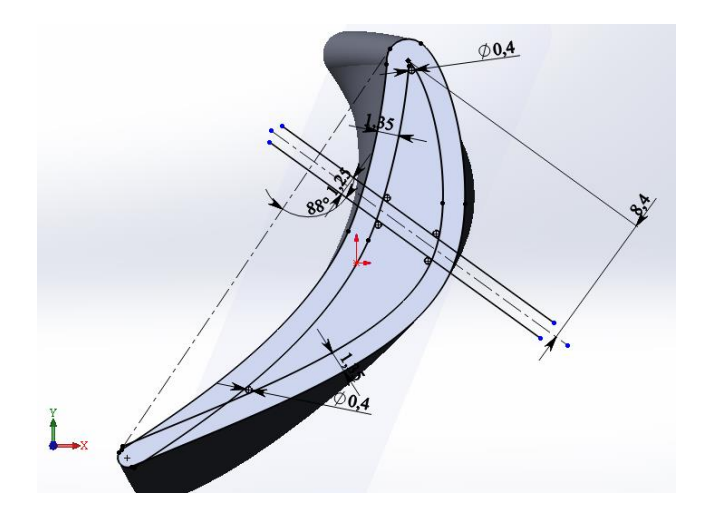

Рисунок 2.27 – Ескіз каналів охолодження на середньому перерізі лопатки

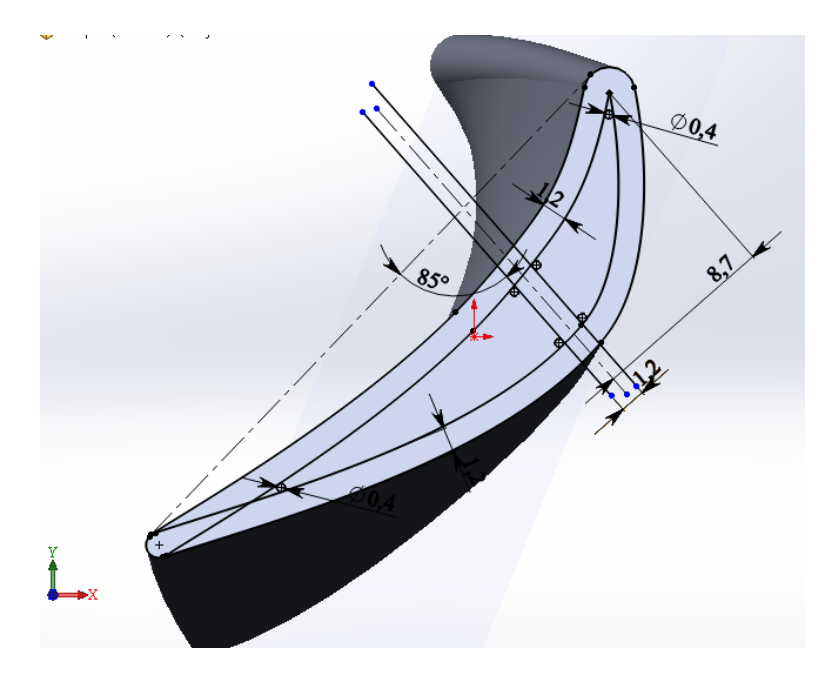

Рисунок 2.28 – Ескіз каналів охолодження на периферійному перерізі

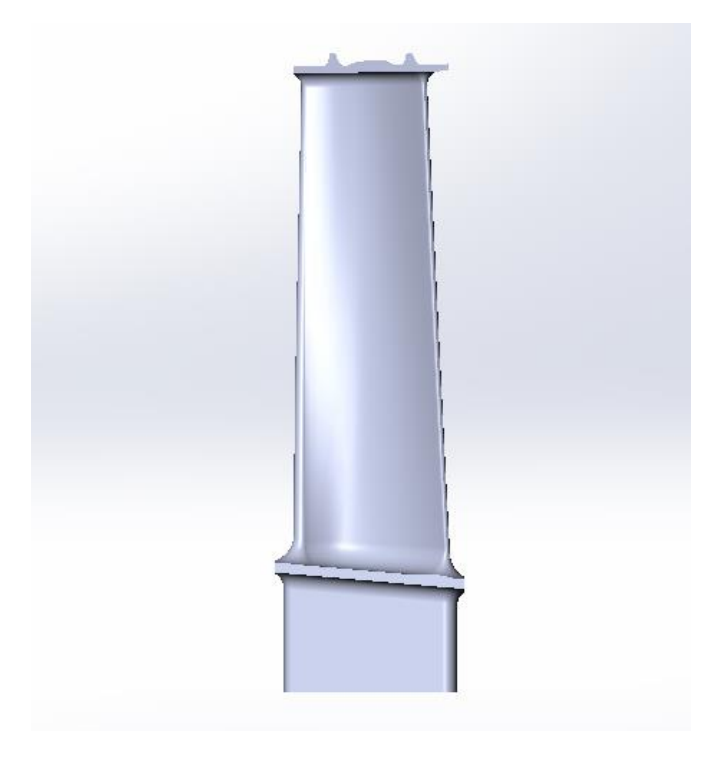

Рисунок 2.29 – Модель лопатки

При створенні сітки вибрали наступні параметри:

а) щільність сітки високої якості;

б) параметри сітка: сітка на основі кривизни, мінімальне число елементів в окружності – 10, відношення збільшення розміру елемента – 1,3.

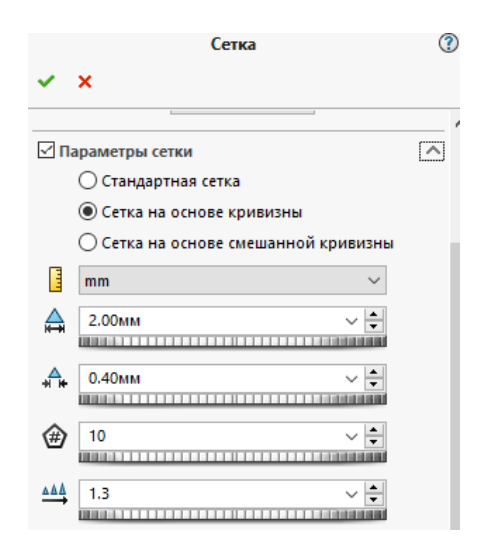

Рисунок 2.30 – Параметри сітки моделі

Зображення отриманої сітки приведено на рисунку 2.31.

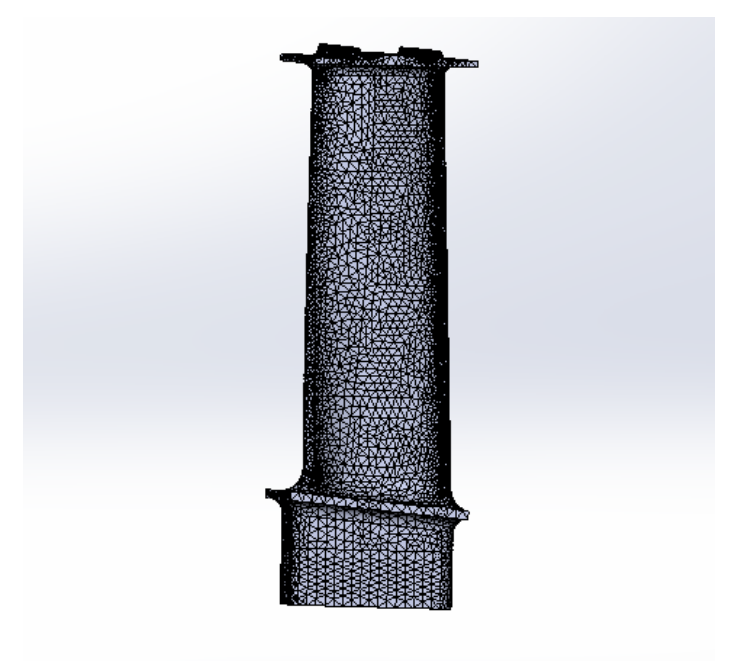

Рисунок 2.31 – Кінцево-елементна сітка

Матеріалом лопатки є жароміцний сплав на нікелевій основі ЖС6, який застосовується для робочих лопаток, дисків, кілець і інших деталей газових турбін.

При розрахунку полів температур і напружень в перерізі диска використовуються наступні фізичні властивості даного матеріалу:

- $-$  коефіцієнт теплопровідності  $\lambda$ ;
- коефіцієнт лінійного теплового розширення α;
- коефіцієнт Пуассона μ;
- модуль пружності Е;
- щільність матеріалу ρ;
- теплоємність с.

Таблиця 2.18 - Властивості матеріалу

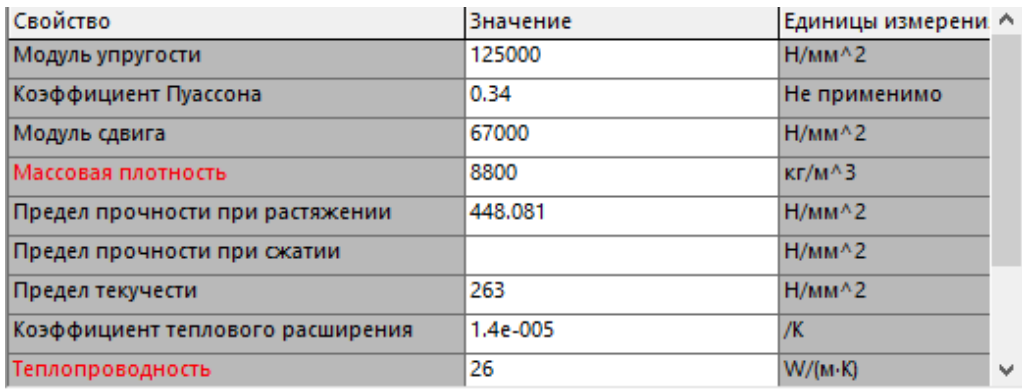

### **Розрахунок температурного поля**

Для визначення напруженого стану лопаток в умовах нерівномірного нагрівання на етапах робочого проектування виконуємо детальний розрахунок температурних полів по перерізах лопатки на найбільш небезпечному (зазвичай злітному) режимі.

Переходимо до задання теплових ГУ. Для зазначених поверхонь (або групи поверхонь, якщо для них числові значення умов теплообміну однакові) і каналів охолодження задаємо значення коефіцієнта конвективної тепловіддачі і масової температури навколишнього середовища, рисунок 3.1. Повторити цю команду для всіх ділянок зовнішньої поверхні лопатки і для каналів охолодження, для яких визначалися гріюча температура і коефіцієнти тепловіддачі - в сумі повинно вийти 21 ділянка з різними ГУ.

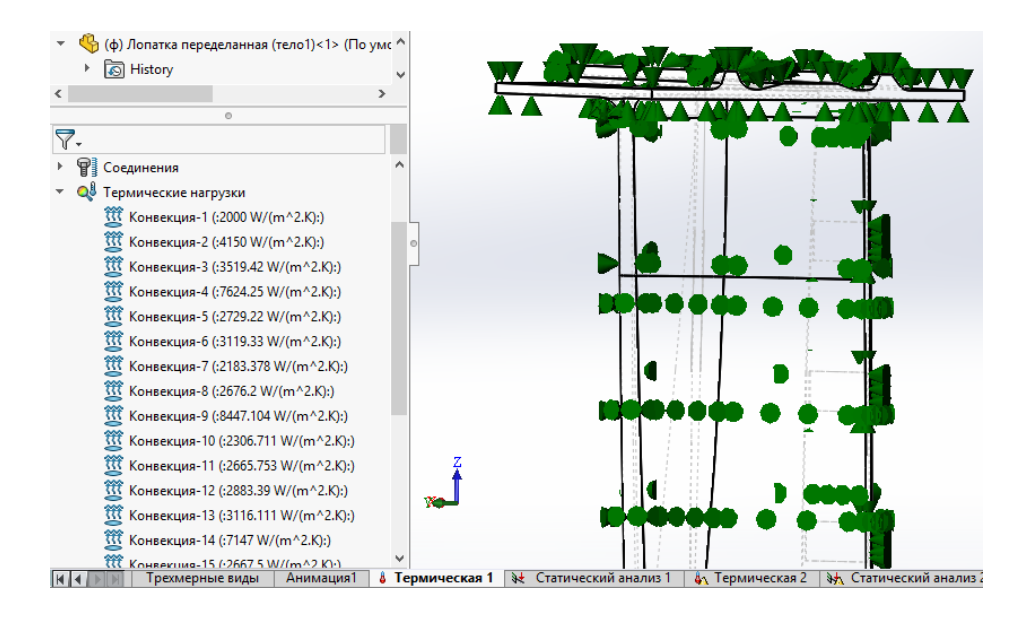

Рисунок 2.32 – Граничні умови на поверхні лопатки та всередині каналів охолодження

У програмному забезпеченні SOLIDWORKS робимо розрахунок температурного поля лопатки. Результати розрахунку наведені на рисунку 2.33.

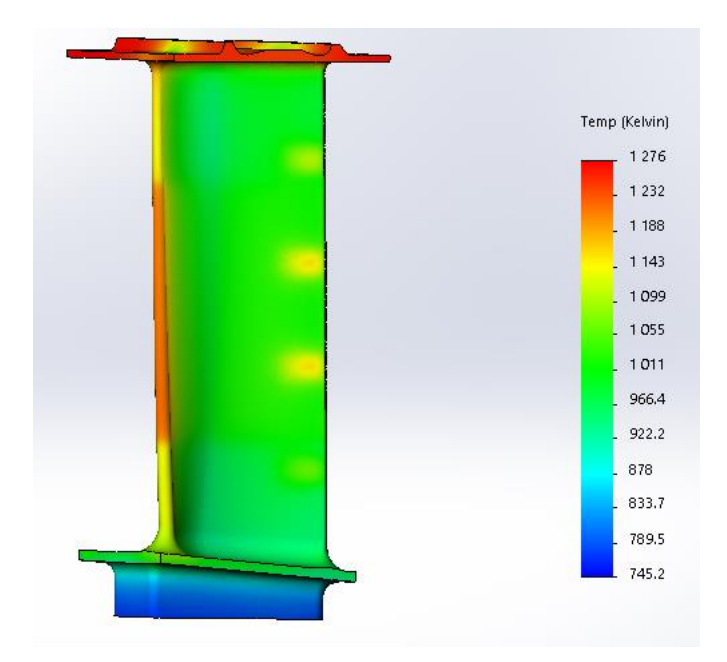

Рисунок 2.33 – Результат теплового розрахунку охолоджуваної лопатки

Tmax=1276°K – максимальна температура в середньому перерізі. Tmin=745,2К – мінімальна температура в периферійному перерізі.

Висновок: Розрахунок температурного поля лопатки дав цілком закономірний розподіл температур по її поверхоні. Максимальна температура спостерігається на бандажній полиці, так як там були задані параметри коефіцієнтів тепловіддачі та температури для периферійного перерізу. Мінімальна температура становить 745,2 К і має таке низьке значення з огляду на близьке розташування до системи охолоджуючих каналів і меншого впливу гарячого газу. Також температура в середньому перерізі вище, ніж в периферійному і кореневому, це обумовлено впливом гарячих газів з камери згоряння, які мають найбільші значення температур на середньому перерізі через розташування в ньому ядра горіння.

#### **Розрахунок термонапржуного стану**

Лопатка піддається впливу відцентрових сил, викликаних її обертанням, і газових сил від перепаду тиску і швидкісного напору. Після проведення газодинамічного розрахунку розглянутої ступені ми маємо в своєму розпорядженні перепад статичного тиску на пері лопатки, а також величину відносної (W) і абсолютної (С) швидкостей в осьовому (a) і окружному (u) напрямках.

У даній роботі приймемо наступне припущення: замінимо розподілену за профілем навантаження від дії газових сил сумарним перепадом тиску, який прикладений до поверхні коритця по нормалі до цієї поверхні.

Сумарне напруження знаходимо за формулою:

$$
\sigma_{\text{vonMises}} = \frac{1}{\sqrt{2}} \sqrt{(\sigma_x - \sigma_y)^2 + (\sigma_y - \sigma_z)^2 + 6(\tau_{xy}^2 + \tau_{yz}^2 + \tau_{xz}^2)}
$$
(2.68)

У рівномірно прогрітому стрижні значення модуля пружності постійне, і напруження в перерізі не залежить від його величини. Напруження будуть постійними, рівними ізопружному значенню:  $\sigma_i = P / F$ . Якщо переріз прогрітий нерівномірно, то напруження будуть відрізнятися від цього значення. В "гарячих" частинах перерізу, як правило, і напруження менше ізопружного значення. В "холодних" частинах, навпаки, і напруження будуть більше.

У даній роботі приймемо наступне припущення: замінимо розподілене за профілем навантаження від дії газових сил сумарним перепадом тиску.

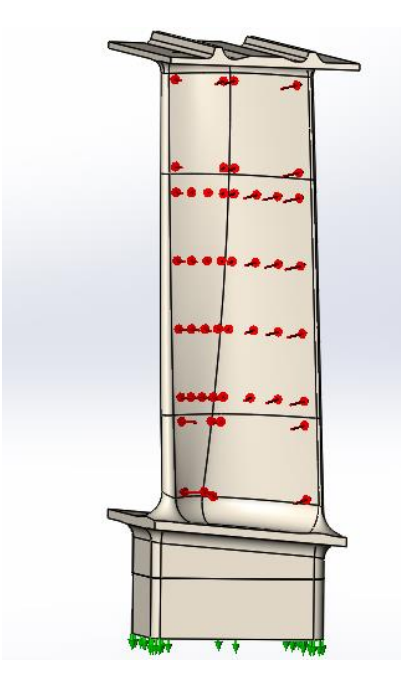

Рисунок 2.34 – Прикладення перепаду тиску на коритце лопатки

Також на лопатку діють термічні навантаження через нерівномірний нагрів і відцентрову сила.

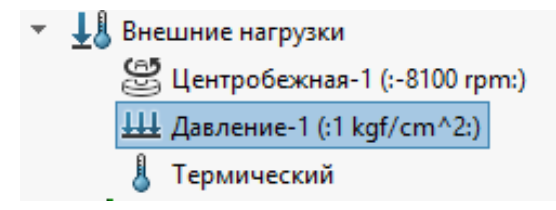

Рисунок 2.35 – Зовнішні навантаження, що діють на лопатку

Також для коректного розрахунку термонапруженого стану лопатки потрібно її правильно закріпити. Закріплення лопатки показані на рисунку 4.3.

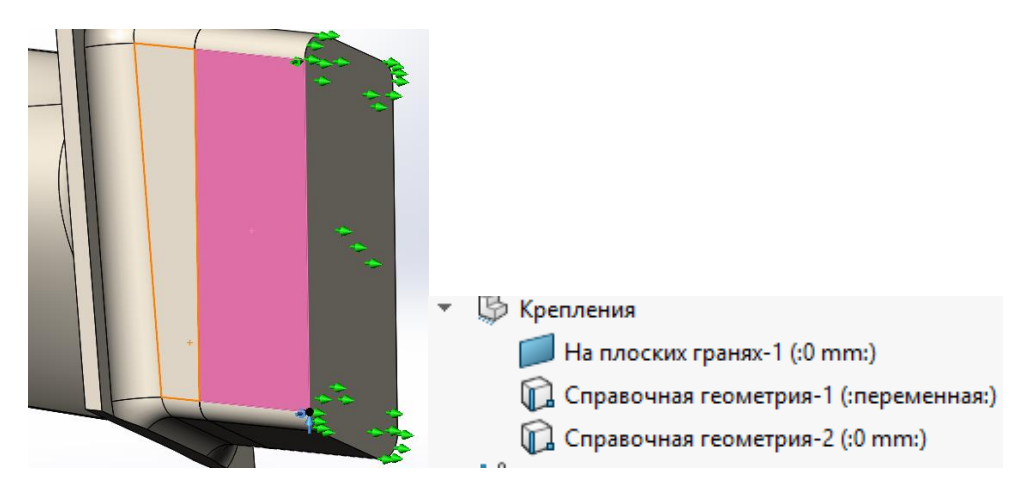

Рисунок 2.36 – Закріплення лопатки

На рисунку 2.37 показано результат розрахунку термонапруженого стану лопатки.

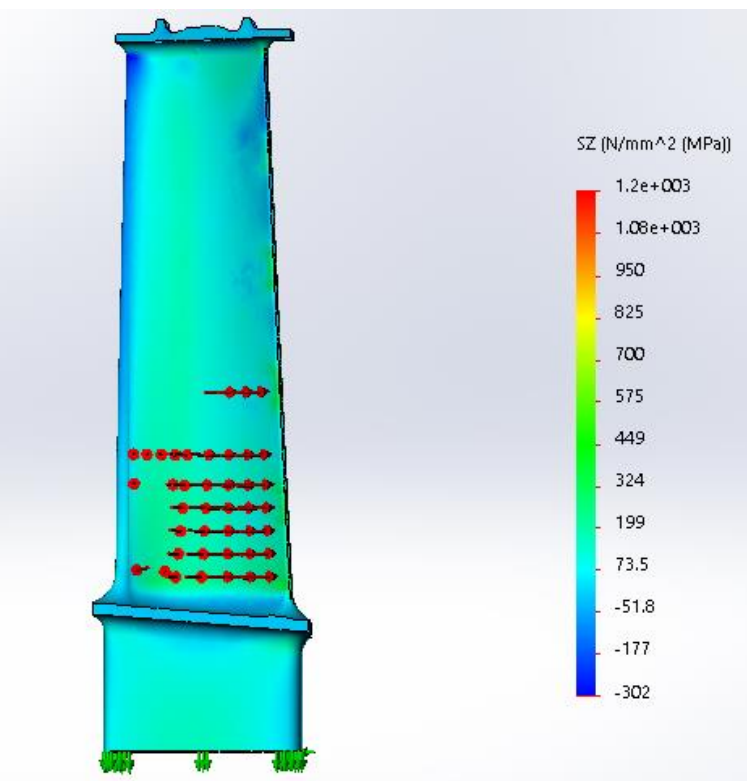

Рисунок 2.37. – Розподіл нормальних напружень вздовж лопатки по осі Z

Висновок: в результаті розрахунку на міцність був визначений розподіл нормальних напружень в деталі по осі SZ уздовж лопатки:

- мінімальне напруження-51,8 МПа (напруження стиснення);
- максимальне 1080 МПа (напруження розтягнення).

Такі великі напруження завдані заокругленнями і малими розмірами елементів сітки, в деяких точках заокруглень через створення кінцево-елементної сітки вийшли занадто маленькі елементи, в яких і виникають такі великі напруження. Їх значення можна не враховувати в аналізі термонапруженого стану лопатки.

#### **Оптимізація термонапруженого стану охолоджуваних лопаток**

Для проведення оптимізціі термонапруженого стану охолоджуваної лопатки потрібно побудувати діаграму напруження - температура, де кожній точці лопатки з напруженням σ і температурою t відповідає точка (σ, t). Для побудови такої діаграми нам потрібно визначити значення температур і напружень в вузлах моделі для обраної зони. Спочатку потрібно налаштувати датчики для відображення температур і напружень в вузлах моделі для обраної зони. Оберемо кореневу зону лопатки для побудови діаграми напруження - температура, так як в цій зоні діють найбільші напруження. Ми не обираємо середню зону з найбільшою температурою в лопатці, так як межа тривалої міцності обраного матеріалу для нашого діапазону температур змінюється не сильно.

Налаштування та вибір датчиків показано на рисунку 2.38.

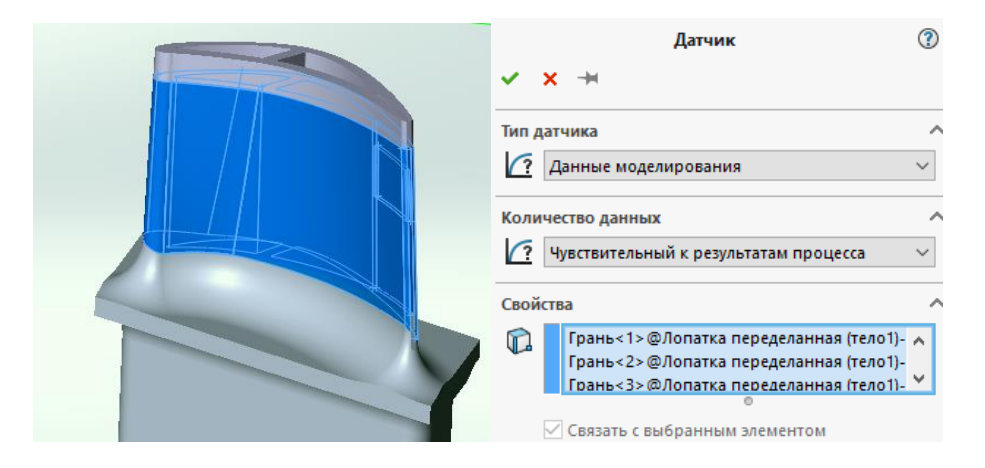

Рисунок 2.38– Розташування та налаштування датчиків

Датчики розташовуються на зовнішній поверхні лопатки і в охолоджуваних каналах. Будуємо таку діаграму для охолоджуваної і неохолоджуваної лопатки.

Запускаємо відображення температур і напружень від датчиків і отримуємо дані для побудови діаграми напруження - температура. Отримані результати заносимо в програму Excel.exe і будуємо діаграму.

Діаграма напруження – температура показана на рисунку 2.39.

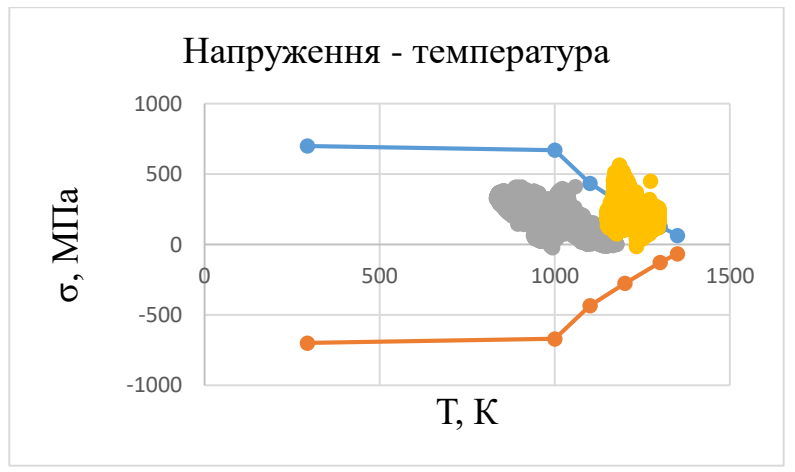

Рисунок 2.39 – Діаграма напруження – температура

Точки, що позначені сірим кольором, належать охолоджуваній лопатці, а помаранчевим - неохолоджуваній. Дані для межі міцності обраного матеріалу ЖС6-К представлені в таблиці 2.19.

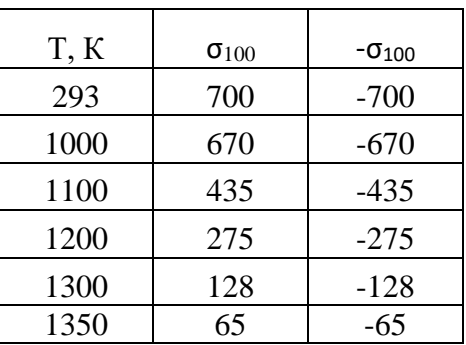

Таблиця 2.19 - Межа міцності матеріалу ЖС6-К для різних температур

Перераховуємо межу тривалої міцності лопатки для наших температур і напружень в вузлах обраної зони. Потім вираховуємо коефіцієнт запасу міцності нашої лопатки в кожній точці. Мінімальний коефіцієнт запасу проності склав 1,31. Запас міцності знаходиться трохи вище мінімально допустимого К = 1,3. Це означає, що охолодження лопатки повністю задовольняє умовам експлуатації. Але все ж, можна трохи збільшити витрату охолоджуючого повітря, щоб змістити цю точку трохи лівіше і збільшити цим самим запас міцності.

# **3 Дослідження впливу конструктивних факторів на динаміку ротора ГТД**

# **3.1 Мета і задачі дослідження**

Вібраціям завжди приділялася особлива увага в машинобудуванні, особливо в авіації. До ГТД пред'являють низку специфічних вимог щодо рівня шуму та вібрацій, а таку інформацію, як основна роторна частота, обов'язково вказують у паспорті на двигун.

Що таке вібрація ГТД? Вібрація є складним коливальним процесом з широким діапазоном частот і амплітуд. Будь-яка деталь має безліч власних частот і форм коливань. Перевищення рівня вібрацій у ГТД може призвести до часткового або повного руйнування двигуна, що є неприпустимим. Таким чином, виникає питання виміру частот власних коливань з необхідною точністю.

Найкращим з погляду точності вимірювань є експериментальний метод – рівень вібрації вимірюють за допомогою датчиків, які встановлюють на готовий двигун. Однак такий підхід не може бути застосовним до моменту виготовлення двигуна, що є неприйнятним в умовах сучасного процесу розробки нової техніки. Вирішенням цієї проблеми є застосування аналітичних методів та чисельних алгоритмів розрахунку вібрацій роторів.

Як аналітичний, можна виділити метод Релея – Рітца. Він простий у застосуванні, може бути алгоритмізований та широко застосовується на етапі ескізного проектування. Метод має достатню точність у разі аналізу геометрії з простою формою та простими силовими зв'язками між конструктивними елементами. Таким умовам відповідають ГТД стаціонарного типу, що застосовуються у різних наземних установках. Суперечливі вимоги мінімальної можливої маси при достатніх запасах статичної та динамічної міцності, яким має відповідати сучасний авіаційний двигун, зумовили створення конструкцій роторів, які є статично невизначеними. Це викликано наявністю діафрагм, цапф, перегородок між дисками сусідніх щаблів та призводить до неприпустимого зростання похибки аналітичного розрахунку частот власних коливань.

Альтернативою до аналітичних є чисельні методи. Їх безумовною перевагою є можливість моделювання технічних об'єктів зі складною геометрією та «розгалуженими» силовими зв'язками, а похибка розрахунків за наявності експериментальної бази для верифікації моделі може бути зведена до мінімуму. Істотним недоліком чисельних методів є високі вимоги до продуктивності обчислювальної техніки та великий час розрахунків.

Таким чином, виникає задача спрощення розрахункової моделі ротора (зменшення кількості елементів сітки) без істотної втрати точності. Досягти цього можна шляхом еквівалентної заміни конструктивних елементів, які не є основним об'єктом інтересу, але в той же час їх наявність або відсутність призводитиме до зміни жорсткості та маси моделі, що негативно позначиться на результатах.

Тож, метою дослідження є:

• визначення межі застосування спрощених моделей робочих коліс компресора і турбіни ГТД під час аналізу роторної динаміки.

Для досягнення означеної мети пропонується вирішити наступні задачі:

- проаналізувати можливий діапазон відносного розміру робочих коліс компресорів і турбін існуючих ГТД;
- розробити спрощену модель робочого колеса компресора і турбіни для модального аналізу з еквівалентною заміно робочих лопаток;
- провести верифікацію спрощеної моделі усього ротора ГТД за результатами модального аналізу докладної моделі.

# **3.2 Моделювання динаміки роторів – загальні принципи і реалізація**

Роторна динаміка - це загальний термін, що описує різні види розрахунків, призначених для оцінки рівня вібрацій в різних агрегатах, що обертаються, таких як турбіни, енергетичні установки, авіаційні двигуни, побутові електричні прилади, медичне обладнання та інших конструкцій. Велике значення має можливість виникнення резонансних вібрацій, при яких у механізмах виникають великі переміщення, викликані збігом гармонійних навантажень з власними частотами. На таких режимах спостерігаються вібрації з великою амплітудою, що веде до скручування і вигину валів, що обертаються, і, як наслідок, до різкого зниження довговічності всієї конструкції, особливо підшипникових опор. Крім того, деформування валів та інших компонентів роторної системи (дисків, лопаток, ущільнень) при вібраціях може призвести до торкання деталей, а це може призвести до катастрофічних наслідків у високошвидкісних роторних системах.

Аналіз роторних систем включає розрахунок багатьох параметрів, пов'язаних з вібраціями: критичних швидкостей обертання, переміщення (відгуку) всього ротора під дією незбалансованих навантажень і можливості переходу конструкції в нестабільний стан, прогину валів, крутильних коливань валів, при яких відбувається закручування ротора навколо власної осі, розрахунок впливу газодинамічних сил, що виникають в результаті обертання мас повітря разом з окремими деталями роторної системи.

Всі ці параметри розраховуються в програмному комплексі ANSYS Mechanical, до якого включені одні з найсильніших можливостей для розрахунку роторної динаміки, доступні в сучасних комерційних кінцевих елементних пакетах.

Зазвичай у розрахунках динаміки роторів використовується система, що обертається, координат, в якій присутність компонентів Коріоліса призводить до наступних змін у загальному рівнянні руху при проведенні статичного, модального, гармонійного або перехідного аналізів:

$$
[M]{\n{ii} + ([G] + [C])}{\n{ii} + ([K] - [K_c])}{\n{ii} = {F}}
$$
\n(2.1)

Де [M] – матриця мас;

- [C] матриця демпфування;
- [K] матриця жорсткості;

[Kc] – матриця жорсткості, що змінюється при наявності швидкості обертання;

[G] – матриця демпфування, яка складається для урахування дії сили Коріоліса.

Модифіковане таким чином рівняння руху є основою для виконання більшості видів розрахунку роторної динаміки.

### **Прогностичне моделювання роторної динаміки**

Дослідження роторної динаміки важливі для прикладних завдань, що включають устаткування, що обертається, наприклад, завдань автомобільної та аерокосмічної промисловості, енергетики, проектування електроприладів та побутової техніки. На фізичну поведінку обладнання, що обертається, надає великий вплив вібрація, яка посилюється обертанням і самою конструкцією обладнання. Ідеально симетричні роторні установки мають різні власні частоти залежно від частоти обертання, а дефекти та незбалансованість можуть складним чином впливати на ці частоти. Проектуючи обладнання з частинами, що обертаються, ми повинні ефективно враховувати цю поведінку та оптимізувати робочі режими та характеристики.

Ми можемо використовувати модуль Роторна динаміка, який є розширенням модуля Механіка конструкцій, щоб досліджувати вплив поперечних та крутильних вібрацій обладнання, що обертається, вивчати вібрації ротора та утримувати їх у рамках проектних обмежень. За допомогою цього модуля можна розрахувати такі параметри конструкції, як критичні швидкості, прецесію, власні частоти, пороги стійкості, а також стаціонарні та нестаціонарні відгуки ротора на незбалансованість маси. Ми можемо також побачити, як обертання призводить до появи напруги в самому роторі, до додаткових навантажень і передачі вібрації на інші частини установки, що обертається.

За допомогою модуля Роторна динаміка ми можемо врахувати вплив різних нерухомих та рухомих компонентів, включаючи диски, підшипники та опори. Ми також можемо легко провести постобробку результатів безпосередньо в програмному середовищі, створюючи діаграми Кемпбелла, модальні орбіти, гармонійні орбіти, каскадні та вихрові графіки.

# **Модальний аналіз**

При обертанні різних елементів устаткування до розрахунку додаються несиметричні компоненти – додаткові сили, враховують наявність компонентів Коріоліса, що призводять до зрушення власних частот вгору і вниз. Розрахунок цих частот необхідний насамперед для виключення можливості мимовільного збудження ротора. Модальний аналіз показує вплив швидкості обертання ротора на зрушення власних частот при розкручуванні ротора від нульової до робочої швидкості обертання.

## **Розрахункові засоби для роторної динаміки**

Набір типів досліджень, що входить в модуль Роторна динаміка, дозволяє належним чином досліджувати динаміку вузла ротора за допомогою різних методів аналізу, адаптованих для характеристик явищ роторної динаміки.

Модуль Роторна динаміка дозволяє враховувати гіроскопічні ефекти, включаючи інерційні сили. Ефекти вібрації в модулі моделюються з погляду спостерігача у системі відліку, що обертається синхронно з ротором. Це спрощує процес моделювання, оскільки для цього не потрібна інформація про фактичне фізичне обертання ротора.

У системі відліку, що обертається, перестають діяти звичайні уявлення про статичні і динамічні сили. У дослідженнях роторної динаміки інерційні сили можуть бути статичними, у той час як сила тяжіння, статична в нерухомій системі відліку, проявляється в системі відліку, що обертається, як динамічна синусоїдально змінна сила. Тому стаціонарне дослідження у роторній динаміці інтерпретується не так, як у звичайних дослідженнях.

Моди вібрації ротора поширюються орбітою або у напрямку обертання ротора (пряма прецесія), або проти обертання (зворотна прецесія). Це можна вивчати з допомогою власних частот і досліджень у частотної області, і навіть проводячи повне нестаціонарне дослідження у часовій області.

В даний час в ANSYS є все для розрахунку роторної динаміки. Модуль Роторна динаміка врахувати такі ефекти для статичних та динамічних задач

# **Твердотільні, оболонкові та балочні елементи**

Десятки років розрахунки роторної динаміки виконувались у внутрішніх та комерційних розрахункових програмах з використанням балково-масових моделей. Для більшості роторних систем цей підхід досі є найефективнішим і найточнішим. Проте іноді зустрічаються конструкції, яких такий підхід неприменим. У цьому випадку для розрахунків на основі CAD-геометрії можна використовувати двовимірні та тривимірні оболонкові та тверді елементи ANSYS.

# **3.3 Аналіз співвідношення розмірів робочихї коліс існуючих конструкцій ГТД**

Для порівняння результатів модального аналізу спрощених моделей був прийнятий безрозмірний параметр, який дорівнює відношенню довжини лопатки до радіусу її кореневого перерізу  $h_{\text{II}}/R_{\text{k}}$ . Відносні довжини лопаток були отримані для перших та останніх ступеней компресорів і турбін для різних типів і розмірів конструкції існуючих двигунів (таблиця 2.1).

|                 |         |            | Висота  | Кореневий | Відн. розмір, |  |
|-----------------|---------|------------|---------|-----------|---------------|--|
|                 | Вузол   | № ступені  | лопатки | радіус    | hJ/Rk         |  |
|                 | Компр.  | 1 ступень  | 78      | 79        | 0,987         |  |
| $\Pi C$ -90     | КВД     | 13 ступень | 13      | 114,3     | 0,113         |  |
|                 | Турбіна | 1 ступень  | 19      | 141,8     | 0,134         |  |
|                 | КВД     | 2 ступень  | 35,5    | 141,3     | 0,251         |  |
|                 |         | 1 ступень  | 255,5   | 162       | 1,577         |  |
|                 | Компр.  | 14 ступень | 40,65   | 333       | 0,122         |  |
| $AJI-21\Phi$    |         | 1 ступень  | 90      | 287,25    | 0,313         |  |
|                 | Турбіна | 3 ступень  | 174     | 230       | 0,756         |  |
|                 | Компр.  | ступень    | 42,2    | 218,5     | 0,193         |  |
| Д-136           | КВД     | 7 ступень  | 20,35   | 240       | 0,084         |  |
|                 | Турбіна | 1 ступень  | 46,5    | 272,5     | 0,170         |  |
|                 | КВД     | 2 ступень  | 90      | 303       | 0,297         |  |
|                 |         | ступень    | 164     | 132       | 1,242         |  |
| РД-36           | Компр.  | 6 ступень  | 66,5    | 210       | 0,316         |  |
|                 | Турбіна | 1 ступень  | 125     | 219       | 0,570         |  |
|                 |         | 1 ступень  | 53      | 137       | 0,387         |  |
| <b>F100 HPC</b> | Компр.  | 10 ступень | 18      | 135,5     | 0,132         |  |
| <b>TB3-117</b>  |         | 1 ступень  | 58      | 84,5      | 0,686         |  |
|                 | Компр.  | 12 ступень | 12,5    | 133,25    | 0,093         |  |
|                 |         | 1 ступень  | 24      | 134,5     | 0,178         |  |
|                 | Турбіна | 2 ступень  | 41      | 125       | 0,328         |  |

Таблиця 3.1 – Порівняння відносних дожин лопаток існуючих ГТД

Для моделювання в якості прикладу ми зупинимось на двох видах геометрій, вже існуючих робочих коліс ГТД: диск із постійною товщиною та диск з маточиною. Геометрії цих робочих коліс були взяті з креслень двигунів АЛ-21Ф та Д-36 (1-ша та 3-тя ступені турбіни АЛ-21Ф, 5-та та 14-та ступені компресора АЛ-21Ф, 1-ша та 2-га ступені турбіни Д-36), вони представлені на рисунках 3.1 - 3.3.

Таблиця 3.2 – Порівняння відносних розмірів для двох обраних геометрій РК

| Диск                          |         | Із постійною товщиною | Зі ступицею |       |         |        |
|-------------------------------|---------|-----------------------|-------------|-------|---------|--------|
| <b>Вузол</b>                  | Турбіна |                       | Компресор   |       | Турбіна |        |
| № ступені                     |         |                       |             | 14    |         |        |
| $R_K$ , MM                    | 286     | 230                   | 269         | 331   | 263,5   | 300    |
| $\mathbf{h}_{\text{J}1}$ , MM | 92      | 174,5                 | 114,5       | 52,5  | 52      | 92     |
| $h_{JI}/R_K$                  | 0,32167 | 0,76                  | 0,425       | 0,158 | 0,197   | 0,3067 |

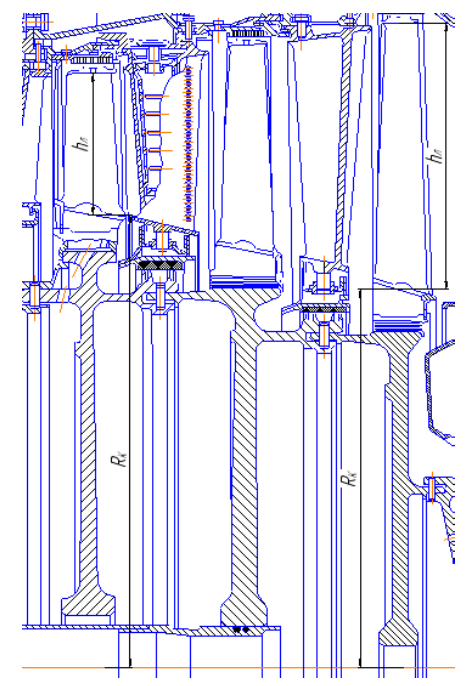

Рисунок 3.1 – Диск із постійною товщиною (турбіна АЛ-21Ф)

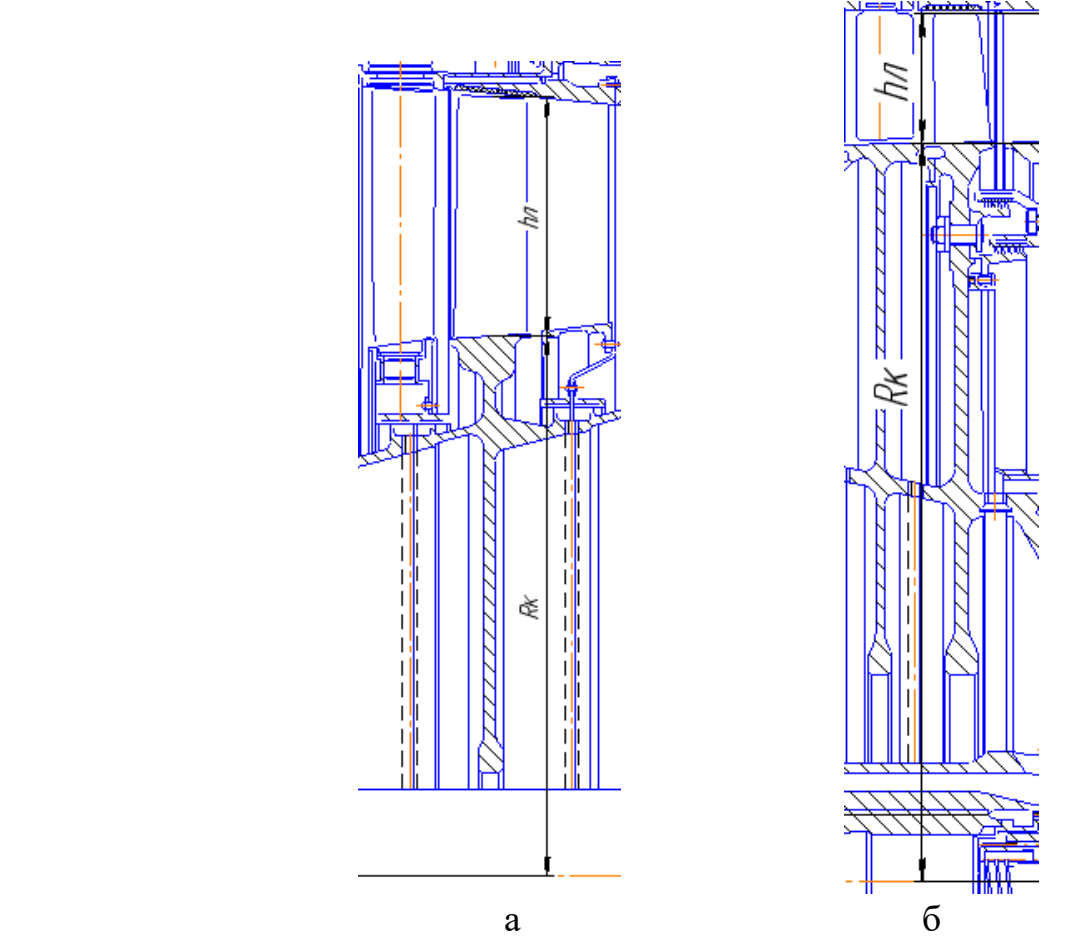

Рисунок 3.2 – Диск із постійною товщиною (компресорАЛ-21Ф): а) 5-ша ступень; б) 14-та ступень

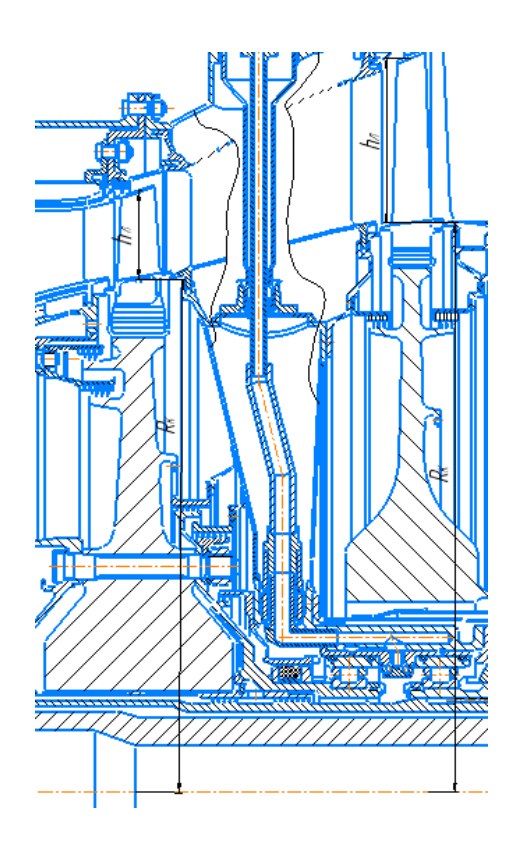

Рисунок 3.3 – Диск зі ступицею (турбіна)

### **3.4 Створення спрощених розрахункових моделей**

У цій роботі розглянуто сім способів моделювання робочого колеса турбіни при виконанні модального аналізу конструкції:

• МОДЕЛЬ 1 (рисунок 3.4 а) – диск із лопатками – найбільш наближена до реальної геометрії, містить диск та робочі лопатки; лопатка представлена криволінійною поверхнею з постійною (осередненою) товщиною, а кути входу та виходу та кут встановлення профілю відповідають розрахунковим;

• МОДЕЛЬ 2 (рисунок 3.4 б) – диск із розподіленою масою – контури диска залишаються без змін; лопатевий вінець замінено розподіленою масою, яка є рівномірно розподіленою по зовнішній поверхні обода диска; ця маса не представлена геометрією.

• МОДЕЛЬ 3 (рисунок 3.4 в) – диск із подовженим ободом – контури диска без змін; лопатевий вінець замінено відносно невеликим кільцем, яке по суті є подовженням обода і має такі ж самі властивості матеріалу, що й диск; маса кільця дорівнює сумарній масі лопатевого вінця.

• МОДЕЛЬ 4 (рисунок 3.4 г) – диск з тонким кільцем посередині обода диска – контури диска без змін; лопатевий вінець замінено тонким кільцем, яке розміщено посередині обода; висота кільця дорівнює висоті робочих лопаток; товщина регулюється в залежності від маси лопатевого вінця таким чином, щоб маса кільця дорівнювала сумарній масі всіх лопаток вінця; додаткова умова – товщина кільця не може бути більшою за середню товщину лопатки, а додаткову масу, в разі необхідності, добирають розподіленою масою, яку призначають на бокову поверхню цього кільця.

• МОДЕЛЬ 5 (рисунок 3.4 д) – диск з пластинами, без урахування кута встановлення лопаток – контури диска без змін; лопатки замінено пласкими пластинами з такою ж висотою, що і в лопатки, а товщина регулюється в залежності від маси лопатки; пластину встановлено таким чином, щоб її повздовжня (основна) площина співпадала з віссю обертання диска.

• МОДЕЛЬ 6 (рисунок 3.4 е) – диск з пластинами, з урахуванням кута встановлення лопаток – відрізняється від моделі 5 тільки кутом встановлення пластин – тут він є ідентичним до кута встановлення робочих лопаток.

• МОДЕЛЬ 7 (рисунок 3.4  $\epsilon$ ) – диск з "високим" кільцем – контури лопаток без змін; лопатки замінено кільцем з такою ж висотою, що і в лопатки, а товщина кільця дорівнює товщині обода диска; властивості матеріалу кільця (густина і модуль пружності) адаптовані таким чином, щоб маса кільця дорівнювала масі лопатевого вінця та мала таку ж частоту коливань, що і диск з лопатками.

Геометрії спрощених розрахункових моделей представлені на рисунку 3.4.

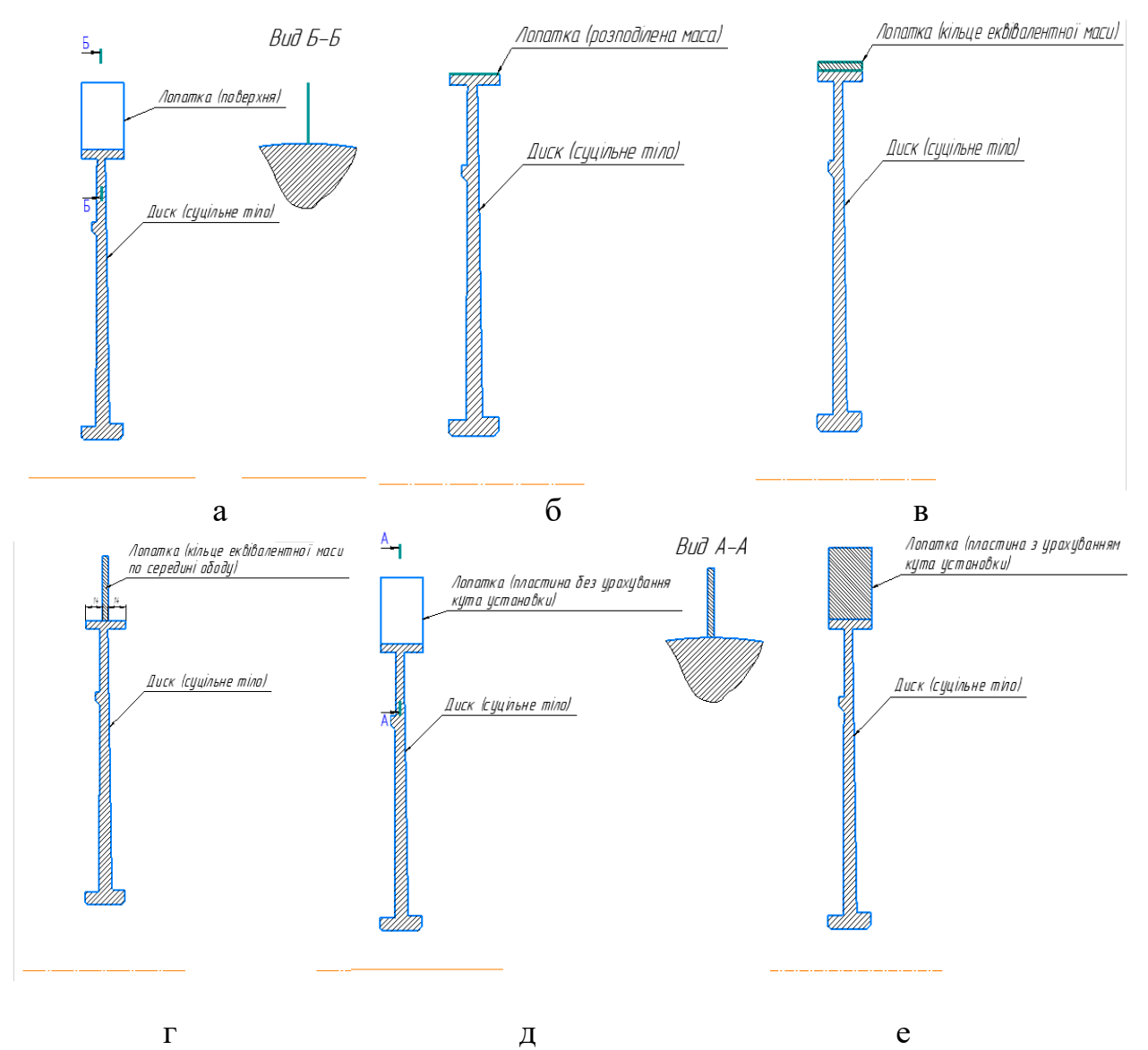

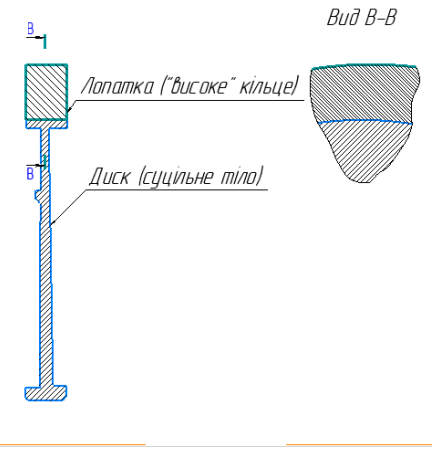

є

Рисунок 3.4 – Спрощені розрахункові моделі: а) диск із лопатками; б) диск із розподіленою масою; в) диск із кільцем; г) диск з кільцем по середині ободу диска; д) диск з пластинами без урахування кута установки; е) диск з пластинами з урахуванням кута установки; є) диск з "високим" кільцем.

### **3.5 Моделі матеріалу**

В якості матеріалу для проведення модального аналізу було обрану конструкційну сталь, яка має наступні фізичні властивості.

• густина– 7800 кг/м3;

• модуль пружності – 2⋅10<sup>11</sup> Па;

• коефіцієнт Пуассона – 0,3.

Багато фізичних властивостей матеріалу, таких як теплопровідність, коефіцієнт лінійного розширення і т.д., не враховувалися в дослідженні, оскільки проводилися розрахунки власних частот коливань диска з лопатками, а тепловий і напружений стан не приймалися до уваги. Також відомо, що зміна матеріалу іншим, але такого ж типу, не спричинить суттєвого впливу на власні частоти коливань, тому що відношення між пружністю і густиною для однотипних матеріалів залишається майже постійним.

Властивості матеріалу для спрощеної моделі №7 були обрані наступним чином. Густина повинна забезпечити в заданому об'ємі кільця таку ж саму масу, що і сумарна маса лопатевого вінця відповідної ступені. Модуль пружності підібрано із умови забезпечення частот власних коливань спрощеної моделі – вони мають дорівнювати відповідним частотам детальної моделі. Густина та модуль пружності для цих матеріалів, представлені в таблицях 3.3 – 3.6. Розрахунок густини для спрощеної моделі 7 проводиться по формулі 2.2.

$$
\rho_{\text{cmp},\text{mod}} = \frac{m_{\text{nom}.\text{bihug}}}{V_{\text{kil}.\text{bug}}};
$$
\n(3.2)

де  $\rho$  <sub>спр.мод</sub> – густина для спрощеної моделі 7;

 $m_{\text{non-bihung}} -$  маса лопаткового вінця;

 $V_{\text{ki},\text{th}}$ ия – об'єм кільця для спрощеної моделі 7.

| $N_2$<br>ступені   | Густина<br>лопаткового<br>вінця, кг/м3 | Maca<br>КІЛЬЦЯ, КГ | Об'єм<br>кільця, кг/м3 | Maca<br>лопаткового<br>вінця, кг | Густина<br>спрощеної<br>моделі, кг/м3 |
|--------------------|----------------------------------------|--------------------|------------------------|----------------------------------|---------------------------------------|
| $3 \text{ cryn.}$  | 7800                                   | 90,705             | 0,01163                | 5,535                            | 475,5353                              |
| $4 \text{ cryn.}$  | 7800                                   | 82,552             | 0,01058                | 4,728                            | 446,931                               |
| $5 \text{ cryn.}$  | 7800                                   | 86,270             | 0,01106                | 5,390                            | 487,391                               |
| $6$ ступ.          | 7800                                   | 63,586             | 0,008152               | 3,713                            | 455,544                               |
| $7 \text{ cryn.}$  | 7800                                   | 58,550             | 0,00751                | 3,206                            | 426,897                               |
| $8 \text{ cryn.}$  | 7800                                   | 56,987             | 0,00731                | 2,981                            | 407,89                                |
| $9 \text{ cryn.}$  | 7800                                   | 42,778             | 0,00548                | 2,019                            | 368,527                               |
| $10 \text{ cryn.}$ | 7800                                   | 36,114             | 0,00463                | 1,659                            | 358,315                               |
| $11$ cryn.         | 7800                                   | 32,591             | 0,00418                | 1,4783                           | 353,666                               |
| $12$ cryn.         | 7800                                   | 30,665             | 0,00393                | 1,391                            | 353,918                               |
| $13$ ступ.         | 7800                                   | 24,975             | 0,0032                 | 1,1265                           | 352,031                               |
| $14 \text{ cryn.}$ | 7800                                   | 24,564             | 0,00315                | 1,11553                          | 354,136                               |

Таблиця 3.3 – Густина матеріалів для спрощеної моделі компресора ГТД (модель 7)

Таблиця 3.4 – Модуль пружності матеріалів для спрощеної моделі компресора ГТД (модель 7)

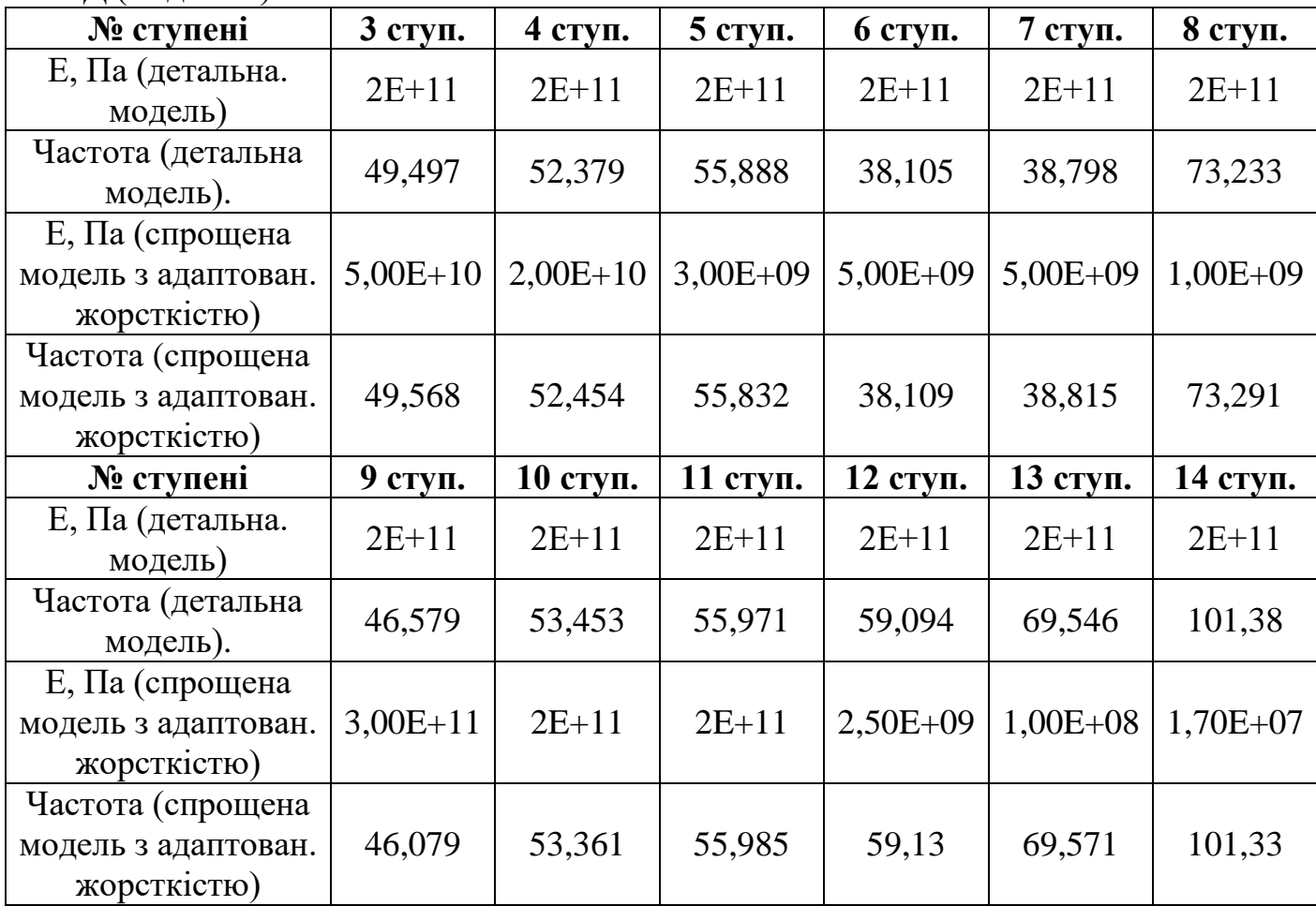

| $MU = VU$         |                                        |                    |                                                            |                                  |                                       |
|-------------------|----------------------------------------|--------------------|------------------------------------------------------------|----------------------------------|---------------------------------------|
| № ступені         | Густина<br>лопаткового<br>вінця, кг/м3 | Maca<br>кільця, кг | $O6$ <sup><math>\epsilon</math></sup> $M$<br>кільця, кг/м3 | Maca<br>лопаткового<br>вінця, кг | Густина<br>спрощеної<br>моделі, кг/м3 |
|                   |                                        |                    |                                                            |                                  |                                       |
| $1 \text{ cryn.}$ | 7800                                   | 47,45256           | 0,00608                                                    | 6,673                            | 1097,533                              |
| $2 \text{ cryn}.$ | 7800                                   | 69,127             | 0,00886                                                    | 5,7936                           | 658,097                               |
| $3 \text{ cryn.}$ | 7800                                   | 100,38             | 0,0104                                                     | 5,762                            | 554,038                               |

Таблиця 3.5 – Густина матеріалів для спрощеної моделі турбіни ГТД  $(MOII)$ 

Таблиця 3.6 – Модуль пружності матеріалів для спрощеної моделі турбіни ГТД (модель 7)

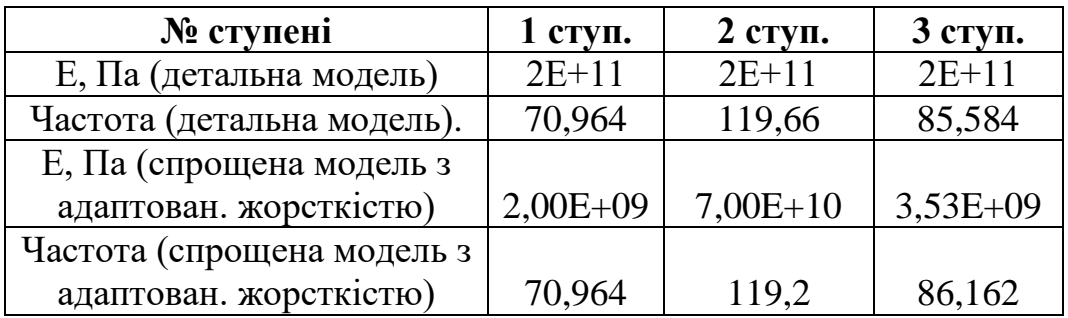

# **3.6 Модальний аналіз робочих коліс**

Модальний аналіз проводився для робочих коліс з різним відносним розміром. Модель закріплена за маточину диска по двох поверхнях. Фіксація моделі представлена на рисунку 3.5. Також проведено розрахунок перших шести форм коливань та з цих шести форм обрано чотири форми для всіх розрахункових моделей.

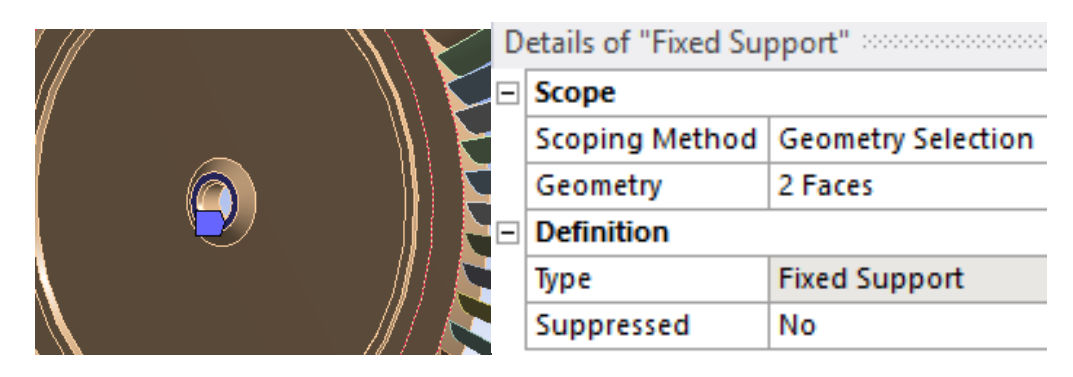

Рисунок 3.5 – Фіксація моделі в модальному аналізі

Приклад модального аналізу робочого колеса з відносним розміром  $h_{\text{II}}$  /R<sub>K</sub>=0,76 представлений на рисунках 3.6 – 3.12.

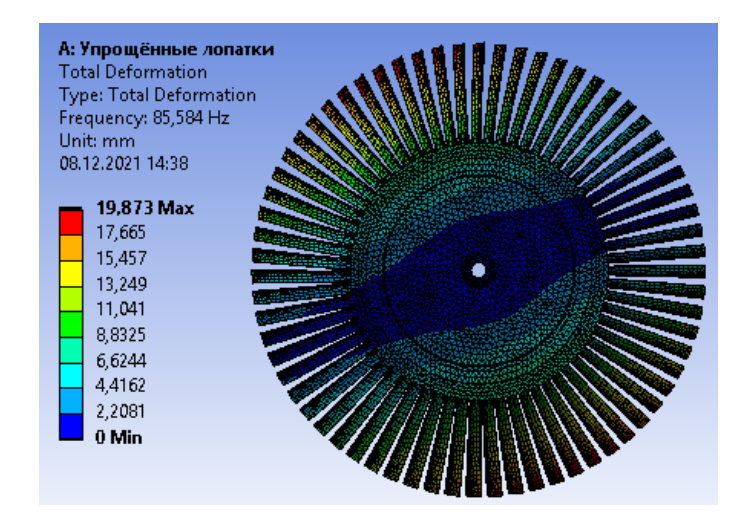

Рисунок 3.6 – Модальний аналіз робочого колеса (модель 1)

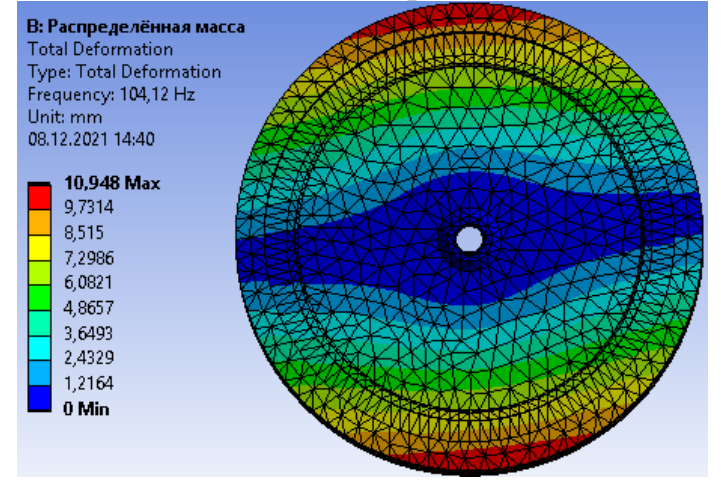

Рисунок 3.7 – Модальний аналіз робочого колеса (модель 2)

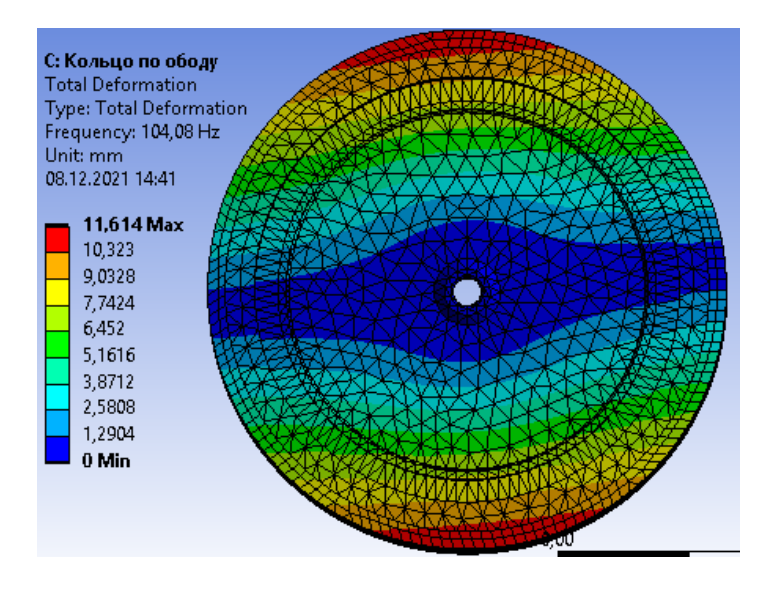

Рисунок 3.8 – Модальний аналіз робочого колеса (модель 3)

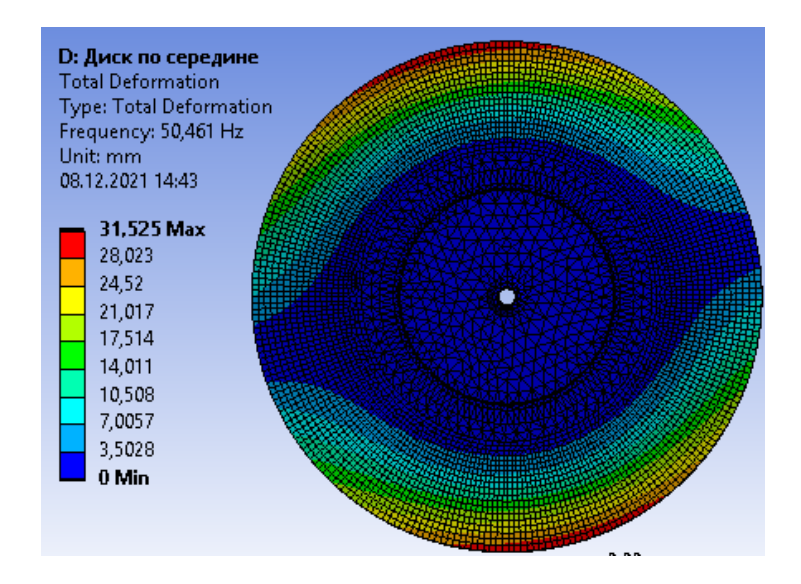

Рисунок 3.9 – Модальний аналіз робочого колеса (модель 4)

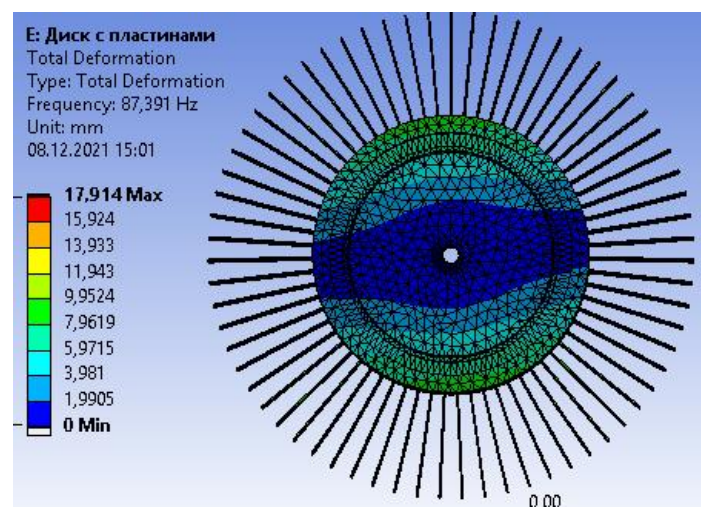

Рисунок 3.10 – Модальний аналіз робочого колеса (модель 5)

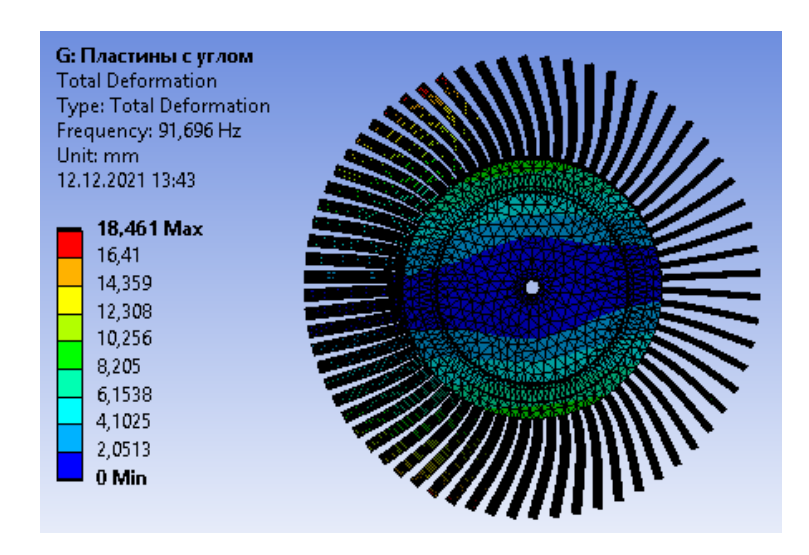

Рисунок 3.11 – Модальний аналіз робочого колеса (модель 6)

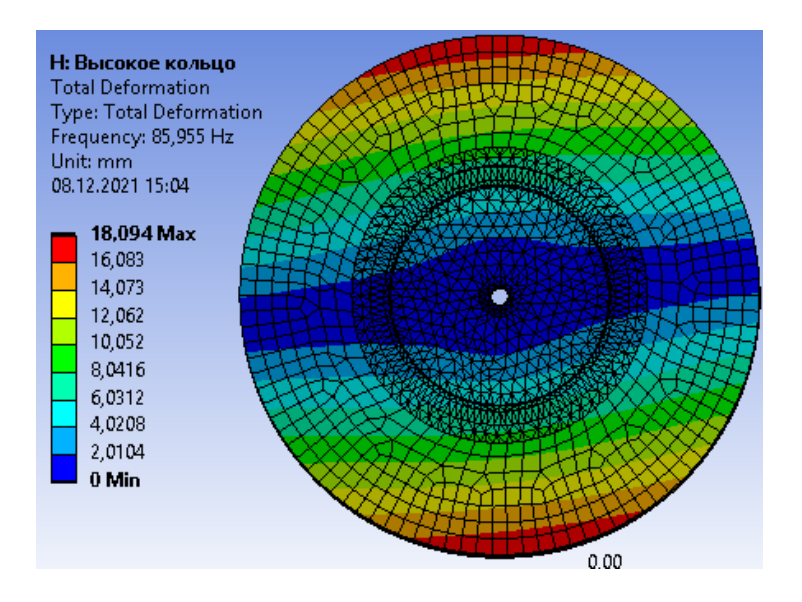

Рисунок 3.12 – Модальний аналіз робочого колеса (модель 7)

Результати розрахунку власних частот коливань першої форми коливань представлені у таблиці 3.7.

Таблиця 3.7 - Результати розрахунку власних частот коливань для першої форми коливань

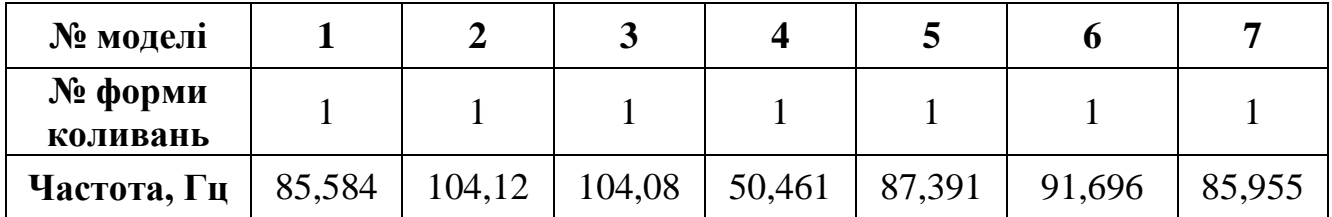

Розрахунки всіх частот власних коливань для чотирьох обраних форм та для геометрій РК з різним відносним розміром для моделей диска з постійною товщиною та диска з маточиною представлені в таблиці 3.8 – 3.10.

Таблиця 3.8 - Результати розрахунку частот власних коливань диска з маточиною (турбіна Д-36)

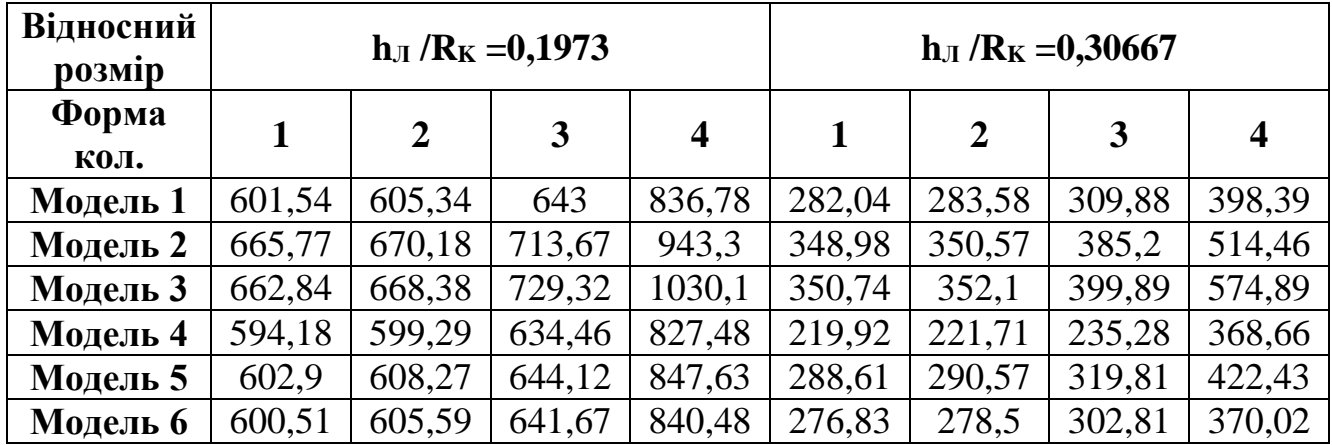

**Відносний h**<sub> $\Lambda$ </sub> **h**<sub> $\Lambda$ </sub> **/R**<sub>K</sub> =0,3217 **h**<sub> $\Lambda$ </sub> **h**<sub> $\Lambda$ </sub> **h**<sub> $$ **Форма коливань 1 2 3 4 1 2 3 4 Модель 1** 70,964 | 102,86 | 185,68 | 461,58 | 85,693 | 133,08 | 273,49 | 450,09 **Модель 2** 69,57 97,61 186,33 505,57 104,12 157,84 294,49 322,82 **Модель 3** 75,115 | 108,71 | 244,95 | 673,42 | 104,08 | 164,95 | 318,72 | 360,82 **Модель4** | 70,154 | 101,77 | 178,83 | 377,86 | 50,28 | 53,126 | 59,282 | 71,395 **Модель 5** 71,119 | 103,09 | 186,07 | 483,54 | 87,683 | 139,34 | 216,54 | 448,71 **Модель 6** 71,1 102,99 185,22 503,36 91,696 143,33 226,42 481,36

Таблиця 3.9 - Результати розрахунку частот власних коливань диска з постійною товщиною (турбіна АЛ-21Ф)

Таблиця 3.10 - Результати розрахунку частот власних коливань диска з постійною товщиною (компресор АЛ-21Ф)

**Модель 7** 70,964 103,14 186,19 454,33 85,955 138,13 207,2 384,26

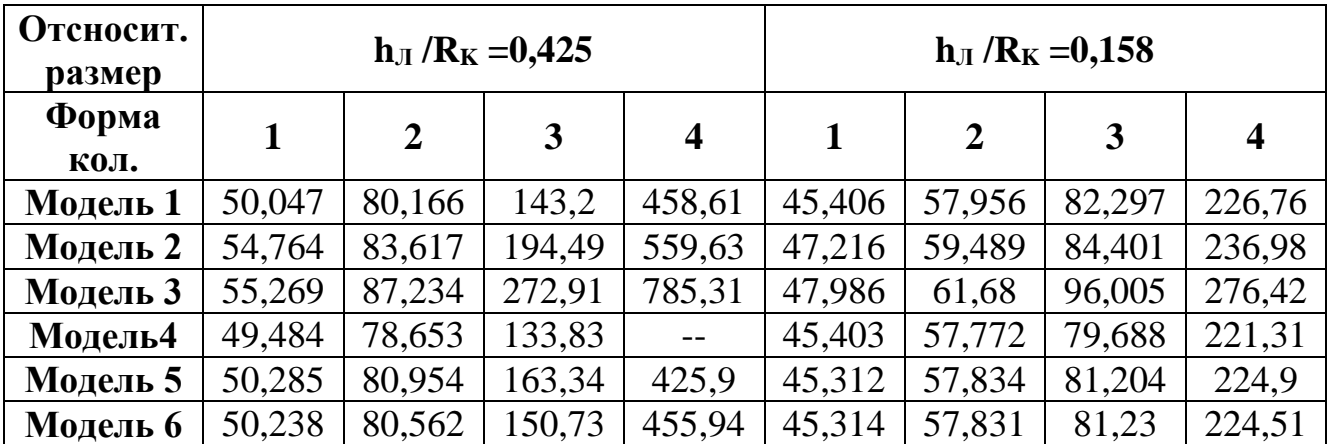

### **3.7 Аналіз і узагальнення результатів, отриманих на спрощених моделях**

Для побудови графіків залежності зміни відхилень частот від відносного розміру в якості номінального значення було обрано частоти власних форм коливань моделі №1. Для того, щоб визначити ступінь співпадіння спрощених моделей до номіналу, були розраховані відповідні похибки:

$$
\Delta = \frac{f_{\text{cmp.Mo},}}{f_{\text{HOMiHa},}}
$$
(2.3)

де  $\Delta$  – відхилення частоти від номіналу (номінал = 1);

 $f_{\text{cnn}\,\text{MOT}}$  – частота спрощеної моделі;

 $f_{\text{HOMHAJIV}}$  – частота номіналу.

Результати розрахунків відхилень частот від номіналу для диска з постійною товщиною та диска з маточиною представлені в таблицях 3.11 – 3.13

Таблиця 3.11 – Відхилення частот від номінального значення (диск з маточиною; турбіна Д-36)

| Відносний<br>розмір     | $h_{JI}$ /R <sub>K</sub> = 0,1973 |                |       |       | $h_{JI}$ /R <sub>K</sub> = 0,30667 |                |       |                  |
|-------------------------|-----------------------------------|----------------|-------|-------|------------------------------------|----------------|-------|------------------|
| $\Phi$ орма<br>коливань |                                   | $\overline{2}$ | 3     | 4     | 1                                  | $\overline{2}$ | 3     | $\boldsymbol{4}$ |
| Модель 1<br>(номінал)   |                                   |                |       |       |                                    |                |       |                  |
| Модель 2                | 1,106                             | 1,107          | 1,109 | 1,127 | 1,237                              | 1,236          | 1,243 | 1,291            |
| Модель 3                | 1,101                             | 1,104          | 1,134 | 1,231 | 1,243                              | 1,241          | 1,290 | 1,443            |
| Модель 4                | 0,987                             | 0,990          | 0,986 | 0,988 | 0,779                              | 0,781          | 0,759 | 0,674            |
| Модель 5                | 1,002                             | 1,005          | 1,001 | 1,013 | 1,023                              | 1,024          | 1,032 | 1,060            |
| Модель 6                | 0,998                             | 1,000          | 0,998 | 1,004 | 0,981                              | 0,982          | 0,977 | 0,928            |

Таблиця 3.12 – Відхилення частот від номінального значення (диск з постійною товщиною; турбіна АЛ-21Ф)

| Відносний<br>розмір     | $h_{JI}$ /R <sub>K</sub> = 0,3217 |                |       |       | $h_{JI}$ /R <sub>K</sub> = 0,76 |                |       |                  |
|-------------------------|-----------------------------------|----------------|-------|-------|---------------------------------|----------------|-------|------------------|
| $\Phi$ орма<br>коливань |                                   | $\overline{2}$ | 3     | 4     |                                 | $\overline{2}$ | 3     | $\boldsymbol{4}$ |
| Модель 1                |                                   |                |       |       |                                 |                |       |                  |
| (номінал)               |                                   |                |       |       |                                 |                |       | 1                |
| Модель 2                | 1,082                             | 1,049          | 1,111 | 1,100 | 1,215                           | 1,186          | 1,672 | 1,627            |
| Модель 3                | 1,094                             | 1,084          | 1,342 | 1,098 | 1,214                           | 1,239          | 1,810 | 1,818            |
| Модель 4                | 1,101                             | 1,100          | 1,068 | 0,907 | 0,587                           | 0,399          | 0,337 | 0,3605           |

Таблиця 3.13 – Відхилення частот від номінального значення (диск з постійною товщиною; компресор АЛ-21Ф)

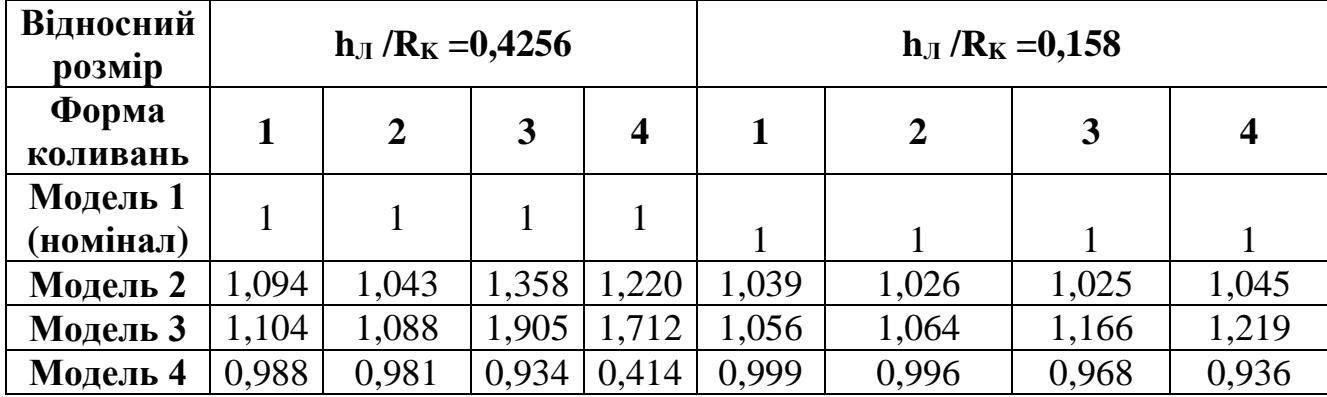

Продовження таблиці 3.13

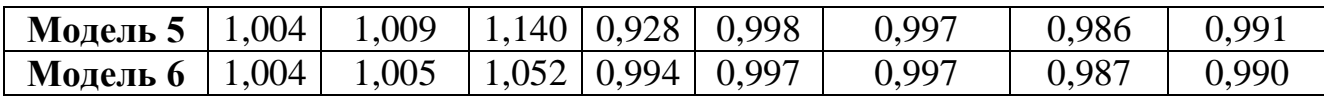

За даними, взятими з таблиць 3.11 – 3.13, були побудовані графіки залежностей зміни відхилень частот від відносного розміру для обраних чотирьох форм коливань. Ці залежності представлені на рисунках 3.13 – 3.18. Допустима похибка відхилень частот, була прийнята 5%. Така похибка прийнята, враховуючи похибку розрахунку.

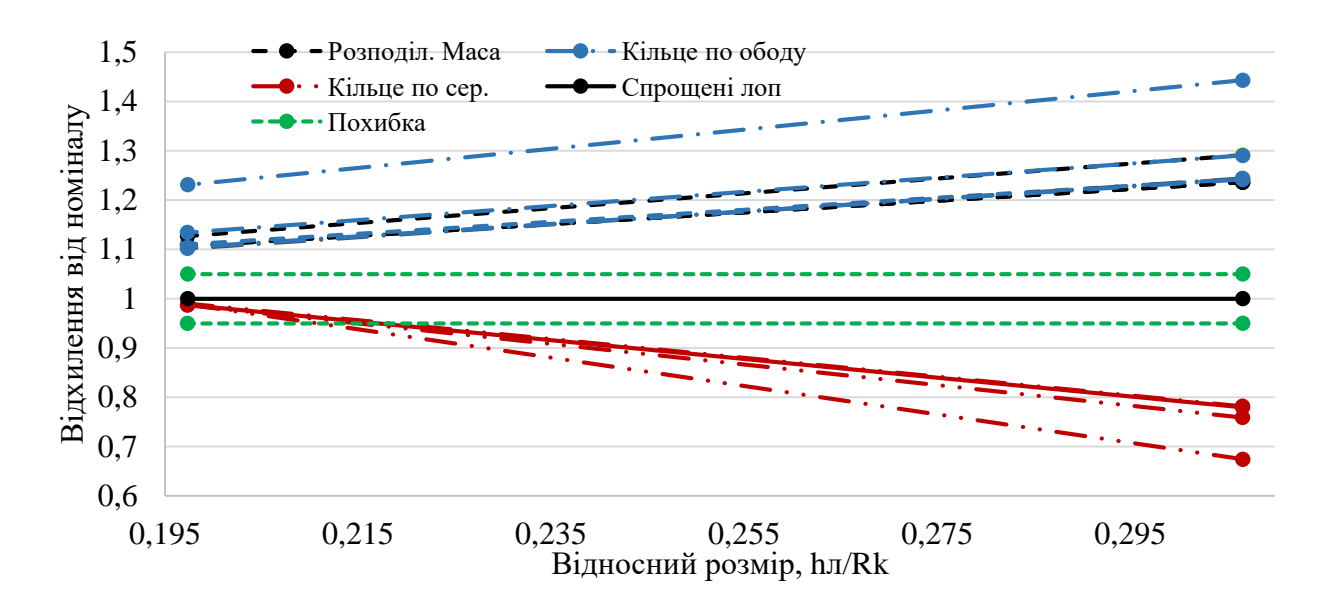

Рисунок 3.13 – Вплив способу моделювання лопаткового вінця на точність результатів модального аналізу (диск з маточиною)

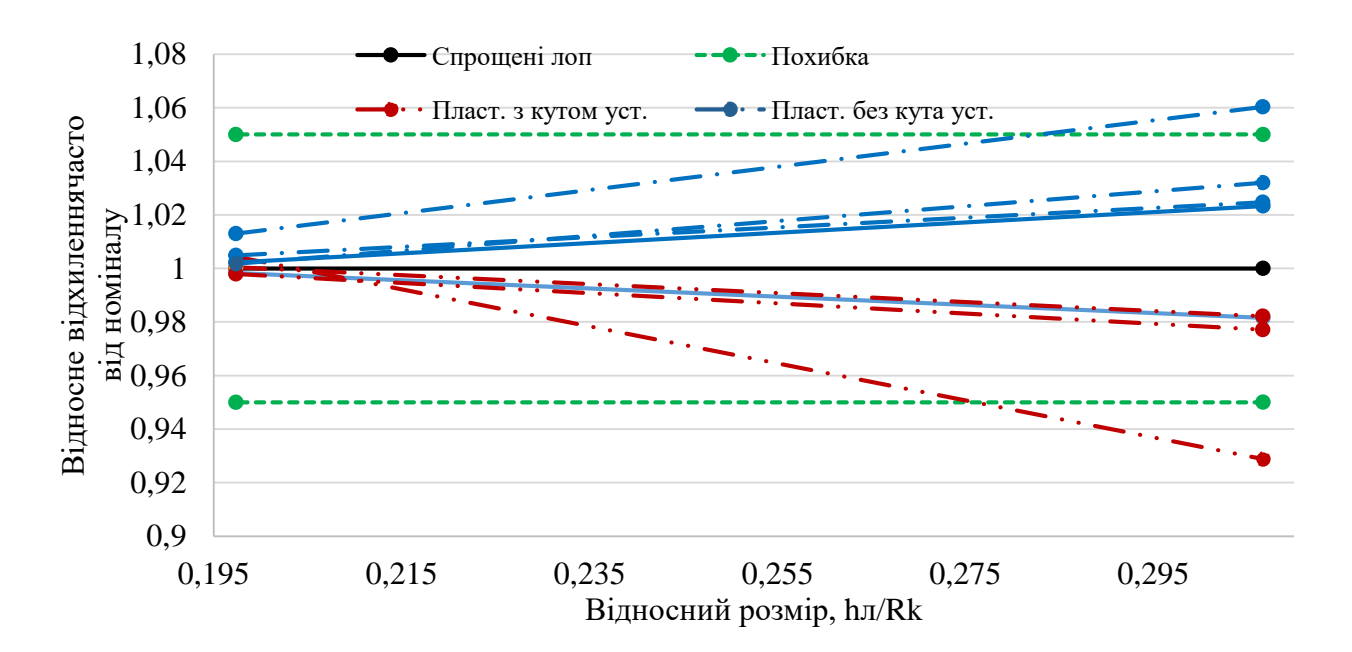

Рисунок 3.14 – Вплив способу моделювання лопаткового вінця на точність результатів модального аналізу (диск з маточиною)

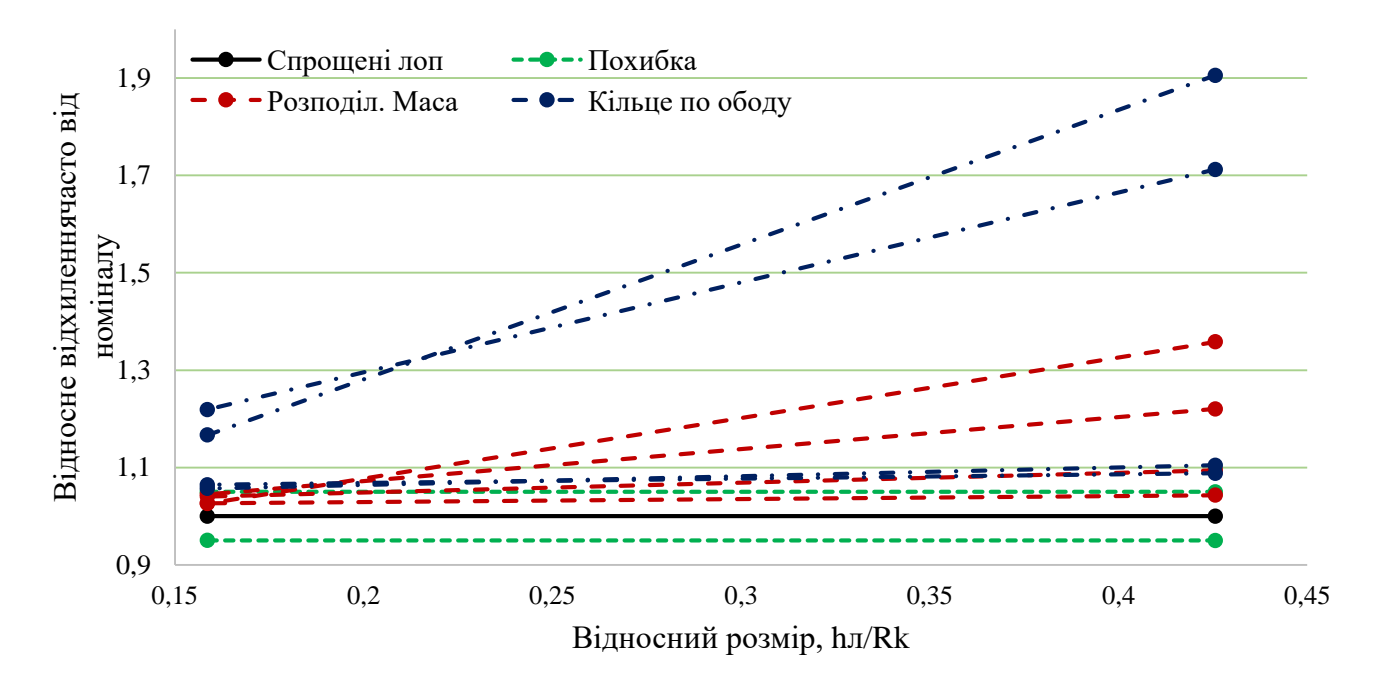

Рисунок 3.15 – Вплив способу моделювання лопаткового вінця на точність результатів модального аналізу (диск з постійною товщиною; компресор АЛ-21Ф)

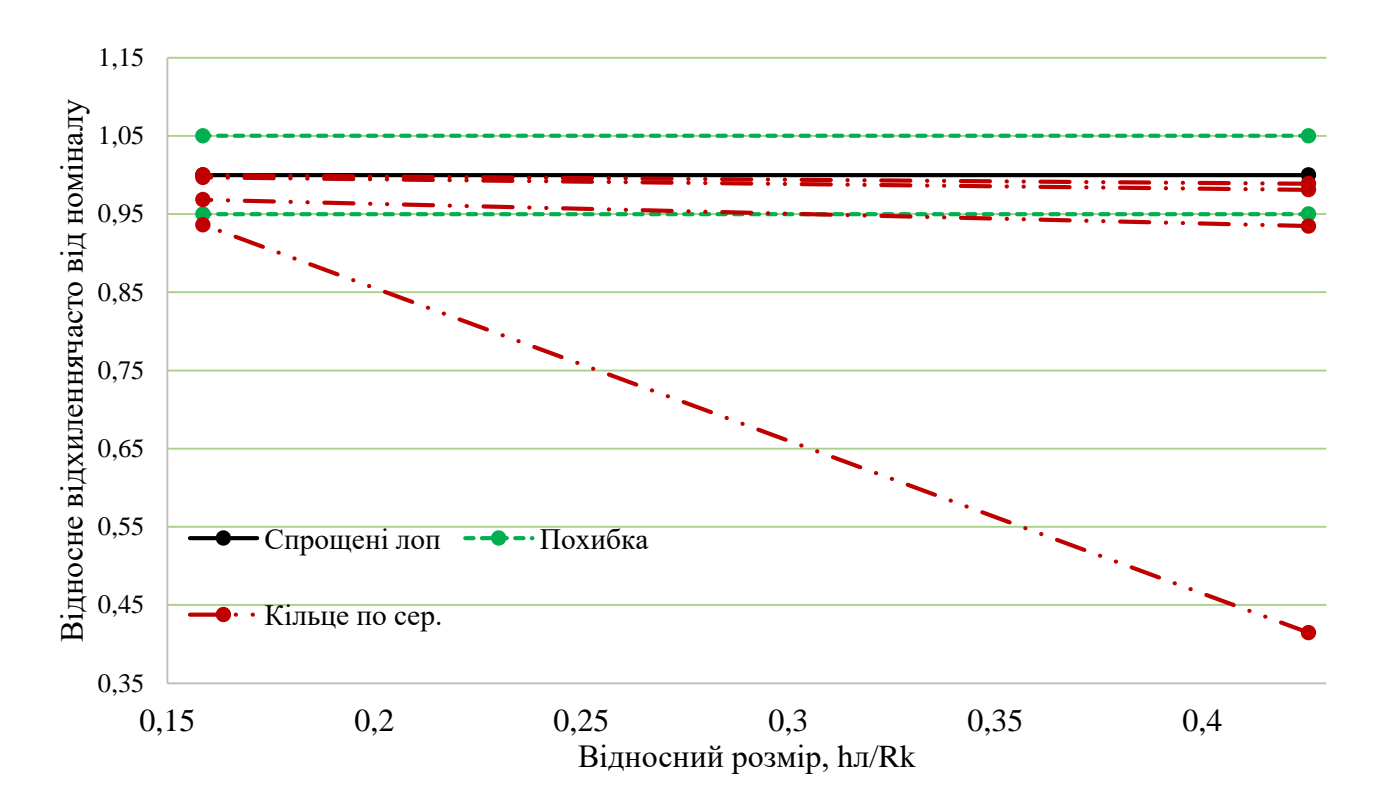

Рисунок 3.16 – Вплив способу моделювання лопаткового вінця на точність результатів модального аналізу (диск з постійною товщиною; компресор АЛ-21Ф)

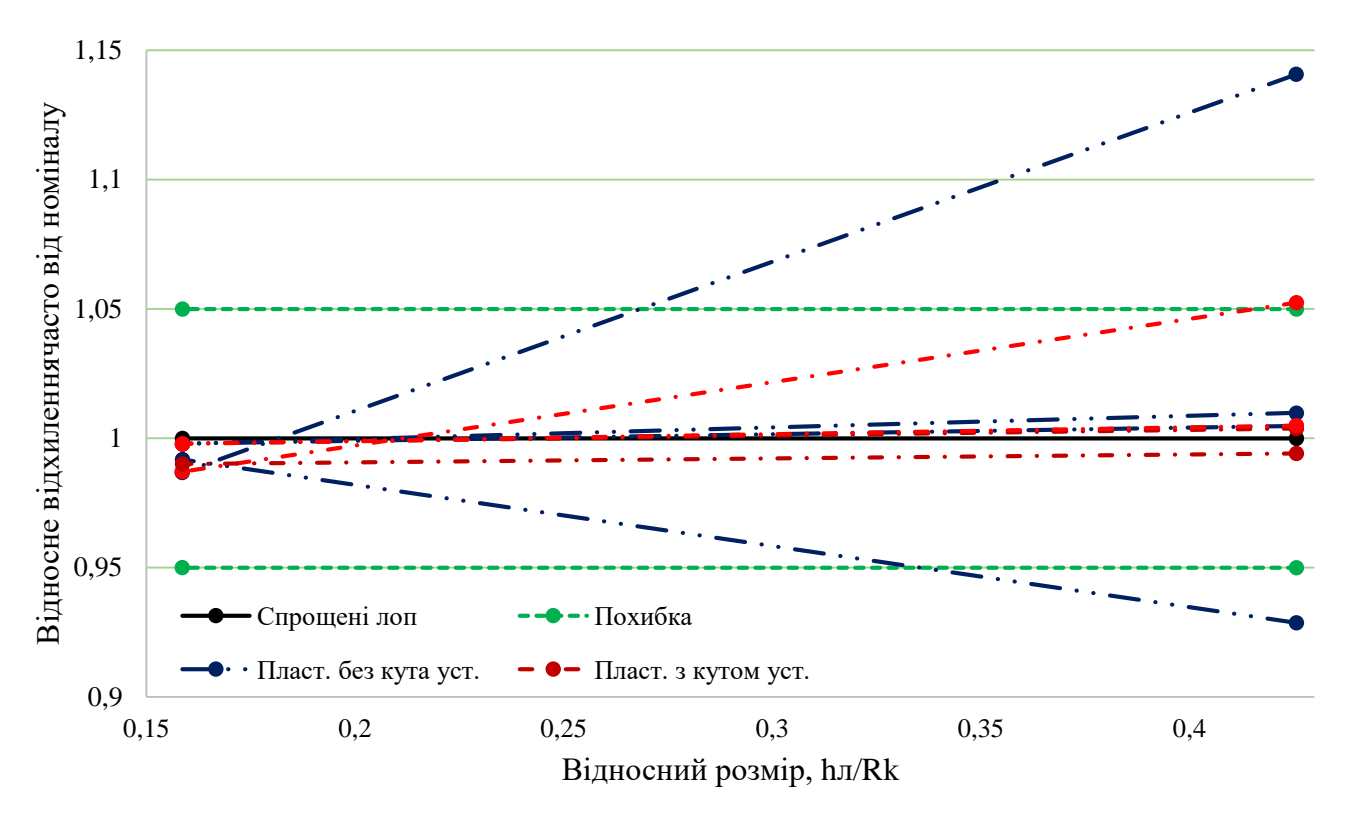

Рисунок 3.17 – Вплив способу моделювання лопаткового вінця на точність результатів модального аналізу (диск з постійною товщиною; компресор АЛ-21Ф)

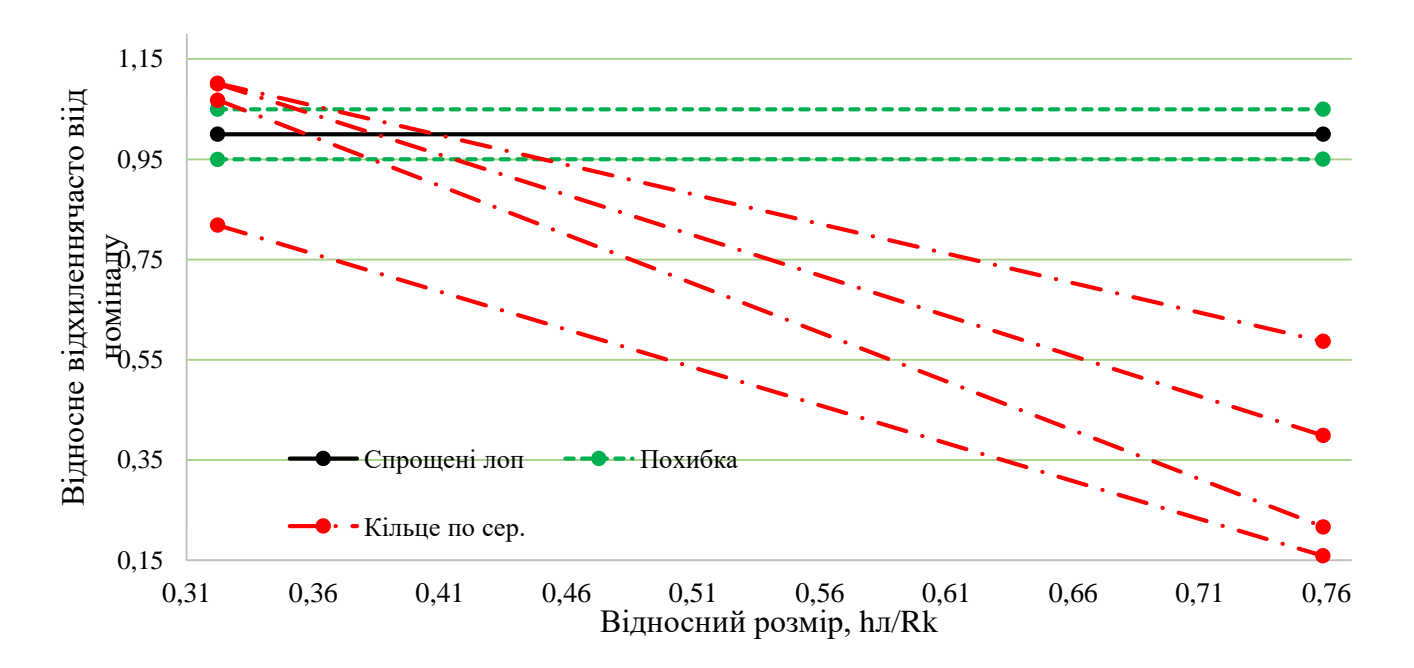

Рисунок 3.18 – Вплив способу моделювання лопаткового вінця на точність результатів модального аналізу (диск з постійною товщиною; турбіна АЛ-21Ф)
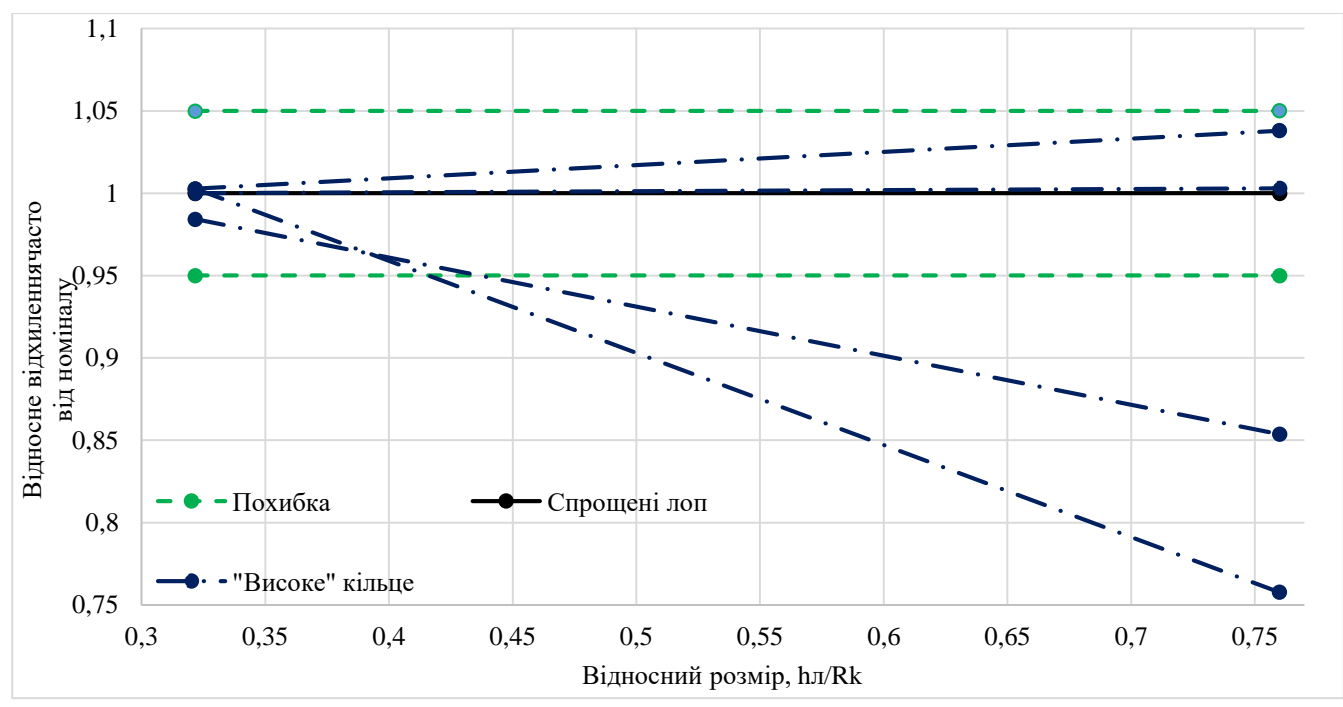

Рисунок 3.19 – Вплив способу моделювання лопаткового вінця на точність результатів модального аналізу (диск з постійною товщиною; турбіна АЛ-21Ф)

Проаналізувавши рисунки 3.13 – 3.19, можна зробити висновки про діапазон застосування спрощених моделей згідно відхилень частот від номіналу. Найменші відхилення частот від номіналу спостерігаються в спрощених моделях 5, 6 та 7 для обраних форм коливань. Для відносного розміру в діапазоні 0,158-0,42 відхилення частот коливань від номіналу для обраних форм коливань повністю входять в границі похибки 5% (похибка розрахунку). Форми коливань 3 і 4 є складними і, як правило, не виникають в роторах, тому результати модальних аналізів для цих форм не є визначальними, а використовуються лише для повної оцінки діапазону застосувань спрощених моделей. Моделі 2, 3 і 4 підходять лише для конструкцій робочих коліс з відносним розміром не більше 0,2 та для перших форм коливань, а тому не можуть бути рекомендовані для застосування.

#### **3.8 Модальний аналіз ротора ГТД із застосуванням детальної та спрощеної моделей**

За даними, отриманими в попередніх пунктах, можна зробити висновок, що мінімальні відхилення від номінальних частот власних коливань мають моделі 5, 6 і 7. Тому побудову моделі ротора ГТД та його модальний аналіз будемо проводити з використанням двох спрощених моделей 5 та 7, побудову спрощеної моделі 6 не проводимо, так як модель 6 та 5 майже не відрізняються за отриманим даним відхилень частот від номіналу, а час, затрачений на підготовку моделі 6 займає майже в 2 рази більше, ніж для моделі 5. За основу моделі ротора ГТД було взято креслення АЛ-21Ф. Дане креслення було максимально спрощене для того, щоб мінімізувати час модального аналізу та час на побудову коректної сітки моделі. Розрахункова кінцево-елементна сітка ротора за моделями 5 і 7 представлено на рисунках 2.20 – 2.21.

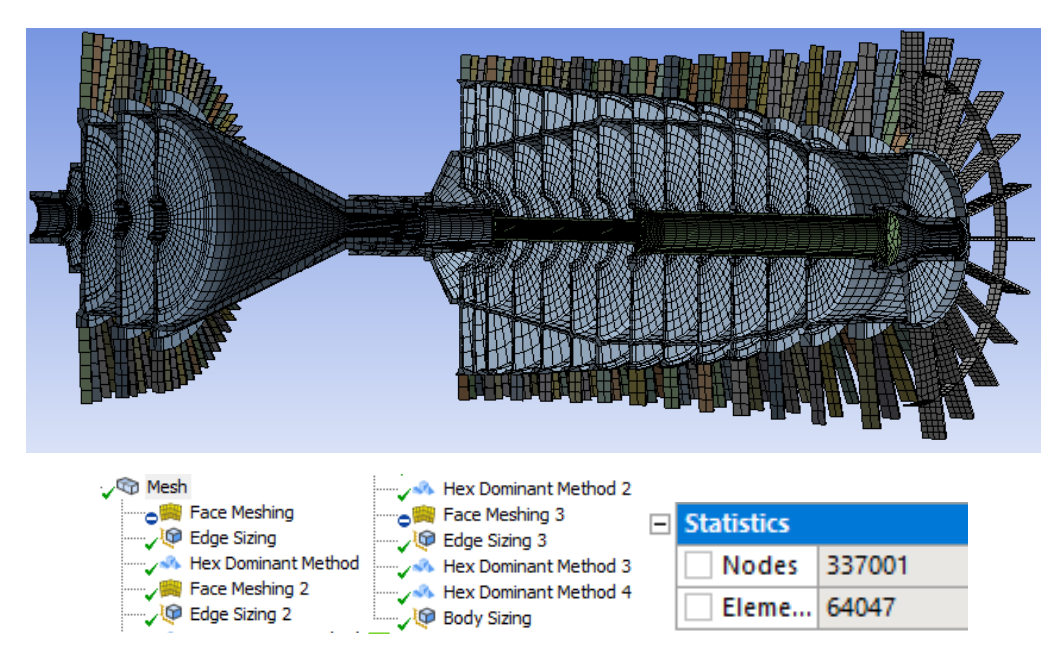

Рисунок 2.20 – Сітка ротора ГТД (модель 5)

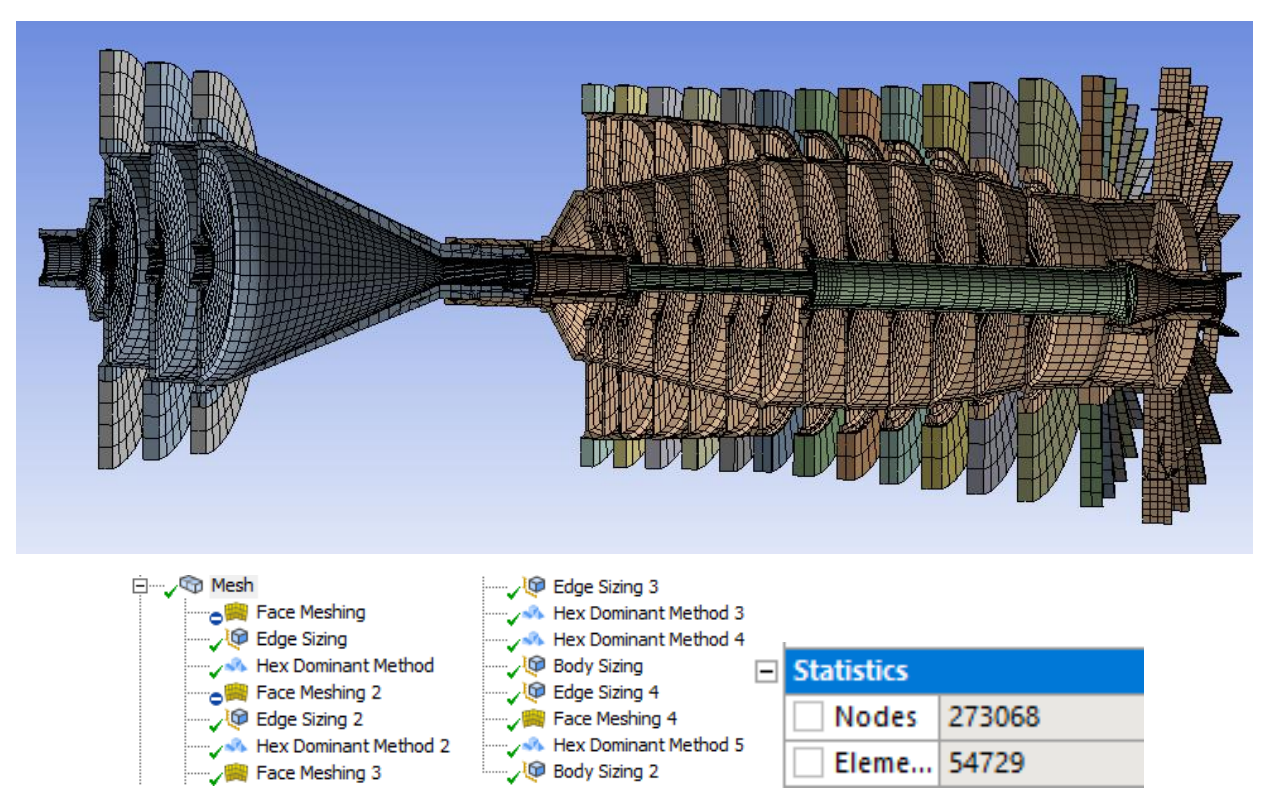

Рисунок 3.21 – Сітка ротора ГТД (модель 7)

# **Фіксація моделей ротора**

Підшипники та їх опори є критично важливими для вузла ротора – ці компоненти з'єднують ротор з елементами корпуса. Відгук роторної системи залежить від типу підшипника чи опори, тому важливо вміти точно описувати їх поведінку. Спеціалізовані інтерфейси та функціональні можливості модуля «Роторна динаміка» дозволяють легко визначити ці компоненти.

Опори ротора – це елементи конструкції для осьової та радіальної фіксації ротора у статорі. До складу опори входять частина валу, на якій розміщують підшипник, сам підшипник, корпус або частина статора для фіксації в ньому підшипника, а також елементи, що забезпечують мастило вузла та його ущільнення – ізоляцію масляної порожнини з опорою інших внутрішніх порожнин ротора.

У цьому випадку ротор встановлений на трьох опорах: передня та задня радіально-упорна роликовим підшипником, середня радіально-упорна з кульковим підшипником. Параметри жорсткості підшипників вказані на рисунку 3.22. Також в закріпленнях моделей було використане закріплення «Displacement» вздовж осі обертання ротора для його фіксації в осьвому напрямку та закріплення "Cylindrical Support", яке забезпечує фіксацію ротора від прокручування навколо осі обертання.

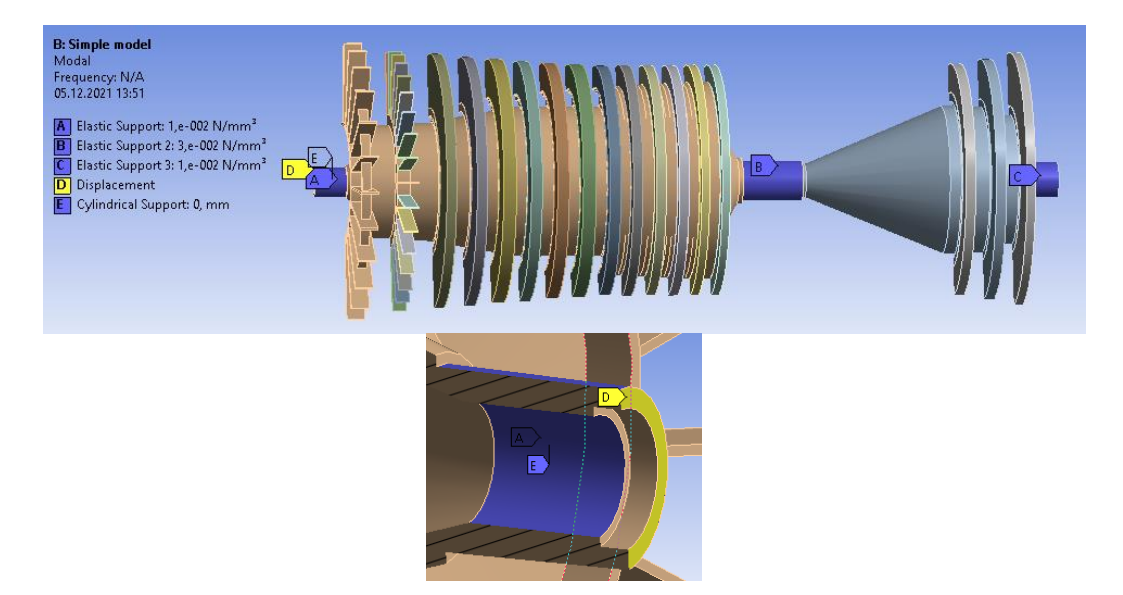

Рисунок 3.22 – Закріплення ротора ГТД (модель 5 та модель 7)

З отриманих результатів модального аналізу були обрані дві основні форми власних коливань ротора ГТД, так як інші форми коливань, які можуть виникнути, не входять в робочий діапазон частот обраного прототипа двигуна. Вони представлені на рисунках 3.23 – 3.26.

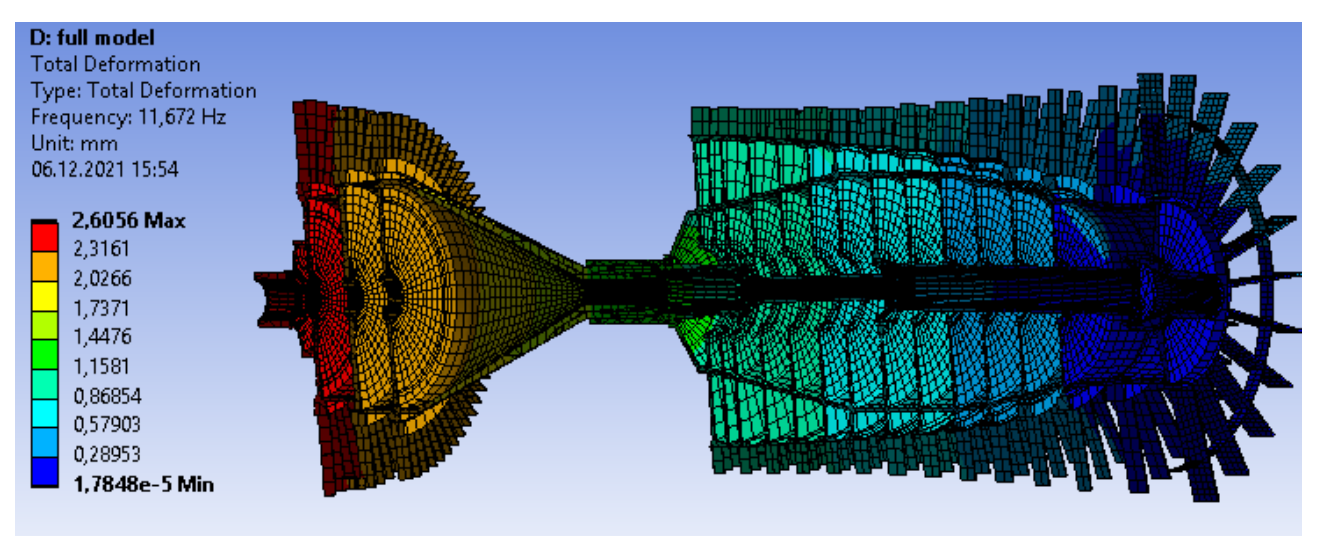

Рисунок 3.23 – Форма коливань ротора ГТД (один діаметр; модель 5)

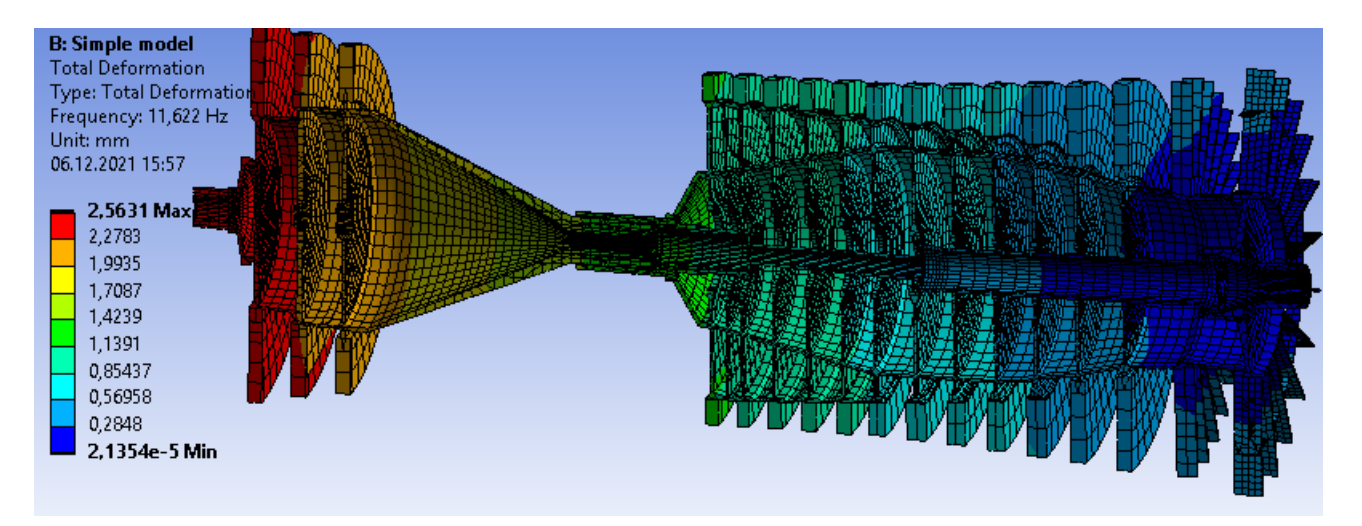

Рисунок 3.24 – Форма коливань ротора ГТД (один діаметр; модель 7)

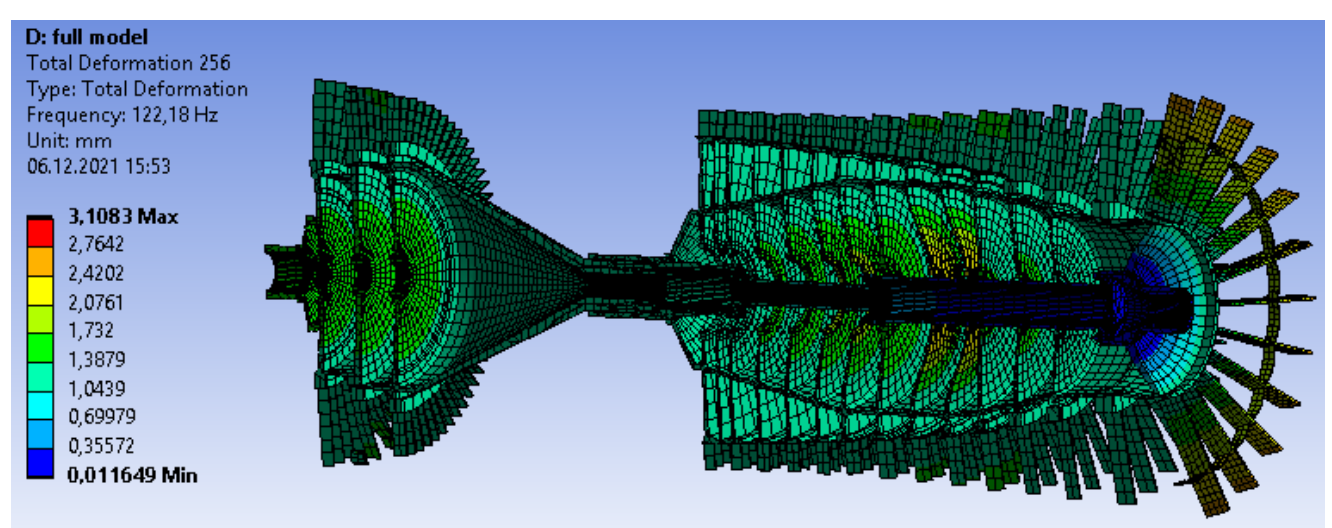

Рисунок 3.25 – "Парасолькова" форма коливань ротора ГТД (модель 5)

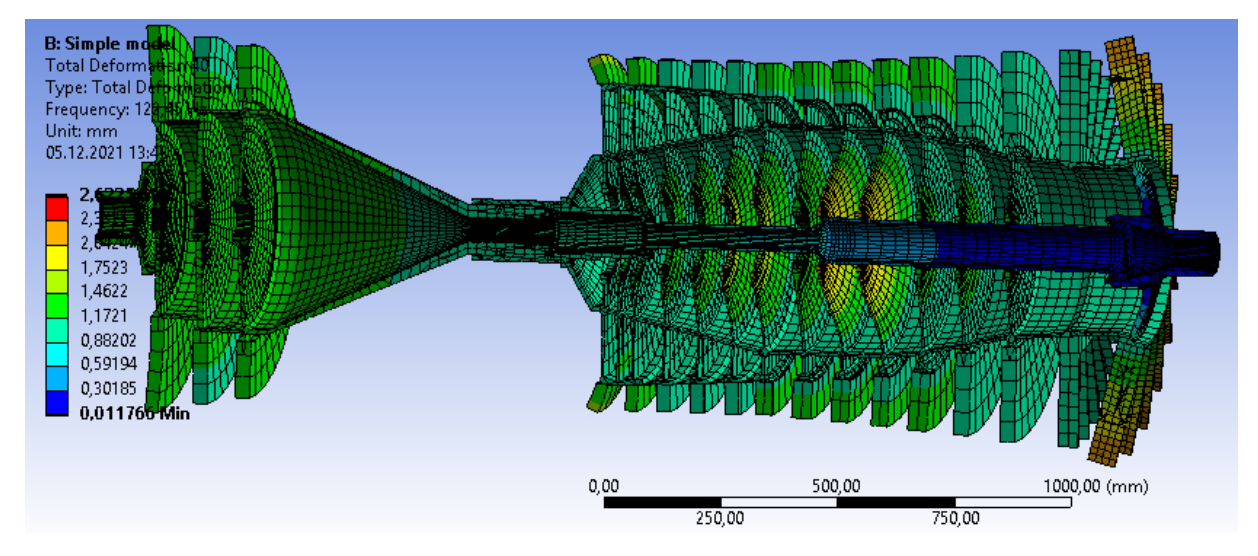

Рисунок 3.26 – "Парасолькова" форма коливань ротора ГТД (модель 7)

Таблиця 3.13 – Порівняння спрощеної моделі 5 та 7 за часом, затраченим на проведення аналізу; часом на підготовку моделі; частотами на обраних формах коливань

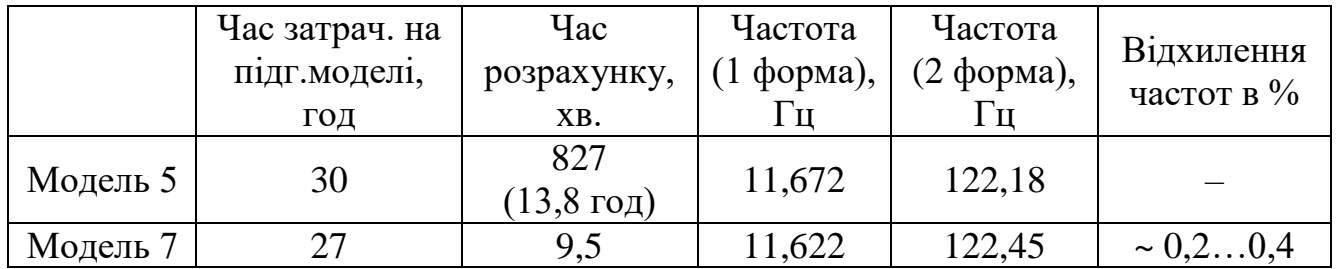

Як можна побачити з таблиці 3.13, що час, затрачений на проведення модального аналізу спрощеної моделі ротора ГТД моделі 5, в 87 разів більше, ніж у спрощеної моделі 7.

# **3.9 Аналіз динаміки ротора ГТД**

Проведення аналізу роторної динаміки проводилось також в модальному аналізі, але вже з урахуванням частоти обертання ротору, Коріолісового ефекту та побудови діаграми Кемпбелла. Діаграма Кемпбелла, відображає залежність власних частот коливань тіла від частоти обертання і дозволяє знаходити режими роботи, у яких відбуваються резонансні коливання. Діаграма Кемпбелла була побудована для семи частот обертання ротора від 0 до максимальних обертів – 8100 об/хв та 12 обраних форм коливань. Діаграма представлена на рисунку 3.27.

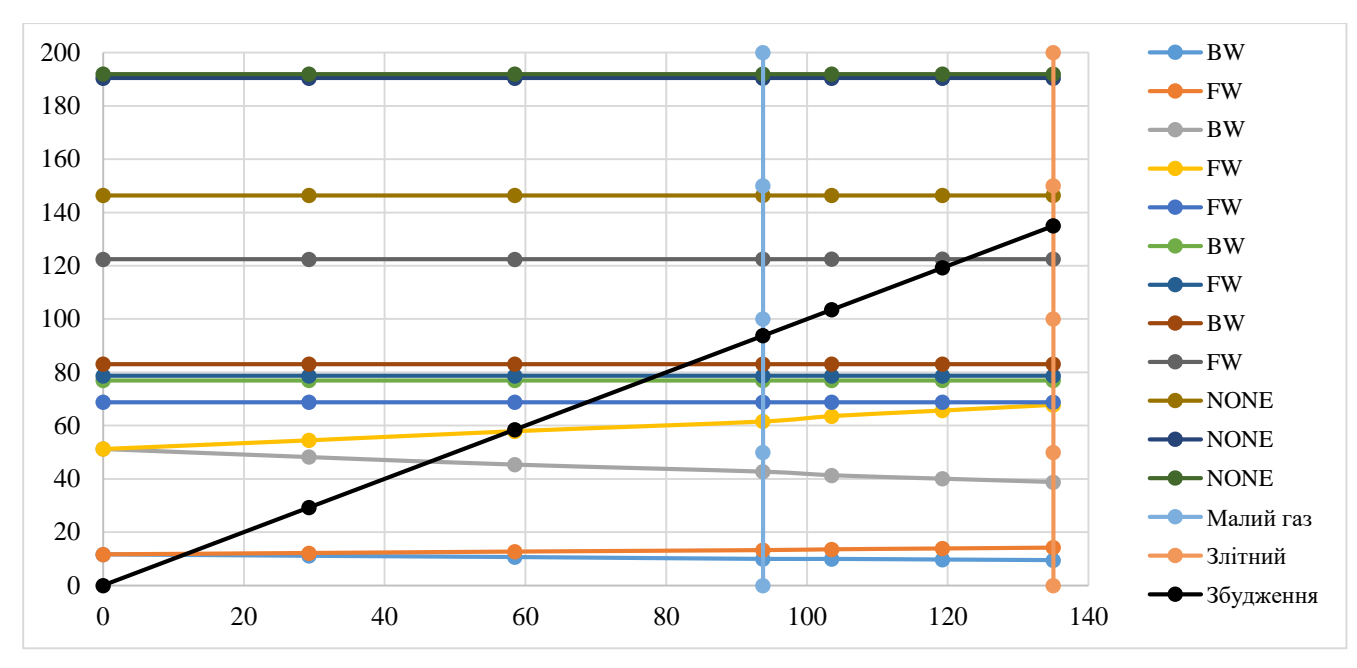

Рисунок 3.27 – Діаграма Кемпбелла

Проаналізувавши діаграму Кемпбелла, що представлена на рисунку 3.27, можна зробити висновки про те, що в діапазоні робочих частот ротора ГТД виникають на частоты 122,46 Гц, що э частотою «парасолькової» форми коливань ротора ГТД модель 7 (рисунок 3.26).

#### **4 Технологічна частина**

# **4.1 Аналіз робочого креслення і визначення показників технологічності шестерні**

## **Призначення деталі, аналіз робочого креслення**

Шестерня призначена для передачі обертального руху від вала авіадвигуна до валу агрегату. Вал-шестерня є однією з основних деталей редуктора або коробки приводів, служить для передачі великого крутного моменту, зниження швидкості обертання проміжного чи вихідного валу. Деталь являє собою вал шестерню з зубами і ділянкою типу вал зі шліцами.

Зуби деталі працюють у важких умовах, під дією ударних і знакозмінних навантажень, тому матеріал деталі повинен бути досить міцним, мати пластичну, в'язку серцевину і поверхневу твердість. Для досягнення поверхневої твердості зубів застосовується термообробка.

Деталь утворена циліндричними поверхнями і площинами. Ступінь точності зубчастого вінця 7-С по ГОСТ 13755-81. Допускається радіальне биття поверхонь: на величину 0,02 мм і на величину 0,01 мм. Допуск на перпендикулярність не більше 0,01 мм.

# **Матеріал деталі, хімічний склад, фізико-механічні характеристики, технологічні властивості**

Сталь 30Х3ВА ГОСТ 2590-71 (ТУ 14-1-950-86) – високоякісна, конструкційна, легована.

Вид поставки: Сортовий прокат, в тому числі фасонний: ГОСТ 4543-71, ГОСТ 259071, ГОСТ 2591-71, ГОСТ 2879-69. Калібрований пруток ГОСТ 7417-75, ГОСТ 8559-75, ГОСТ 8560-78, ГОСТ 1051-73. Шліфований пруток та Серебрянка ГОСТ 4543-71, ГОСТ 14955-77. Смуга ГОСТ 103-76. Поковки і ковані заготовки ГОСТ 1133-71.

# **Хімічний склад, в %:**

C – вуглець 0,27-0,35; Si – кремній 0,17-0,37; Mn – марганець 0,30-0,60; Cr – хром 2,80-3,20; Ni – нікель не більше 0,50; W – вольфрам 0,80-1,20; S – сірка не більше 0,025; P – фосфор не більше 0,025.

# **Мехічні властивості:** (все не менше)

Режим термічної обробки зразків - гарт з 870-890 ° C в маслі або теплій воді, відпустку при 580-620 ° C, повітря.

 $\sigma_B$ = 980 МПа – межа міцності;  $\sigma_T$ = 835 МПа – межа текучесті;

 $\delta$ <sub>5</sub> = 15% – відносне подовження; ψ= 50% – відносне звуження;  $a_{\text{H}}$ = 10кгс/см<sup>2</sup> – ударна в'язкість.

# **Технологічні властивості:**

Температура нормалізації: 930-970˚С

Температура відпуску: 580-620˚С

Твердість по Бринеллю HB = 341 (при відбитку d = 3,3; від кульки D =  $=$ 5 мм).

Технологічні дані:

сталь виплавлено в відкритих електропечах і методом електрошлакової переплавки.

Гаряча обробка тиском:

сталь добре деформується в гарячому стані. Температурний інтервал деформації 1180-850 ° С

Зварюваність:

важкозварювальна, можливо ЕЛС і ДФС з наступним відпуском 600-650  $\degree$  C.

Рекомендована термічна і хіміко-термічна обробка:

азотування проводять при температурі 525 ° С, дисоціація 30-50%, протягом 30-50 год. Шар азотування 0,30-0,55 мм

Оброблюваність різанням  $K_{\nu_{\text{oop}}} = 0.65$ . Це нижче, ніж у сталі 45 ( $K_{\nu_{\text{oop}}} = 1$ ), прийнятої за еталон, так як в сталь 30Х3ВА додано легіруючі елементи.

# **4.2 Оцінка технологічності шестерні**

# **Якісна оцінка технологічності**

Якісну оцінку технологічності деталі проводять за матеріалом, геометричній формі, якості поверхонь, по простановке розмірів і можливих способів отримання заготовки.

Умови роботи деталі (високі контактні напруження, циклічний характер навантажень) зумовили вибір матеріалу - легованої сталі марки 30Х3ВА ТУ 14-1- 950-74 (технологічні властивості розглянуті раніше в пункті 3.1)

**Кількісна оцінка технологічності деталі**Для всіх поверхонь визначимо квалітети і шорсткості і занесемо в таблицю 4.1.

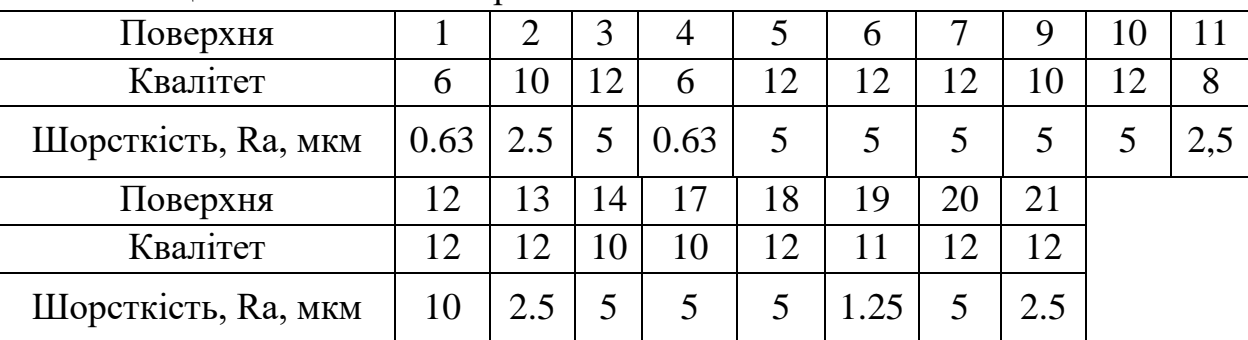

Таблиця 4.1 – Аналіз поверхонь

Відповідно до ГОСТ 14202-73 для кількісної оцінки технологічності деталі використовуються наступні коефіцієнти:

1. Коефіцієнт точності:

$$
K_{T} = 1 - \frac{1}{T_{cp}} = 1 - (T_{cp})^{-1} = 1 - (\frac{\sum A_{i} \cdot K_{i}}{A_{\Sigma}})^{-1},
$$
\n(4.1)

де А<sub>i</sub> – число поверхонь, оброблених по даному квалітету;

*<sup>i</sup>* – квалітет.

Таким чином,

$$
T_{cp} = \frac{12 \cdot 8 + 11 \cdot 1 + 10 \cdot 6 + 8 \cdot 1 + 6 \cdot 2}{18} = 10.39.
$$
 (4.2)  

$$
K_{T} = 1 - \frac{1}{10.39} = 0,904.
$$

Тоді

 $\rm{K}_{_{\rm{T}}}>$  0,8, отже робимо висновок, що деталь технологічна.

2. Коефіцієнт шорсткості:

$$
K_{u} = \frac{1}{H_{cp}} = (H_{cp})^{-1} = (\frac{\sum A_{i} \cdot n_{i}}{A_{\Sigma}})^{-1},
$$
\n(4.3)

де А<sub>і</sub> — число поверхонь, що обробляються до даної шорсткості;

 $n_i$  – шорсткість.

Таким чином,

$$
III_{cp} = \frac{10 \cdot 1 + 5 \cdot 10 + 2 \cdot 5 \cdot 4 + 1 \cdot 25 \cdot 1 + 0 \cdot 63 \cdot 2}{18} = 4.028.
$$
 (4.4)

Тоді

$$
K_{u} = \frac{1}{4.028} = 0,248.
$$

К<sub>ш</sub> < 0,32 -отже робимо висновок, що деталь технологічна.

3. Коефіцієнт використання матеріалу:

$$
KBM = \frac{m_{\text{a}}}{m_{\text{3ar}}} = \frac{0.044}{0.2466} = 0.178,\tag{4.5}
$$

де  $m_{\text{a}}$  та  $m_{\text{a}} -$  маса готової деталі та маса заготовки відповідно.

*КВМ* = 0,178, що свідчить про не технологічність по даній ознаці.

З усього вище перерахованого можна зробити висновок, що шестерня є середньотехнологічною деталлю.

#### **4.3 Вибір і обгрунтування виду вихідної заготівки**

При виборі заготовки для заданої деталі призначають метод її отримання, визначають конфігурацію, розміри, допуски, припуски на обробку і формують технічні умови на виготовлення. Головним при виборі заготовки є забезпечення заданої якості готової деталі при її мінімальної собівартості. Технологічні процеси отримання заготовок визначаються технологічними властивостями матеріалу, конструктивними формами і розмірами деталі і програмою випуску.

Фактори, що визначають вибір способу отримання заготовки:

1) форма і розміри заготовки;

2) необхідна точність і якість поверхневого шару заготовки;

3) умови експлуатації деталі;

4) технологічні властивості матеріалу заготовки;

5) кількість випущених деталей;

6) виробничі можливості підприємства.

З огляду на призначення і умови роботи деталі, її конфігурацію, властивості матеріалу і тип виробництва доцільно обрати в якості методу отримання заготовки гаряче штампування. Гаряче об'ємне штампування знаходить широке застосування в машинобудуванні, так як дає виготовити поковки з високими механічними властивостями і по конфігурації близьку до початкової деталі. Застосування методу групової технології може забезпечити рентабельність гарячого штампування навіть в умовах дрібносерійного виробництва.

Одним з можливих варіантів виготовлення штампованої заготовки валушестерні може служити штамповка на кривошипному горячештамповочному пресі (КГШП). Гаряче штампування на КГШП має широке застосування у виробництві поковок різної конфігурації. На КГШП можна штампувати поковки шестерень, клапанів, болтів, гайок, кілець, фланців, валиків з уступами і т.д.

Штампування на КГШП має цілий ряд переваг:

1) можливість штампування в закритих штампах (без облою);

2) можливість штампування без штампувальних ухилів, що скорочує припуски і допуски на поковки;

3) можливість забезпечення в поковки необхідного напряму волокон макроструктури, що додає їй найбільшу міцність;

4) висока продуктивність;

5) можливість повної автоматизації технологічного процесу штампування.

На КГШП штампують у відкритих, закритих штампах і в штампах для видавлювання. Типовим процесом штампування на КГШП є многоручьевого осаду в закритих двухраз'емних штампах.

Креслення поковки складають за кресленням готової деталі. При цьому слід встановити роз'єм штампів і призначити Припуски і допуски, визначити штампувальні ухили, радіуси заокруглень, а також встановити форму і розміри позначок отворів і перемичок під прошивку.

Штампувальні ухили необхідні для полегшення видалення поковки зі струмка. Однак їх величина (відхилення по вертикалі) повинна бути мінімальною, так як її зменшення сприяє зниженню маси поковки, зменшення напуску, полегшення заповнення остаточного струмка і збільшення його стійкості.

Гострі кромки на поверхні поковки необхідно закруглити. При заокругленні цих країв радіусами недостатньою величини концентрація напружень у відповідних кутах остаточного струмка при роботі штампа веде до швидкого утворення в ньому тріщин. Разом з тим затікання металу в кути різко ускладнено і вимагає підвищеного тиску при штампуванні.

Значення радіусів заокруглення зовнішніх кутів (так званих зовнішніх радіусів заокруглень) встановлені ГОСТ 7505-74 в межах 0,8-8,0 мм в залежності від маси поковки в межах до 200 кг.

## **4.4 Розрахунки, оптимізація та обґрунтування необхідної кількості технологічних операцій формоутворення циліндричних і плоских поверхонь-представників шестерні**

Визначення точності розмірів заготовки проводимо за рекомендаціями довідкової літератури [10, с.145]. Вихідними даними для визначення допусків є група сталі, маса і ступінь складності поковки. Допуск на розмір, що визначає глибину виїмки і характеризує знос штампів в одному напрямку, приймається як на попередні з коефіцієнтом 1,5 і зворотним знаком. Зсув штампів допускається до 0,600 мм, заусеніц- до 0,500 мм. Шорсткість одержуваної заготовки Rz 160.

Всі розміри заготовки виходять 16 квалітета.

Розрахунок кількості переходів виробляємо з умов забезпечення заданої точності і шорсткості.

Кількість переходів по точності [10,с.32]:

$$
n_{\rm T} = \frac{\lg \left( \frac{T_{34\Gamma}}{T_{\rm JET}} \right)}{\lg 2.9} \tag{3.6}
$$

де:  $T_{\text{3ar}}$  – допуск на розмір заготовки, мкм;

Тдет – допуск на розмір деталі, мкм.

Кількість переходів по шорсткості [10,с.33]:

$$
n_{\rm m} = \frac{\lg \left(\frac{Rz_{34T}}{Rz_{\rm ZET}}\right)}{\lg 2.5}
$$
 (3.7)

де:  $Rz<sub>3aT</sub> - \text{mopc}$ ткість заготовки;

Rzдет – щорсткість детали.

Число необхідної кількості ступенів обробки приймаємо виходячи з таких факторів:

1) збільшення ступенів обробки призводить до зменшення частки загального припуску, що знімається на кожній операції окремо, що в свою чергу призводить до розвантаження обладнання, підвищенню стійкості ріжучого інструменту, поліпшенню процесу різання;

2) в свою чергу менша кількість ступенів обробки вимагає меншої кількості обладнання, менша кількість людей, значно спрощується техпроцес і зменшується час на обробку.

Схема нумерації поверхонь представлена на малюнку 2.2. Результати розрахунку числа переходів занесені в таблицю 2.2 для відповідної поверхні. Нижче наведено приклад розрахунку числа переходів для однієї, найбільш точною і відповідальної поверхні. В даному випадку це поверхні  $1 \oslash 12$  h6( $_{0.011}$ ):

Тзаг = 1100 мкм; Тдет = 11 мкм;

Rz заг=200; Rz дет=3,2.

$$
n_{\rm T} = \frac{\lg \left( \frac{T_{34\Gamma}}{T_{\pi E T}} \right)}{0,46} = \frac{\lg \left( \frac{1100}{11} \right)}{0,46} = 4.3 ;
$$

$$
n_{\rm III} = \frac{\lg \left( \frac{R_{34\Gamma}}{R_{2\pi E T}} \right)}{0,4} = \frac{\lg \left( \frac{200}{3,2} \right)}{0,400} = 4,5
$$

Виходячи з отриманих  $n_T$  і  $n_{\text{III}}$  вибираємо найбільше (в даному випадку  $n_T$ ). Так як  $n_{\rm r}$  отримано 4,3, то число переходів приймемо  $n_{\rm m} = 5$ .

Зміна точності і шорсткості по переходах розподіляється за правилом прогресуючого зменшення. Отже, точність операційних розмірів буде змінюватися по переходах наступним чином: H16 (поковка) - H12 - H10 - H8-H7-H6.

Шорсткість поверхні заготовки повинна змінюватися по періодах таким чином Rz160 (поковка) – Rz40 – Rz20 – Ra2,5 – Ra1,25 – Ra0,63.

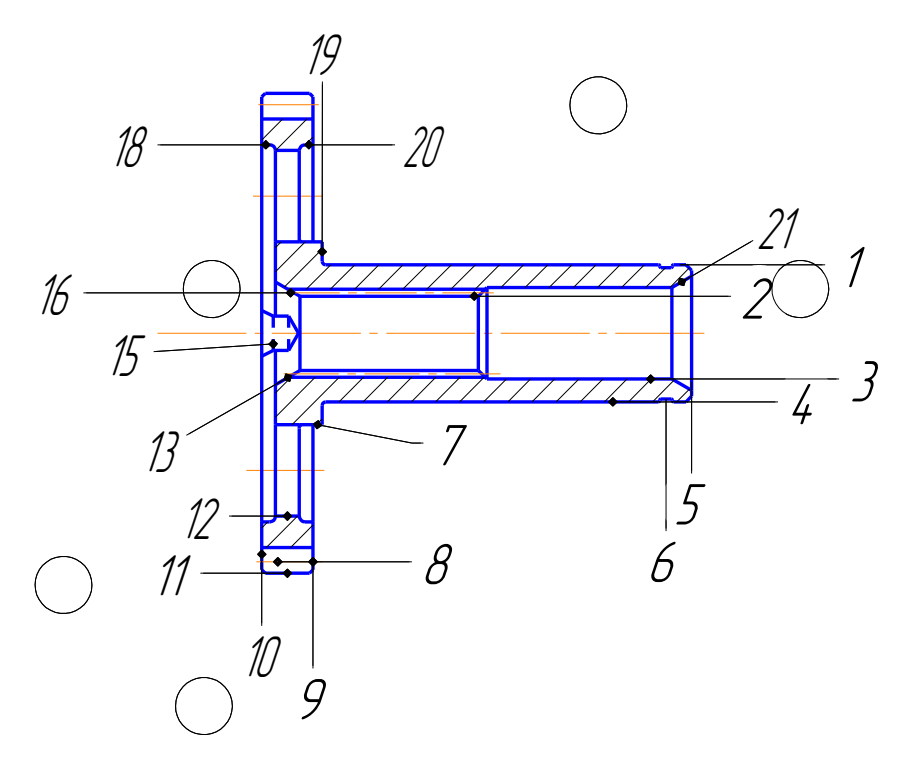

Рисунок 4.1 – Схема нумерації поверхонь

| $N_2$          | Характеристики             | Кількість переходів |              |                 |                    | Хар-ки по операціям   |                |                     |                |                |        | Операція |                 |                          |
|----------------|----------------------------|---------------------|--------------|-----------------|--------------------|-----------------------|----------------|---------------------|----------------|----------------|--------|----------|-----------------|--------------------------|
|                | Деталь                     | Заготовка           | $\Pi_T$      | $\Pi_{\rm III}$ | $\Pi_{\mathsf{B}}$ | $\Pi_{\Pi\mathrm{P}}$ |                | $\overline{2}$      | $\overline{3}$ | $\overline{4}$ | 5      | 6        | $N_2$           | Найменування             |
| 1,4            | $\overline{012}$ h6 Ra0.63 | Ø 16 IT 16          | 4,3          | 4,2             | $\overline{3}$     | 5                     | $h12$ Rz       |                     |                |                |        |          | 20              | Токарна чорнова          |
|                |                            | Rz 160              |              |                 |                    |                       | 40             |                     |                |                |        |          |                 |                          |
|                |                            |                     |              |                 |                    |                       |                | h10<br><b>Rz</b> 20 |                |                |        |          | $\overline{30}$ | Токарна напівчистова     |
|                |                            |                     |              |                 |                    |                       |                |                     | h8<br>Ra2,5    |                |        |          | 40              | Токарна чистова          |
|                |                            |                     |              |                 |                    |                       |                |                     |                |                |        |          |                 |                          |
|                |                            |                     |              |                 |                    |                       |                |                     |                | h7<br>Ra1,25   |        |          | 140             | Шліфувальна<br>попередня |
|                |                            |                     |              |                 |                    |                       |                |                     |                |                | h6     |          | 145             | Шліфувальна кінцева      |
|                |                            |                     |              |                 |                    |                       |                |                     |                |                | Ra0,63 |          |                 |                          |
| $\overline{2}$ | 06,5 H10 Rz                |                     | $\mathbf{1}$ | $\mathbf{1}$    |                    | $\mathbf{1}$          | H10            |                     |                |                |        |          | 190             | Сверлити                 |
|                | 10                         |                     |              |                 |                    |                       | <b>Rz</b> 10   |                     |                |                |        |          |                 |                          |
| $\overline{3}$ | Ø8 H12 Rz 20               |                     |              |                 |                    | $\mathbf{1}$          | h12            |                     |                |                |        |          | 200             | Зенкерувати              |
|                |                            |                     |              |                 |                    |                       | Rz20           |                     |                |                |        |          |                 |                          |
| 5,10           | 37,8 h12 Rz20              | 57 h16 Rz 200       | 1,9          | 2,3             |                    | $\overline{2}$        | h12            |                     |                |                |        |          | 20              | Токарна чорнова          |
|                |                            |                     |              |                 |                    |                       | <b>Rz</b> 40   |                     |                |                |        |          |                 |                          |
|                |                            |                     |              |                 |                    |                       |                | h12                 |                |                |        |          | 30              | Токарна напівчистова     |
|                |                            |                     |              |                 |                    |                       |                | <b>Rz</b> 20        |                |                |        |          |                 |                          |
| 6              | 1,1 h12 Rz 20              |                     | $\mathbf{1}$ | $\mathbf{1}$    |                    | $\mathbf{1}$          | $h12$ Rz       |                     |                |                |        |          | 40              |                          |
| $\overline{7}$ |                            | 18 h12 Rz 200       |              |                 |                    | $\overline{2}$        | 20<br>$h12$ Rz |                     |                |                |        |          | 20              |                          |
|                | 16 h12 Rz 20               |                     | 1,7          | 2,3             |                    |                       | 40             |                     |                |                |        |          |                 | Токарна чорнова          |
|                |                            |                     |              |                 |                    |                       |                | h12                 |                |                |        |          | 30              | Токарна напівчистова     |
|                |                            |                     |              |                 |                    |                       |                | <b>Rz</b> 20        |                |                |        |          |                 |                          |
| 9              | 4,5 h10 Rz 20              | 11 h16 Rz200        | 2,5          | 2,3             |                    | $\overline{2}$        | $h12$ Rz<br>40 |                     |                |                |        |          | 20              | Токарна чорнова          |
|                |                            |                     |              |                 |                    |                       |                |                     |                |                |        |          |                 |                          |

Таблиця 4.2 **-** Розрахунок необхідної кількості операцій і переходів формоутворення базових поверхонь.

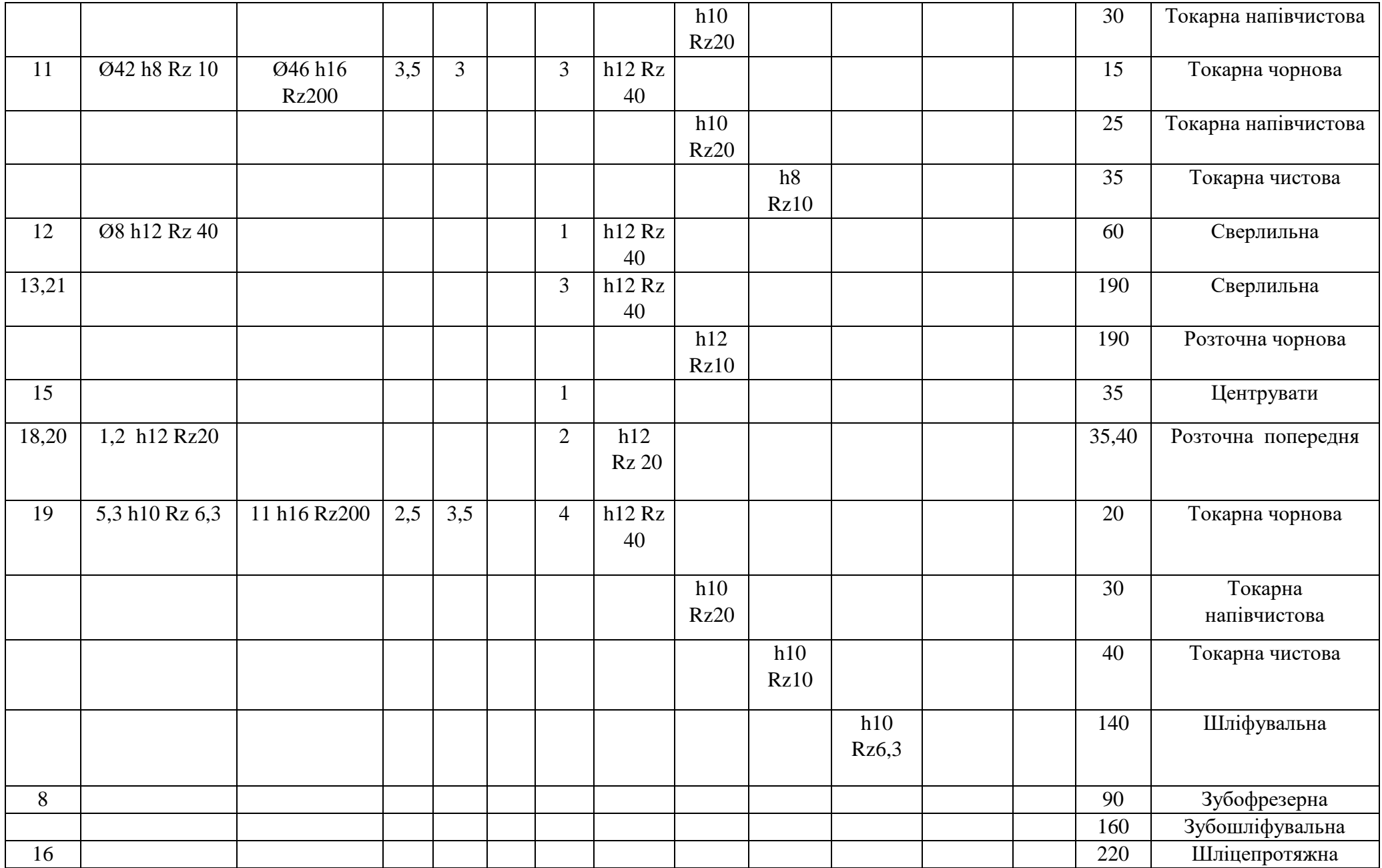

# **4.5 Розробка, обгрунтування, оптимізація і оформлення зведеної карти і попереднього плану технологічного процесу виготовлення шестерні**

Вихідними даними для розробки маршрутного технологічного процесу виготовлення деталі є заданий креслення деталі і тип виробництва. При проектуванні маршрутного технологічного процесу необхідно розробити графічний план обробки заготовки, встановити склад і послідовність операцій, вказавши для кожної операції оброблювані поверхні, методи їх обробки і характеристики точності, схеми установок і позиції, тип обладнання.

Для проектування плану обробки раціональна певна послідовність рішень:

- складання збільшеного плану обробки заготовки, який встановлює раціональну послідовність формотворчих операцій, а також наявність і місце в плані обробки термічних, контрольних та інших допоміжних операцій;

- виявлення конструкторських баз розташування поверхонь і відліку координатних розмірів зв'язків з ними вихідних поверхонь заготовки і необроблюваних поверхонь деталі.

# **Опис структурної схеми технологічного процесу**

Для даної деталі, шестерні, технологічний процес виготовлення був розбитий на наступні етапи:

1) заготівельний - етап, на якому з первинного матеріалу формується заготовка, що підлягає обробці для отримання готової деталі. Заготівля деталі виходить штампуванням. На заготівельному етапі досягається точність поверхонь, відповідна 16 квалітету, і шорсткість Rz 160 мкм;

2) термічний - нормалізація після штампування при температурі 930-980С;

3) чорновий етап - етап, на якому проводиться первинне формоутворення поверхонь шестерні. Формується загальна конфігурація поверхонь. Цей етап в механічній обробці характеризується великою величиною знімаються припусків, великими числами подач, великими силами різання при відносно невисоких швидкостях різання. При обробці даної деталі найбільш характерна Операція токарний; досягається точність поверхонь відповідає 12 квалітету при шорсткості поверхонь Rz (40 ... 80) мкм;

4) напівчистовий - обробка поверхонь деталі до 10-го квалітета точності і шорсткості Rz 20 мкм;

5) чистовий - етап, на якому проводиться обробка поверхонь, де досягається 8-й квалітет точності і шорсткість Rz 6,3 мкм; також на цьому етапі знімаються фаски, проводиться кінцева токарного оброблення; після чистового етапу слід промивка деталі

6) термічний - гарт при температурі 870-890ºС з подальшим охолодженням в маслі або теплій воді; відпустку при температурі 580-620 ° С; повітря;

7) зубообразующая - зубофрезерних;

8) азотування

9) оздоблювальний - обробка відповідальних поверхонь шліфуванням до шорсткості Ra 0,63 мкм. Після оздоблювального етапу слідують промивання деталі (тобто очищення від залишків стружки і пилу, а також знежирення поверхонь деталі), також проводяться слюсарні операції, найчастіше виконувані вручну, безпосередньо робочим, з низьким рівнем механізації (полірування, очищення від задирок, притуплення гострих кутів);

10) обробка внутрішніх поверхонь і протягування шліц.

#### **Вибір та обгрунтування технологічних баз**

База - це поверхня або виконує ту ж функцію поєднання поверхонь, вісь або точка, що належить заготівлі (деталі) і використовувана для базування.

На кресленні деталі конструктором проставлена одна конструкторська база. Також є дві точно оброблені циліндричні поверхні, які мають жорсткі допуски по радіальному биттю щодо бази. Таким чином, маємо три поверхні, які можуть бути використані в якості технологічних баз. Виходячи з міркувань зручності закріплення заготівлі на верстаті вибираємо за бази ліву зовнішню Поверхня 3 і праву внутрішню 22.

Також необхідно вибрати торцеві поверхні, які будуть служити упорами при обробці. Приймаємо пов'язані з базами поверхні торців 1 і 15.

Таким чином, маємо 2 комплекти технологічних баз:

- лівий комплект баз: зовнішня циліндрична поверхня 3 і торець 1;

- правий комплект баз: внутрішня циліндрична поверхня 22

#### і торець 15.

Для більшості операцій дотримується принцип суміщення і сталості баз, і такі бази називаються чистими. Виняток становлять перші операції, на яких бази поступаються за точністю і якістю оброблюваних поверхонь. Це чорнові бази, які можуть бути використані тільки один раз і для координації тільки однією з оброблюваних поверхонь. Тобто обробку деталі починаємо з тієї поверхні, яка буде служити настановної базою для подальших операцій.

Обробку поверхонь точним взаємним розташуванням включаємо в одну операцію, і виконуємо за одне закріплення заготовки. А чорнову і чистову обробки заготовок із значними припусками виділяємо в окремі операції, так як поєднання чорнових і чистових переходів в одній операції призводить до зниження точності обробки внаслідок підвищеного зносу інструменту на чорнових операціях.

План обробки будуємо так, щоб останніми оброблялися поверхні, до яких пред'являються підвищені вимоги по точності, а на початку ті поверхні, до точності яких пред'явлені менші вимоги. При визначенні послідовності переходів операції, передбачаємо випереджальне виконання тих переходів, які готують можливість здійснення наступних за ними переходів.

# **4.6 Розрахунок припусків на обробку і операційних розмірівдіаметрів поверхонь обертання шестерні нормативного методу**

Як приклад розглянемо розрахунок припусків нормативним методом для зовнішньої циліндричної поверхні Ø11 h6 ( $_{0.011}$ ), Ra 0.63. Результати розрахунку будемо заносити в таблицю 2.3.

Маршрут обробки встановлюємо на підставі раніше розробленого плану технологічного процесу. Формоутворення даної поверхні здійснюється за 5 переходів в наступному порядку: точіння чорнове, гостріння напівчистове, точіння чистове, шліфування попереднє, шліфування остаточне. Заготовка - поковка, IT 16, Rz160.

Точність поверхні змінюється по переходах наступним чином: h12 - h10- h8 h7 - h6; Шорсткість: Rz40 - Rz20 - Rz10- Rz6,3 - Rz3,2.

Досягнута точність визначає допуск розміру. Значення операційних допусків встановлюємо за довідником [12, с.93, т.П.1.2]. Чорнове точіння

(-0,180мм), напівчистове точіння (-0,070 мм), чистове точіння (-0,027 мм), попереднє шліфування (-0,018 мм), остаточне шліфування (-0,011 мм).

Рекомендований припуск призначаємо відповідно до довідковими даними [1, с.112, т.П.5.1].

1. Точіння чорнове:  $2z = 1,3$  мм;

2. Точіння напівчистове:  $2z = 0.6$  мм;

3. Точіння чистове: 2z = 0,5 мм;

4. Шліфування попереднє: 2z = 0,2 мм;

5. Шліфування кінцеве: 2z = 0,1 мм.

На останній ступені обробки розрахунковий розмір дорівнює розміру готової деталі. Для шліфування Dp = 12 мм. C урахуванням допуску найбільший граничний розмір на даній операції: D<sub>max</sub> = 12 мм.

Розрахункові розміри на попередніх ступенях обробки визначаємо як суму найбільшого граничного розміру (рівного округленому значенням розрахункового розміру за рекомендаціями [11, с.110, т. П.4.1] і з технологічних міркувань) і відповідного йому розрахункового припуску 2Z<sub>ном,</sub> на даній ступені обробки:

$$
D_{p(i-1)} = D_{\max_i} + 2z_{\text{nom}i}
$$
 (3.8)

Тоді:

- для попереднього шліфування (операція 130):

 $D_p = 12 + 0,100 = 12,100$  мм;

$$
D_{\text{IPHH}} = 12,100 \text{ MM};
$$

- для чистового точіння (операція 040):

 $D_p = 12{,}100+0{,}200= 12{,}300$  мм;

$$
D_{\text{npHH}} = 12,300 \text{ MM};
$$

- для напівчистового точіння (операція 030):

 $D_p = 12,300+0,500=12,800$  MM;

 $D_{IDHH} = 12,800$  MM;

- для чорнового точіння (операція 020):

$$
D_p = 12,800 + 0,600 = 13,400 \text{ nm};
$$

$$
D_{\text{npHH}} = 13,400 \text{ MM};
$$

- для операції штамповки (операція 005):

$$
D_p = 13,400+1,300=14,700 \text{ mm};
$$
  

$$
D_{npHH} = 18,000 \text{ mm}.
$$

Прийнятий припуск на обробку дорівнює різниці прийнятих розмірів на попередньому і даному переходах:

$$
2z_{n\text{pun}_i} = D_{n\text{pun}_{(i-1)}} - D_{n\text{pun}_i} \tag{3.9}
$$

- для кінцевого шліфування:  $2z_{npHH} = 12,100 - 12,000 = 0,100$  мм;

- для попереднього шліфування:  $2z_{\text{non}} = 12,300 12,100 = 0,200$  мм;
- для чистового точіння:  $2z_{\text{input}} = 12,800 12,300 = 0,500 \text{ mm}$ ;
- для напівчистового точіння:  $2z_{\text{npHH}} = 13,400 12,800 = 0,600 \text{ nm}$ ;

- для чорнового точіння:  $2z_{\text{IDHH}} = 18,000 - 13,400 = 4,600 \text{ MM}.$ 

Мінімальне значення припуску на даному переході визначаємо за такою формулою: 2 $z_{\min_i} = 2z_{n_{\text{pun}_i}} - T_{i-1}$ .

- для кінцевого шліфування:  $2z_{\text{min}}=0,100-0,011=0,089$  мм;

- для попереднього шліфування:  $2z_{\text{min}}=0,200-0,018=0,182 \text{ mm}$ ;
- для чистового точіння:  $2z_{\text{min}}=0,500-0,027=0,473$  мм;
- для напівчистового точіння:  $2z_{\text{min}}$ =0,600–0,070=0,530 мм;

- для чорнового точіння: 2z<sub>min</sub>=4,600-0,180=4,420 мм;

Технологічний операційний розмір на кожному ступені обробки записується як максимальний розмір і допуск "в тіло": для кінцевого шліфування: 12-0011; для попереднього шліфування: 12,100-0.018; для чистового точіння: 12,300-0.027; для напівчистового точіння: 12,800-0,070; для чорнового точіння: 13,400-0,180.

Аналогічно ведемо розрахунок для інших поверхонь обертання. Результати розрахунку заносимо в таблицю 4.3.

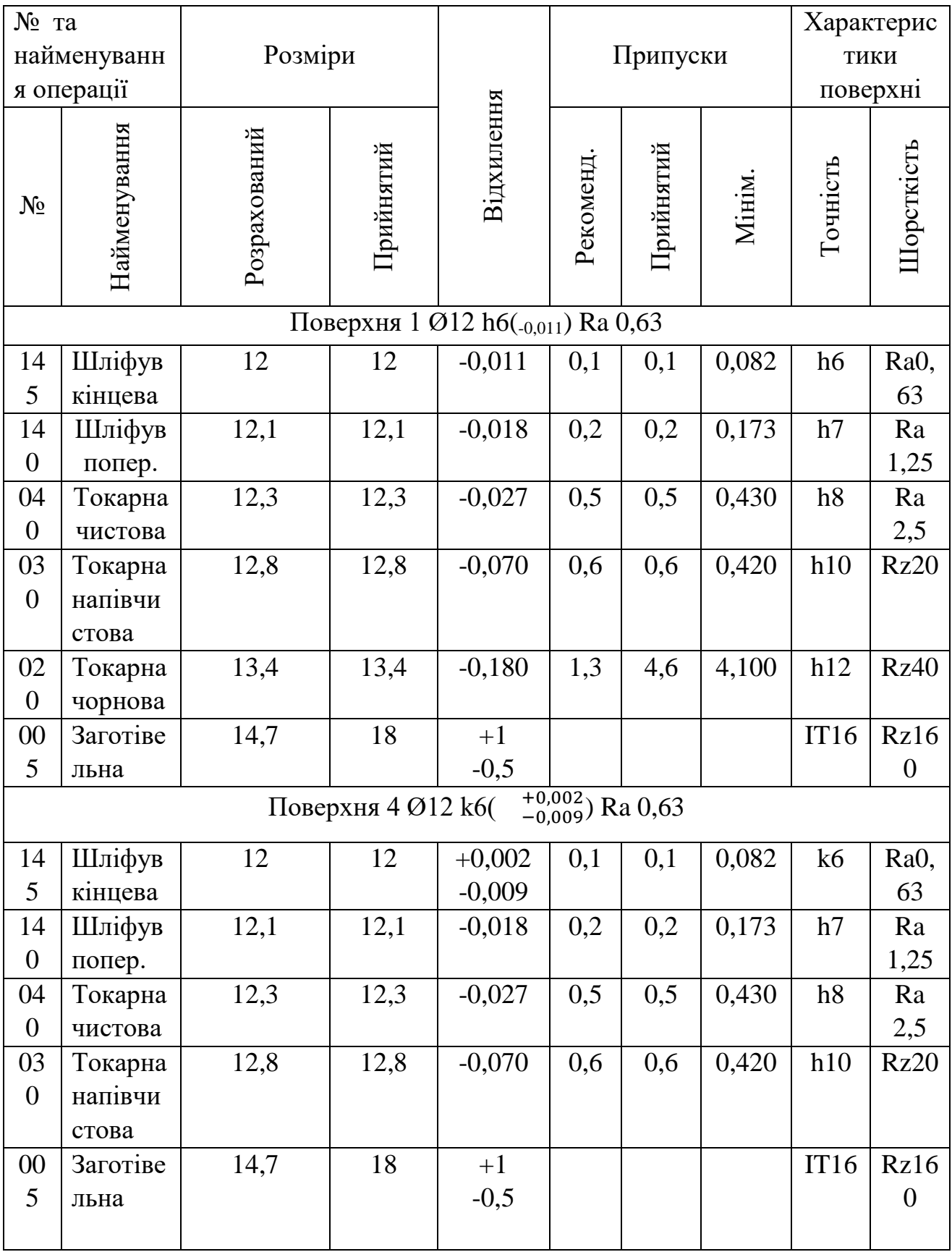

Таблиця 4.3 – Розрахунок припусків на обробку і операційних розмірівдіаметрів заданих поверхонь обертання нормативним методом

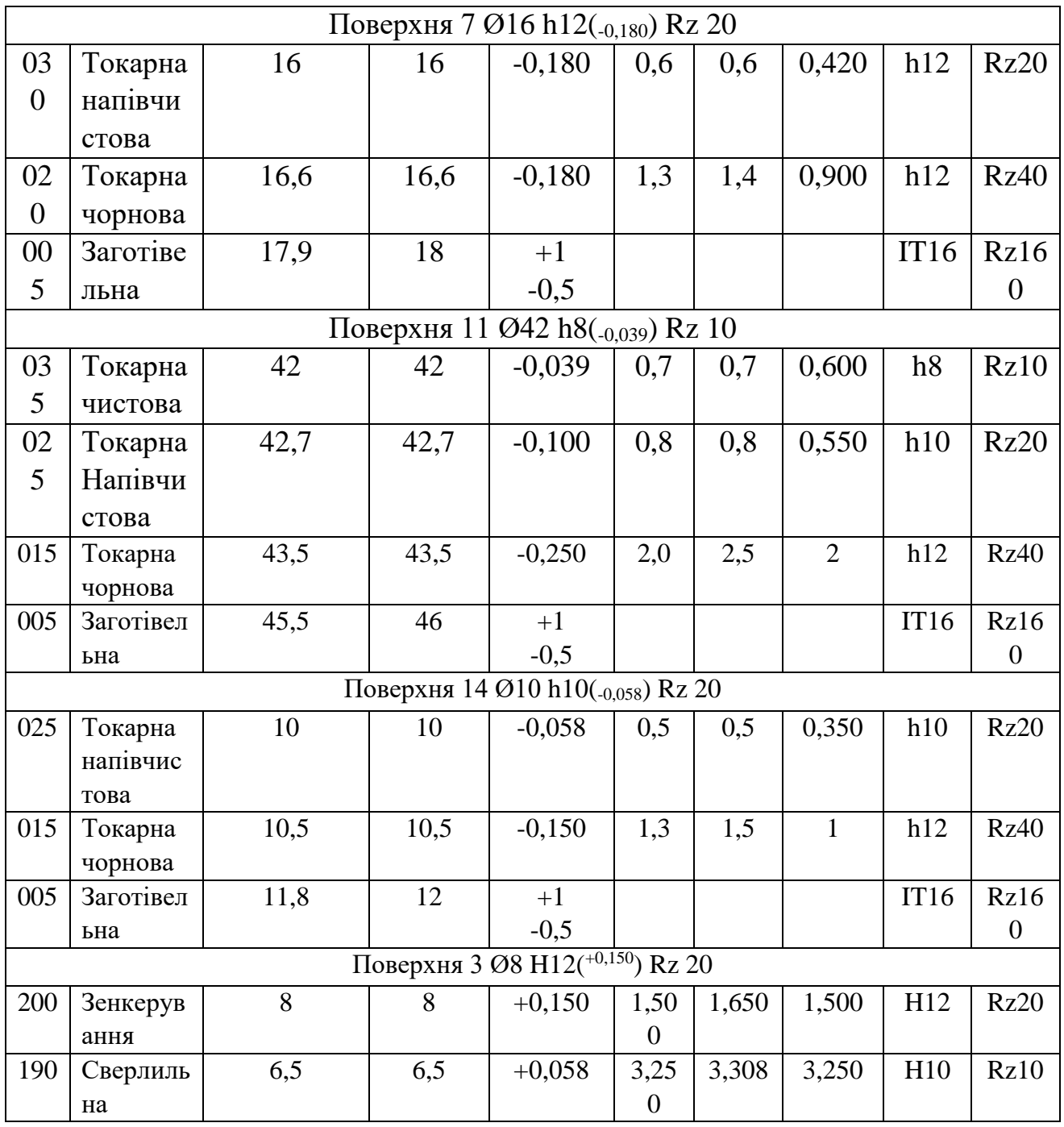

# **4.7 Розрахунок припусків на обробку і операційних розмірівдіаметрів заданих циліндричних зовнішніх і внутрішніх поверхонь обертання розрахунково-аналітичним методом**

Розрахунково-аналітичний метод точніше нормативного, оскільки дозволяє визначити оптимальні значення проміжних припусків, виходячи з конкретного поєднання умов обробки, що реалізуються в даному технологічному процесі. Застосування даного методу дозволяє знизити втрати матеріалу в стружку на 20 ... 30%.

Виконаємо розрахунок припусків розрахунково-аналітичним методом для зовнішньої циліндричної поверхні Ø12 h6(-0,011) Ra 0,63**.** Для поверхонь обертання визначаємо величину мінімального симетричного припуску на обробку за такою формулою [13, c. 11]:

$$
2 \cdot Z_{\min i} = 2 \cdot (R_{Zi-1} + h_{i-1} + \sqrt{\Delta_{i-1}^{2} + \varepsilon_{i}^{2}})
$$
(4.10)

де  $R_{i-1}$  – шорсткість поверхні, отримана на попередній операції, мкм;  $h_{i-1}$ – глибина дефектного поверхневого шару, отримана на попередньому операции механічної обробки, мкм; ∆<sub>і-1</sub> - сумарне значення просторових відхилень, які були отримані на попередній операции, мкм;  $\varepsilon_{\textit{i}}$  – похибка установки на даній операції, мкм.

Складові припуску визначаємо з урахуванням прийнятих методів обробки поверхонь в наступному порядку:

- 1. Маршрут обробки елементарних поверхонь, номер операцій і шорсткість поверхні, що при цьому досягається, заносяться в таблицю 3.4 на підставі даних методу обробки.
- 2. Величини *R z* и *h* , які характеризують стан поверхні заготовки після обробки різними методами, визначаємо за таблицями точності і якості обробки [13, с. 89, т. Д.1.1]:
	- штамповка (операція 005): Rz160, h = 200;
	- точіння чорнове (операція 020): Rz40,  $h = 60$ ;
	- точіння напівчистове (операція 030): Rz20, h = 20;
	- точіння чистове (операція 040): Rz10, h =20;
	- шліфування попереднє (операція 140): Rz6,3, h = 20;
	- шліфування кінцеве (операція 145): Rz3,2, h = 10.

3. Для штампованої заготовки мають місце відхилення, обумовлені зміщенням порожнин штампу

 $(\Delta_{CM})$  та коробління  $(\Delta_{KOP})$ . Так як величини цих відхилень носять випадковий характер, сумарне відхилення визначаємо, як середньоквадратичне їх значення:

$$
\Delta_{\Sigma}^{3ac} = \sqrt{\Delta_{\scriptscriptstyle CM}^2 + \Delta_{\scriptscriptstyle \kappa op}^2}
$$
 (4.11)

Визначаємо значення відхилень штампованої заготовки 5 класу точності згідно з довідковими даними [13, c.108, т. П.3.7, П.3.8]:

 $\Delta_{CM}$ =300 мкм;  $\Delta_{KOP}$ =400 мкм.

На наступних операціях залишкові відхилення від похибки вихідної заготовки визначаються через коефіцієнт уточнення форми [13, c.18]:

$$
\Delta_{OCT} = \Delta_O \cdot K_y \tag{4.12}
$$

У цьому виразі Ку характеризує ступінь зменшення похибки після виконання кількох переходів, тобто від вихідної заготовки до даного етапу обробки.

На підставі дослідницьких даних рекомендується прийняти наступні значення коефіцієнта уточнення форми [13, c.18]:

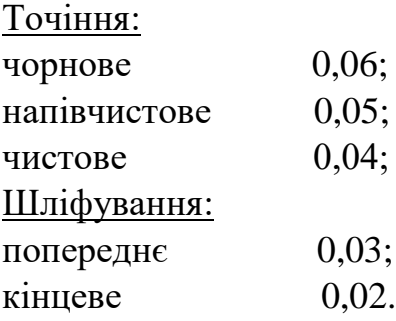

Крім того, враховується викривлення заготовки після операцій термообробки.

4. Похибка установки являє собою відхилення фактично досягнутого положення заготовки при її установці від необхідного. Вона залежить від способу закріплення деталі на верстаті, типу пристосування, його точності і т.д. [1, с. 19-20, т .1.1].

- точіння чорнове (операція 020):  $\varepsilon = 200$ ;

- точіння напівчистове (операція 030):  $\varepsilon = 100$ ;

- точіння чистове (операція 040):  $\epsilon = 50$ ;

- шліфування попереднє (операція 140):  $\varepsilon = 50$ ;

- шліфування кінцеве (операція 145):  $\varepsilon = 20$ .

5. Знаючи всі складові мінімального припуску, визначимо розрахункове значення мінімального припуску для кожної із ступенів обробки по формулі 2.1:

- точіння чорнове (операція 020): 2· Z<sub>min</sub> = 1797 мкм;

- точіння напівчистове (операція 030): 2 ·  $Z_{\text{min}}$  = 409 мкм;

- точіння чистове (операція 040): 2 ·  $Z_{\text{min}} = 192$  мкм;

- шліфування попереднє (операція 140): 2 ·  $Z_{\text{min}} = 100$  мкм;

- шліфування кінцеве (операція 145): 2 ·  $Z_{\text{min}} = 103$  мкм.

6. Визначивши значення мінімального припуску на всіх щаблях обробки,

отримаємо відповідні розрахункові Розміри. На останньому щаблі обробки розрахунковий розмір буде дорівнює діаметру готової деталі *Dр* 12мм. Так як для даної поверхні конструктором задано поле допуску h6(-0,011), максимальний граничний розмір  $D_{\text{max}} = 12$  мм.

На попередніх ступенях обробки розрахунковий розмір будемо визначати за такою залежністю:

$$
D_{pi-1} = D_{\max i} + 2 \cdot Z_{\min i} + T_{i-1}:
$$
\n(4.13)

- штамповка (операція 005): 15,399 мм;

- точіння чорнове (операція 020): 13,102 мм;

- точіння напівчистове (операція 030): 12,513 мм;

- точіння чистове (операція 040): 12,251 мм;

- шліфування попереднє (операція 140): 12,124 мм.

Отримані значення розрахункових розмірів необхідно округлити відповідно до вимог [13, с.110, т. П.4.1], причому мінімальний припуск на кожному ступені обробки з урахуванням округлення повинен бути більше або дорівнює розрахунковому мінімального припуску. Крім того, необхідно враховувати технологічні особливості обробки на кожній з операцій. Таким чином, маємо значення округлених розмірів:

- штамповка (операція 005): 20 мм;
- точіння чорнове (операція 020): 13,300 мм;
- точіння напівчистове (операція 030): 12,700 мм;
- точіння чистове (операція 040): 12,400 мм;
- шліфування попереднє (операція 140): 12,200 мм.

7. Максимальні граничні значення розмірів збігаються з розрахунковими (з урахуванням округлення) на всіх Операціях крім штампування (бо поле допуску на даній операції розташоване як в тіло заготовки, так і "в плюс"). Мінімальні граничні значення розмірів визначаються наступним чином

$$
D_{\min i} = D_{\max i} - T_i. \tag{4.14}
$$

Величини допусків Т<sub>і</sub> аналогічні прийнятим при розрахунку припусків нормативним методом.

8. За знайденими значеннями  $D_{\text{max}}$  i  $D_{\text{min}}$  можемо визначити значения максимального (2·Z<sub>mx</sub> ) та мінімального (2·Z<sub>nin</sub>) припусків за формулами:

$$
2 \cdot Z_{\max i} = D_{\max i-1} - D_{\min i};\tag{4.15}
$$

$$
2 \cdot Z_{\min i} = D_{\min i-1} - D_{\max i} \,. \tag{4.16}
$$

Отримані розрахункові дані заносимо в таблицю 3.4. Розрахунок інших поверхонь обертання ведемо аналогічним чином. Порівняємо значення припусків, отриманих нормативним і розрахунково-аналітичним методом. Останній дав завищені результати, що пояснюється збільшеними значеннями величин дефектного шару і похибок установки при розрахунку.

Таблиця 4.4 – Розрахунок припусків на обробку і операційних розмірів-діаметрів заданих поверхонь обертання розрахунково-аналітичним методом

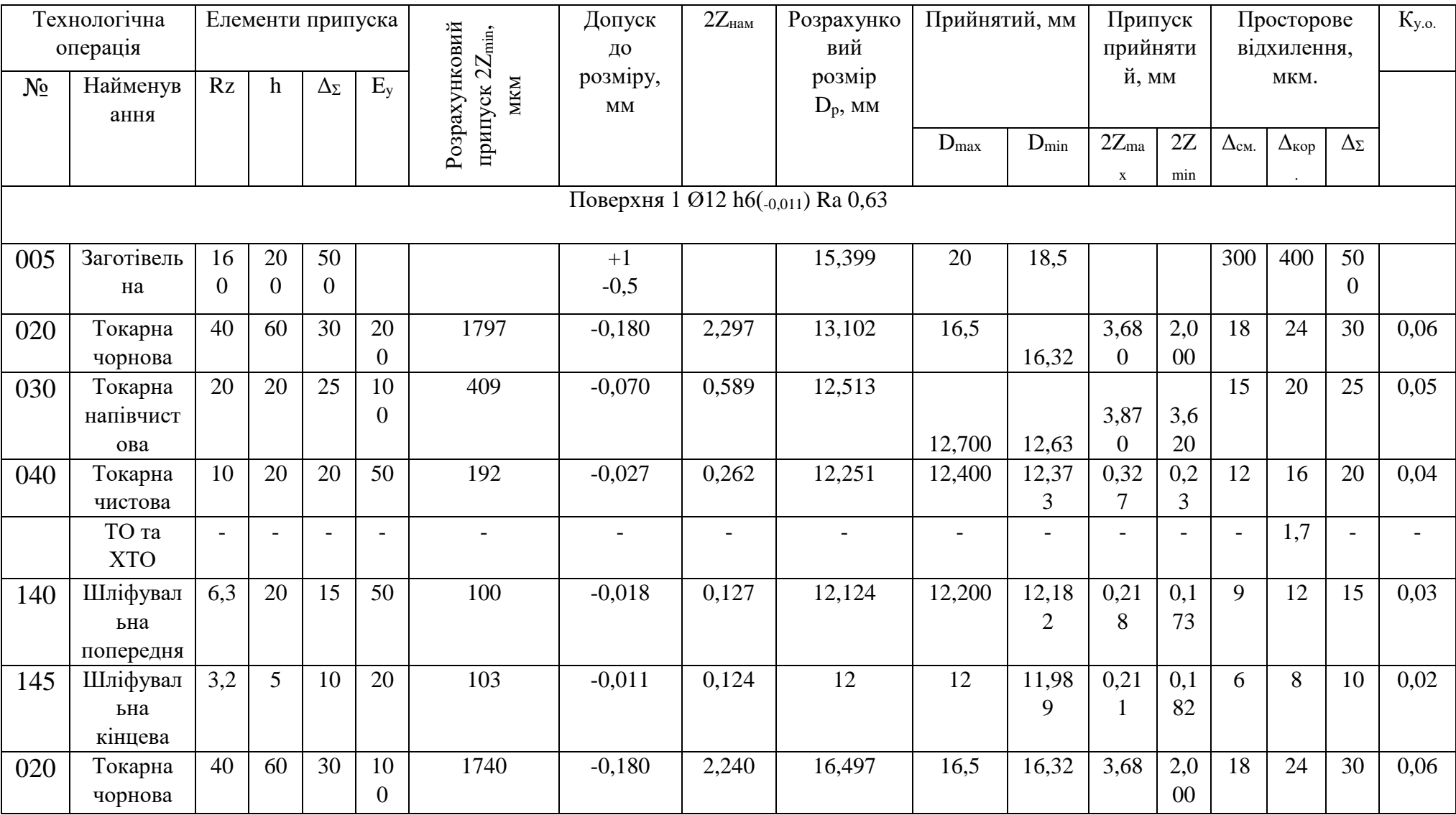

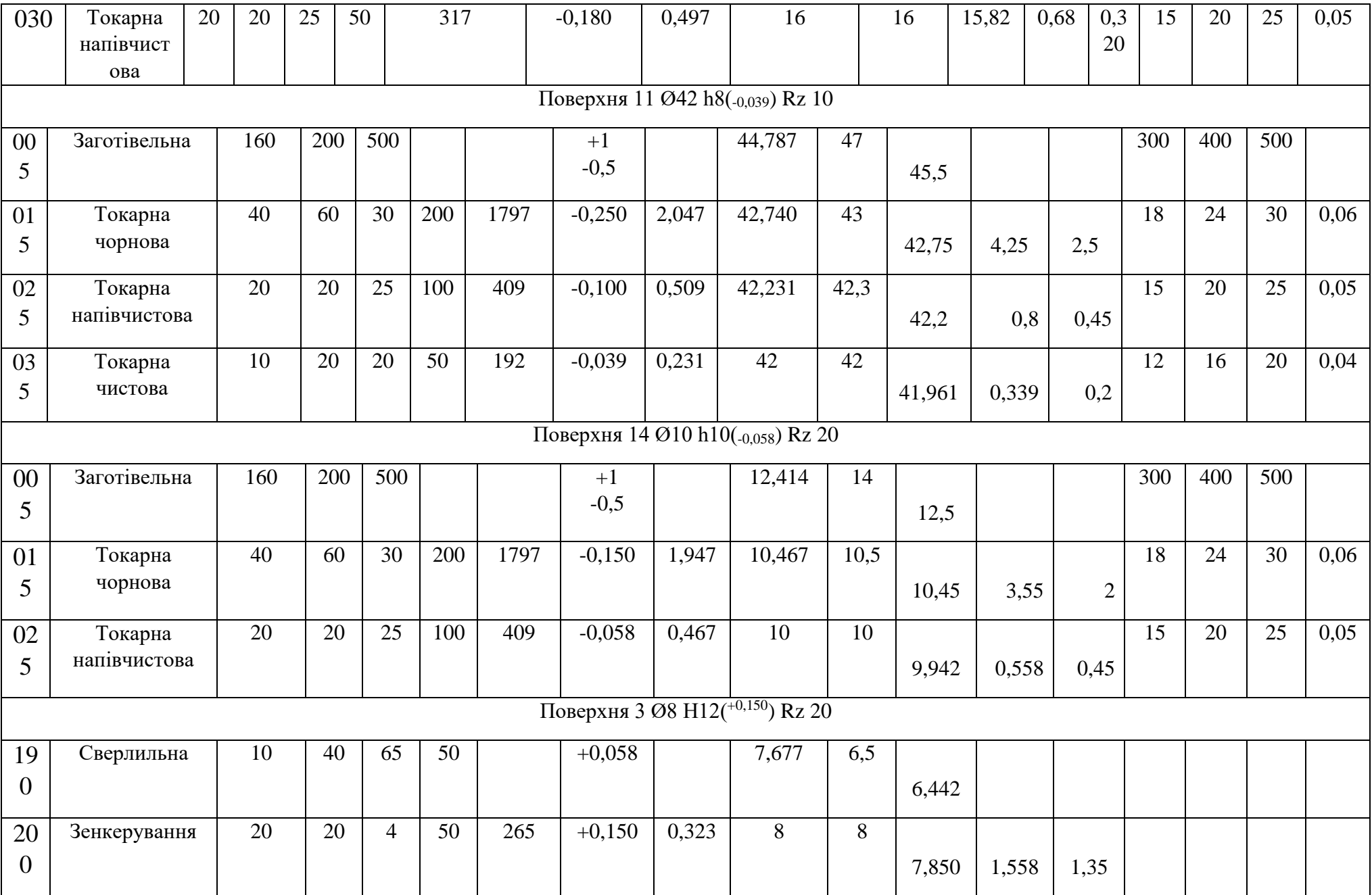

## **4.8 Розробка, розрахунок і аналіз розмірності схеми формоутворення розмірів-координат торцевих поверхонь шестерні розрахунковоаналітичним методом**

Розрахунок лінійних операційних розмірів починають з побудови розмірної схеми технологічного процесу. Основою для побудови схеми служить план технологічного процесу. Розмірну схему необхідно будувати, маючи в своєму розпорядженні ескізами плану обробки деталі, в такий спосіб. Викреслюють контур готової деталі, потовщеними лініями вказують координати торців поверхонь відповідно до координацією розмірів на робочому кресленні.

З урахуванням кількості оброблюваних торцевих поверхонь на ескізі деталі умовно показують операційні Припуски аж до відповідного розміру заготовки. Потім всі вихідні, проміжні та кінцеві торцеві поверхні нумеруються зліва направо.

Через пронумеровані поверхні проводяться вертикальні лінії. Між вертикальними лініями, починаючи з наступної операції, з урахуванням ескізів обробки, вказують технологічні розміри (позначаємо Sn). Розмір представлений у вигляді стрілок з точкою, причому точка поєднана з установочною базою, а стрілка своїм вістрям впирається в ту поверхню, яку ми отримали на даній операції, після зняття відповідного міжопераційного припуску.

Після побудови розмірної схеми ми можемо скласти розмірні ланцюги. В якості замикаючих ланок виступають конструкторські розміри або розміри припусків, як складових, шуканих ланок, виступають операційні розміри, які функціонально пов'язують торцеві поверхні на всіх Операціях від заготівельної до остаточної.

# **Розрахунок припусків на обробку і операційних розмірів-координат плоских торцевих поверхонь вала-шестерні**

Як приклад розглянемо розрахунок припусків для торця 5, який координується щодо торця 10 розміром  $A=37,8h12(0.2500)$  (див. рисунок 3.3). Для односторонньої обробки (зокрема для обробки плоских торцевих поверхонь) величина мінімального припуску визначається за такою залежністю [1, c.11]:

$$
Z_{\min i} = R_{Z_{i-1}} + h_{i-1} + \Delta_{i-1} + \varepsilon_i
$$
\n(4.17)

Обробка торця 5 ведеться на операціях 20 (чорнове точіння) і 30 (напівчістове точіння).

1. Шорсткість і величину дефектного шару визначаємо аналогічно розглянутим вище методикою:

- точіння чорнове (операція 020): Rz40,  $h = 60$ ;

- точіння напівчистове (операція 050): Rz20,  $h = 20$ .

2. Відхилення форми, викликані зміщенням порожнин штампу не впливають на точність обробки торцевих поверхонь.

При розрахунку мінімального припуску враховуємо тільки викривлення заготовки  $(\Delta_{KOP})$ :  $\Delta_{KOP}$ =200 мкм [13, с.108, т. П.3.7, п.3.8]. Для розрахунку подальших операцій приймаємо такі коефіцієнти уточнення [1, c.18]:

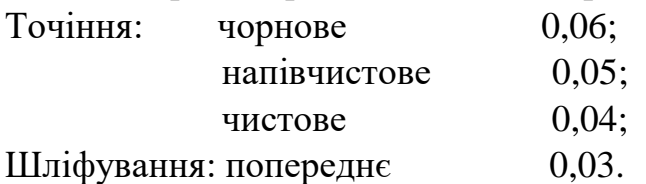

3. Похибку установки визначаємо відповідно до довідкових даних [13, с. 19- 20, т .1.1]:

- точіння чорнове (операції 020):  $\varepsilon = 80$ ;

- точіння напівчистове (операція 050):  $\epsilon = 50$ .

4. Знаючи всі складові мінімального припуску, визначимо розрахункове значення мінімального припуску для кожного ступеня обробки.

- точіння чорнове (Операція 020):  $Z_{\min}$  = 640 мкм;

- точіння напівчистове (Операція 050): Z<sub>min</sub> = 152 мкм.

Аналогічно ведемо розрахунок припусків інших плоских торцевих поверхонь. Результати розрахунків заносимо в таблицю 4.5.

Таблиця 4.5 – Розрахунок припусків на обробку і операційних торцевих розмірів заданих поверхонь обертання розрахунково -аналітичним методом

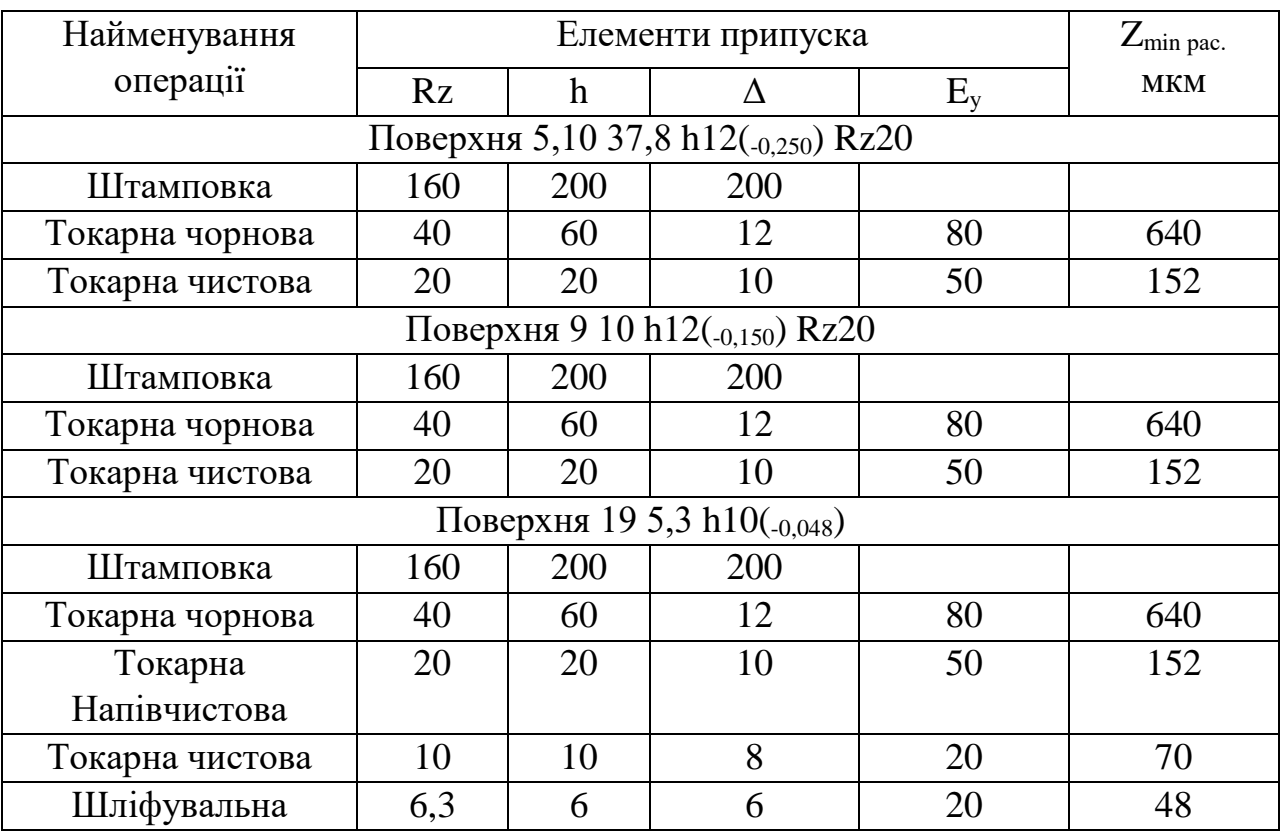

## **4.9 Розрахунок і оптимізація припусків на обробку і операційних розмірів-координат плоских торцевих поверхонь з використанням методів теорії графів**

Розрахунок операційних розмірів-координат ведемо відповідно до отриманої вище схемою технологічних розмірних ланцюгів. Як приклад розглянемо розрахунок лінійного операційного розміру D40. Конструкторський розмір D виходить в умовах суміщення вихідної і конструкторської баз і дорівнює технологічного розміром D140 (D140=D=5,3-0,048).

Розглянемо технологічну розмірну ланцюг. Останньою ланкою цього ланцюга  $\epsilon$  розмір припуску  $z_{7-8}$ .

Початкове рівняння для даної розмірної ланцюга можна записати у вигляді :  $Z_{7-8}= D40-D140.$ 

Далі, знаючи величину мінімального припуску z<sub>7-8min</sub> і технологічний розмір D140 з допуском на нього, визначимо розмір D40:

D40<sub>min</sub>=  $z_{7-8min}$ +D140<sub>max</sub>=0,048+5,300=5,348.

Додамо до отриманого значення D40min величину операційного допуску отримаємо розрахункове значення розміру D40:

 $D40_{\text{nom}} = 5,348+0,048=5,396.$ 

Округляємо отриманий розмір відповідно до [13, с.110, т. П.4.1]. При цьому враховуємо, що розмір D40 є збільшує ланкою в розглянутої розмірної ланцюга. Тому округляти його необхідно в більшу сторону. Таким чином,

 $D40 = 5,4$ -0,048.

Определив все составляющие звенья рассмотренной размерной цепи, выполним расчет фактического припуска z<sub>2</sub>:

$$
Z_{7-8} = D40-D140 = 5,4_{-0,048}-5,3_{-0,048}=0,100 \pm 0,048.
$$

3 розрахунку видно, що значення мінімального припуску  $z_{2min} = 0.052$  не менше розрахункового, отже розрахунок операційного розміру виконаний вірно.

Розрахунок інших розмірних ланцюгів торцевих поверхонь вала-шестерні проводиться аналогічно і представлений в таблиці 4.6.

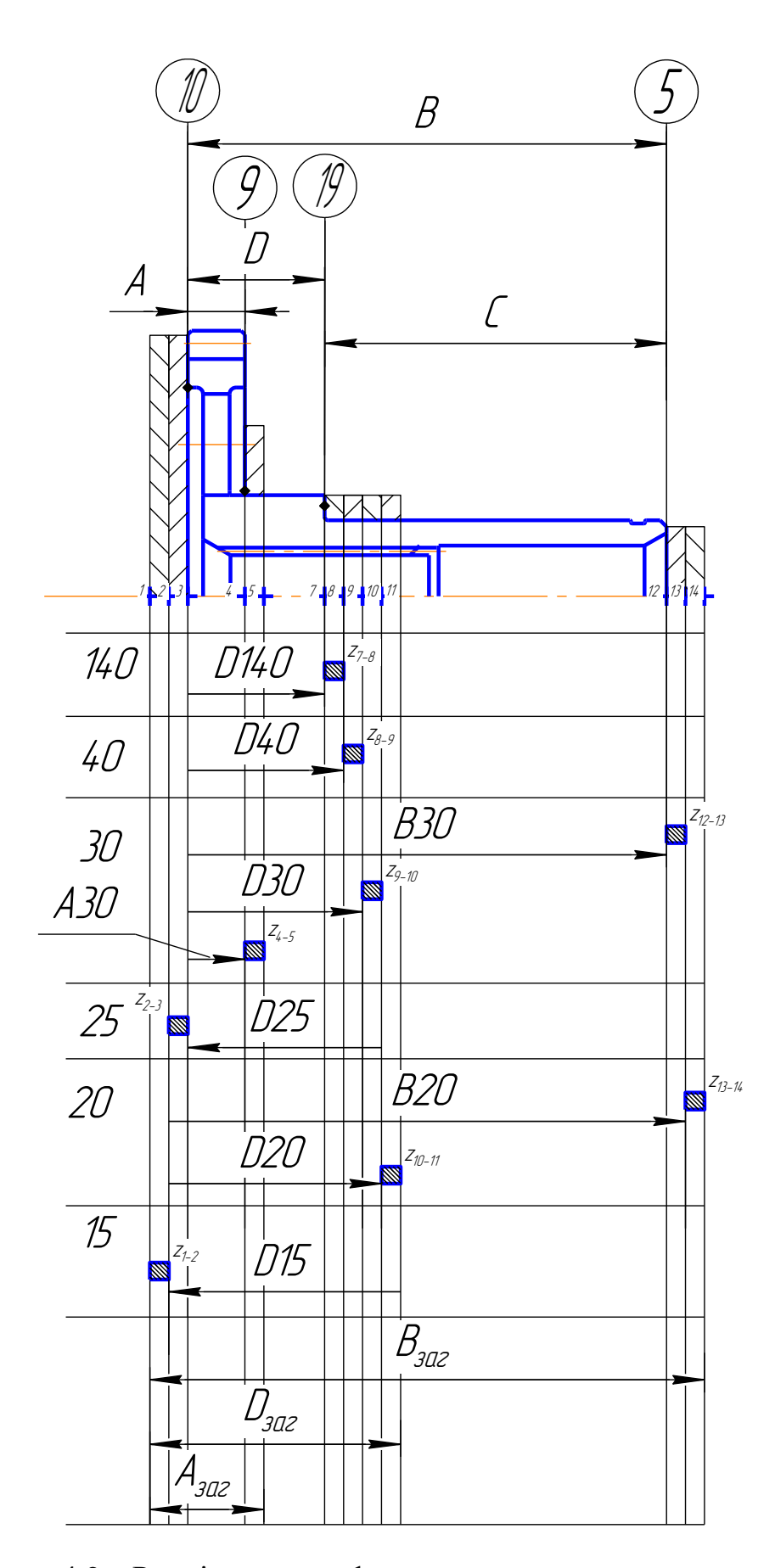

Рисунок 4.2 – Розмірна схема формоутворення торцевих поверхонь

| Замикаюч<br>ий розмір        | Вихідне<br>рівняння                            | Розрахунковий розмір                                                                                | Допуск | Прий<br>нятий<br>posM1<br>$\mathbf{p}$ | Прийнятий припуск                                                                      |
|------------------------------|------------------------------------------------|----------------------------------------------------------------------------------------------------|--------|----------------------------------------|----------------------------------------------------------------------------------------|
| $D = 5,3$ <sub>-0.048</sub>  | $D = D140$                                     | $D140 = 5,3$                                                                                        | 0,048  | $5,3_{-0.048}$                         |                                                                                        |
|                              | $z_{7-8} = 0.048$   $z_{7-8} = D40 - D140$     | $D40_{\text{min}} = D140_{\text{max}} + z_{7-8} = 5,3+0,048 = 5,348$<br>$D40_{\text{max}} = 5,396$  | 0,048  | $5,4_{-0.048}$                         | $z_{7-8} = D40 - D140 = 5, 4_{-0.048} - 5, 3_{-0.048} =$<br>$= 0,100 \pm 0,048$        |
| $B = 37,8$<br>$\pm 0,125$    | $B = B30$                                      | $B30 = 37,8$                                                                                        | 0,250  | 37,8<br>$\pm 0,125$                    |                                                                                        |
| $A = 4, 5$ <sub>-0.048</sub> | $A = A30$                                      | $A30 = 4,5$                                                                                         | 0,048  | $4,5$ <sub>-0.048</sub>                |                                                                                        |
|                              | $z_{8-9} = 0.070$ $z_{8-9} = D30 - D40$        | $D30_{\text{min}} = D40_{\text{max}} + z_{8-9} = 5,4 + 0,070 = 5,470$<br>$D40_{\text{max}} = 5,518$ | 0,048  | $5,6_{-0.048}$                         | $z_{8-9} = D30 - D40 = 5,6_{-0.048} - 5,4_{-0.048} =$<br>$= 0,200 \pm 0,048$           |
| $z_{9-10} = 0,152$           | $z_{9-10} = D25 - D30$                         | $D25_{\text{min}} = D30_{\text{max}} + z_{2-3} = 5,6 + 0,152 = 5,752$<br>$D40_{\text{max}} = 5.8$   | 0,048  | $5,8_{-0.048}$                         | $z_{9-10} = D25 - D30 = 5.8_{-0.048} - 5.6_{-0.048} =$<br>$= 0,200 \pm 0,048$          |
|                              | $z_{12-13} = 0,152 \mid z_{12-13} = B20 - B30$ | $B20_{\text{min}} = B30_{\text{max}} + z_{12-13} = 37,8 + 0,152 = 37,952$<br>$D40 = 38,3$           | 0,250  | 38,3<br>$\pm 0,125$                    | $z_{12-13} = B20 - B30 =$<br>$= 38,3 \pm 0,125 - 37,8 \pm 0,125 = 0,5 \pm 0,250$       |
| $z_{2-3} = 0,152$            | $z_{2-3} = D20 - D25$                          | $D20_{\text{min}} = D25_{\text{max}} + z_{2-3} = 5.8 + 0.152 = 5.952$<br>$D40_{\text{max}} = 6,102$ | 0,150  | $6,2_{-0.150}$                         | $z_{2-3} = D20 - D25 = 6, 2_{-0.150} - 5, 8_{-0.048} =$<br>$= 0,400^{+0,048}_{-0.150}$ |
|                              | $z_{10-11} = 0,640 \mid z_{10-11} = D15 - D20$ | $D15_{\min} = D20_{\max} + z_{10-11} = 6,2 + 0,640 = 6,840$<br>$D40_{\text{max}} = 6,990$           | 0,150  | $7_{-0,150}$                           | $z_{10-11} = D15 - D20 = 7_{-0.150} - 6, 2_{-0.150} =$<br>$= 0,800 \pm 0,150$          |

Таблиця 4.6 – Розрахунок лінійних операційних розмірів

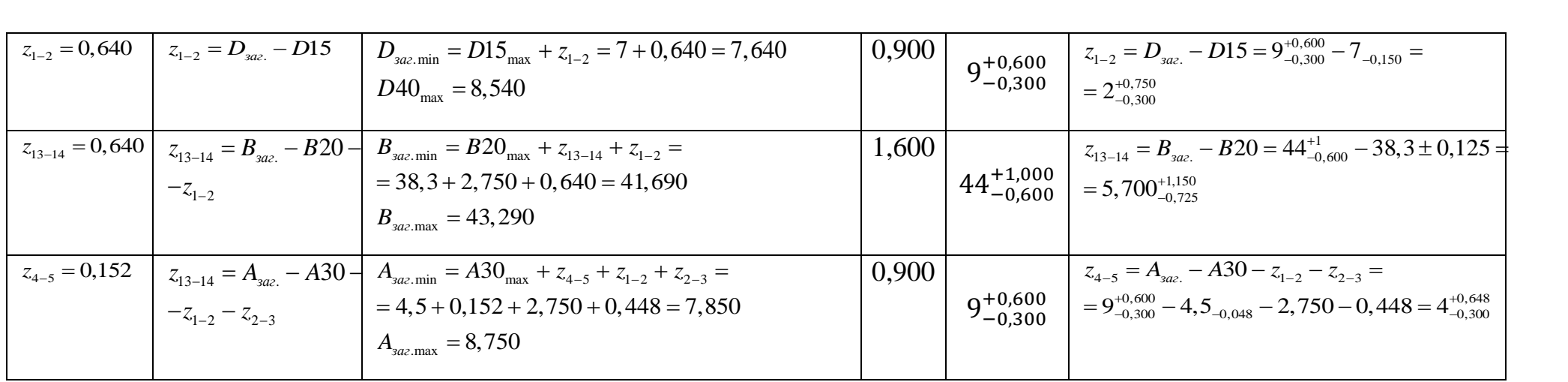

#### **4.10 Проектування та виконання креслення заготовки шестерні**

Заготовку (рисунок 4.3) будемо отримувати штампуванням на пароповітряному штампувального молота М-2143, тому що поліпшуються характеристики міцності деталі через певну спрямованість волокон.

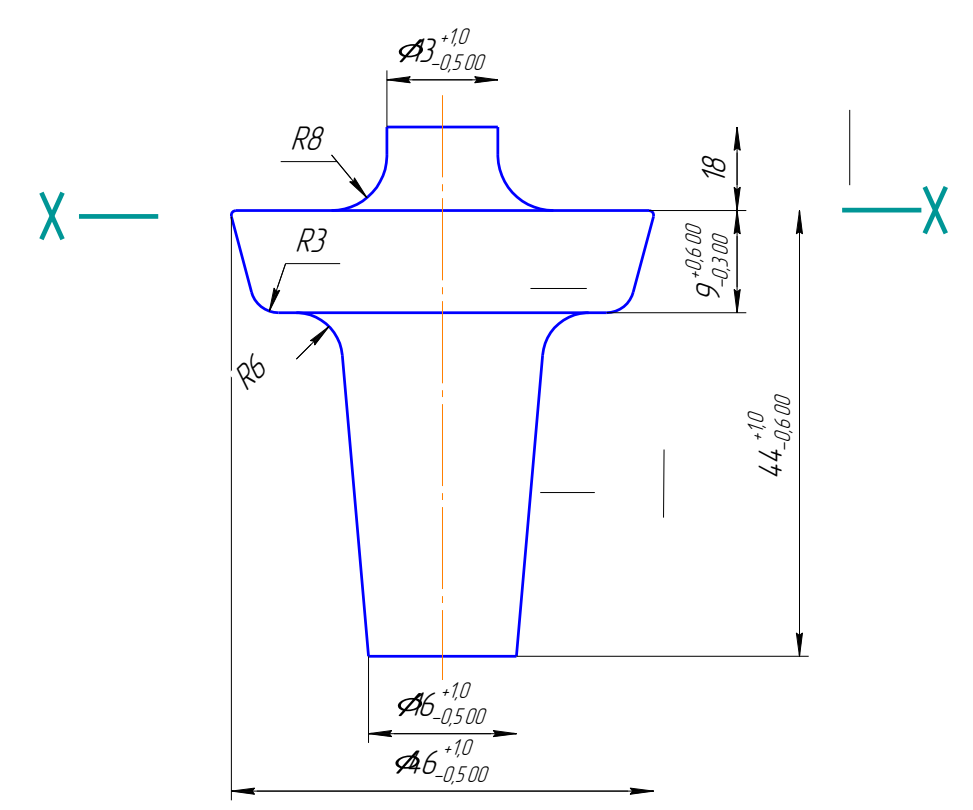

Рисунок 4.3 – Заготовка шестерні;

Цим методом можна отримати заготовку точності IS 14 ... 16. В даному випадку це доцільно, тому що до поверхонь шестерні пред'являється висока точність.

Для отримання заготовки для шестерні використовують поковки 1-ї групи: поковка типу шестерні з двома потовщеннями [10, с. 179]. Це поковки, що виготовляються осадкою. У них порожнисті елементи утворюються видавлюванням металу в замкнуту кільцеву порожнину. Для виготовлення таких поковок застосовують роз'ємні матриці і двосторонній рух пуансонів.

Як заготовку вибираємо пруток 25х83-30Х3ВА ГОСТ2590-71.

Припуски на механічну обробку штампованих заготовок встановлюються в залежності від матеріалу, розміру і шорсткості обробленої поверхні.

Розміри на кресленні (рисунок 3.3) проставляються з урахуванням проведених розрахунків лінійних розмірів і розмірів-діаметрів нормативним методом.

#### **4.11 Проектування механічних операцій технологічного процесу**

# **Розрахунок режимів різання і розробка, оформлення комплекту технологічної документації**

#### **Зубофрезерна операція.**

Операція №090. Зубофрезерна.

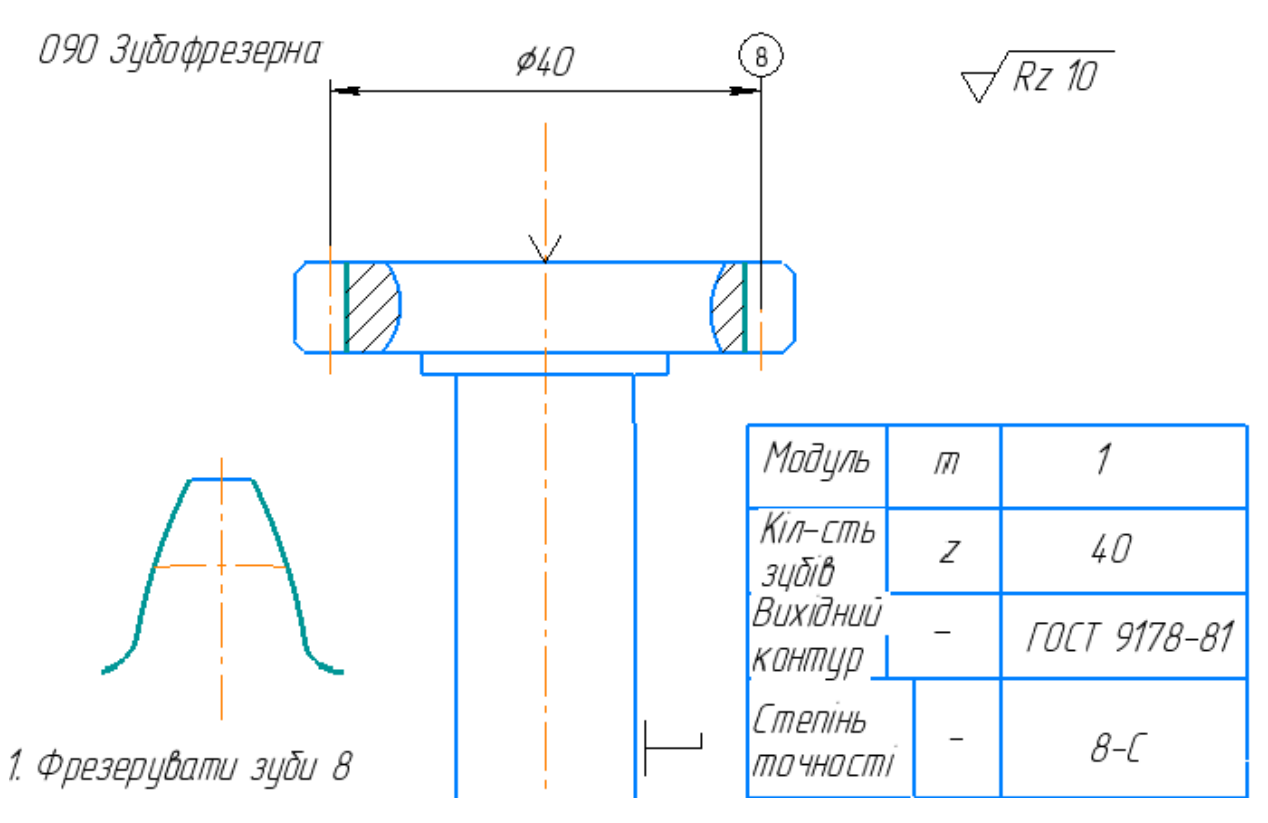

Рисунок 4.4 – Ескіз обробки

1.Параметри оброблюваної зубчастої поверхні: матеріал - сталь 30Х3ВА (високоякісна, конструкційна, легована, хромонікельвольфрамовая сталь з  $\alpha$ додаванням нікелю і молібдену),  $m = 1$ ;  $z = 40$ ;  $B = 5$ ;

2. Вибір ріжучого інструменту [11, с. 193, т. 106].

Тип і розміри фрези визначається розмірами і конфігурацією оброблюваної поверхні. При зубофрезеруванні використовується фреза цільна червячная модульна однозахідна:

m=1;  $d_e = 71$ ;  $d = 32$ ;  $d_1 = 50$ ;  $L = 71$ тип 1, клас точності АA ГОСТ 9324-80.

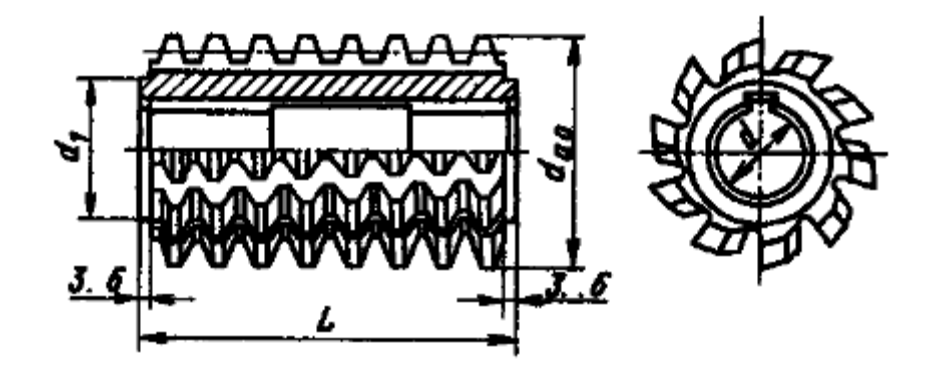

Рисунок 4.5 – Ескіз черв'ячної модульної фрези

Матеріал черв'ячної фрези - сталь швидкоріжуча Р6М5, так як в даному випадку обробляється легована сталь, а дана швидкоріжуча сталь має задовільну міцність, підвищену зносостійкість, а також нормальну теплостійкість.

3. Визначення подачі

Табличне значення: S=5 мм/об [11, с.143,табл.28]

Поправочні коефіцієнти:

Ks=0,7 – в залежності від оброблюваного матеріалу;

 $K_{\scriptscriptstyle{S1}}$  =1,0  $\,$  <sub>-</sub> в залежності від кута нахилу зуба, що нарізається

 $K_{s2} = 1.0$  – так як число заходів дорівнює 1.

$$
S_p = S_0 * K_s * K_{s1} * K_{s2}
$$
\n
$$
S_p = 5 \cdot 0, 7 \cdot 1 \cdot 1 = 3, 5 \ (mm/o6)
$$
\n(3.18)

Приймаємо S= 3,5 мм/об [11, с.144,табл.29]:

 4. Визначення стійкості черв'яної фрези [16, с.144,табл.30]: *T* 240*мин* - модуль m до 4.

5. Визначення швидкості різання [16, с.145,табл.31]::

 $V = 18M/MuH - T.K. m=3, S=2MHH/66.$ 

Поправочні коефіцієнти:

Кv1=0,8- за твердістю;

Кv2=0,9-за хімічним складом;

Кv3=1,4- за стійкістю.

$$
Vp = K_{v1} \cdot K_{v2} \cdot K_{v3} \cdot V \tag{3.19}
$$

 $Vp = 18 \cdot 1, 4 \cdot 0, 8 \cdot 0, 9 \approx 18(M / \text{Muth})$ 

6. Визначення частоти обертання [11, с.145,]::

$$
n = \frac{1000\nu}{\pi De} = \frac{1000 \cdot 18}{3,14 \cdot 71} = 80(\omega 6 / \mu u)
$$
 (3.20)

- так як фактична швидкість співпадає з розрахунковою, то оберти залишаються незмінними.

7. Глибина фрезерування, колесо нарізається за один захід:

$$
t = 2, 2 \cdot m = 2, 2 \cdot 1 = 2, 2 \cdot M
$$

8. Основний час обробки

$$
c \cdot \text{ofpofk } u
$$
\n
$$
L_{px} = (l_{ep} + B + l_{nep})z = (9, 3 + 5 + 5)40 = 772 \text{mm}
$$
\n
$$
l_{nep} = 5 \text{mm}, l_{ep} = 9, 3 \text{mm}, B = 5 \text{mm}
$$
\n
$$
T_0 = \frac{L_{px}}{n \cdot S \cdot k} = \frac{772}{81 \cdot 3, 5 \cdot 0, 7} = 3, 9 \text{mm}
$$
\n
$$
(3.22)
$$

9. Ефективна потужність різання:

$$
N_e = 0.3 \text{ }\kappa Bm
$$

Обираємо зубофрезерний станок для циліндричних колес 5А326, Nст=7,5кВт *Ne<* Nст

# **5 Економічна частина**

### **5.1 Предмет і об'єкти економічного аналізу**

Економічний аналіз - це спосіб пізнання господарських процесів економічного суб'єкта, заснований на розкладанні цілого на складові елементи і вивченні останніх в їх взаємозв'язку і взаємозалежності шляхом синтезу, тобто об'єднання виділених раніше частин об'єкта.

Економічний аналіз являє собою застосування аналітичних інструментів і методів до показників різних економічних і фінансових документів з метою виявлення істотних зв'язків і характеристик, перетворення економічних даних в інформацію.

Економічний аналіз сприяє підвищенню обгрунтованості бізнес-планів і нормативів, визначення економічної ефективності використання

матеріальних, трудових і фінансових ресурсів, посилення контролю за виконанням та оптимізацією господарських рішень.

Предметом дослідження при проведенні економічного аналізу є:

- основні результати господарської діяльності:
- виробництво і реалізація продукції;
- використання матеріальних, трудових і фінансових ресурсів;
- собівартість продукції;
- фінансові результати виробництва;
- фінансовий стан підприємства.

Як базовий варіант для порівняння з спроектованим двигуном вибирався двигун АЛ-21Ф, який був прототипом при розробці нового двигуна. У цих двигунів однакова схема укладання роторів, однакову кількість ступенів компресора і турбін і невеликі конструктивні відмінності. Двигун-прототип використовується на літаках військової авіції. Як пальне на обох двигунах використовується авіаційний гас (ТС-1).У цих двох двигунів крім усього іншого однакові витрати повітря, ступінь підвищення тиску і діаметральні розміри.

Для того щоб базовий і проектований двигун можна було оцінити між собою, необхідно привести параметри двигуна в зіставні умови: ці двигуни призначені для встановлення їх на один тип літака; число двигунів, що встановлюються на один літак однакове; час польоту літака, а також програма літака однакова; умови технічного обслуговування також не відрізняються.

# **5.2 Вибір показників порівняння і приведення двигуна взіставні умови**

В даному розділі потрібно описати такий аспект, як економічність експлуатації в порівнянні з прототипом даного двигуна. Так як за рахунок збільшення параметрів двигуна (зокрема ступеня підвищення тиску в компресорі і температури газів перед
турбіною) питома витрата палива скоротилася. Звичайно, це веде до більш дешевої експлуатації силової установки. Не слід нехтувати цим параметром, тим більше що в наш час вже ні для кого не є секретом те, що енергетичні ресурси Землі поступово виснажуються. Зараз ми говоримо про нафтових ресурсах нашої планети. Тому в подальшому все більше уваги буде приділятися способам і заходам зниження витрати палива на двигунах, а також методам підвищення ресурсу двигуна.

Для оцінки проектованого двигуна існує система показників технічного рівня і якість виробів, що проектуються:

• показники призначення (потужність, витрата палива, питома маса, і т.д.);

- ергономічні показники, що характеризують зручність і безпеку праці;
- показники стандартизації і уніфікації;

• економічні показники, що відображають витрати на розробку, виготовлення та експлуатацію вироби, а також економічну ефективність експлуатації.

Основні параметри базового і проектованого двигунів представлені в таблиці 5.1.

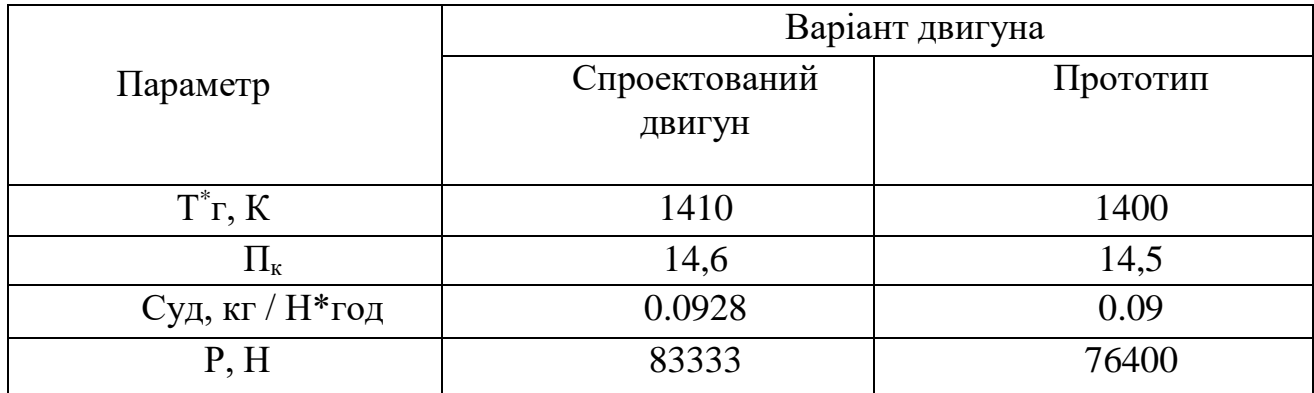

Таблиця 5.1- Параметри базового і проектованого двигунів

Визначимо відсоткове підвищення економічності спроектованого двигуна в порівнянні з прототипом.

$$
\Delta C_{yA} = \frac{C_{yA.npoT} - C_{yA.cnpo3K}}{C_{yA.npoT}} * 100\%
$$
\n(5.1)

$$
\Delta C_{yA} = \frac{0.09 - 0.0928}{0.09} * 100\% = -3.11\%
$$

Основними показниками при оцінці порівняльної ефективності є наведені витрати. Наведені витрати являють собою суму собівартості виконуваних робіт і нормативної прибутку, що розраховується від вкладеного капіталу.

Наведені витрати можуть розраховуватися як обсяг робіт на одну годину нальоту, так і на одиницю роботи:

$$
3^N = C_{\text{TEXH.}}^N + \text{K} \tag{5.2}
$$

$$
3_{y_{A}}^{N} = C_{\text{TextH},M3A}^{N} + E_{H} * K_{y_{A}}
$$
 (5.3)

де:  $C^N$ <sub>*техн* - собівартість річного обсягу робіт;</sub> *С N т е х н . и з д* - собівартість робіт на одиницю продукції; Е<sup>н</sup> - нормативний коефіцієнт економічної ефективності; К - капітальні вклади;

Куд - питомі капітальні вкладення;

Визначення собівартості:

$$
C = C_{AB. aM. v} + C_{AB. TO. v} + C_{T. v}.
$$
 (5.4)

Розрахунок 1-ої години роботи двигуна ведемо за формулою:

де:  $C_{\text{TR AM H}}$  - амортизація одного двигуна;

Сдв.то.ч витрата по технічному обслуговуванню одного двигуна;

 $C_{\tau}$  - затрати на витрату палива.

Визначимо собівартість роботи базового і проектованого двигуна. Для цього спочатку визначимо амортизацію одного двигуна

$$
C_{\text{AB.AM.}q} = \frac{I_{\text{AB}} * (1 + \gamma_{\text{\tiny{K.p.}AB}} * \eta_{\text{\tiny{K.p.}AB}})}{T_{\text{AM.}qB}}
$$
(5.5)

де: **Тамлв** = 8000 часов - амортизаційний ресурс двигуна;

Кк.р.дв <sup>=</sup> 0.3 коефіцієнт відношення одного капітального ремонту до ціни двигуна;

ηк.р.дв <sup>=</sup> 2 - кількість капітальних ремонтів двигуна

$$
C_{6,AB,4} = \frac{1400000 * (1 + 0.3 * 2)}{8000} = 280 \frac{y.o.}{r o \pi}
$$

$$
C_{H,AB,4} = \frac{1500745 * (1 + 0.3 * 2)}{8000} = 300,149 \frac{y.o.}{r o \pi}
$$

Визначимо витрати, пов'язані з технічним обслуговуванням одного двигуна

$$
C_{AB.T0.4} = \frac{4*N}{(N+0.6)^{0.834}}
$$
\n
$$
C_{6.AB.T0.4} = \frac{4*76.4}{(76.4+0.6)^{0.834}} = 8,162 \frac{y.o.}{r o \pi}
$$
\n
$$
C_{H.AB.T0.4} = \frac{4*83.33}{(83.33+0.6)^{0.834}} = 8,285 \frac{y.o.}{r o \pi}
$$
\n(5.6)

$$
\Delta C_{AB.TO.Y} = \frac{8,285 - 8,162}{8,162} * 100\% = 1.507\%
$$

Визначимо витрати на годинну витрату палива:

$$
C_{T,q} = L_{M} * C_{yA} * P_{AB}
$$
 (5.7)

де: Цм вартість 1 кг палива (гас марки ТС 1 на ринку нафтопродуктів складає близько 0,9 USD / кг середньопоясная ціна авіагасу (керосину)); Суд - витрата палива одного двигуна;

$$
C_6 = C_{y\mu, \text{import}} * P_{\text{import}} \tag{5.8}
$$
\n
$$
C_6 = 0.09 * 76.4 = 6876 \frac{\text{KT}}{\text{roq}}
$$
\n
$$
C_{\mu} = 0.0928 * 83.33 = 7733.3024 \frac{\text{KT}}{\text{roq}}
$$
\n
$$
C_{\tau, \text{v}} = C * \text{II}_{\text{m}} \tag{5.9}
$$

$$
C_{6.\text{T.4}} = 6876 * 0.9 = 6188.4 \text{ y. o.}
$$
/год

 $C_{H,T,4}$  = 7733.3024  $*$  0,9 = 6959,972 у. о./год Тоді остаточно отримуємо:

$$
C_6 = C_{6,q_{B,q}} + C_{6,q_{B,TO,q}} + C_{T,q}
$$
(5.10)  

$$
C_6 = 8,162 + 6188,4 + 280 = 6476,562 \frac{y.\,0.}{r \cdot 0.000}
$$

$$
C_{\rm H} = 8,285 + 6959,972 + 300,149 = 7268,407 \frac{\text{y.0}}{\text{roq}}
$$

Визначення собівартості.

Розрахунок питомої собівартості ведемо за формулою;

$$
C_{y_A} = \frac{C_{y_{A,am,1}} + C_{AB,TO,1} + C_{T_{1}}}{P_{AB}}
$$
(4.11)

$$
C_{6.yA} = \frac{8,162 + 6188,4 + 280}{76,400} = 84,77 \frac{y.o.}{r o A * \kappa H}
$$

$$
C_{H.yA} = \frac{8,285 + 6959,972 + 300,149}{83,333} = 87,22 \frac{y.o.}{r o A * \kappa H}
$$
  
\n
$$
K = \frac{1}{T_r} * (\frac{3_{p.AB}}{N_{AB}} * (1 + E)^{rp.AB} + H_{AB} * (1 + K_{o6}))
$$
(4.12)

де:  $T_r$  – річне напрацювання двигуна даного типу;

Зр.дп - витрати на дослідно-конструкторські розробки зі створення двигуна;

Зр.дв - період випередження витрат на дослідно-конструкторські розробки по відношенню до року освоєння,

Тр. дв = 5 років;

Цдв ціна двигуна;

Г - нормативний коефіцієнт приведення різночасних витрат, Е=0.1;

Коб - коефіцієнт оборотного фонду в експлуатації.

Ціна двигуна залежить від його призначення, потужності, ваги і загальної вартості виробництва деталей даного типу на одному підприємстві, ресурсу та покоління двигуна. Стандартним методом ціну двигуна визначають на основі їх питомої вартості.

147

Ціна базового двигуна:

$$
H_{6\mu B} = 1400000 \text{ y.o.}
$$

Ціна нового визначається за формулою:

$$
II_{H,AB} = II_{6,AB} * \left(\frac{P_H}{3_6}\right)^{0.8}
$$
 (5.13)

$$
I\!I_{H.AB} = 1400000 * \left(\frac{83333}{76400}\right)^{0.8} = 1500745 y.o.
$$

де: Р<sub>н</sub> - значення тяги нового двигуна;

Р<sub>б</sub> - значення тяги базового двигуна;

0.8 - коефіцієнт гальмування ціни

Витрати на дослідно-конструкторські роботи, пов'язані з розробкою даного типу літака, двигуна, визначають на основі статистичних даних по окремій методиці. При укрупнених розрахунках витрати на ДКР по новому двигуну складають 5-20% від витрат в серійному виробництві двигуна.

Визначимо витрати на дослідно-конструкторські роботи зі створення двигуна:

$$
3_{6,p,q_B} = 0 y.o.\n3_{H,p,q_B} = \frac{\alpha * C_{p,q_B}}{\eta_r * \lambda}
$$
\n(5.14)

де:  $\alpha$  коефіцієнт що враховує ступінь новизни двигуна;

 $\eta_{_{\Gamma}}$  = количество двигателей на самолете;

 $\lambda = 1$  коефіцієнт показує відношення суми числа встановлених на літаку і знаходять в обороті двигунів, до числа встановлених двигунів,

Ср дв - витрати на створення двигуна;

$$
C_{p,q} = YCP_A * P_H * a_f \tag{5.15}
$$

де: а **-** коефіцієнт що враховує ступінь прийнятності конструкції;

$$
a_f = 1.841 - 2.557 \cdot f + 3.794 \cdot f^2 - f^3 \tag{5.16}
$$

$$
a_f = 1.814 - 2.557 * 0.5 + 3.794 * 0.5^2 - 0.5^3 = 1.359
$$

де:  $f = 0.5$  - ступінь прийнятності

$$
YCP_{\mu} = 22.086 - 2.055 \cdot P_{\mu} + 1.1453 \cdot P^2 - 0.0002943 \cdot P^3, \tag{5.17}
$$

 $\text{VCP}_{\text{A}} = 22.086 - 2.055 \cdot 83.33 + 1.1453 \cdot 83.33^2 - 0.0002943 \cdot 83.33^3$ 

$$
YCP_{\mu} = 6101.14 \text{ y.o.};
$$

де: УСР<sup>л</sup> - стандартна питома вартість розробки.

Визначимо:

$$
C_{p, \text{LB}} = 6101.14 \times 83.33 \times 1.359 = 690951.4 \text{ y. o.}
$$

$$
3_{\text{H.p.},\text{IB}} = \frac{0.5 * 690951.4}{1 * 1} = 345475.7 \text{ y. } 0.
$$

Коефіцієнт оборотних коштів розраховується за формулою:

$$
K_{\text{06}} = 0.17 + 0.29 * \frac{T_{\text{r}}}{T_{\text{pm}}} \tag{5.18}
$$

де: Коб - 0.2…0.3 приймаємо 0.25

Визначимо капітальні додаткові вкладення, що припадають на одну годину роботи двигуна:

$$
K_6 = \frac{1}{1000} * (1400000 * (1 + 0.25)) = 1750 \frac{y. \text{ o.}}{\text{roq}}
$$
  

$$
K_{\text{H}} = \frac{1}{1000} * \left(\frac{345475.7}{500} (1 + 0.1)^5 + 1500745 * (1 + 0.25)\right)
$$
  

$$
K_{\text{H}} = 1877,04428 \frac{y. \text{ o.}}{\text{roq}}
$$

Визначення капітальних вкладень.

Розрахунок питомих капітальних вкладень ведемо за формулою:

$$
K_{yA} = \frac{K_6}{P_{yA}}
$$
 (5.19)  

$$
K_{6.yA} = \frac{1750}{76.4} = 22.9 \frac{y.o.}{r oA * \kappa H}
$$

$$
K_{H,yA} = \frac{1877,04428}{83.33} = 22,524 \frac{y.o.}{r o A * \kappa H}
$$

Визначимо питомі приведені витрати:

$$
3_{6,y_A} = 84,77 + 0.15 * 22,9 = 88,205 \frac{y.\text{ o.}}{\text{roA}} \text{rH}
$$
\n
$$
3_{H,y_A} = 87,22 + 0.15 * 22,524 = 90,655 \frac{y.\text{ o.}}{\text{roA}} \text{rH}
$$
\n
$$
\Delta 3_{y_A} = \frac{3_{y_A,6} - 3_{y_A,H}}{3_{y_A,6}} * 100\%
$$
\n
$$
\Delta 3_{y_A} = \frac{90,655 - 88,205}{88,205} * 100\% = 2,777\%
$$
\n(5.20)

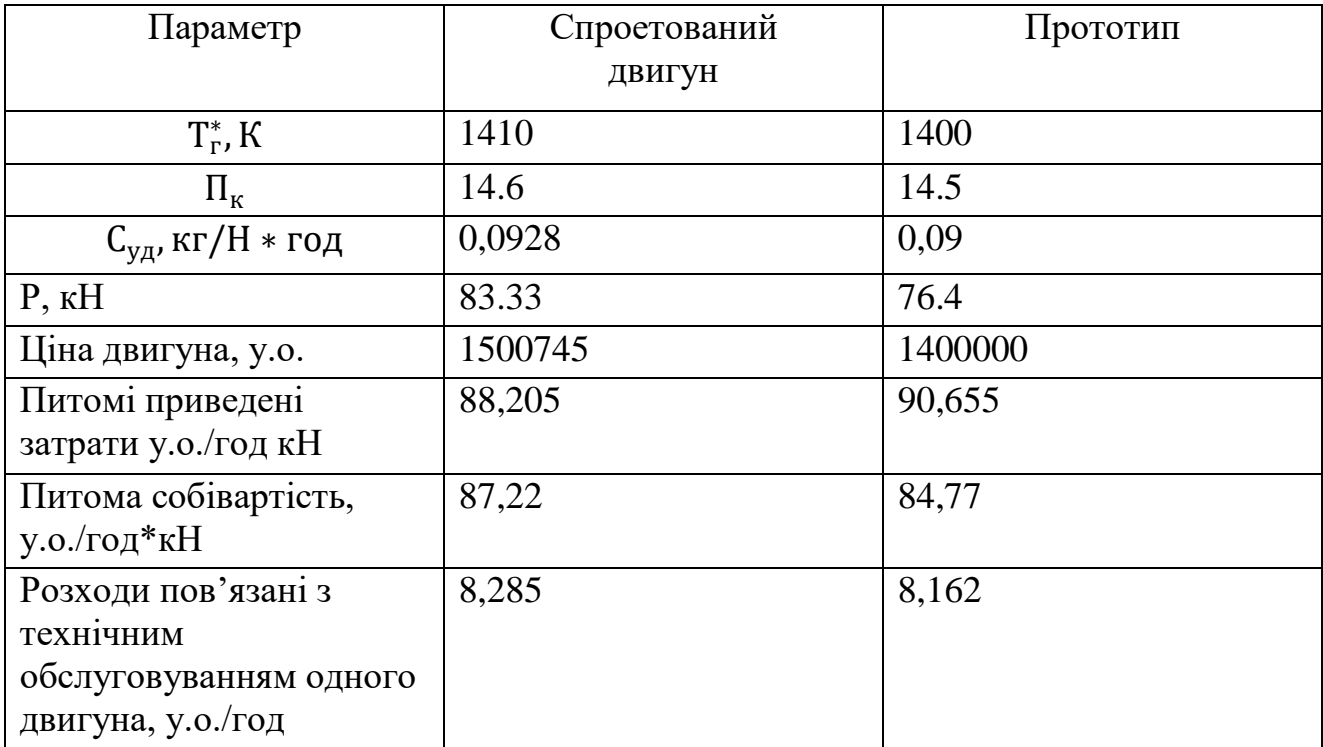

### Таблиця 5.2- Параметри базового і проектованого двигунів

#### **Висновок**

В результаті економічного розрахунку, було отримано:

- ціна проектованого двигуна збільшилася на 6,713%;
- витрати, пов'язані з технічним обслуговуванням одного двигуназбільшилася на 1,507 %;
- собівартість на одиницю тяги зросла на 2,8902%;
- вартість капітальних вкладень зменшилася на 1,664%.

Обраний двигун виконаний за модульною зборкою, що економічно вигідно, так як заміна вузлів проводиться частинами. Двигун необов'язково транспортувати на авіаремонтний завод для заміни його модулів.

Спроектований двигун потребує вкладення великих коштів, ніж прототип, але, незважаючи на це, він має більш велику тягу, що є головним критерієм на військовому літальному апараті.

Двигун доведений до своїх максимальних економічних і технологічних показників вузлів і агрегатів.

## **ВИСНОВКИ**

Дана випускна робота магістра складається з наступних частин:

- теоретична частина;
- конструкторська частина;
- спеціальна частина
- технологічна частина;
- економічна частина:

Прототипом проектованого двигуна є турбореактивний двигун з форсажною камерою.

У теоретичній частині ми привели необхідні розрахунки і підвели підсумки для того щоб показати:

Розподіл основних параметрів по проточній частині двигуна.

Цей пункт включає газодиамічний розрахунок двигуна, узгодження параметрів компресорів і турбін, а також газодинамічний розрахунок турбіни та компресора. В результаті розрахунків були отримані необхідні і достатні параметри для побудови картини розподілу параметрів (*Т, Т \*, C, Са, P, P \*)* уздовж проточної частини двигуна.

Профілірування робочої лопатки першої ступені турбіни та компесора.

У реальній практиці процес проектування турбінних та компресорних лопаток досить складний і трудомісткий, що вимагає обліку часто суперечливого впливу газодинамічних, конструктивних і технологічних факторів. При цьому оптимальна конструкція пера лопатки є результатом варіювання численних параметрів.

Результатом виконання конструкторської частини даної роботи є розрахунки на статичну міцність робочої лопатки і диска турбіни та компресора, розрахунок міцності шарнірного кріплення робочої лопатки другої ступені компресора розрахунок на статичну міцність, розрахунок на міцність барабану другої ступені компресору розрахунок на міцність вузла кріплення робочої лопатки турбіни та компресора, визначення динамічної частоти першої форми згинних коливань лопатки і аналіз діапазону робочих частот обертання на наявність резонансних режимів. Розрахунок системи охолодження для першої ступені турбіни.

За підсумками конструкторської частини проекту можна зробити відповідні висновки і підвести підсумки:

Зроблено розрахунок на статичну міцність пера робочої лопатки другої ступені КВТ. Як матеріал був використаний титановий сплав ВТ3-1. Перо лопатки відповідає нормам міцності, мінімальний коефіцієнт запасу міцності становить 3 (в точці В в 2 перерізі). Згідно з нормами міцності, мінімальний запас по статичної міцності профільної частини робочої лопатки компресора повинен бути не менше 1,5..

В результаті другого варіанту розрахунку було проведено розрахунок статичної міцності пера робочої лопатки першої ступені турбіни. Отримані значення напружень розтягу, згинальні напруженняі запаси міцності в 11-ти перетинах. Була виконана компенсація згинальних моментів від газових сил моментами від відцентрових сил шляхом виносу центрів мас перетинів в сторону

дії газових сил, але при лінійному законі виносів, закладеному в розрахунковій програмі, повну компенсацію на периферійних перетинах виконати не вдалося.

В результаті розрахунку диска на міцність, мінімальний коефіцієнт запасу по тривалій міцності склав К = 1,521. Можна сказати, що розраховується диск відповідає нормам міцності, при цьому економиться маса матеріалу.

В результаті розрахунку барабану ми отримали коефіцієнт запасу К =4,7. Барабан має необхідний запас міцності і задовольняє вимогам.

Всі напруження, отримані в результаті розрахунків шарнірного кріплення лопатки компресора, лежать в допустимих діапазонах для лопатки, штифта, та диску виготовлених з титанового сплаву ВТ3-1 з щільністю: 4500 кг/м3. Шарнірне кріплення лопатки другої ступені компресору двигуна АЛ-21 задовольняє всі вимоги.

На підставі побудованої частотної діаграми, було з'ясовано, що резонанси на частотах обертання від 5,9 об / с до 39 об / с при коливаннях лопатки по першій формі не є небезпечними, тому що не потрапляють в робочу зону частот обертання ротора.

Отримані в результаті розрахунку на міцність замка лопатки турбіни напруженняменші за ті, що допускаються. Отже, ймовірність руйнування хвостовика лопатки або замкової частини диска досить мала.

В результаті розрахунку системи охолодження для першої лопатки турбіни, було виявлено, що запас міцності знаходиться трохи вище мінімально допустимого К = 1,3. Це означає, що охолодження лопатки повністю задовольняє умовам експлуатації. Але все ж, можна трохи збільшити витрату охолоджуючого повітря, щоб змістити цю точку трохи лівіше і збільшити цим самим запас міцності.

Розроблене креслення двигуна.

Спеціальна частина присвячена дослідженню впливу конструктивних факторів на динаміку ротора ГТД. Проведенню модальних аналізів спрощених розрахункових моделей. Аналізу роторної динаміки ГТД.В результаті розрахунків були отримані модальні аналізи для двох спрощених моделей ротора ГТД, побудована діаграма Кемпбелла для аналізу роторної динаміки.

Технологічна частина була присвячена розробці процесу виготовлення деталі вал-шестерня.

В результаті технологічної частини даного проекту ми отримали зображення плану виготовлення деталі - вал-шестерня, заготовки.

Економічна частина була присвячена розрахунку економічності проектованого двигуна в порівнянні з двигуном прототипом. Проектований двигун виігрует за показниками тяги і питомої витрати палива.

У процесі виконання випускної роботи магістра була спроектована турбіна ТРД, яка задовольняє вимогам сучасної авіації та двигунобудування.

1. Брехов, А.Ф. Выбор параметров и термогазодинамический расчет турбореактивных двигателей: учебное пособие / А.Ф. Брехов, Г.В. Павленко, А.Е. Поляков. - Х. : "ХАІ", 1984 г.

2. Анютин, А.Н. Согласование компрессоров и турбин авиационного газотурбинного двигателя: учебное пособие / А.Н. Анютин. — Х. : "ХАІ", 1985 г.

3. Павленко, Г.В. Формирование облика ГТД и ГТУ: учебное пособие / Г.В. Павленко. – Х.: Нац. аэрокосмический университет «Харьковский авиационный институт», 2007. – 39с.

4. Павленко, Г.В. Газодинамический расчет осевой газовой турбины: учебное пособие / Г.В. Павленко. – Х.: Нац. аэрокосмический университет «Харьковский авиационный институт», 2006. – 62с.

5. Коваль, В.А. Профилирование лопаток авиационных турбин: учебное пособие / В.А. Коваль. - Х. : Харьк. авиац. ин-т, 1986 – 48 с.

6. Шошин, Ю.С. Расчет на прочность рабочих лопаток компрессоров и турбин: учебное пособие/ Ю.С. Шошин, С.В. Епифанов, Р.Л. Зеленский. - Х. : Нац. аэрокосм. ун-т «Харьк. авиац. ин-т», 2006. – 28 с.

7. Марценюк, Е.В. Расчет замков рабочих лопаток компресоров и турбин: учебное пособие / Е.В. Марценюк. – Х.: «ХАИ», 2015. – 50 с.

8. Шошин, Ю.С. Расчет на прочность дисков компрессоров и турбин: учебное пособие / Ю.С. Шошин, С.В. Епифанов, Р.Л. Зеленский. - Х.: Нац. аэрокосм. ун-т «Харьк. авиац. ин-т», 2007. – 28 с.

9. Шошин Ю.С. Расчет динамической частоты первой формы изгибных колебаний лопатки компрессоров и турбин: учеб. пособие / Ю.С. Шошин, С.В. Епифанов, Р.Л. Зеленский. - Х.: Нац. аэрокосм. ун-т «Харьк. авиац. Ин -т», 2009.  $-29$  c.

10. Косилова, А.Г. Справочник технолога-машиностроителя: учебное пособие / А.Г. Косилова, Р.К. Мещеряков; под редакцией А.Г. Косиловой и Р.К. Мещерякова, т.1. - М.: Машиностроение, 1986 г.-656с.

11. Косилова, А.Г. Справочник технолога-машиностроителя: учебное пособие / А.Г. Косилова, Р.К. Мещеряков; под редакцией А.Г. Косиловой и Р.К. Мещерякова, т.2. – М. : Машиностроение, 1986 г.-642с.

12. Анурьев, В. И. Справочник конструктора машиностроителя: в 3-х т. Т.1 – 5-е изд. перераб. и доп.: справочник / В.И. Анурьев. – М.: Машиностроение, 1980.

13. Гранин, В.Ю. Определение припусков на механическую обработку и

технологические размерные цепи: учебное пособие / В.Ю.Гранин, А.И. Долматов, Э.И. Лимберг. – Х.: Харьк. авиац. ин–т, 1993. –120 с.

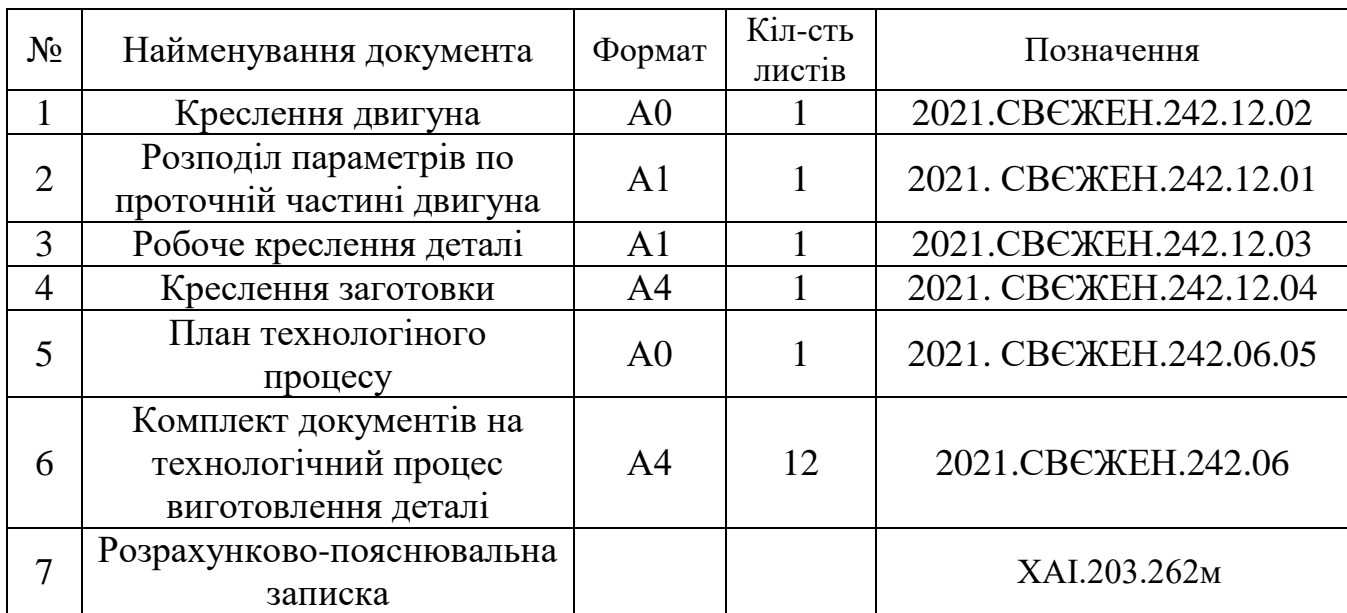

# Відомість документів

# **ДОДАТОК А**